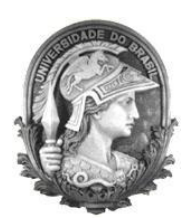

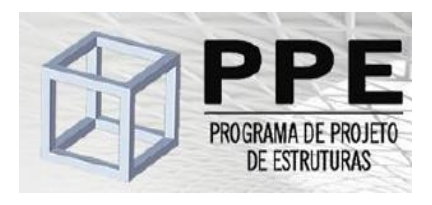

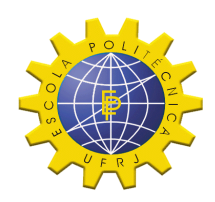

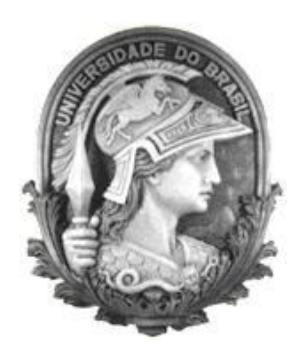

# **Universidade Federal do Rio de Janeiro Escola Politécnica Programa de Projeto de Estruturas**

Cerix Soares de Azevedo

# **COMPARAÇÃO DOS VALORES DE MOMENTOS SOLICITANTES EM PLACAS COM QUATRO APOIOS COM E SEM A CONSIDERAÇÃO DA RIGIDEZ DOS APOIOS**

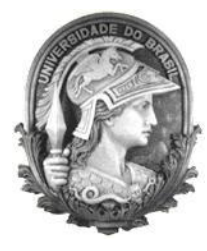

**U**FRJ

Cerix Soares de Azevedo

# COMPARAÇÃO DOS VALORES DE MOMENTOS SOLICITANTES EM PLACAS COM QUATRO APOIOS COM E SEM A CONSIDERAÇÃO DA RIGIDEZ DOS APOIOS

Dissertação de Mestrado apresentada ao Programa de Projeto de Estruturas, Escola Politécnica, da Universidade Federal do Rio de Janeiro, como parte dos requisitos necessários à obtenção do título de Mestre em Projeto de Estruturas.

> Orientador: Ricardo Valeriano Alves

> > Rio de Janeiro 2017

Azevedo, Cerix Soares

Comparação dos valores de momentos solicitantes em placas com quatro apoios com e sem a consideração da rigidez dos apoios / Cerix Soares de Azevedo – 2017.

134.: 30 cm.

Dissertação (Mestrado em Projeto de Estruturas) – Universidade Federal do Rio de Janeiro, Escola Politécnica, Programa de Projeto de Estruturas, Rio de Janeiro, 2017.

Orientador: Ricardo Valeriano Alves

1. Concreto Armado, 2. Placas, 3. Lajes, 4. Método de Navier, 5. Método de Elementos Finitos I. Alves, Ricardo Valeriano. II. Universidade Federal do Rio de Janeiro. Escola Politécnica. III. Título.

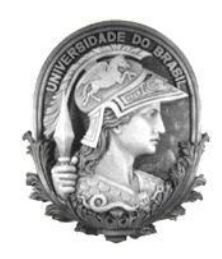

**U**FRJ

### COMPARAÇÃO DOS VALORES DE MOMENTOS SOLICITANTES EM PLACAS COM QUATRO APOIOS COM E SEM A CONSIDERAÇÃO DA RIGIDEZ DOS APOIOS

Cerix Soares de Azevedo

Orientador: Ricardo Valeriano Alves

Dissertação de Mestrado apresentada ao Programa de Projeto de Estruturas, Escola Politécnica, da Universidade Federal do Rio de Janeiro, como parte dos requisitos necessários à obtenção do título de Mestre em Projeto de Estruturas.

Aprovada pela Banca:

\_\_\_\_\_\_\_\_\_\_\_\_\_\_\_\_\_\_\_\_\_\_\_\_\_\_\_\_\_\_\_\_\_\_\_\_\_\_\_\_\_\_ Prof. Ricardo Valeriano Alves, D. Sc, UFRJ

\_\_\_\_\_\_\_\_\_\_\_\_\_\_\_\_\_\_\_\_\_\_\_\_\_\_\_\_\_\_\_\_\_\_\_\_\_\_\_\_\_\_ Prof. Sérgio Hampshire de Carvalho Santos, D. Sc., UFRJ

\_\_\_\_\_\_\_\_\_\_\_\_\_\_\_\_\_\_\_\_\_\_\_\_\_\_\_\_\_\_\_\_\_\_\_\_\_\_\_\_\_\_ Profª Maria Cascão Ferreira de Almeida, D.Sc., UFRJ

\_\_\_\_\_\_\_\_\_\_\_\_\_\_\_\_\_\_\_\_\_\_\_\_\_\_\_\_\_\_\_\_\_\_\_\_\_\_\_\_\_\_ Marco Túlio Cícero Araújo Fernandes, D. Sc., UFRJ

> Rio de Janeiro 2017

#### **AGRADECIMENTOS**

"O tempo, como o espaço, tem os seus desertos e suas solidões"

Francis Bacon

Agradeço a Existência pela permissão da vida, embora desconheça totalmente sua gênese.

Agradeço a generosidade dos seres humanos, com os quais, tive a oportunidade de conviver durante minha passagem pelo PPE. Incluem entre eles, alunos, funcionários e professores. No meu tempo de vida a existência da generosidade e fraternidade é uma confirmação de que tudo valeu a pena, como dizia o grande poeta lusitano Fernando Pessoa;

" Tudo vale a pena quando a alma não é pequena".

Agradeço meus familiares e principalmente minha esposa e companheira, Maria Luiza, pelo incentivo, paciência e por estar sempre ao meu lado.

Agradeço muito aos colegas de trabalho, principalmente do setor de estruturas da CPROJ(coordenação de projetos- UFRJ). Fabiana Guedes, Marco Túlio, Vitor Colimodio e Walter Hurtares . Tenho plena convicção e sabedoria para ter a exata noção da importância de tais na conclusão deste trabalho. Para eles cito [Frida Kahlo,](https://pensador.uol.com.br/autor/frida_kahlo/) Se eu pudesse lhe dar alguma coisa na vida, eu lhe daria a capacidade de ver a si mesmo através dos meus olhos. Só então você perceberia como é especial para mim"

Agradeço toda ajuda do meu orientador Professor Dr Ricardo Valeriano, pela compreensão das minhas especificidades, pela clareza como conduziu o processo e pelo enorme acréscimo de valor neste trabalho.

Agradecimentos especiais ao Professor Dr Sergio Hampshire, à Professora Dr Claudia Éboli, à Professora Dr Maria Cascão, Professor Dr Henrique Longo, pela atenção e disponibilidade a mim oferecidas.

Agradeço a todas grandes dificuldades externas, as quais fui submetido neste tempo de curso. Me deixaram marcas, inclusive físicas, porém me privilegiaram com dois dogmas, com a certeza da veracidade:

- eu posso perde para a morte, mas para a vida não;
- e citando Benjamin Disraeli, "a vida é muito curta para ser pequena".
- Os piores tempos já se passaram, mais foram os melhores tempos da minha vida. Paul-Yves Nizan

#### **RESUMO**

Azevedo, Cerix Soares. **Comparação dos valores de momentos solicitantes em placas com quatro apoios com e sem a consideração da rigidez dos apoios**. Rio de Janeiro. 2017. Dissertação (Mestrado) – Programa de Projeto de Estruturas, Escola Politécnica, Universidade Federal do Rio de Janeiro. Rio de Janeiro. 2017.

Laje maciça é aquela em que toda espessura é composta de concreto, contendo armação de flexão e eventualmente armaduras transversais e apoiada em vigas ou paredes. Duas de suas dimensões predominam sobre a terceira (espessura). Para o dimensionamento à flexão é necessário o conhecimento dos momentos atuantes. Para a obtenção dos valores destes momentos são utilizadas tabelas, programas de computador ou soluções de equações oriundas da Teoria da Elasticidade. Este trabalho tem como objetivo o estudo de placas retangulares apoiadas nas quatro bordas, aplicando as equações resultantes do método de Navier para obtenção dos momentos volventes e dos atuantes nas direções ortogonais no plano da placa para um valor do coeficiente do coeficiente de Poisson igual a 0,20. Estes valores serão confrontados com a modelagem de tais placas em um programa de computador que adota o MEF (Método dos Elementos Finitos). Posteriormente através do acréscimo na modelagem de vigas com diferentes valores de rigidez à torção nos bordos de tais placas, foi mensurada a influência de tais vigas nos valores dos momentos anteriormente encontrados. Para o caso de placas com engastes nos bordos foram executadas modelagens para obtenção dos valores dos momentos e a confecção de uma tabela para um valor do coeficiente de Poisson preconizado pela NBR6118/2014 igual a 0,20. Estes valores encontrados foram comparados com a tabela de Czerny, a qual foi confeccionada para um valor de coeficiente de Poisson igual a zero.

Palavras-chave: concreto armado; placas; lajes; Método de Navier; Método de Elementos Finitos

#### **ABSTRACT**

Azevedo, Cerix Soares. Comparison of the values of requesting moments in plates with four supports with and without consideration of the rigidity of the supports. Rio de Janeiro. 2017. Dissertation (Masters) - Program of Structural Design, Polytechnic School, Federal University of Rio de Janeiro. Rio de Janeiro. 2017.

Solid slab is the one in which all its thickness is composed of concrete, containing bending reinforcement and eventually transverse reinforcement and that is supported on beams or walls. Two of its dimensions predominate over the third one (thickness). For flexural design is necessary to know the acting moments. To obtain the values of these moments are used tables, computer programs or solutions of equations derived from the Theory of Elasticity are used. This work has as objective the study of rectangular plates supported in the four edges, applying the equations resulting from the Navier's method to obtain the twisting moments and the ones acting in the orthogonal directions of the plane of the plate for a Poisson value of 0.20. These values will be confronted with the modeling of such plates in a computer program that adopts the Finite Element Method (FEM). Later, through the addition of beams with different torsion stiffness values at the edges of such plates, the influence of these beams was measured in the values of the moments previously found. In the case of plates with fixed edges, modeling was performed to obtain the values of the moments and the making of a table for the Poisson value of 0.20 as recommended by NBR6118 / 2014. These values were compared with the Czerny's table, which was constructed for the Poisson value of zero.

Keywords: Reinforced Concrete; Plates; Slabs; Navier's method; Finite Element Method.

.

## **SUMÁRIO**

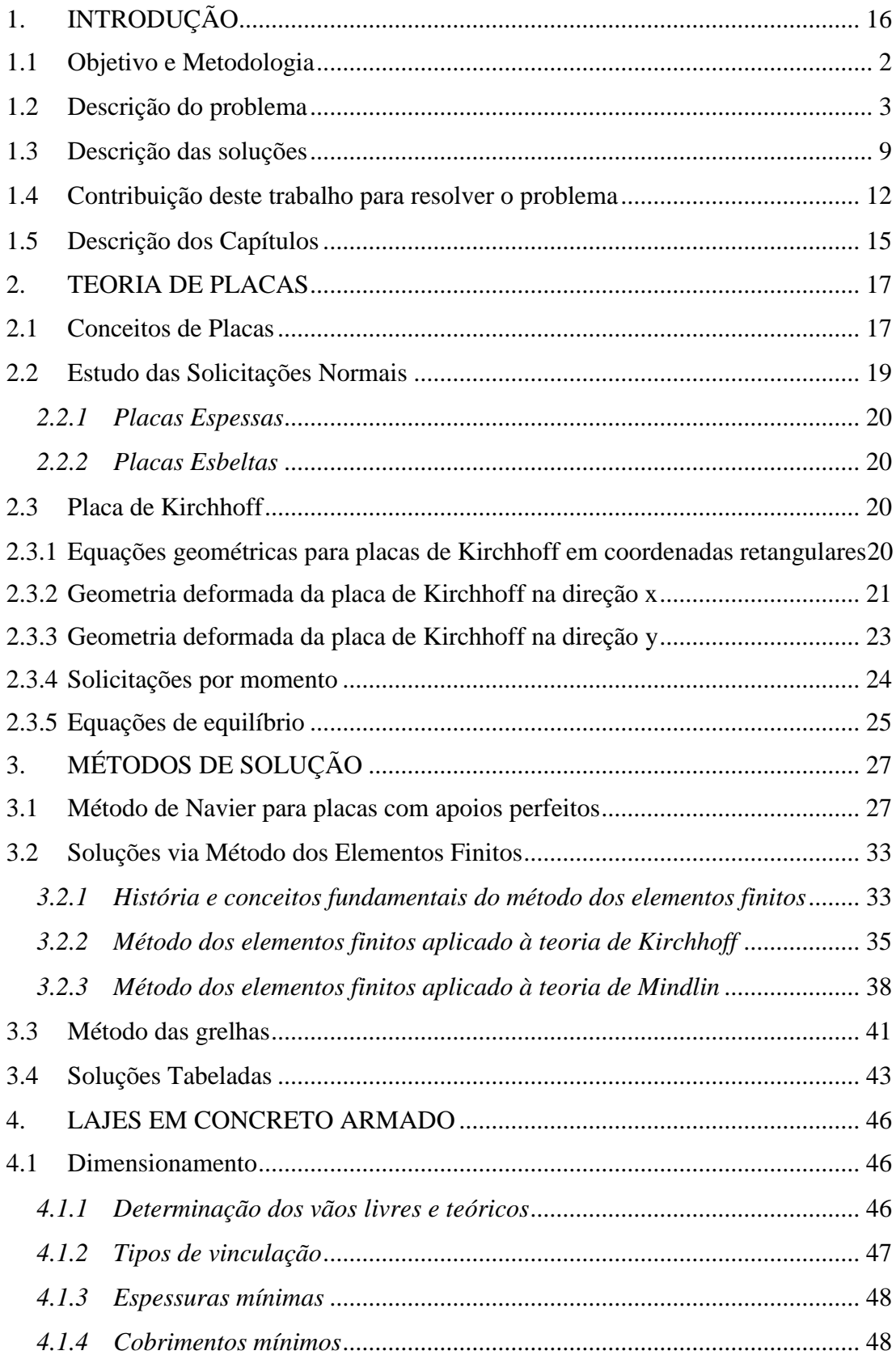

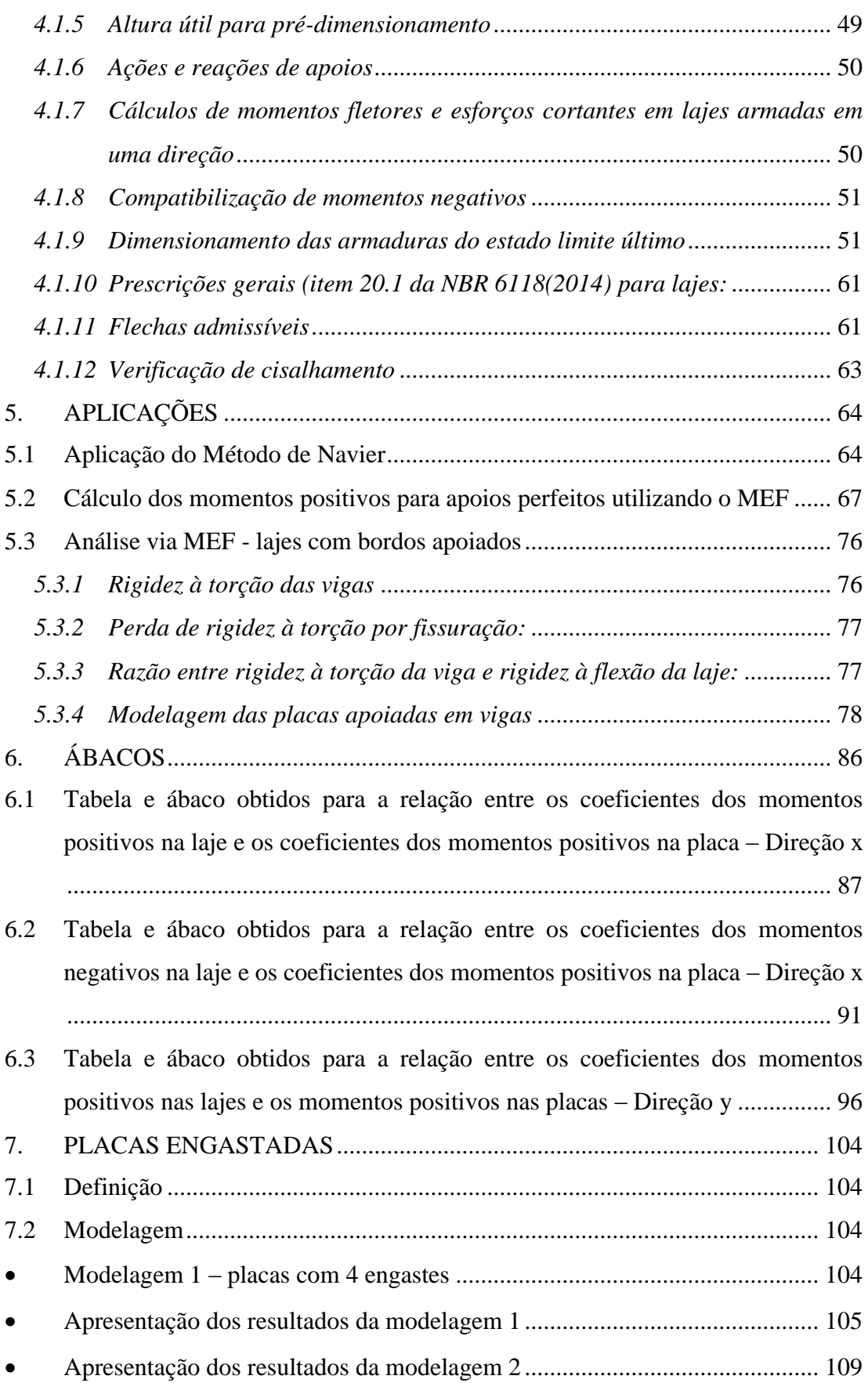

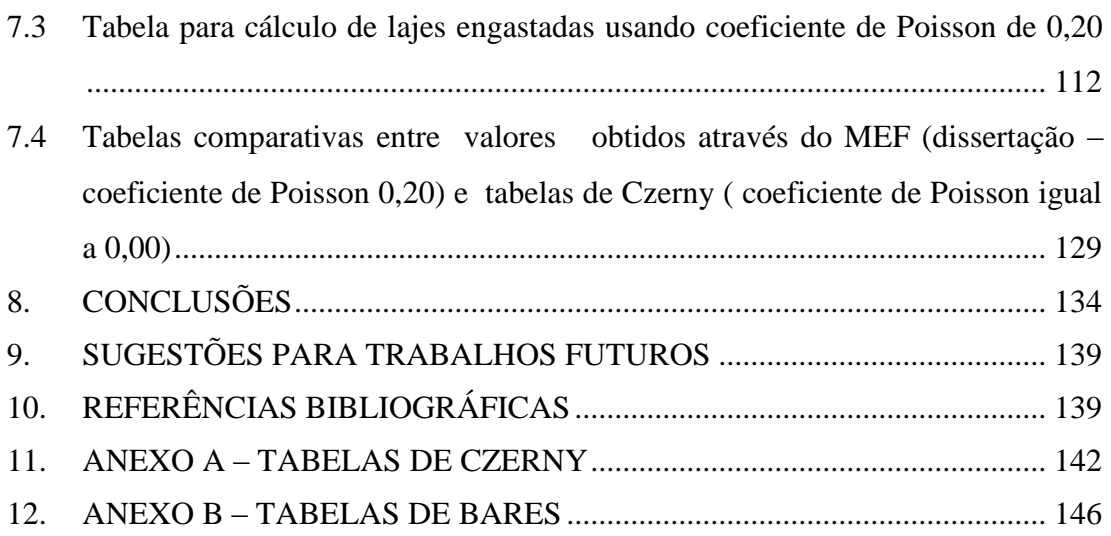

### **ÍNDICE DE FIGURAS**

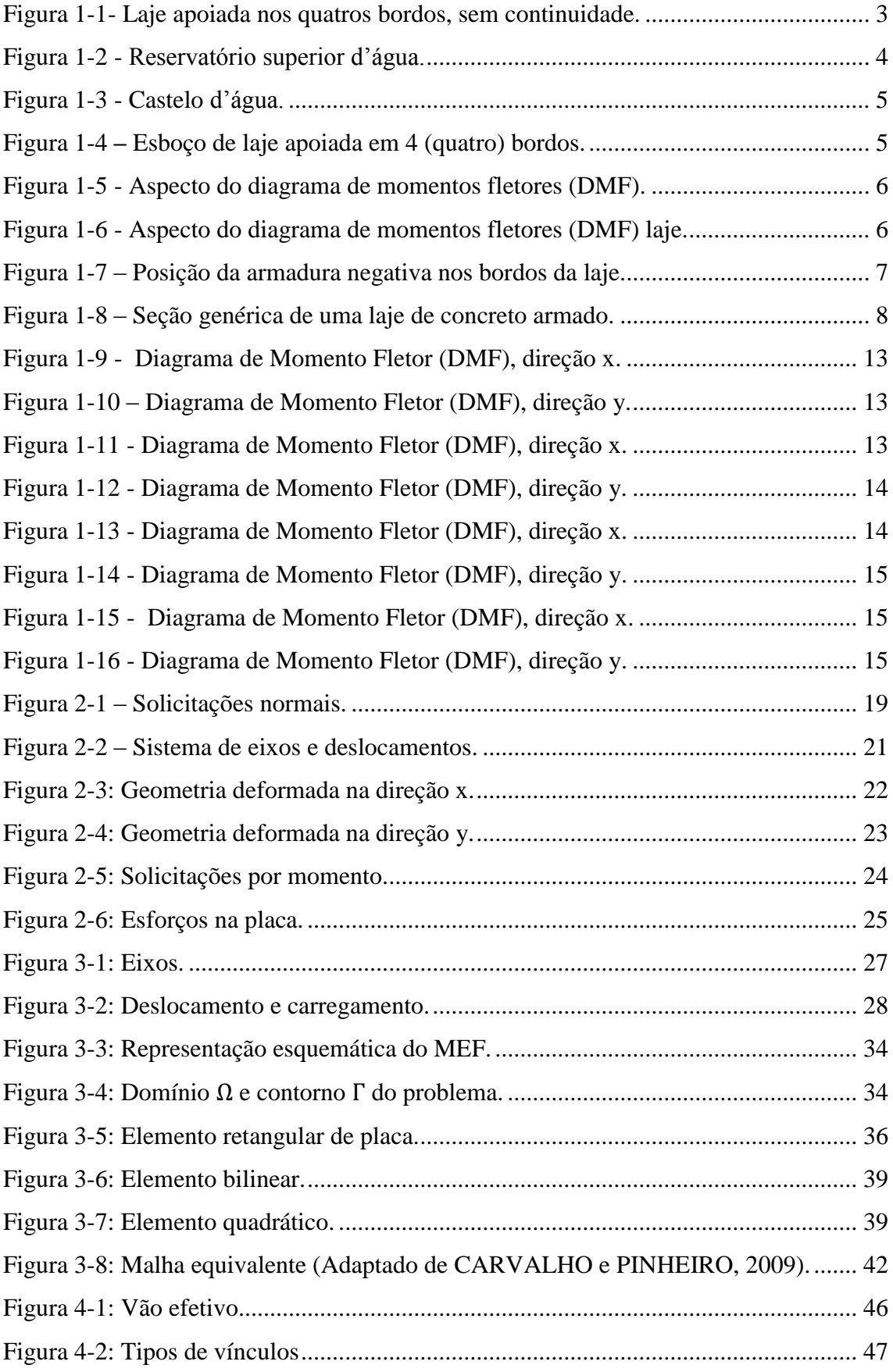

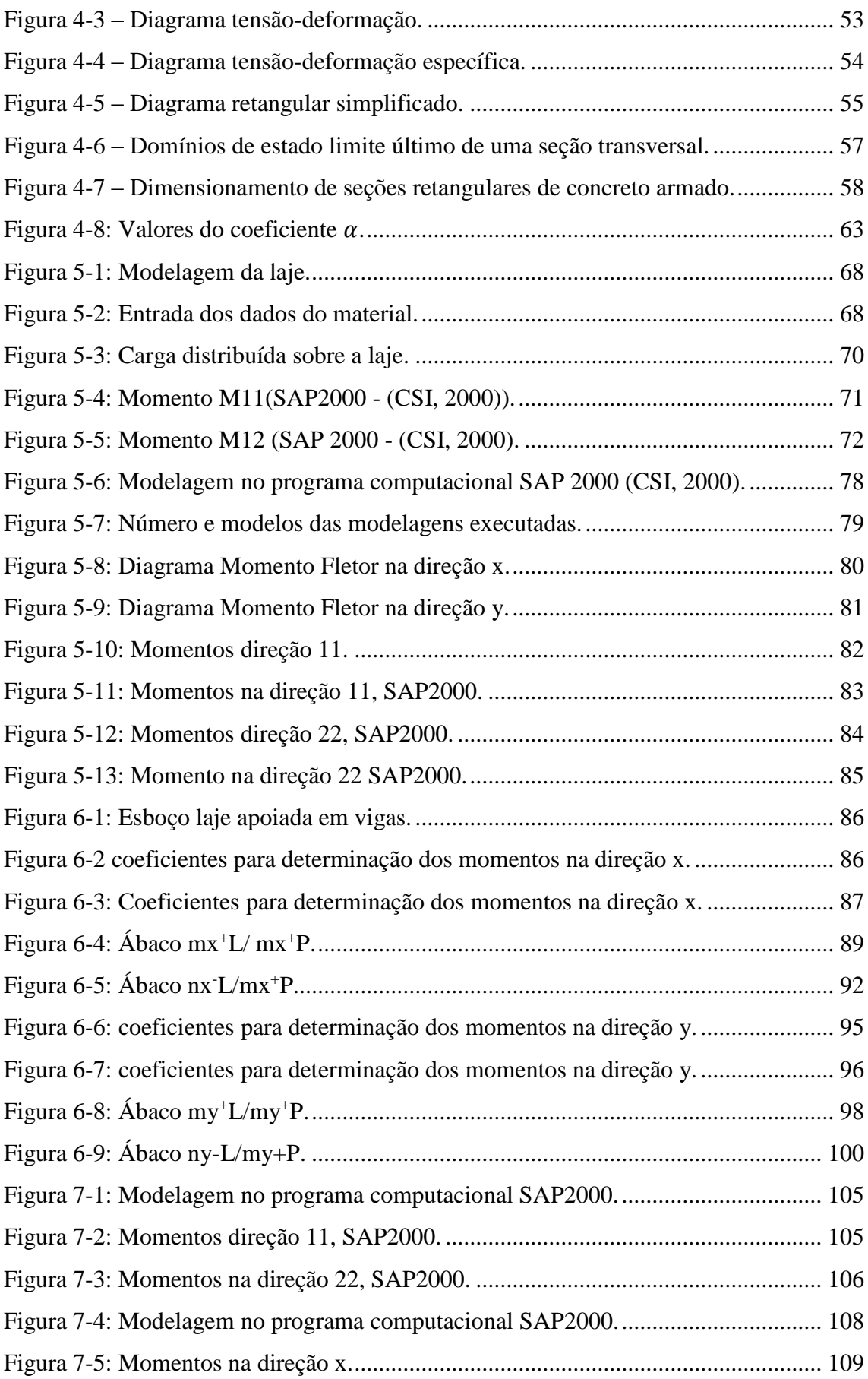

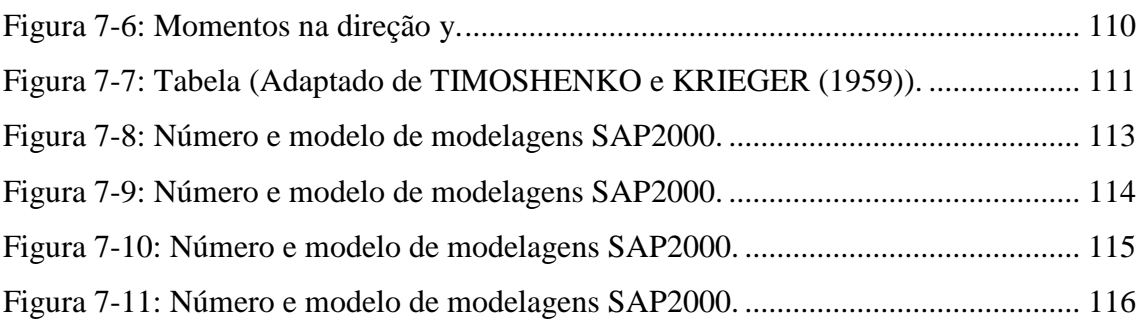

### **ÍNDICE DE TABELAS**

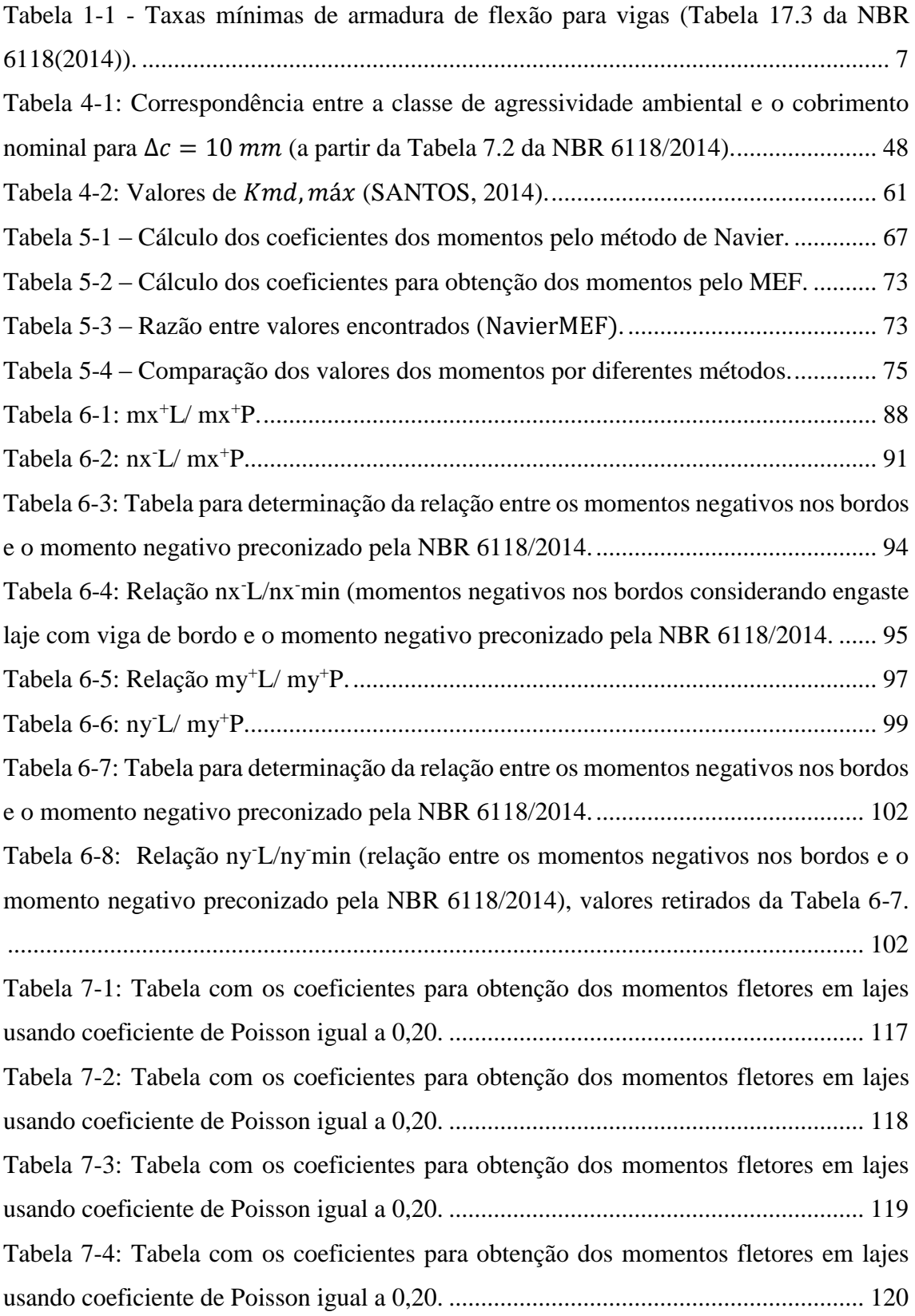

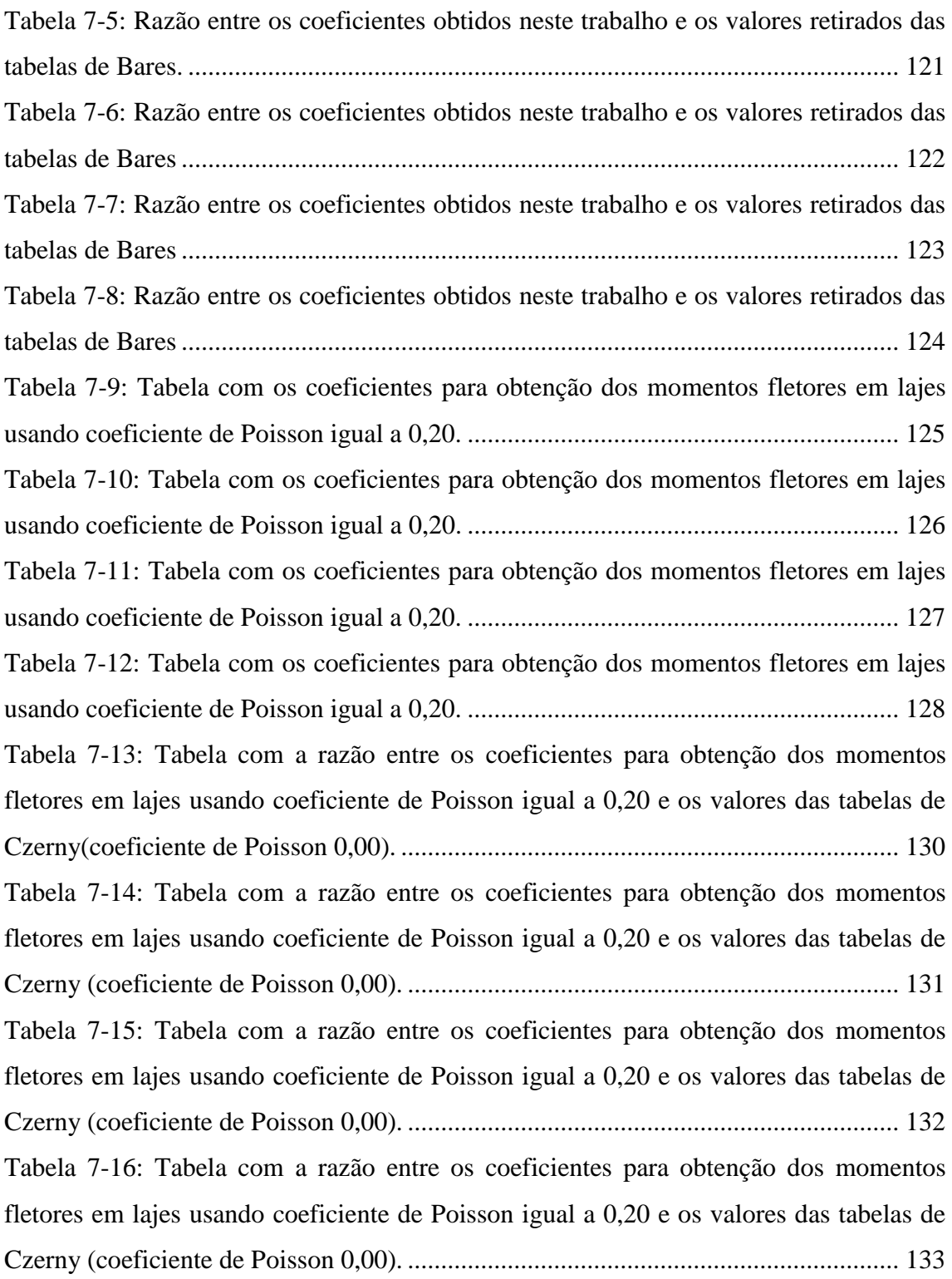

### <span id="page-15-0"></span>**1. INTRODUÇÃO**

Laje maciça é aquela em que toda espessura é composta de concreto, contendo armação de flexão e eventualmente armaduras transversais, podendo ser apoiada em vigas ou paredes. Em relação à geometria, duas de suas dimensões predominam sobre a terceira (espessura). Para o caso das edificações usuais, as lajes maciças são dimensionadas para resistir aos esforços de flexão, sendo, portanto, necessário o conhecimento dos momentos fletores atuantes para que seja possível o dimensionamento destes elementos.

Existem vários métodos de determinação dos momentos atuantes em lajes maciças. A Teoria da Elasticidade apresenta algumas equações e as respectivas soluções com esta finalidade. Os esforços solicitantes podem ser obtidos, alternativamente, com a utilização de um programa de computador, através do Método dos Elementos Finitos ou do Método das Grelhas. Ainda, estes esforços podem ser calculados a partir de tabelas, como as de Czerny e Bares, que simplificam bastante o cálculo.

Todavia, as tabelas de Czerny consideram um valor de coeficiente de Poisson igual a 0 e as tabelas de Bares consideram um valor de coeficiente de Poisson igual a 0,15, enquanto a NBR 6118/2014 preconiza coeficiente de Poisson igual a 0,20 para o concreto armado. O principal objetivo deste trabalho é criar tabelas similares às de Czerny e de Bares, porém utilizando coeficiente de Poisson igual a 0,20, e avaliar o impacto nos esforços solicitantes por conta das diferenças no valor do coeficiente de Poisson.

Um segundo objetivo do presente trabalho é estudar momentos fletores negativos oriundos de um certo grau de engastamento das lajes apoiadas em vigas e verificar se a armadura mínima preconizada pela NBR 6118/2014 é suficiente para resistir a tais a solicitações.

Com este trabalho, através das tabelas a serem criadas considerando um valor do coeficiente de Poisson igual a 0,20, espera-se contribuir para que o cálculo, através de tabelas, dos momentos fletores solicitantes em lajes, seja compatível com a NBR 6118/2014. Além disso, através dos ábacos gerados, será efetuado o cálculo dos momentos negativos em lajes apoiadas em vigas e sem continuidade com outras lajes, de maneira que estes esforços sejam considerados no dimensionamento das armaduras de lajes apoiadas em 4 (quatro) bordos; com isto, será feita uma verificação se a armadura de bordo preconizada pela NBR 6118/2014 é realmente satisfatória.

O cálculo dos esforços solicitantes em lajes, especialmente de estruturas de grande porte, normalmente é feito com uso de programas de computador. No entanto, tabelas e ábacos como os que se pretende criar neste trabalho, podem ser muito úteis para fins de pré-dimensionamento de estruturas das edificações em geral, para a confecção de um projeto básico e para o dimensionamento em si de obras de pequeno porte. Tais tabelas e ábacos são importantes também para verificação de alguma laje isolada dentro de um projeto de grande porte, quando não se dispõe de tempo suficiente para uma nova modelagem computacional como, por exemplo, em uma verificação no canteiro de obra. As tabelas e ábacos em questão podem ainda ser usadas em programas de computador comerciais que calculam os esforços solicitantes em lajes através de métodos simplificados.

#### <span id="page-16-0"></span>**1.1 Objetivo e Metodologia**

Inicialmente, este trabalho considera placas retangulares apoiadas nos quatros bordos (não lajes, já que não são consideradas vigas de apoios nos bordos). Analiticamente, aplicando as equações resultantes do método de Navier, serão obtidos os momentos fletores solicitantes em duas direções ortogonais no plano da placa, assim como os momentos volventes, considerando um carregamento de 10 kN/m² e um coeficiente de Poisson igual a 0,20, para razão entre o maior e menor vão da placa variando de 1 a 2, com incrementos iguais a 0,1. Em seguida, os valores obtidos com a solução analítica serão comparados com a modelagem de tais placas no programa computacional SAP2000 (CSI, 2010), que utiliza o Método dos Elementos Finitos (MEF) para a determinação dos esforços solicitantes, a fim de validar esta modelagem.

Com os valores obtidos, serão criadas tabelas onde constarão coeficientes com os quais poderão ser calculados os momentos fletores solicitantes em lajes armadas em duas direções com quaisquer dimensões dos vãos, com razão entre tais dimensões variando entre 1 e 2 (lajes armadas em duas direções) e para qualquer carga uniformemente distribuída perpendicularmente ao plano da laje.

Posteriormente, considerando lajes retangulares apoiadas em vigas nos bordos (não mais placas), a segunda etapa do trabalho consiste em acrescentar, no modelo executado no SAP2000 (CSI, 2000), vigas com diferentes valores de rigidez à torção nos bordos de tais placas, com o objetivo de mensurar a influência de tais vigas nos valores dos momentos encontrados nos cálculos para placas, assim como analisar os momentos negativos nos bordos supondo certo grau de engastamento entre a laje e as vigas de bordo.

A terceira etapa do trabalho considera lajes engastadas. Inicialmente, valida-se a modelagem por elementos finitos no programa SAP2000 (CSI, 2000), comparando-se os resultados numéricos assim obtidos com aqueles apresentados por TIMOSHENKO e KRIE-GER (1959), para coeficiente de Poisson igual a 0,30. Validada tal modelagem, os cálculos através do Método dos Elementos Finitos foram refeitos para todos os casos de engastamento, e para todos os valores da razão entre os vãos das placas variando de 1 a 2, com incremento de 0,1, considerando o coeficiente de Poisson preconizado pela NBR6118/2014, igual a 0,20.

Por fim, as tabelas criadas neste trabalho serão comparada com a tabela de Czerny.

#### <span id="page-17-0"></span>**1.2 Descrição do problema**

A [Figura 1-1](#page-17-1) ilustra esquematicamente uma estrutura com lajes apoiadas nos 4 (quatro) bordos em vigas, sem continuidade com outras lajes.

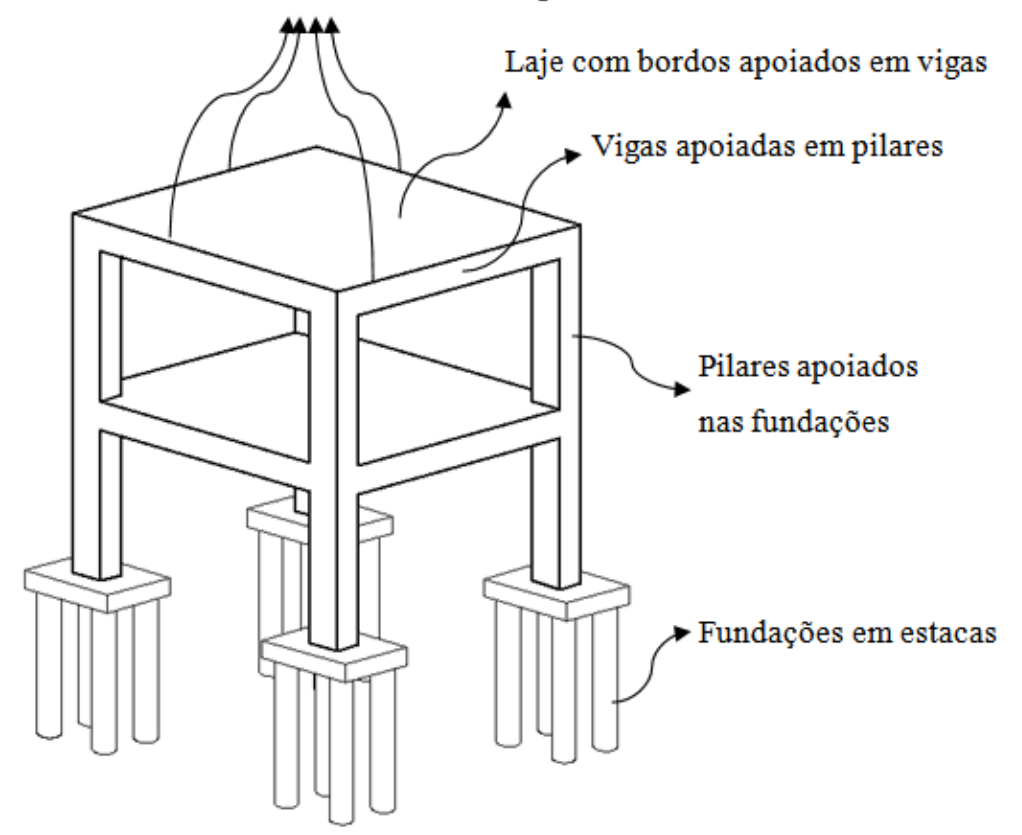

#### Bordos com necessidade de armadura negativa

<span id="page-17-1"></span>Figura 1-1- Laje apoiada nos quatros bordos, sem continuidade.

Lajes retangulares de concreto armado apoiadas em vigas de bordo são encontradas, em reservatórios superiores de edifícios (conforme [Figura 1-2\)](#page-18-0), em castelos d'água (conforme a [Figura 1-3\)](#page-19-0) ou em tempos passados na construção de átrios.

A [Figura 1-2](#page-18-0) ilustra um modelo de reservatório superior. Neste caso tal reservatório é uma caixa d'água apoiada em quatro pilares e calculado como reservatório não enterrado. Atualmente, tais reservatórios podem ser executados com uma laje apoiada nos bordos em vigas e estas em pilares. Sobre a laje, são colocadas caixas pré-fabricadas, interligando-as pelo processo de vasos comunicantes. Em todo o perímetro da laje, executa-se uma alvenaria com o fim de esconder tais caixas.

A [Figura 1-2](#page-18-0) ilustra a situação de um reservatório d'água superior.

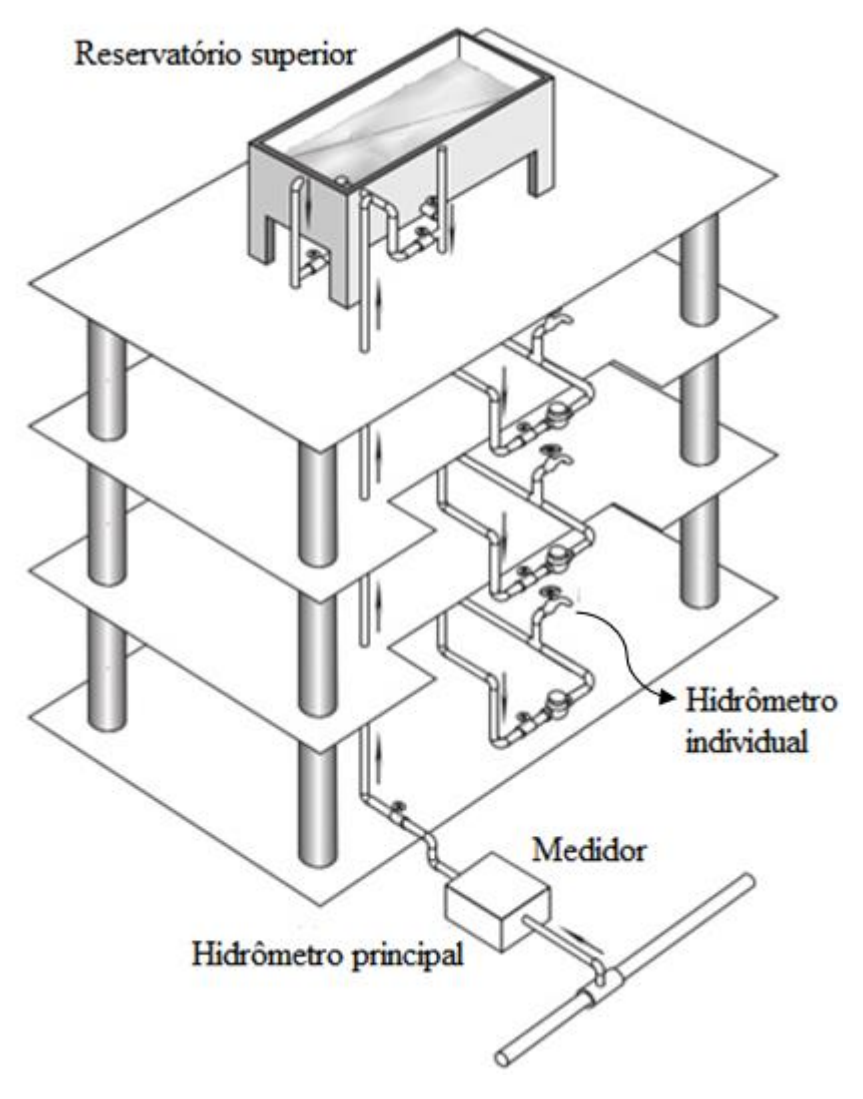

<span id="page-18-0"></span>Figura 1-2 - Reservatório superior d'água.

A [Figura 1-3](#page-19-0) mostra um castelo d'água, onde uma caixa d'água apoia sobre uma laje com bordos apoiados em vigas e sem continuidade.

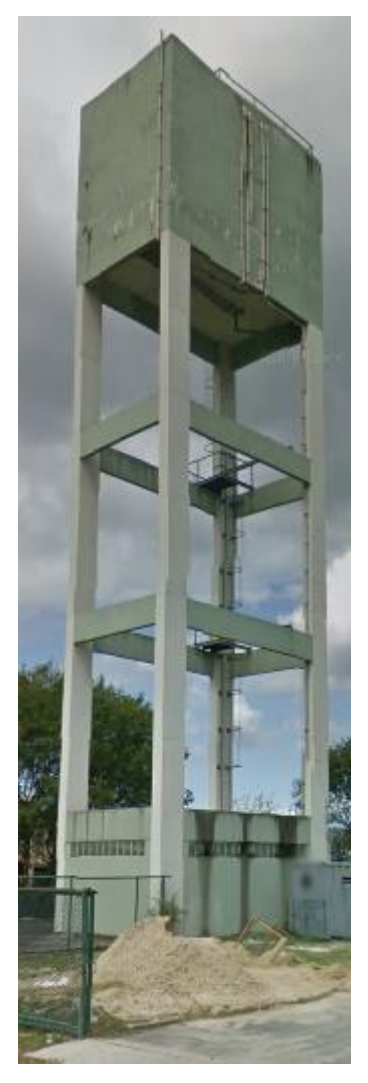

Figura 1-3 - Castelo d'água.

<span id="page-19-0"></span>A [Figura 1-4](#page-19-1) representa uma laje hipotética apoiada em vigas nos 4 (quatro) bordos, sem continuidade com outras lajes.

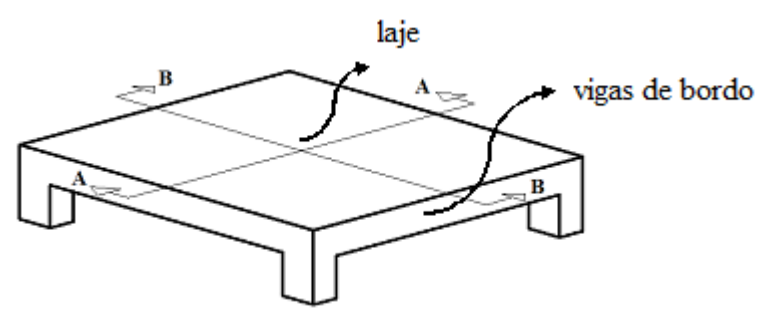

<span id="page-19-1"></span>Figura 1-4 **–** Esboço de laje apoiada em 4 (quatro) bordos.

Na prática, a NBR 6118/2014 permite a análise de placas retangulares sobre vigas de bordo, como a da [Figura 1-4,](#page-19-1) como se fossem idealmente apoiadas, porém, através da sua Tabela 19.2, preconiza uma armadura negativa mínima nos bordos da lajes sem continuidade. Sob esta hipótese, são considerados apenas os momentos fletores positivos nas duas direções principais do plano da placa [\(Figura 1-5\)](#page-20-0).

A [Figura 1-5](#page-20-0) ilustra o aspecto do diagrama de momentos fletores (DMF) em uma seção de uma laje apoiada nos 4 (quatro) bordos, considerando apoio perfeito (momento negativo nulo nos apoios), nas direções AA e BB da [Figura 1-4.](#page-19-1)

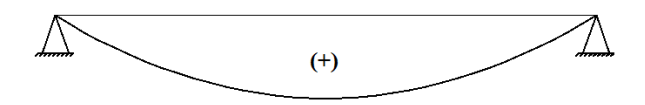

Figura 1-5 - Aspecto do diagrama de momentos fletores (DMF).

<span id="page-20-0"></span>Porém, sabe-se que, na verdade, existe algum grau de engastamento entre a placa (ou laje) e as vigas de bordo. Desta forma, surgem momentos fletores negativos nos bordos, que, teoricamente, diminuem os momentos fletores máximos positivos, como ilustrado na [Figura 1-6.](#page-20-1)

A [Figura 1-6](#page-20-1) ilustra um diagrama de momentos fletores em uma seção de uma laje apoiada nos 4 (quatro) bordos, considerando um certo grau de engastamento entre a laje e as vigas de bordo, nas direções AA e BB da [Figura 1-4.](#page-19-1)

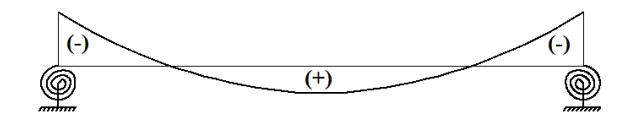

Figura 1-6 - Aspecto do diagrama de momentos fletores (DMF) laje.

<span id="page-20-1"></span>Partindo desta premissa de algum engastamento entre a placa e as vigas de bordo, a NBR 6118(2014) passou a preconizar, para lajes retangulares sobre vigas de bordo, uma armadura mínima superior nos bordos destas lajes, distribuída perpendicularmente aos eixos das vigas.

A [Figura 1-7](#page-21-0) ilustra o posicionamento da armadura negativa, perpendicular aos bordos, preconizada pela NBR 6118(2014).

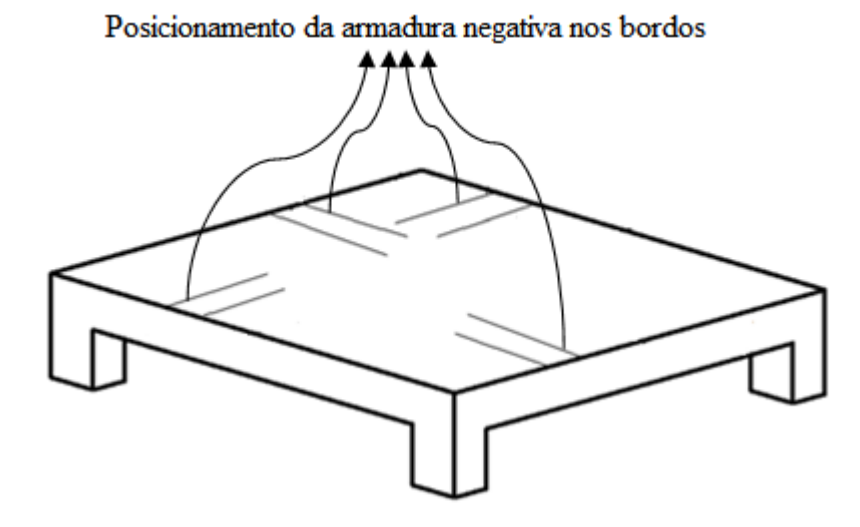

Figura 1-7 – Posição da armadura negativa nos bordos da laje.

<span id="page-21-0"></span>Com isto, a norma compatibiliza esta aparente discrepância entre o modelo inicialmente idealizado (momento fletor nulo nos bordos) e a realidade (momentos fletores negativos nos bordos). Esta armadura mínima preconizada pela norma, segundo a tabela da NBR 6118(2014), é tal que atenda a relação apresentada na equação [\(1.1\):](#page-21-2)

<span id="page-21-2"></span>
$$
\rho_s \ge 0.67 \rho_{min} \tag{1.1}
$$

Na equação [\(1.1\),](#page-21-2)  $\rho_{min}$  é a taxa mínima de armadura de flexão para vigas, dada na [Tabela 1-1](#page-21-1) NBR6118(2014) em função da resistência característica à compressão do concreto aos 28 dias (fck) e  $\rho_s$  é dado pela equação [\(1.2\).](#page-22-1)

.

<span id="page-21-1"></span>Tabela 1-1 - Taxas mínimas de armadura de flexão para vigas (Tabela 17.3 da NBR 6118(2014)).

| Forma da<br>seção | Valores de $\rho_{\text{min}}$ <sup>a</sup> (A <sub>s.mín</sub> /A <sub>c</sub> )<br>%                                                                                                    |    |    |    |                                 |    |             |       |       |       |    |                 |       |       |       |
|-------------------|----------------------------------------------------------------------------------------------------|----|----|----|---------------------------------|----|-------------|-------|-------|-------|----|-----------------|-------|-------|-------|
|                   | 20                                                                                                    | 25 | 30 | 35 | 40                              | 45 | 50          | 55    | 60    | 65    | 70 | 75              | 80    | 85    | 90    |
| Retangular        | 0,150                                                                                                    |    |    |    | $0,150$   0,150   0,164   0,179 |    | 0,194 0,208 | 0,211 | 0,219 | 0,226 |    | $0,233$ $0,239$ | 0,245 | 0,251 | 0,256 |
| a                 | Os valores de p <sub>mín</sub> estabelecidos nesta Tabela pressupõem o uso de aço CA-50, d/h = 0,8 e <sub>1/c</sub> = 1,4 e <sub>1/s</sub> = 1,15. Caso esses fatores sejam<br>diferentes, p <sub>mín</sub> deve ser recalculado. |    |    |    |                                 |    |             |       |       |       |    |                 |       |       |       |

<span id="page-22-1"></span>
$$
\rho_s = \frac{A_s}{b_w \, h} \tag{1.2}
$$

Na equação [\(1.2\),](#page-22-1)  $A_s$  é a área de armadura na seção,  $h$  é a altura da seção (espessura da laje) e  $b_w$  é a largura da seção (no caso de lajes, considera-se  $b_w = 1$  m e a armadura em  $\text{cm}^2/\text{m}$ ).

A [Figura 1-8](#page-22-0) ilustra uma seção genérica de uma laje de concreto armado (não foram representadas as armaduras).

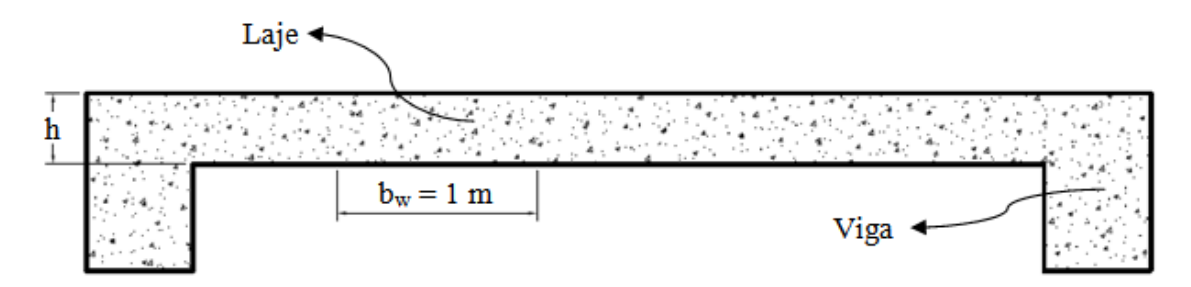

Figura 1-8 – Seção genérica de uma laje de concreto armado.

<span id="page-22-0"></span>No entanto, continua-se sem calcular, de fato, os momentos fletores negativos atuantes nos bordos das lajes em questão.

O principal objetivo deste trabalho é propor uma metodologia que possibilite mensurar estes momentos negativos sem a necessidade de criar modelos computacionais. São ainda determinadas as respectivas armaduras necessárias para tais momentos fletores e comparadas com a armadura mínima preconizada pela NBR 6118(2014).

Outro objetivo deste trabalho é criar tabelas para lajes apoiadas e engastadas, cujos coeficientes constantes na tabela, permitam a obtenção dos momentos fletores solicitantes nas lajes. As tabelas usadas atualmente foram confeccionadas com o valor do coeficiente de Poisson diferente do valor preconizado pela NBR6118(2014). As tabelas que serão desenvolvidas neste trabalho, serão confeccionadas com o valor do coeficiente de Poisson igual a 0,20, conforme preconiza a NBR6118(2014).

#### <span id="page-23-0"></span>**1.3 Descrição das soluções**

Antes do advento dos softwares de cálculo estrutural, o cálculo dos momentos fletores atuantes em lajes armadas em 2 (duas) direções era feito com uso de tabelas, como as tabelas de Marcus, Czerny e Barés.

Tabelas (Método) de Marcus:

Conforme SANTOS (2016), o Método de Marcus parte do método das grelhas e introduz fatores de correção empíricos, apenas para os momentos positivos, de modo a corrigir as simplificações consideradas no método das grelhas, relativamente ao comportamento das lajes como faixas independentes nas duas direções.

Tabelas de Czerny:

De acordo com SANTOS (2016), as tabelas de Czerny foram desenvolvidas com base na Teoria Matemática da Elasticidade, para todas as situações de lajes retangulares perfeitamente apoiadas ou engastadas em seu contorno. No entanto, estas tabelas consideram um valor do coeficiente de Poisson do material igual a 0,00, portanto diferente do valor preconizado pela NBR6118(2014), igual a 0,20.

Tabelas de Barés:

Segundo PINHEIRO (2010), as tabelas de Barés foram desenvolvidas por intermédio do método das diferenças finitas. Contudo, estas tabelas consideram um valor do coeficiente de Poisson do material igual a 0,15, portanto diferente do valor preconizado pela NBR6118/2014, igual a 0,20.

Para o caso de lajes retangulares apoiadas em vigas de bordo sem continuidade com outras lajes, as tabelas citadas preveem apenas momentos fletores positivos, sendo os momentos fletores nulos nos bordos (conforme [Figura 1-5\)](#page-20-0), caracterizando apoios perfeitos.

Atualmente, particularmente na Engenharia de Estruturas, existem "softwares" de duas categorias distintas: os softwares de análise estrutural e os softwares de dimensionamento estrutural.

Exemplos de softwares de análise estrutural são o SAP2000, o SALT e o ANSYS. Estes softwares, de modo geral, podem realizar cálculos com base no Método dos Elementos Finitos e na análise matricial de estruturas. Com estes softwares, obtêm-se diagramas de esforços solicitantes nos elementos componentes da estrutura. De modo específico para lajes, estes softwares utilizam Elementos Finitos de placa. Os programas consideram uma estrutura como casca, placa ou membrana, em função dos graus de liberdade e direções dos esforços solicitantes em relação à estrutura. o SAP2000 torna-se uma ferramenta interessante para o ensino de estruturas, pois fornece os esforços atuantes na estrutura e deixa a cargo do engenheiro ou estudante de engenharia o dimensionamento e detalhamento de tais estruturas. O SAP2000 admite um comportamento não linear ou linear-elástico para as estruturas em estudo, escolha esta a cargo do engenheiro. Neste trabalho serão efetuadas apenas análises com comportamento linear-elástico.

Analisando uma laje sem continuidade, apoiada em vigas nos 4 (quatro) vigas de bordos, através de um software deste tipo, obtém-se os valores dos momentos negativos nos bordos, supondo certo grau de engaste entre as lajes e as vigas de bordos [\(Figura 1-6\)](#page-20-1).

Exemplos de softwares de dimensionamento estrutural são o CadTQS e o EBERICK. Antes de dimensionarem a estrutura, estes softwares analisam a estrutura, definindo os esforços solicitantes. Para esta análise, em geral, tais softwares permitem que o engenheiro escolha modelos de análise mais simplificados, se o problema em estudo assim permitir. Cabe ao engenheiro definir as simplificações que podem ser aplicadas ao problema que se está estudando. Desta forma, estes softwares podem ou não determinar momentos negativos nos bordos, em função da escolha do engenheiro. Ao escolher a opção de se utilizar os chamados métodos simplificados, o software utiliza tabelas para definição dos momentos fletores nas direções perpendiculares entre si no plano da laje e, assim sendo, o momento negativo nos bordos será nulo, como ilustrado na [Figura 1-5.](#page-20-0) Desta forma, quando os softwares fornecerem o detalhamento das lajes, nos bordos não estarão presentes as armaduras negativas, sendo portanto, necessário editar os desenhos apresentados por tais softwares e acrescentar tais armaduras. Portanto o engenheiro deverá lançar a armadura negativa de bordo preconizada na NBR 6118(2014).

Segundo o suporte on-line AltoQi, [\(http://faq.altoqi.com.br/conten](http://faq.altoqi.com.br/conte)t/250/618/ptbr/erro-no-processamento-da-grelha-das-lajes.html) o programa de dimensionamento de estruturas de concreto Eberick, quando executa a análise linear elástica de uma estrutura, a realiza da seguinte forma:

- Primeiro, são montados os painéis de lajes, pavimento a pavimento;
- Em seguida, as reações das lajes são transmitidas às vigas onde estas se apoiam;
- Depois, é montado o pórtico espacial da estrutura, considerando o carregamento que foi calculado para as lajes;
- Por fim, o pórtico é processado e os esforços solicitantes são utilizados para o dimensionamento dos elementos estruturais;
- A análise das lajes, especificamente, consiste em discretizar o painel de lajes do pavimento (ou uma laje isolada) em um modelo de grelha plana.

O estudo deste modelo será descrito no item [3.3](#page-55-0) deste trabalho, onde será verificado que os momentos negativos solicitantes nos bordos apoiados não são determinados, não se admitindo assim um certo grau de engaste entre a laje e as vigas de bordos.

Segundo o manual on-line CAD/TQS [\(http://www.tqs.com.br/conheca-os-sistemas](http://www.tqs.com.br/conheca-os-sistemas-cadtqs/dimensionamento-e-detalhamento/dimensionamento-de-lajes)[cadtqs/dimensionamento-e-detalhamento/dimensionamento-de-lajes\)](http://www.tqs.com.br/conheca-os-sistemas-cadtqs/dimensionamento-e-detalhamento/dimensionamento-de-lajes):

- O cálculo das armaduras pode ser baseado em modelos de grelha ou elementos finitos, ou através de processos simplificados.
- Os processos simplificados permitem o cálculo rápido de lajes através de métodos aproximados, devendo ser usado exclusivamente para lajes de pequenas dimensões e comportamento bem conhecido.
- Já, o dimensionamento baseado no método das grelhas permite um cálculo mais preciso de qualquer tipo de lajes nos pavimentos.
- Caso o engenheiro utilize outra opção senão a simplificada para a obtenção dos esforços solicitantes, como através do Método dos Elementos Finitos, o esforço computacional será bem maior se comparado ao método simplificado, porém serão calculados os momentos negativos nos bordos.

Outra opção para os engenheiros é modelar uma estrutura de concreto armado em um programa computacional de análise estrutural e, com a definição dos esforços solicitantes, dimensionar as peças de concreto armado que compõem a estrutura total. Utilizando esta opção, o tempo para a conclusão do projeto estrutural aumenta em relação a utilizar métodos simplificados, porém os resultados obtidos serão mais precisos do que utilizando os tais métodos. Está hipótese implica menor "produção" em um escritório de cálculo estrutural.

#### <span id="page-26-0"></span>**1.4 Contribuição deste trabalho para resolver o problema**

As tabelas que se tem conhecimento para determinação dos momentos solicitantes não consideram o coeficiente de Poisson para o concreto armado com valor compatível com a NBR 6118(2014). As tabelas de Czerny consideram coeficiente de Poisson igual a zero, Barés considera coeficiente de Poisson igual a 0,15, por exemplo. Neste trabalho serão desenvolvidas tabelas, tanto para lajes apoiadas nos bordos como para lajes engastadas. As tabelas, no caso de lajes apoiadas nos bordos, foram desenvolvidas com base no estudo do comportamento estrutural elástico das placas, apresentado no Capítul[o 3](#page-41-0) e foram obtidas através da aplicação de métodos para solução de placas (Método de Navier e Método dos Elementos Finitos), apresentados no Capítulo [3.](#page-41-0) No Capítulo [5,](#page-78-0) são desenvolvidas as aplicações dos métodos citados. São desenvolvidos dois métodos, um analítico (Navier) e outro numérico (Método dos Elementos Finitos), com o objetivo de validar o método numérico, comparando os resultados por ele fornecidos com os resultados obtidos analiticamente.

A primeira parte deste trabalho não resolve a questão da redução nos momentos positivos em decorrência do certo engastamento entre a laje e a viga, uma vez que na tabela inicialmente gerada, os quatro apoios serão considerados perfeitos (momento negativo nulo), porém, em relação a outras tabelas, corrige a falha no valor do coeficiente de Poisson, tomado igual a 0,20 conforme preconizado na NBR 6118(2014).

Verificada a convergência dos resultados por ambos os métodos, o método numérico pode, então, ser aplicado a situações que extrapolam o método analítico, no caso, placas com bordos apoiados em vigas, considerando um certo grau de engastamento entre laje e vigas, e não o paradigma de apoio perfeito. As tabelas geradas através destes procedimentos dão origem a ábacos, sendo ambos apresentados no Capítulo [6,](#page-100-0) onde são feitas discussões a respeito dos resultados obtidos. Por fim, a partir dos procedimentos de dimensionamento de lajes maciças de concreto armado, apresentados no Capítulo 5, são apresentados, também no Capítulo [6,](#page-100-0) exemplos de modo a verificar se é satisfatória a armadura mínima prevista pela NBR 6118(2014) para lajes com bordos apoiados em vigas, sem continuidade com outras lajes.

Portanto, em uma segunda parte deste trabalho, obtém-se os momentos negativos nos bordos de uma laje simplesmente apoiada nos quatro bordos em vigas e os respectivos momentos positivos com a redução decorrente deste certo engastamento, conforme ilustra a [Figura 1-9](#page-27-0) para a direção x e [Figura 1-10](#page-27-1) para direção y.

A [Figura 1-9](#page-27-0) ilustra o diagrama de momentos fletores (DMF) na direção x, considerando certo engastamento entre laje e vigas de bordo

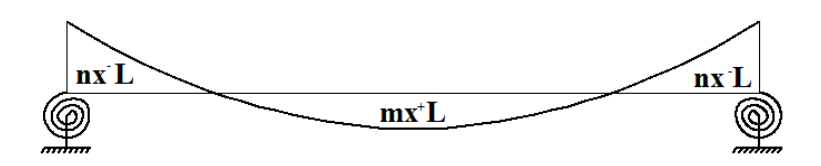

Figura 1-9 - Diagrama de Momento Fletor (DMF), direção x.

<span id="page-27-0"></span>A [Figura 1-10](#page-27-1) ilustra o diagrama de momentos fletores (DMF) na direção y, considerando certo engastamento entre laje e vigas de bordo

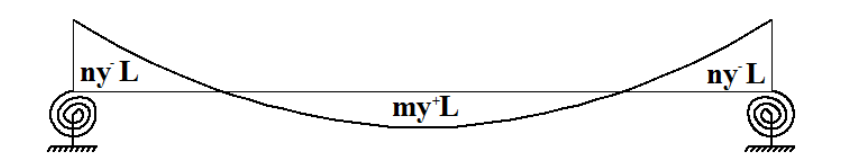

Figura 1-10 – Diagrama de Momento Fletor (DMF), direção y.

<span id="page-27-1"></span>Estes momentos serão comparados, no capítulo 7, com os momentos positivos, considerando apoio perfeito e momento negativo nulo nos bordos das lajes.

Para esta situação o digrama de momentos fletores é definido conforme [Figura 1-11](#page-27-2) e [Figura 1-12.](#page-28-0)

A [Figura 1-11](#page-27-2) ilustra o diagrama de momentos fletores (DMF) na direção x, considerando apoio perfeito nos bordos.

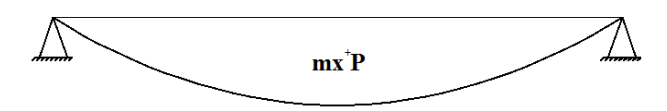

Figura 1-11 - Diagrama de Momento Fletor (DMF), direção x.

<span id="page-27-2"></span>A [Figura 1-12](#page-28-0) ilustra o diagrama de momentos fletores (DMF) na direção y, considerando apoio perfeito nos bordos.

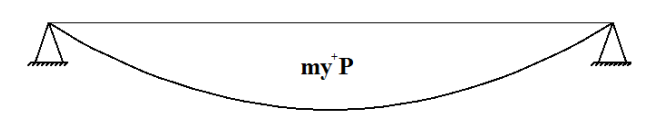

Figura 1-12 - Diagrama de Momento Fletor (DMF), direção y.

<span id="page-28-0"></span>Assim sendo, pode-se obter os momentos negativos nos bordos, bem como o momento positivo com redução devido ao certo engastamento laje com vigas de bordos, com os seguintes procedimentos.

- Define-se a razão entre a rigidez à torção da viga e o valor da rigidez à flexão da laje (conforme descrito no capítulo [6\)](#page-100-0).
- Define-se a razão b/a onde b é o maior vão e a o menor vão da laje, tal razão será definida com λ(lambda).  $\lambda = b/a$
- Com os ábacos definidos no capítulo [6,](#page-100-0) encontram se as seguintes relações:  $mx^+L/mx^+P$ ,  $my^+L/my^+P$ ,  $nx^+L/mx^+P$ ,  $ny^+L/my^+P$ , os coeficientes  $mx^+L$ , my<sup>+</sup>L, nx-L e ny-L para obtenção dos momentos fletores solicitantes nas lajes são ilustrados na [Figura 1-13](#page-28-1) e na [Figura 1-14.](#page-29-1) Os valores de mx<sup>+</sup>P e my<sup>+</sup>P, ilustrados na [Figura 1-15](#page-29-2) e na [Figura 1-16,](#page-29-3) serão definidos no capítulo [2](#page-31-0) e a razões  $mx^+L/mx^+P$ ,  $my^+L/my^+P$ ,  $nx^-L/mx^+P$ , ny-L/ my<sup>+</sup>P serão definidas no capítulo [6.](#page-100-0)

A [Figura 1-13](#page-28-1) ilustra o aspecto do DMF (diagrama de momentos fletores) supondo o certo engaste entre laje e vigas de bordo na direção x.

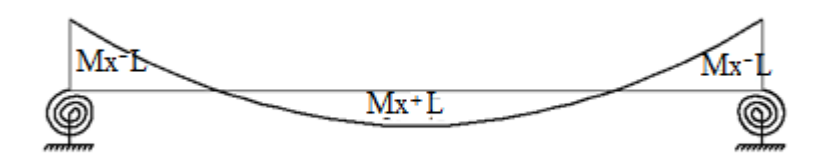

Figura 1-13 - Diagrama de Momento Fletor (DMF), direção x.

<span id="page-28-1"></span>A [Figura 1-14](#page-29-1) ilustra o aspecto do DMF (diagrama de momentos fletores), supondo o certo grau de engaste entre laje e vigas de bordo na direção y.

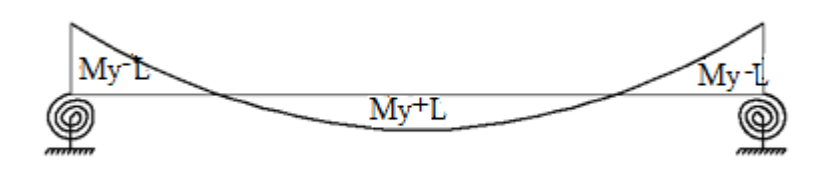

Figura 1-14 - Diagrama de Momento Fletor (DMF), direção y.

.

<span id="page-29-1"></span>A [Figura 1-15](#page-29-2) ilustra o aspecto do DMF (diagrama de momentos fletores) considerando apoios perfeitos nos bordos na direção x.

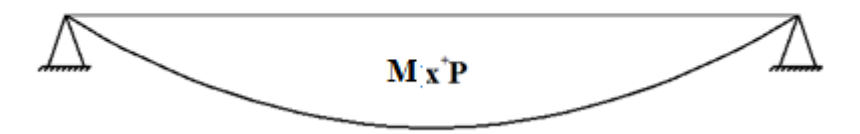

Figura 1-15 - Diagrama de Momento Fletor (DMF), direção x.

<span id="page-29-2"></span>A [Figura 1-16](#page-29-3) ilustra o aspecto do DMF (diagrama de momentos fletores) considerando apoios perfeitos nos bordos na direção y.

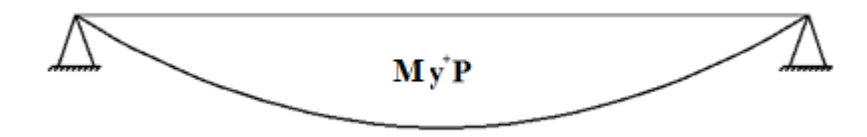

Figura 1-16 - Diagrama de Momento Fletor (DMF), direção y.

#### <span id="page-29-3"></span><span id="page-29-0"></span>**1.5 Descrição dos Capítulos**

O presente trabalho está dividido em 8 capítulos: Introdução, Análise da Placas, Resolução de Placas, Lajes em Concreto Armado, Aplicações, Ábacos, Placas Engastadas e Conclusões.

O primeiro capítulo contextualiza o trabalho, descreve seus objetivos e aplicações, a metodologia adotada e a organização do conteúdo. Também apresenta a descrição do problema e a descrição das soluções.

No Capítulo 2 é apresentada a Análise de Placas segundo os conceitos de Elasticidade, descrevendo as equações geométricas e constitutivas, as solicitações e as equações de equilíbrio da Teoria de Kirchhoff.

O Capítulo 3 trata, especificamente, da Análise de Placas, onde são apresentadas algumas soluções que podem ser aplicadas para a obtenção dos esforços em placas: Método de Navier, Método dos Elementos Finitos, Método das Grelhas e soluções tabeladas.

No Capítulo 4 são descritos os procedimentos adotados para o dimensionamento de lajes em concretos armado, incluindo as prescrições normativas e as equações utilizadas nos dimensionamentos usuais.

No Capítulo 5, que está dividido em duas partes, são apresentados os resultados obtidos das análises realizadas. A primeira parte, apresenta as solicitações obtidas para uma placa apoiada nas quatro bordos, considerando apoio perfeito, pelo método de Navier e pelo Método dos Elementos Finitos. A segunda parte mostra as solicitações obtidas em uma laje de concreto armado, com as mesmas dimensões da placa resolvida na primeira parte, porem considerando um certo grau de engastamento entre a laje e as vigas de bordo, variando a altura de tais vigas, modificando assim o valor da coeficiente de rigidez torcional destas.

Os resultados no Capítulo 5, foram sintetizados no Capítulo 6, na forma de tabelas e ábacos comparativos, que foram confeccionados em função da razão entre coeficientes para obtenção dos momentos em lajes com bordos apoiados em vigas, com diferentes valores de rigidez ä torção e coeficientes para obtenção dos momentos em placas, considerando apoios perfeitos nos bordos.

No Capítulo 7 são apresentados os resultados de solicitações obtidos para lajes engastadas, através de um modelo desenvolvido no programa computacional SAP2000 (CSI, 2000). Os resultados do modelo proposto foram validados segundo as tabelas de TI-MOSHENKO e KRIEGER (1959). A partir da validação dos resultados, foram feitos todos os 9 casos de lajes propostos pela tabela de Czerny (SANTOS, 2014) e Barés (Pinheiro,2010), para possibilitar a comparação dos resultados.

No Capítulo 8 foram apresentadas as considerações finais e conclusões.

### <span id="page-31-0"></span>**2. TEORIA DE PLACAS**

#### <span id="page-31-1"></span>**2.1 Conceitos de Placas**

Placas são elementos estruturais nos quais a espessura é bem menor do que as duas outras dimensões sendo assim considerada um elemento bidimensional.

Segundo TIMOSHENKO e KRIEGER (1959), as propriedades de flexão de uma placa dependem majoritariamente da sua espessura se comparada com as outras dimensões.

Se as deflexões *w* de uma placa são pequenas em comparação com a espessura h, uma teoria aproximada muito satisfatória de flexão de placa, para cargas perpendiculares ao plano médio da placa, pode ser desenvolvida fazendo as seguintes suposições:

- 1. Não há deformação no plano médio da placa.
- 2. As seções verticais da placa permanecem com a mesma configuração geométrica depois da flexão.
- 3. As tensões normais ao plano médio da placa podem ser desconsideradas.

Usando estas suposições, todas as componentes de tensão podem ser expressas pela deflexão *w* da placa, a qual é função das duas coordenadas no plano da placa. Esta função tem que satisfazer à equação diferencial linear parcial, a qual, junto às condições de contorno define completamente *w*. Assim, a solução desta equação fornece toda a informação necessária para calcular tensões em qualquer ponto da placa.

A segunda hipótese é equivalente à desconsideração do efeito das forças cortantes nas deflexões das placas. Esta hipótese é usualmente satisfatória, mas em alguns casos (por exemplo, no caso de aberturas na placa) o efeito do esforço cortante se torna importante e algumas correções na teoria das placas finas devem ser introduzidas.

Se atuarem outras cargas, além das cargas perpendiculares ao plano médio da placa, a primeira hipótese não se sustenta mais, e é necessário considerar o efeito das tensões normais ao plano médio da placa. Isto pode ser feito introduzindo alguns termos adicionais dentro da equação diferencial das placas mencionada acima.

A flexão de uma placa é acompanhada pela deformação unitária no plano médio, mas alguns cálculos mostram que as tensões correspondentes ao plano médio são insignificantes se as deflexões na placa são pequenas em comparação com a sua espessura. Se as deflexões não são pequenas, estas tensões suplementares devem ser tomadas em consideração na definição da equação diferencial das placas. Desta forma, obtêm-se equações não lineares e a solução do problema se torna muito mais complicada. No caso de grandes deflexões, deve-se distinguir entre lados imóveis e lados livres de movimento no plano da placa, os quais poderiam ter uma relevância considerável nas magnitudes das deflexões e tensões da placa. Devido à curvatura do plano médio deformado, as tensões de tração suplementares - as quais predominam – agem em sentido oposto às cargas laterais dadas, de modo que a carga dada é agora transmitida parcialmente pela rigidez à flexão e parcialmente pela ação da membrana da placa. Consequentemente, placas muito finas com resistência à flexão insignificante se comportam como membranas, exceto talvez no lado onde a flexão poderia ocorrer por causa das condições de contorno impostas à placa.

O caso de uma placa curvada em uma superfície desenvolvida, particularmente uma cilíndrica, deve ser considerado como uma exceção. As deflexões de tal placa poderiam ser da ordem da sua espessura sem necessariamente produzir tensões de membrana e sem afetar o caráter linear da teoria da flexão. Porém, as tensões de membrana aumentariam em tal placa se os seus lados fossem imóveis no seu plano e as deflexões suficientemente grandes. Portanto, em placas com pequenas deflexões as forças de membrana causadas pelos lados imóveis no plano da placa podem ser praticamente desconsideradas.

A teoria aproximada de placas finas, discutida antes, torna-se imprecisa no caso das placas de espessura considerável, especialmente no caso de cargas altamente concentradas. Em tal caso, a teoria de placa grossa deveria ser aplicada. Esta teoria considera o problema das placas como um problema tridimensional de Elasticidade. A análise das tensões se torna, consequentemente, mais complicada e, até agora, o problema é resolvido completamente somente para uns poucos casos particulares. Usando esta análise, podem ser introduzidas as correções necessárias para a teoria das placas finas, nos pontos de aplicação das cargas concentradas. (TIMOSHENKO e KRIEGER, 1959).

#### <span id="page-33-0"></span>**2.2 Estudo das Solicitações Normais**

A [Figura 2-1](#page-33-1) apresentar as solicitações normais presentes em uma placa.

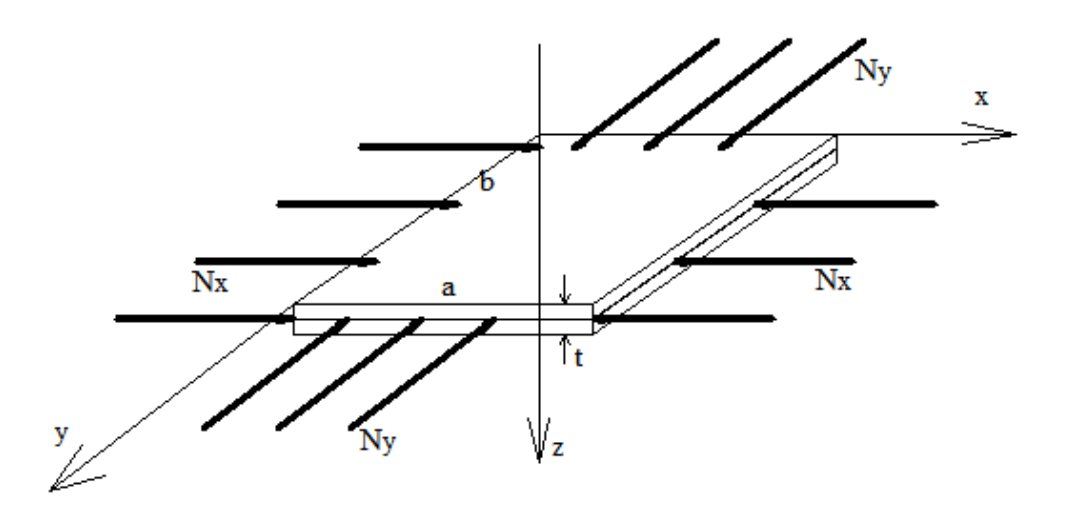

<span id="page-33-3"></span><span id="page-33-2"></span>Figura 2-1 – Solicitações normais.

<span id="page-33-1"></span>Considerando apenas a direção x a carga N<sub>x</sub>, normal ao plano da placa, terá como valor crítico para efeito de flambagem o valor dado pela equação [\(2.1\).](#page-33-2)

$$
(N_x)_{cr} = \frac{\pi^2 D}{a^2} \left(\frac{b}{a} + \frac{a}{b}\right)^2
$$
 (2.1)

Na equação [\(2.1\),](#page-33-2)  $(N_x)_{cr}$  é a carga normal crítica para efeito de flambagem,  $a$  é a dimensão da placa na direção  $x, b \in a$  dimensão da placa na direção  $y \in D$  é a rigidez à flexão da placa, que é uma constante elástica, dada pela equação [\(2.2\).](#page-33-3)

$$
D = \frac{E \cdot t^3}{12(1 - v^2)}\tag{2.2}
$$

Na equação [\(2.2\),](#page-33-3)  $t \notin a$  espessura da placa,  $\nu \notin o$  coeficiente de Poisson do material e E é o módulo de elasticidade do material.

#### <span id="page-34-0"></span>*2.2.1 Placas Espessas*

São consideradas placas espessas as placas onde existindo um esforço normal atuante na sua seção transversal este é muito menor que o valor do esforço definido como carga normal crítica, definido na equação [\(2.2\).](#page-33-3) O esforço horizontal da carga de vento atuante em uma edificação, por exemplo, atua na direção normal à seção transversal da laje. No entanto, tal esforço é muito menor que o valor da carga normal crítica.

As teorias de Reissner – Mindlin e Teoria de Kirchhoff, são oriundas do conceito de placas espessas.

A teoria de Reissner – Mindlin define que os deslocamentos transversais  $w(x,y)$ dependem de deformações por flexão e por cisalhamento. A carga axial  $N_x$  não influencia os deslocamentos transversais, sendo seus efeitos analisados independentemente.

A Teoria de Kirchhoff define que na composição dos deslocamentos transversais w(x,y) considera-se apenas as deformações por flexão. Os efeitos da carga axial são analisados isoladamente (KIRCHHOFF, 1850 e VALERIANO ALVES, 2009).

Este trabalho tratará do estudo das placas baseado na teoria de Kirchhoff, portanto serão apenas consideradas as deformações por flexão.

#### <span id="page-34-1"></span>*2.2.2 Placas Esbeltas*

As placas esbeltas são definidas pela relação entre a espessura e sua menor dimensão, devendo ser inferior a 1/20 (UGURAL, 1981).

Segundo a teoria de Von Kárman, para essas placas o campo de deslocamentos transversais w  $(x, y)$  depende das deformações por flexão e da carga axial  $N_x$ . (VON KÁRMÁN, 1910 e e VALERIANO ALVES, 2009).

Neste trabalho serão estudadas apenas as placas de Kirchhoff, por se tratar de um estudo sobre lajes.

#### <span id="page-34-2"></span>**2.3 Placa de Kirchhoff**

#### <span id="page-34-3"></span>*2.3.1 Equações geométricas para placas de Kirchhoff em coordenadas retangulares*

A [Figura 2-2](#page-35-1) apresenta o sistema de eixos e deslocamentos que serão utilizados no estudo das placas segundo a teoria de Kirchhoff.

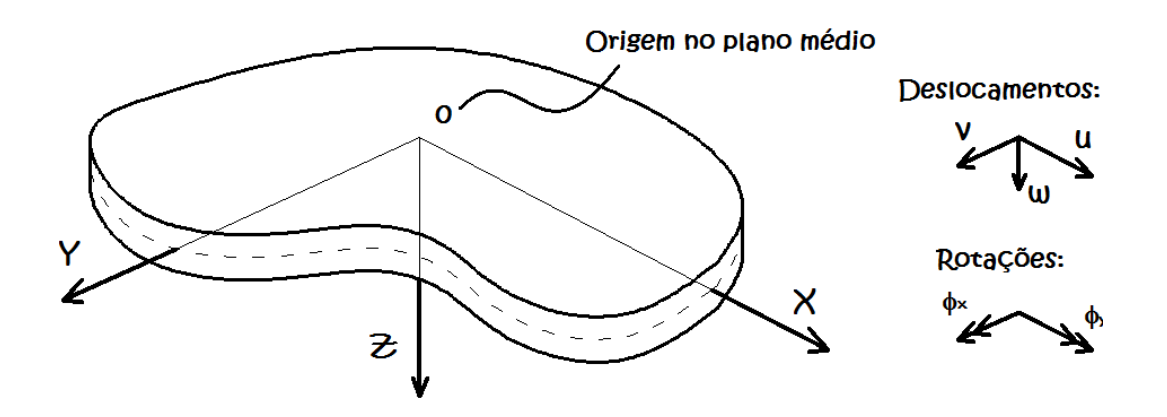

Figura 2-2 – Sistema de eixos e deslocamentos.

<span id="page-35-1"></span>As seguintes hipóteses básicas serão consideradas:

- 1. O plano médio da placa permanece indeformável após a flexão;
- 2. Seções planas normais ao plano médio da placa permanecem planas e normais após a flexão. Isto significa que as distorções no plano xz e yz  $(\gamma_{yz}, \gamma_{xz})$  e a deformação normal  $\varepsilon_z$  são desprezadas. A deflexão das placas é então decorrente, exclusivamente, das deformações por flexão. (UGURAL, 1981);
- 3. A tensão normal na direção z pode ser desprezada ( $\sigma_z = 0$ ).

#### <span id="page-35-0"></span>*2.3.2 Geometria deformada da placa de Kirchhoff na direção x*

Na [Figura 2-3](#page-36-0) é apresentada a geometria deformada da placa quando submetida a um carregamento transversal na direção x.
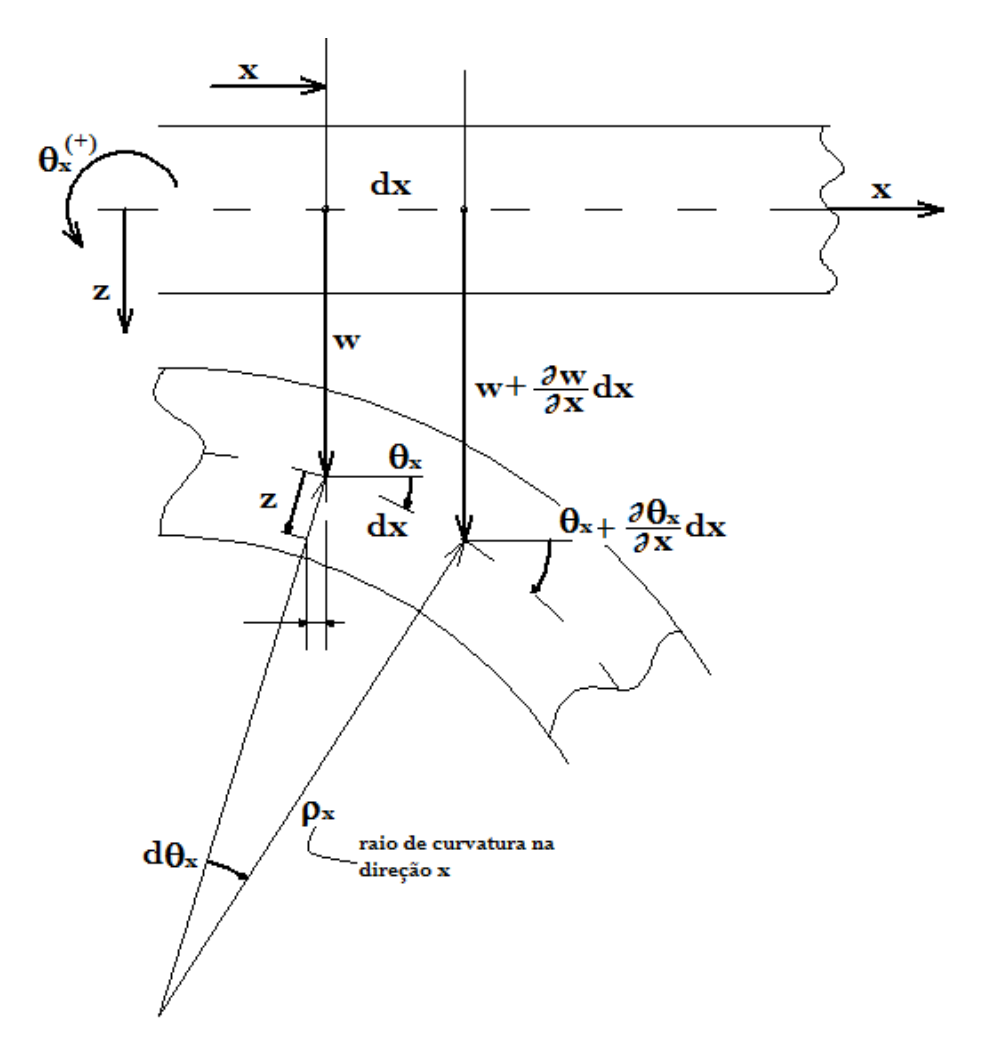

Figura 2-3: Geometria deformada na direção x.

<span id="page-36-0"></span>Com base na [Figura 2-3](#page-36-0) e considerando a teoria de Kirchhoff, as seguintes considerações são feitas (SOUZA e CUNHA, 1998):

- a) O material da placa é linearmente elástico, contínuo, homogêneo e isotrópico;
- b) A espessura da placa é pequena quando comparada às outras dimensões;
- c) As rotações da superfície média têm ângulos pequenos em comparação à unidade;
- d) As deflexões são pequenas quando comparadas com a espessura da placa;
- e) Linhas retas, inicialmente normais à superfície média, permanecem retas e normais à superfície média após as deformações;
- f) As deflexões da placa são normais ao plano indeformado inicial;
- g) As tensões normais à superfície média são desprezíveis.

A rotação, deslocamento, curvatura e deformação na direção x da placa são dados respectivamente pelas equações [\(2.3\),](#page-37-0) [\(2.4\),](#page-37-1) [\(2.5\)](#page-37-2) e [\(2.6\).](#page-37-3) (ALVES, 2009).

<span id="page-37-0"></span>
$$
\phi_x = -\frac{\partial w}{\partial x} = -w_{,x} \tag{2.3}
$$

$$
u = \phi_x \cdot z = -zw_{,x} \tag{2.4}
$$

<span id="page-37-2"></span><span id="page-37-1"></span>
$$
k_x = \frac{w_{,xx}}{\left(1 + w_{,x}^2\right)^{\frac{3}{2}}} \cong w_{,xx} \tag{2.5}
$$

<span id="page-37-3"></span>
$$
\epsilon_x = \frac{\partial u}{\partial x} = -zw_{,xx} \tag{2.6}
$$

# *2.3.3 Geometria deformada da placa de Kirchhoff na direção y*

Na [Figura 2-4](#page-37-4) é apresentada a geometria deformada da placa na direção y.

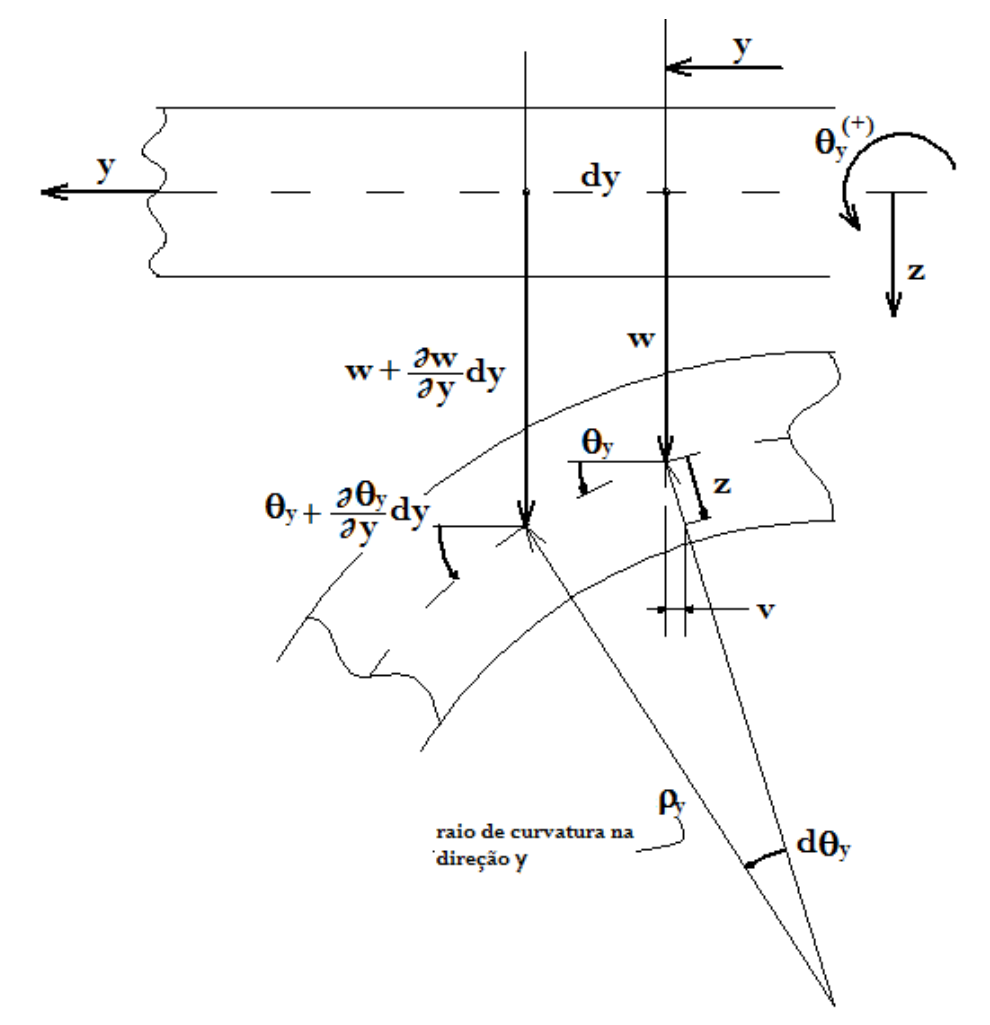

<span id="page-37-4"></span>Figura 2-4: Geometria deformada na direção y.

Com base na [Figura 2-4](#page-37-4) e considerando a teoria de Kirchhoff**,** a rotação, deslocamento, curvatura e deformação na direção y da placa serão dados respectivamente pelas equações [\(2.7\),](#page-38-0) [\(2.8\),](#page-38-1) [\(2.9\)](#page-38-2) e [\(2.10\).](#page-38-3) ALVES( 2009).

<span id="page-38-0"></span>
$$
\phi_y = \frac{\partial w}{\partial y} = w_{,x} \tag{2.7}
$$

$$
v = -\phi_y \cdot z = -z w_{,y} \tag{2.8}
$$

<span id="page-38-2"></span><span id="page-38-1"></span>
$$
k_{y} = \frac{w_{,yy}}{(1 + w_{,y}^{2})^{3/2}} \cong w_{,yy}
$$
\n(2.9)

<span id="page-38-3"></span>
$$
\epsilon_y = \frac{\partial v}{\partial y} = -zw_{,yy} \tag{2.10}
$$

# *2.3.4 Solicitações por momento*

# A [Figura 2-5](#page-38-4) apresenta as solicitações por momento na placa.

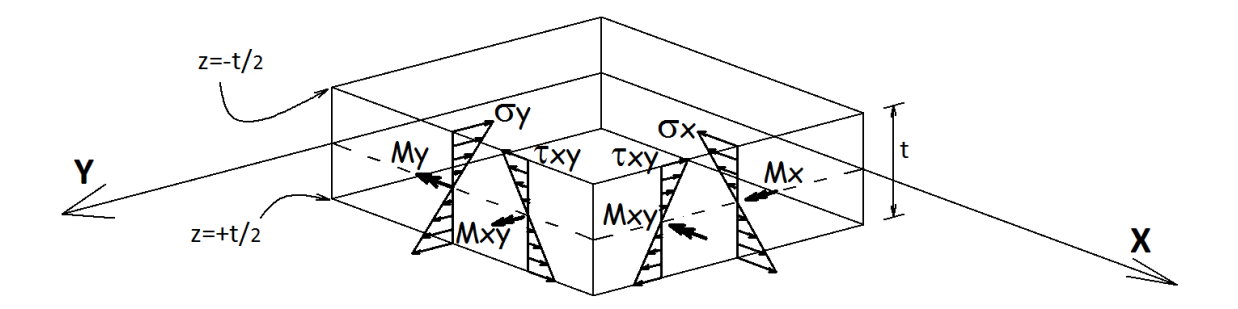

<span id="page-38-5"></span>Figura 2-5: Solicitações por momento.

<span id="page-38-4"></span>As tensões conforme observadas na [Figura 2-5,](#page-38-4)  $\sigma_x$ ,  $\sigma_y$  e  $\tau_{xy}$  apresentam variação linear assumindo valores extremos nas superfícies (superior e inferior) e valor nulo na superfície média. As tensões integradas ao longo de uma faixa de comprimento unitário definem as solicitações, momentos por unidade de comprimento  $\left(\frac{Nm}{m}\right)$  $\left(\frac{dm}{m}\right)$  no sistema internacional de unidades, ALVES (2009).

$$
M_x = \int_{-t/2}^{t/2} \sigma_x \, z \, dz \tag{2.11}
$$

Resolvendo a integral da equação [\(2.11\),](#page-38-5) obtém-se a expressão para o momento fletor  $M_x$ , apresentada na equação [\(2.12\):](#page-39-0)

<span id="page-39-0"></span>
$$
Mx = -D(w_{,xx} + vw_{,yy})
$$
 (2.12)

Analogamente à equação [\(2.12\),](#page-39-0) os momentos fletores  $M_y$  e  $M_{xy}$  são dados respectivamente pelas equações [\(2.13\)](#page-39-1) e [\(2.14\).](#page-39-2)

<span id="page-39-1"></span>
$$
My = -D(W_{,yy} + vW_{,xx})
$$
\n(2.13)

<span id="page-39-2"></span>
$$
Mxy = -D(1 - v) W_{,xy}
$$
 (2.14)

# *2.3.5 Equações de equilíbrio*

Inicialmente são desenvolvidas as equações de equilíbrio [\(2.15\),](#page-40-0) [\(2.16\)](#page-40-1) e [\(2.17\).](#page-40-2) A partir do desenvolvimento das equações de equilíbrio chega-se à equação da placa, equação [\(2.19\).](#page-40-3) (ARAÚJO 2014).

Na [Figura 2-6](#page-39-3) é apresentado o esquema de resultante de forças e de momento na placa.

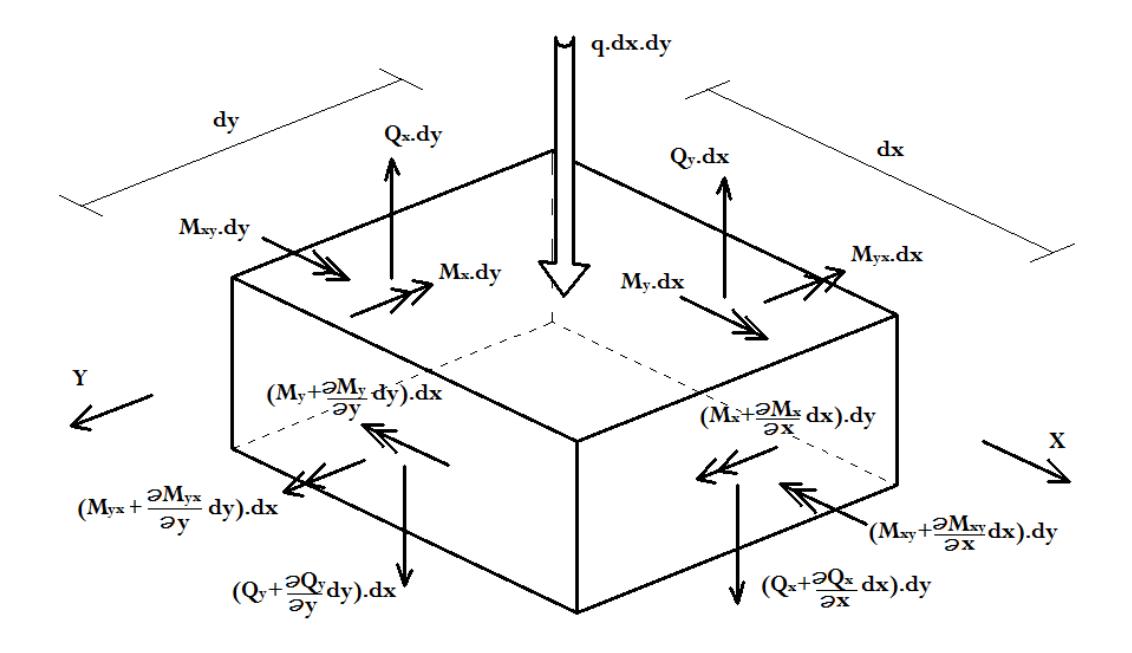

<span id="page-39-3"></span>Figura 2-6: Esforços na placa.

Do equilíbrio de forças na direção z ( $\sum F_z = 0$ ), obtém-se:

<span id="page-40-0"></span>
$$
\frac{\partial Q_x}{\partial x} + \frac{\partial Q_y}{\partial y} + q = 0 \tag{2.15}
$$

Do equilíbrio de momentos em torno da direção  $x$  ( $\sum M_x = 0$ ), obtém-se:

<span id="page-40-1"></span>
$$
\frac{\partial M_{xy}}{\partial x} + \frac{\partial M_y}{\partial y} - Q_y = 0
$$
\n(2.16)

Do equilíbrio de momentos em torno da direção  $y$  ( $\sum M_y = 0$ ), obtém-se:

<span id="page-40-2"></span>
$$
\frac{\partial M_x}{\partial x} + \frac{\partial M_{xy}}{\partial y} - Q_x = 0 \tag{2.17}
$$

Com as equações [\(2.16\)](#page-40-1) e [\(2.17\)](#page-40-2) aplicadas na equação [\(2.15\)](#page-40-0) obtem-se a equaçã[o\(2.18\)](#page-40-4)

<span id="page-40-4"></span>
$$
\frac{\partial^2 M_x}{\partial x^2} + \frac{2\partial^2 M_{yx}}{\partial x \partial y} + \frac{\partial^2 M_y}{\partial y^2} + q = 0
$$
\n(2.18)

Escrevendo a equação [\(2.18\)](#page-40-4) em termos de deslocamentos, obtém-se a equação [\(2.19\):](#page-40-3)

<span id="page-40-3"></span>
$$
\frac{\partial^4 w}{\partial x^4} + \frac{2\partial^4 w}{\partial x^2 \partial y^2} + \frac{\partial^4 w}{\partial y^4} = \frac{q}{D}
$$
 (2.19)

A equação [\(2.19\)](#page-40-3) pode ser escrita então na forma da equação [\(2.20\):](#page-40-5)

<span id="page-40-5"></span>
$$
\nabla^4 w = \frac{q}{D} \tag{2.20}
$$

O operador bi-harmônico  $\nabla^4$  () é definido conforme a equação [\(2.21\).](#page-40-6)

<span id="page-40-6"></span>
$$
\nabla^4() = \frac{\partial^4()}{\partial x^4} + \frac{2\partial^4()}{\partial x^2 \partial y^2} + \frac{\partial^4()}{\partial y^4}
$$
 (2.21)

A equação [\(2.20\)](#page-40-5) é a equação diferencial da placa.

Embora as deformações correspondentes aos cortantes ( $\gamma_{xz}, \gamma_{yz}$ ) sejam desprezíveis, os cortantes devem ser considerados no equilíbrio de força.

# **3. MÉTODOS DE SOLUÇÃO**

# **3.1 Método de Navier para placas com apoios perfeitos**

Em uma placa retangular submetida a um carregamento transversal distribuído por área se for determinada a função *w*(x,y), que satisfaça a equação diferencial e as condições de contorno da placa, é possível conhecer o comportamento estrutural desta placa.

Uma solução possível para a equação das placas é a solução proposta por Navier em 1820, que considera uma função em série dupla de Fourier com senos, que será apresentada a seguir. Essa solução só se aplica a placas apoiadas em todos os bordos. Caso existam engastes nas placas devem ser aplicadas outras soluções analítica, como o método de Lévy.

Inicialmente são consideradas placas no plano  $xy$ , com bordos apoiados paralelos a estes eixos e carga senoidal perpendicular ao plano da placa.

A [Figura 3-1](#page-41-0) apresenta os eixos adotados.

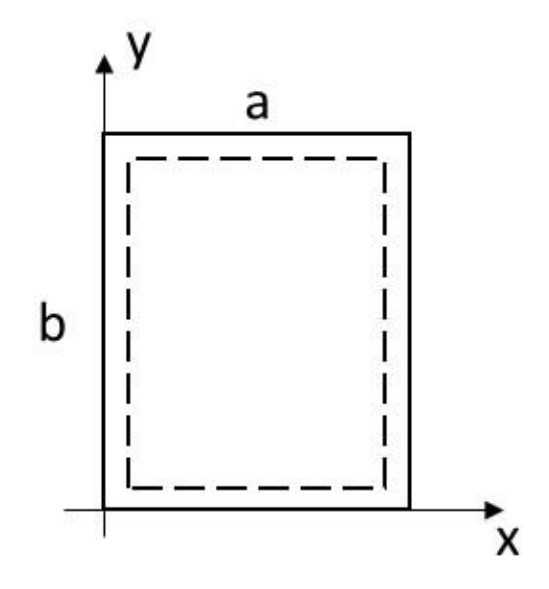

<span id="page-41-0"></span>Figura 3-1: Eixos.

A [Figura 3-2](#page-42-0) esboça o deslocamento transversal e o carregamento atuante perpendicularmente ao plano da placa.

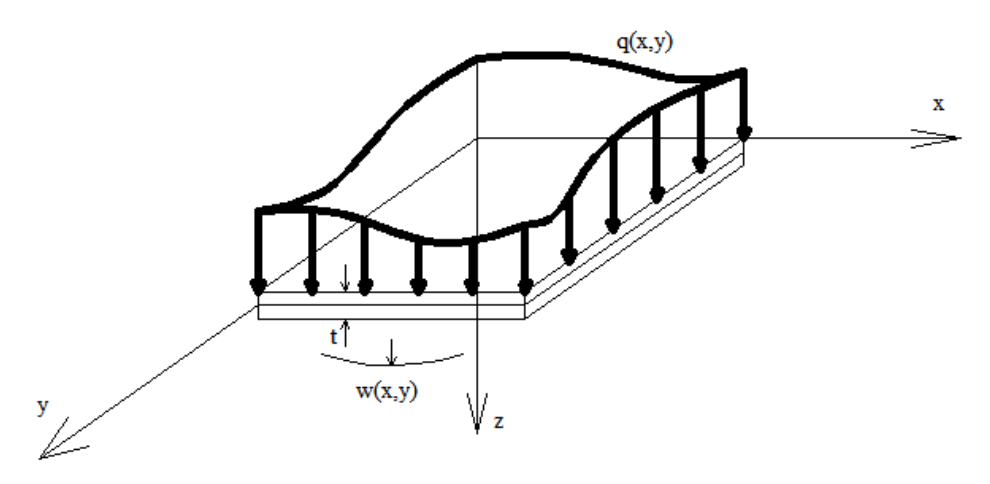

<span id="page-42-1"></span>Figura 3-2: Deslocamento e carregamento.

<span id="page-42-0"></span>Conforme exposto acima, uma solução possível para a equação das placas é a solução de Navier, considerando uma função em série dupla de Fourier com senos como carregamento  $q(x, y)$ , atuando sobre a placa, perpendicularmente ao seu plano, da forma da equação [\(3.1\).](#page-42-1)

$$
q(x, y) = q \sin\left(\frac{\pi x}{a}\right) \cdot \sin\left(\frac{\pi y}{b}\right) \tag{3.1}
$$

O campo de deslocamentos da placa será admitido conforme a equação [\(3.2\),](#page-42-2) onde é uma constante:

<span id="page-42-2"></span>
$$
w(x, y) = C \sin\left(\frac{\pi x}{a}\right) \cdot \sin\left(\frac{\pi y}{b}\right) \tag{3.2}
$$

Com as equações [\(3.1\)](#page-42-1) e [\(3.2\),](#page-42-2) fica definida a equação [\(3.3\):](#page-42-3)

<span id="page-42-3"></span>
$$
C. \pi^4 \frac{(a^2 + b^2)^2}{a^4 \cdot b^4} = \frac{q}{D} . \sin\left(\frac{\pi \cdot x}{a}\right) . \sin\left(\frac{\pi \cdot y}{b}\right)
$$
 (3.3)

A partir da equação [\(3.3\),](#page-42-3) obtém-se o valor da constante C:

<span id="page-43-0"></span>
$$
C = \frac{q \cdot a^4 \cdot b^4}{\pi^4 \cdot D \cdot (a^2 + b^2)^2} \tag{3.4}
$$

Substituindo a equação [\(3.4\)](#page-43-0) na equação [\(3.2\),](#page-42-2) obtém-se a equação [\(3.5\):](#page-43-1)

<span id="page-43-1"></span>
$$
w(x, y) = \frac{q \cdot a^4 \cdot b^4}{\pi^4 \cdot D \cdot (a^2 + b^2)^2} \sin\left(\frac{\pi \cdot x}{a}\right) \cdot \sin\left(\frac{\pi \cdot y}{b}\right). \tag{3.5}
$$

Considerando um carregamento na forma geral da equaçã[o \(3.6\),](#page-43-2) com q<sub>mn</sub> sendo um valor a determinar:

<span id="page-43-2"></span>
$$
q(x, y) = q_{mn} \cdot \sin\left(\frac{m\pi \cdot x}{a}\right) \cdot \sin\left(\frac{n\pi \cdot y}{b}\right) \tag{3.6}
$$

Sendo m e n na equação [\(3.6\)](#page-43-2) o número de meias ondas, a partir da equação [\(3.5\),](#page-43-1) obtém-se o campo de deslocamentos dado pela equação [\(3.7\):](#page-43-3)

<span id="page-43-3"></span>
$$
w(x, y) = \frac{q_{mn} \cdot a^4 \cdot b^4}{\pi^4 \cdot D \cdot (a^2 \cdot n^2 + b^2 \cdot m^2)^2} \sin\left(\frac{m\pi \cdot x}{a}\right) \cdot \sin\left(\frac{n\pi \cdot y}{b}\right)
$$
(3.7)

Então, pode-se obter os deslocamentos da placa para um carregamento escrito como uma função dupla de senos, com m,  $n = 1, 2, 3, 4, 5...$ 

Decompondo o carregamento em termos de uma série dupla de senos, obtém-se a equação [\(3.8\):](#page-43-4)

<span id="page-43-4"></span>
$$
q(x,y) = \sum_{m=1}^{\infty} \sum_{n=1}^{\infty} q_{mn} \cdot \sin\left(\frac{m\pi \cdot x}{a}\right) \cdot \sin\left(\frac{n\pi \cdot y}{b}\right)
$$
(3.8)

Para o carregamento dado na equação [\(3.8\),](#page-43-4) o campo de deslocamentos transversais na placa é dado pela equação [\(3.9\)](#page-43-5) e os momentos fletores solicitantes são dados pelas equações [\(3.10\),](#page-44-0) [\(3.11\)](#page-44-1) e [\(3.12\).](#page-44-2)

<span id="page-43-5"></span>
$$
w(x,y) = \sum_{m=1}^{\infty} \sum_{n=1}^{\infty} \frac{q_{mn} \cdot a^4 \cdot b^4}{\pi^4 \cdot D \cdot (a^2 \cdot n^2 + b^2 \cdot m^2)^2} \sin\left(\frac{m\pi \cdot x}{a}\right) \cdot \sin\left(\frac{n\pi \cdot y}{b}\right)
$$
(3.9)

e:

$$
Mx = -D(w_{,xx} + vw_{,yy})
$$
\n(3.10)

<span id="page-44-1"></span><span id="page-44-0"></span>
$$
My = -D(w_{,yy} + vw_{,xx})
$$
\n(3.11)

<span id="page-44-2"></span>
$$
Mxy = -D(1 - v) w_{,xy} \tag{3.12}
$$

Voltando à equação [\(3.8\),](#page-43-4) multiplicando-se ambos os lados por sin $\left(\frac{m \pi x}{n}\right)$  $\frac{\pi}{a}$ ) e  $\sin\left(\frac{n \pi y}{h}\right)$  $\frac{h(y)}{b}$  e integrando no domínio:

$$
\int_{0}^{a} \int_{0}^{b} q \sin\left(\frac{m'\pi \cdot x}{a}\right) \sin\left(\frac{n'\pi \cdot y}{b}\right)
$$
\n
$$
= \sum_{m=1}^{\infty} \sum_{n=1}^{\infty} q_{mn} \cdot \sin\left(\frac{m\pi \cdot x}{a}\right) \cdot \sin\left(\frac{n\pi \cdot y}{b}\right) \cdot q \cdot \sin\left(\frac{m'\pi \cdot x}{a}\right) \sin\left(\frac{n'\pi \cdot y}{b}\right)
$$
\n(3.13)

No primeiro membro da equação [\(3.13\),](#page-44-3) as seguintes expressões são obtidas:

<span id="page-44-3"></span>
$$
\int_0^a \sin\left(\frac{m\pi x}{a}\right) \sin\left(\frac{m\pi y}{a}\right) dx = 0 \text{ se } m \neq m' \tag{3.14}
$$

<span id="page-44-5"></span><span id="page-44-4"></span>
$$
\int_0^a \sin\left(\frac{m \cdot \pi x}{a}\right) \sin\left(\frac{m \cdot \pi x}{a}\right) dx = \frac{a}{2} \text{ se } m = m' \tag{3.15}
$$

<span id="page-44-6"></span>
$$
\int_0^b \sin\left(\frac{n\pi y}{b}\right) \sin\left(\frac{n\pi y}{b}\right) dy = 0 \text{ se } n \neq n' \tag{3.16}
$$

<span id="page-44-7"></span>
$$
\int_0^b \sin\left(\frac{n \cdot \pi \cdot y}{b}\right) \sin\left(\frac{n \cdot \pi \cdot y}{b}\right) dy = \frac{b}{2} \text{ se } n = n' \tag{3.17}
$$

Desenvolvendo a equação [\(3.13\)](#page-44-3) a partir das equações [\(3.14\),](#page-44-4) [\(3.15\),](#page-44-5) [\(3.16\)](#page-44-6) e [\(3.17\),](#page-44-7) a expressão geral para o coeficiente $\mathbf{q}_{\mathbf{mn}}$  é portanto:

<span id="page-44-8"></span>
$$
q_{mn} = \frac{4}{a \cdot b} \int_0^a \int_0^b q(x, y) \cdot \sin\left(\frac{m \cdot \pi \cdot x}{a}\right) \sin\left(\frac{n \cdot \pi \cdot y}{b}\right) dx \cdot dy \tag{3.18}
$$

Para um carregamento uniforme  $q = constant$ :

$$
u = \frac{m \pi x}{a} \quad \text{e} \quad v = \frac{n \pi y y}{b} \tag{3.19}
$$

<span id="page-44-10"></span><span id="page-44-9"></span>
$$
\frac{du}{dx} = \frac{m\pi}{a} \quad e \quad \frac{dv}{dy} = \frac{n\pi}{b} \tag{3.20}
$$

Substituindo na equação [\(3.18\)](#page-44-8) as equações [\(3.19\)](#page-44-9) e [\(3.20\):](#page-44-10)

$$
q_{mn} = \frac{4 \cdot q}{a \cdot b} \int_0^a \int_0^b \sin \frac{m \cdot \pi \cdot x}{a} \cdot \sin \frac{n \cdot \pi \cdot y}{b} \frac{du \cdot a}{m \cdot \pi} \cdot \frac{dv \cdot b}{n \cdot \pi}
$$
(3.21)

$$
q_{mn} = \frac{4}{a.b} \int_0^a \int_0^b \sin\frac{m.\pi.x}{a} . \sin\frac{n.\pi.y}{b} \frac{du.a}{m.\pi} . \frac{dv.b}{n.\pi}
$$
 (3.22)

$$
q_{mn} = \frac{4. q. a.b}{a.b.m.n.n. \pi^2} \cdot \left( -\cos\frac{m.\pi.x}{a} \right]_0^a \cdot \left( -\cos\frac{n.\pi.y}{b} \right]_0^b \tag{3.23}
$$

<span id="page-45-0"></span>
$$
q_{mn} = \frac{4. q. a.b}{a.b.m.n.n.\pi^2} \cdot (-\cos m.\pi + 1) \cdot (-\cos n.\pi + 1) \tag{3.24}
$$

Para m e n pares:  $(\cos m, \pi) = 1$  e  $(\cos n, \pi) = 1$  logo:  $-\cos m \cdot \pi + 1 = 0 \text{ e } -\cos n \cdot \pi + 1 = 0$ Para m e n ímpares cos m.  $\pi$  = -1 e – cos n.  $\pi$  = -1  $-\cos m \cdot \pi + 1 = 2 e - \cos n \cdot \pi + 1 = 2$ 

Logo m e n necessariamente terão que ser números ímpares. Então, a equação [\(3.24\):](#page-45-0) será escrita para m e n ímpares conforme equação [\(3.25\)](#page-45-1)

<span id="page-45-1"></span>
$$
q_{mn} = \frac{16. q}{m.n.n^2} \tag{3.25}
$$

Seja:

<span id="page-45-2"></span>
$$
\lambda = -\frac{b}{a} \text{ sendo } b \ge a \tag{3.26}
$$

Voltando à equação [\(3.10\),](#page-44-0) desenvolvendo-a e usando a definição da equação [\(3.26\),](#page-45-2) obtém-se a equação [\(3.27\).](#page-45-3)

<span id="page-45-3"></span>
$$
Mx = a^2 \cdot \sum_{m=1}^{\infty} \sum_{n=1}^{\infty} \frac{\lambda^2 ( \lambda^2 m^2 + v n^2)}{(\lambda^2 m^2 + n^2)^2} \cdot \frac{q_{mn}}{\pi^2} \cdot \sin \frac{m \cdot \pi \cdot x}{a} \cdot \sin \frac{n \cdot \pi \cdot y}{b}
$$
(3.27)

Na equação [\(3.27\),](#page-45-3)  $m = 2m - 1$  e  $n = 2n - 1$ , com  $m = n = 1, 2, 3, 4, \ldots$ Portanto, a equação [\(3.27\)](#page-45-3) é válida apenas com valores impares para  $m \in n$ .

<span id="page-45-4"></span>Inserindo a equação [\(3.25\)](#page-45-1) na equação [\(3.27\),](#page-45-3) obtém-se a equação [\(3.28\):](#page-45-4)

$$
Mx = a^2 \cdot \sum_{m=1}^{\infty} \sum_{n=1}^{\infty} \frac{\lambda^2 ( \lambda^2 m^2 + \nu n^2)}{(\lambda^2 m^2 + n^2)^2} \cdot \frac{16q}{mn\pi^2} \frac{1}{\pi^2} \cdot \sin\frac{m \cdot \pi \cdot x}{a} \cdot \sin\frac{n \cdot \pi \cdot y}{b}
$$
(3.28)

Usando apenas valores ímpares para m e n na equação [\(3.28\):](#page-45-4)

$$
Mx = a^{2} \cdot \sum_{m=1}^{\infty} \sum_{n=1}^{\infty} \frac{\lambda^{2} \cdot (\lambda^{2} \cdot (2m-1)^{2} + \nu \cdot (2n-1)^{2})}{(\lambda^{2} \cdot (2m-1)^{2} + (2n-1)^{2})^{2}} \cdot \frac{16q}{(2m-1) \cdot (2n-1)} \frac{1}{\pi^{4}} \cdot \sin \frac{(2m-1)\pi x}{a} \cdot \sin \frac{(2n-1)\pi y}{b}
$$
\n(3.29)

Voltando à equação [\(3.11\),](#page-44-1) desenvolvendo-a e inserindo a equação [\(3.25\)](#page-45-1) e usando a definição da equação [\(3.26\),](#page-45-2) obtém-se:

$$
My = a^2 \cdot \sum_{m=1}^{\infty} \sum_{n=1}^{\infty} \frac{\lambda^2 (v \cdot \lambda^2 m^2 + n^2)}{(\lambda^2 m^2 + n^2)^2} \cdot \frac{16q}{mn\pi^2} \frac{1}{\pi^2} \cdot \sin\frac{m \cdot \pi \cdot x}{a} \cdot \sin\frac{n \cdot \pi \cdot y}{b}
$$
(3.30)

<span id="page-46-0"></span>Usando apenas valores ímpares para m e n na equação [\(3.30\):](#page-46-0)

$$
My =
$$
\n
$$
a^{2} \cdot \sum_{m=1}^{\infty} \sum_{n=1}^{\infty} \frac{\lambda^{2} \cdot (\nu \lambda^{2} \cdot (2m-1)^{2} + (2n-1)^{2})}{(\lambda^{2} \cdot (2m-1)^{2} + (2n-1)^{2})^{2}} \cdot \frac{16q}{(2m-1)(2n-1)\pi^{2}} \frac{1}{\pi^{2}} \cdot \sin \frac{(2m-1)\pi x}{a} \cdot \sin \frac{(2n-1)\pi y}{b}
$$
\n(3.31)

Voltando à equação [\(3.11\),](#page-44-1) desenvolvendo-a e usando a definição da equação [\(3.26\),](#page-45-2) obtém-se a equação [\(3.32\).](#page-46-1)

<span id="page-46-1"></span>
$$
Mxy = a^2 \cdot \sum_{m=1}^{\infty} \sum_{n=1}^{\infty} \frac{-(1-\nu)\cdot \lambda^3 m \cdot n}{(\lambda^2 \cdot m^2 + n^2)^2} \cdot \frac{q_{mn}}{\pi^2} \cdot \cos\frac{m \cdot \pi \cdot x}{a} \cdot \cos\frac{n \cdot \pi \cdot y}{b}
$$
(3.32)

Inserindo a equação [\(3.25\)](#page-45-1) na [\(3.32\):](#page-46-1)

<span id="page-46-2"></span>
$$
Mxy
$$
\n
$$
= a^{2} \sum_{m=1}^{\infty} \sum_{n=1}^{\infty} \frac{-(1-\nu)\cdot\lambda^{3}m\cdot n}{(\lambda^{2}\cdot m^{2}+n^{2})^{2}} \cdot \frac{16q}{mn\cdot\pi^{2}} \cdot \frac{1}{\pi^{2}} \cdot \cos\frac{m\cdot\pi\cdot x}{a} \cdot \cos\frac{n\cdot\pi\cdot y}{b}
$$
\n(3.33)

Usando apenas valores ímpares para m e n na [\(3.33\):](#page-46-2)

$$
Mxy = a^{2} \cdot \sum_{m=1}^{\infty} \sum_{n=1}^{\infty} \frac{-(1-\nu)\cdot\lambda^{3}(2m-1)(2n-1)}{(\lambda^{2}\cdot(2m-1)^{2}+(\lambda^{2}n-1)^{2})^{2}} \cdot \frac{16q}{(2m-1)(2n-1)\pi^{2}} \cdot \frac{1}{\pi^{2}} \cdot \cos\frac{(2m-1)\cdot\pi x}{a} \cdot \cos\frac{(2n-1)\cdot\pi y}{b}
$$
\n(3.34)

Este trabalho não tem o objetivo de desenvolver as equações para determinar os valores de cortantes, cortantes efetivos e reações nos cantos. Isto porque, conforme explicado no item 2, o estudo das placas neste trabalho é feito com base na teoria de Kirchhoff, que considera apenas as deformações por flexão.

#### **3.2 Soluções via Método dos Elementos Finitos**

#### *3.2.1 História e conceitos fundamentais do método dos elementos finitos*

O Método dos Elementos Finitos (MEF) é uma técnica numérica para solução aproximada de equações diferenciais parciais. Na engenharia, problemas como análise de tensões, escoamento de fluidos e transferência de calor são resolvidos computacionalmente por intermédio deste método.

O MEF teve o seu desenvolvimento iniciado nos anos de 1950 pela indústria aeroespacial. Os professores da universidade de Berkeley R. Clough, E. Wilson (desenvolvedor de um dos primeiros programas de MEF) e R.L. Taylor seguidos por seus alunos T.J.R. Hughes, C. Felippa e K.J. Bathe estão entre os pioneiros no estudo do MEF. Outros pesquisadores importantes neste período foram O.C. Zienkiewicz, R.H. Gallagher, B. Irons, R. Owen, J.H. Argyris e J.T Oden. Maiores detalhes da história e desenvolvimento do MEF podem ser encontrados em FISH e BELYTSCHKO( 2007).

Para a utilização do MEF é necessário transformar a formulação forte do problema em uma formulação fraca. A formulação forte ou diferencial do problema consiste na consideração das equações governantes e condições de contorno de um determinado sistema físico. As equações governantes são geralmente equações diferenciais parciais, sendo que no caso unidimensional estas se tornam equações diferenciais ordinárias. A formulação fraca ou variacional é uma forma integral das equações governantes e condições de contorno do problema. Na mecânica dos sólidos, o princípio do trabalho virtual é equivalente à formulação fraca. Em outros métodos numéricos, como o método das diferenças finitas, a formulação fraca não é necessária e as equações diferenciais são convertidas diretamente em um sistema de equações lineares (FISH e BELYTSCHKO, 2007). Esquematicamente, o MEF pode ser representado da seguinte forma [\(Figura 3-3\)](#page-48-0):

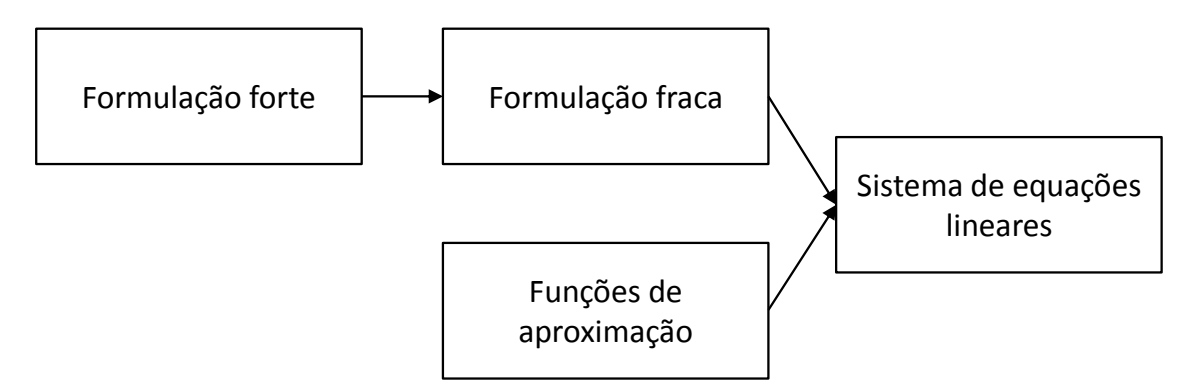

<span id="page-48-1"></span>Figura 3-3: Representação esquemática do MEF.

<span id="page-48-0"></span>Matematicamente, a formulação forte de um problema pode ser expressa por um operador diferencial  $A(u)$  que atende um conjunto de equações diferenciais (ZIENKIEWICZ e TAYLOR, 2000):

$$
A(u) = \begin{cases} A_1(u) \\ A_2(u) \\ \vdots \\ A_n(u) \end{cases} = 0
$$
 (3.35)

que devem satisfazer determinadas condições de contorno no domínio Ω ([Figura](#page-50-0)  [3-5](#page-50-0)):

<span id="page-48-2"></span>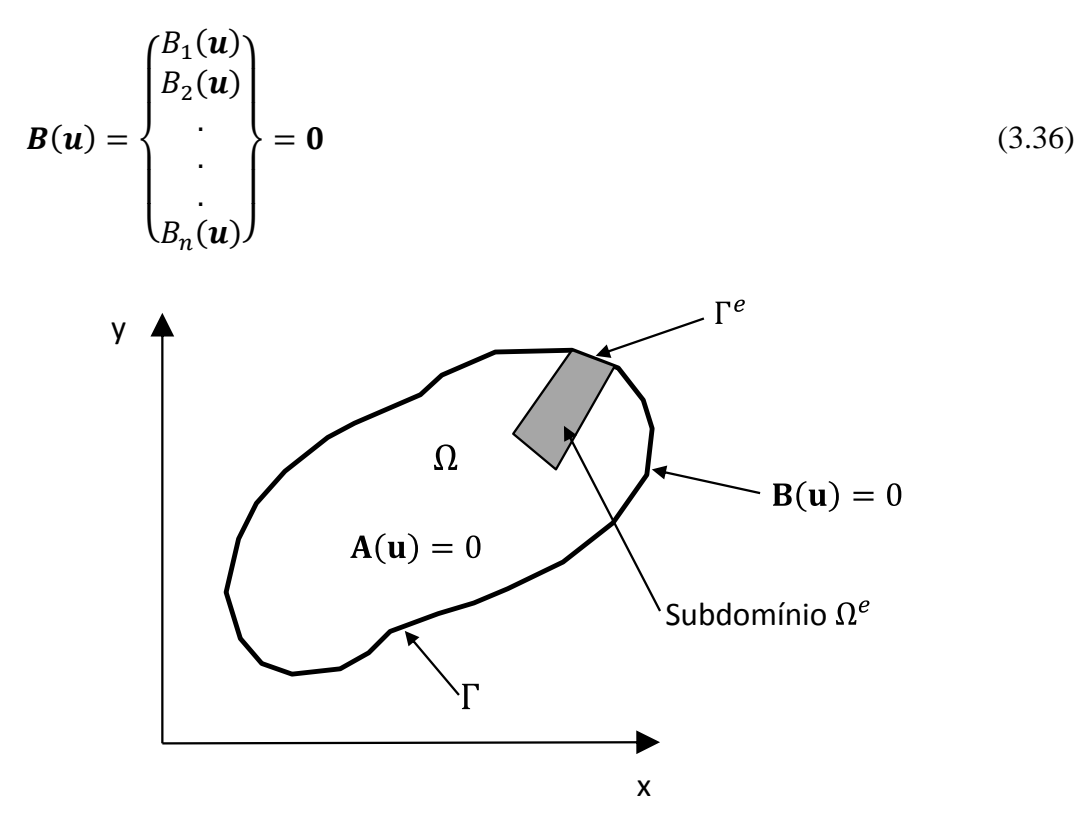

<span id="page-48-3"></span>Figura 3-4: Domínio Ω e contorno Γ do problema.

Nas equações [\(3.35\)](#page-48-1) e [\(3.36\)](#page-48-2) e na [Figura 3-4,](#page-48-3) **u** é a incógnita do problema, podendo ser uma grandeza escalar ou vetorial. O MEF busca uma solução aproximada da forma:

$$
\boldsymbol{u} \approx \boldsymbol{\hat{u}} = \sum_{i=1}^{n} N_i \boldsymbol{a}_i = N \boldsymbol{a}
$$
 (3.37)

onde  $N_i$  são as funções de forma prescritas em termos das variáveis independentes (coordenadas cartesianas, por exemplo) e a maioria ou todos os componentes de são parâmetros a serem determinados. As funções de forma são usualmente definidas para os elementos.

A formulação fraca, necessária para obtenção do sistema de equações lineares ou discretas, pode ser obtida da seguinte forma (ZIENKIEWICZ e TAYLOR, 2000):

$$
\int_{\Omega} G_j(\hat{u}) d\Omega + \int_{\Gamma} g_j(\hat{u}) d\Gamma = 0 \qquad j = 1, ..., n
$$
\nonde  $G_j$  e  $g_j$  são funções ou operadores integráveis conhecidos.

\n
$$
(3.38)
$$

A aproximação apresentada na equação [\(3.38\)](#page-49-0) é também definida por elemento:

$$
\int_{\Omega} G_j d\Omega + \int_{\Gamma} g_j d\Gamma = \sum_{e=1}^{m} \int_{\Omega^e} G_j d\Omega + \int_{\Gamma^e} g_j d\Gamma \qquad m = 1, ..., nel
$$
\n(3.39)

onde é o número de elementos da discretização.

<span id="page-49-0"></span> $\overline{m}$ 

#### *3.2.2 Método dos elementos finitos aplicado à teoria de Kirchhoff*

Neste item será desenvolvida a formulação de um elemento finito de placa (teoria de Kirchhoff) com doze graus de liberdade. Nesta teoria, a deformação cisalhante é desprezada. Cada nó do elemento possui três graus de liberdade: um deslocamento w na direção z, uma rotação  $\theta_x$  em torno do eixo x e uma rotação  $\theta_y$  em torno do eixo y.

A [Figura 3-5](#page-50-0) esboça um elemento retangular de placa com quatro nós (i, j, m, n) e doze graus de liberdade.

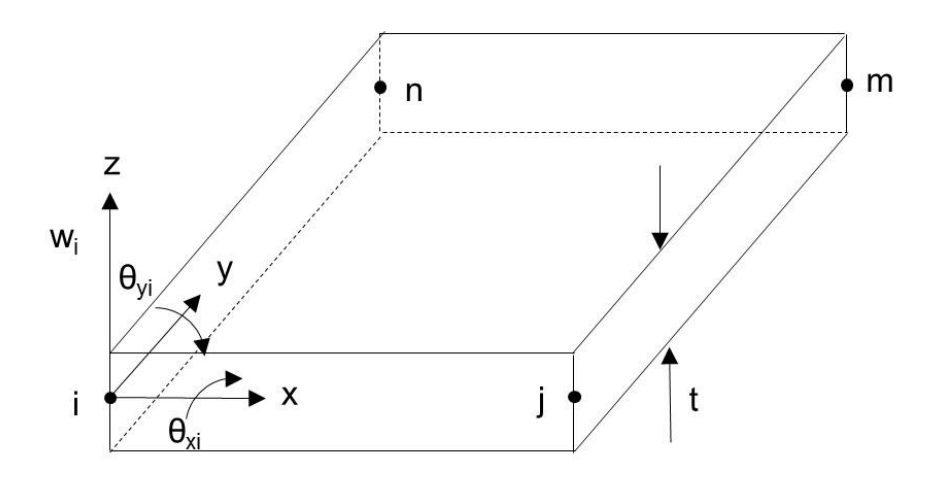

<span id="page-50-1"></span>Figura 3-5: Elemento retangular de placa.

<span id="page-50-0"></span>O vetor de deslocamento nodal no nó i é expresso da seguinte forma (LOGAN, 2007):

$$
\boldsymbol{d}_i = \begin{Bmatrix} w_i \\ \theta_{xi} \\ \theta_{yi} \end{Bmatrix} \tag{3.40}
$$

As rotações estão relacionadas ao deslocamento w pelas equações abaixo:

$$
\theta_x = +\frac{\partial w}{\partial y} \qquad \theta_y = -\frac{\partial w}{\partial x} \tag{3.41}
$$

O sinal negativo de  $\theta_y$  é devido ao deslocamento positivo *w*, ocasionar uma rotação negativa em torno do eixo x.

O vetor de deslocamentos do elemento é, portanto:

$$
\boldsymbol{d} = \begin{Bmatrix} d_i \\ d_j \\ d_m \\ d_n \end{Bmatrix} \tag{3.42}
$$

Quanto à função de deslocamento, devido aos doze graus de liberdade, o deslocamento w pode ser representado através de um polinômio com doze termos:

$$
\mathsf{W}
$$

$$
= a_1 + a_2x + a_3y + a_4x^2 + a_5xy + a_6y^2 + a_7x^3 + a_8x^2y
$$
  
+ 
$$
a_9xy^2 + a_{10}y^3 + a_{11}x^3y + a_{12}xy^3
$$
 (3.43)

O vetor de deslocamentos nodais **d** e o vetor **u** das funções de deslocamento globais estão relacionados da seguinte forma com a matriz N (funções de forma):

$$
u = N \cdot d \tag{3.44}
$$

Maiores detalhes acerca da matriz N podem ser encontrados em (ZIENKIEWICZ, 2000 e COOK *et al.*, 1988).

O vetor de curvatura  $\kappa$  relaciona-se com o vetor de deslocamentos nodais  $d$  através da equação:

$$
\kappa = \begin{Bmatrix} \kappa_x \\ \kappa_y \\ \kappa_z \end{Bmatrix} = \begin{Bmatrix} -\frac{\partial^2 w}{\partial x^2} \\ -\frac{\partial^2 w}{\partial y^2} \\ -\frac{2\partial^2 w}{\partial x \partial y} \end{Bmatrix} = \begin{Bmatrix} -2a_4 - 6a_7x - 2a_8y - 6a_{11}xy \\ -2a_6 - 2a_9x - 6a_{10}y - 6a_{12}xy \\ -2a_5 - 4a_8x - 4a_9y - 6a_{11}x^2 - 6a_{12}y^2 \end{Bmatrix}
$$
(3.45)  
= **Bd**

A matriz é denominada de matriz de derivadas (ZIENKIEWICZ, 2000). Conhecendo-se o vetor  $\kappa$ , o vetor de momentos  $M$  é dado por:

$$
\boldsymbol{M} = \begin{Bmatrix} M_x \\ M_y \\ M_{xy} \end{Bmatrix} = \boldsymbol{D}_k \begin{Bmatrix} \kappa_x \\ \kappa_y \\ \kappa_z \end{Bmatrix} = \boldsymbol{D}_k \boldsymbol{B} \boldsymbol{d} \tag{3.46}
$$

Onde  $D_k$  é a matriz constitutiva da teoria de Kirchhoff definida como:

$$
\boldsymbol{D}_k = \frac{Et^3}{12(1 - v^2)} \begin{bmatrix} 1 & v & 0 \\ v & 1 & 0 \\ 0 & 0 & \frac{1 - v}{2} \end{bmatrix}
$$
 (3.47)

Onde  $t \notin a$  espessura da placa.

A matriz de rigidez local é determinada pela integral:

$$
\mathbf{k} = \int \int \mathbf{B}^T \mathbf{D}_k \mathbf{B} dx dy
$$
 (3.48)

Para o elemento em estudo [\(Figura 3-5\)](#page-50-0), a matriz  $\bf{k}$  possuirá dimensão 12x12.

O vetor de forças de superfície  $\mathbf{F}_s$ , devido a um carregamento distribuído  $q$  por unidade de área (atuando na direção z) é dado por:

<span id="page-52-0"></span>
$$
\boldsymbol{F}_s = \int \int \boldsymbol{N}_s^T \boldsymbol{q} \, dxdy \tag{3.49}
$$

Onde  $N_s$  é a parcela da matriz das funções de forma correspondente à aresta na qual atua o carregamento distribuído q.

Finalmente, as equações correspondentes ao elemento são definidas como:

<span id="page-52-1"></span>
$$
\begin{Bmatrix} f_{wi} \\ f_{\theta xi} \\ f_{\theta yi} \\ \vdots \\ f_{\theta yn} \end{Bmatrix} = \begin{bmatrix} k_{11} & k_{12} & \cdots & k_{1,12} \\ k_{21} & k_{22} & \cdots & k_{2,12} \\ k_{31} & k_{32} & \cdots & k_{3,12} \\ \vdots & \cdots & \cdots & \cdots \\ k_{12,1} & \cdots & \cdots & k_{12,12} \end{bmatrix} \begin{bmatrix} w_i \\ \theta_{xi} \\ \theta_{yi} \\ \vdots \\ \theta_{yn} \end{bmatrix}
$$
 (3.50)

A montagem da matriz global de rigidez e aplicação das condições de contorno é feita da forma tradicional aplicada a outros tipos de elementos e mais detalhes podem ser encontrados em ZIENKIEWICZ (2000) e COOK *et al.* (1988).

No programa SAP2000®, o elemento padrão para modelagem do comportamento de placas homogêneas é o elemento de placa delgada (teoria de Kirchhoff). A utilização de elementos de placa neste programa é feita mediante os elementos genéricos do tipo *shell* (CSI, 2010).

#### *3.2.3 Método dos elementos finitos aplicado à teoria de Mindlin*

A teoria de Mindilin leva em conta a deformação cisalhante e pode ser utilizada tanto para placas delgadas como para placas espessas. No entanto, quando utilizada em placas delgadas, esta teoria pode levar a resultados menos precisos do que aqueles encontrados com a teoria de Kirchhoff (COOK *et al.*, 1988).

Alguns elementos de placa utilizados com a teoria de Mindlin são apresentados a seguir. Cada nó destes elementos possui os mesmos graus de liberdade mostrados no elemento da [Figura 3-6.](#page-53-0)

A [Figura 3-6](#page-53-0) e a [Figura 3-7](#page-53-1) mostram o esboço de alguns elementos de placa para aplicação da teoria de Mindlin.

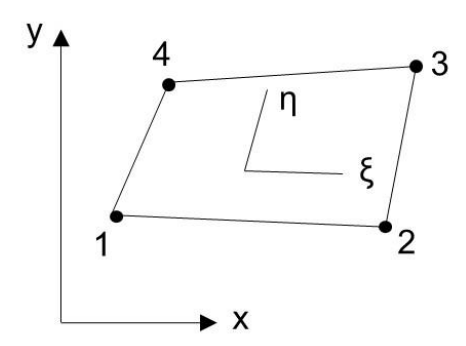

Figura 3-6: Elemento bilinear.

<span id="page-53-0"></span>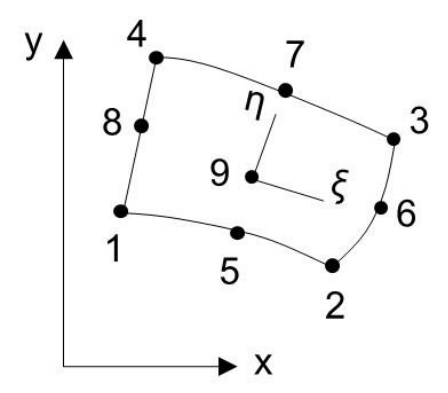

Figura 3-7: Elemento quadrático.

<span id="page-53-1"></span>De forma análoga ao apresentado anteriormente, o vetor de deslocamentos nodais e o vetor u das funções de deslocamento globais estão relacionados da seguinte forma com a matriz (funções de forma) (COOK *et al.*, 1988):

$$
\boldsymbol{u} = \begin{Bmatrix} W \\ \theta_x \\ \theta_y \end{Bmatrix} = \sum_{i=1}^N \begin{bmatrix} N_i & 0 & 0 \\ 0 & N_i & 0 \\ 0 & 0 & N_i \end{bmatrix} \begin{Bmatrix} W_i \\ \theta_{xi} \\ \theta_{yi} \end{Bmatrix} = \boldsymbol{N} \cdot \boldsymbol{d} \tag{3.51}
$$

Onde *N* é o número total de nós do elemento e **d** foi definido na equação [\(3.40\)](#page-50-1).

O vetor de curvatura  $\kappa$  relaciona-se com o vetor de deslocamentos nodais  $d$  através da equação:

$$
\kappa = \begin{pmatrix} \frac{\partial \theta_x}{\partial x} \\ \frac{\partial \theta_y}{\partial y} \\ \frac{\partial \theta_x}{\partial y} + \frac{\partial \theta_y}{\partial x} \\ \theta_y - \frac{\partial w}{\partial y} \\ \theta_x - \frac{\partial w}{\partial x} \end{pmatrix} = \mathbf{B} \cdot \mathbf{d}
$$
(3.52)

A matriz **B** de derivadas é definida como:

$$
\mathbf{B} = \partial N = \begin{bmatrix} 0 & \partial/\partial x & 0 \\ 0 & 0 & \partial/\partial y \\ 0 & \partial/\partial y & \partial/\partial x \\ -\partial/\partial x & 1 & 0 \end{bmatrix} \begin{bmatrix} 0 & N_1/\partial x & 0 & \cdots \\ 0 & 0 & N_1/\partial y & \cdots \\ 0 & N_1/\partial y & N_1/\partial x & \cdots \\ -N_1/\partial y & 0 & N_1 & \cdots \\ -N_1/\partial x & N_1 & 0 & \cdots \end{bmatrix}
$$
(3.53)

Conhecendo-se o vetor  $\kappa$ , o vetor de momentos **M** é dado por:

$$
M = D_M \begin{pmatrix} \frac{\partial \theta_x}{\partial x} \\ \frac{\partial \theta_y}{\partial y} \\ \frac{\partial \theta_x}{\partial y} + \frac{\partial \theta_y}{\partial x} \\ \theta_y - \frac{\partial w}{\partial y} \\ \theta_x - \frac{\partial w}{\partial x} \end{pmatrix} = D_M \cdot B \cdot d
$$
 (3.54)

onde  $D_M$  é a matriz constitutiva da teoria de Mindlin definida como:

$$
\boldsymbol{D}_M = \begin{bmatrix} \boldsymbol{D}_k & 0 & 0 \\ 0 & G_{yz}t & 0 \\ 0 & 0 & G_{zx}t \end{bmatrix}
$$
 (3.55)

Onde  $G_{yz}$  e  $G_{zx}$  são os módulo de elasticidade transversais dos planos correspondentes.

A matriz de rigidez local pode então ser definida como:

$$
\mathbf{k} = \int \int \mathbf{B}^T \mathbf{D}_M \mathbf{B} dxdy \tag{3.56}
$$

A equação [\(3.49\)](#page-52-0) apresentada anteriormente, pode ser utilizada para definir o vetor de forças de superfície  $\mathbf{F}_s$ .

As equações do elemento, análogas à equação [\(3.50\)](#page-52-1) da teoria de Kirchhoff, dependerão do tipo de elemento utilizado.

A montagem da matriz global de rigidez e à aplicação das condições de contorno é feita da forma tradicional aplicada a outros tipos de elementos e como citado anteriormente, maiores detalhes podem ser encontrados em ZIENKIEWICZ (2000) e COOK *et al.* (1988).

O programa SAP2000®, utilizado neste trabalho, permite a utilização de elementos de placa com a teoria de Mindlin através dos elementos genéricos do tipo *shell* (SAP2000, 2007).

# **3.3 Método das grelhas**

De acordo com PAULA (2007), as grelhas são estruturas planas formadas por barras coplanares rigidamente ligadas entre si e solicitadas por carregamento perpendicular ao plano da estrutura. Para elementos de grelha, há somente 3 (três) tipos de solicitação: esforço cortante, momento fletor e momento torsor.

O método consiste em substituir a placa (laje) por uma malha equivalente de vigas onde cada uma representa uma determinada faixa de laje como mostrado na Figura 3-7, conforme a dimensão escolhida para a abertura da malha.

A [Figura 3-8](#page-56-0) esboça a malha equivalente de vigas.

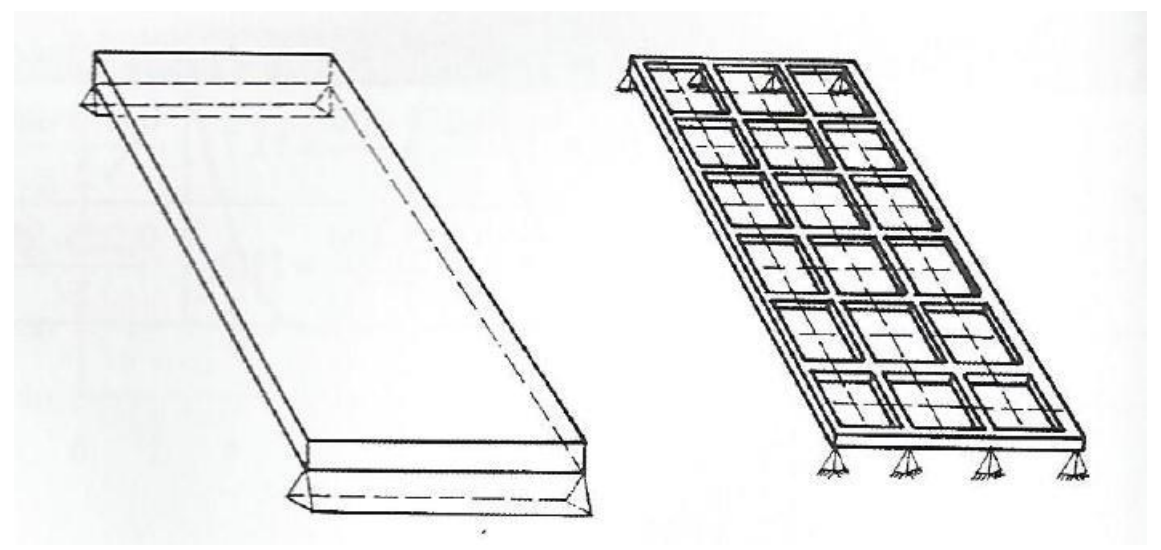

<span id="page-56-0"></span>Figura 3-8: Malha equivalente (Adaptado de CARVALHO e PINHEIRO, 2009).

Quanto aos carregamentos, considera-se que as cargas distribuídas atuantes no pavimento se dividem entre as barras de grelha equivalentes de acordo com a área de influência de cada uma. As cargas podem ser consideradas uniformemente distribuídas ao longo das barras da grelha ou então concentradas diretamente nos seus nós.

Algumas orientações auxiliam na definição da malha mais adequada visto que há uma variedade de formas, dimensões e condições de apoio da placa original, sendo elas (CARVALHO e PINHEIRO, 2009):

a) Espaçamento entre os elementos da grelha equivalente não deve ser superior a ¼ do vão;

b) Para analisar os efeitos localizados, o espaçamento pode ser menor;

- Em bordas livres os elementos devem ser considerados passando a 0,3 h dessas bordas, sendo h a espessura do elemento;
- c) Para placas pouco esconsas, os elementos da grelha podem ser admitidos ortogonais;

d) Quanto menor for a largura e o comprimento das barras, e, portanto mais densa a malha, melhores serão os resultados;

e) Orifícios na laje cuja maior dimensão não exceda a 3h não precisam ser considerados, a não ser que estejam muito próximos dos pilares.

O cálculo da inércia à flexão  $(If)$  dos elementos de placa é realizado considerandose uma faixa de largura b, igual à soma da metade dos espaços entre os elementos vizinhos e da espessura h da placa, sendo assim:

$$
If = \frac{bh^3}{12} \tag{3.57}
$$

E o momento de inércia à torção  $(It)$  por elemento de placa é dado por:

$$
It = \frac{bh^3}{6} = 2If
$$
\n
$$
(3.58)
$$

O processo de analogia de grelhas está sendo muito utilizado atualmente em programas computacionais de análise de estruturas de concreto armado, pois permite a análise de uma mesma situação sob diferentes parâmetros permitindo ao projetista a escolha mais adequada.

Segundo COELHO (2013) este é um dos métodos usados no programa de computador Eberick para cálculo de estruturas de concreto.

# **3.4 Soluções Tabeladas**

Conforme apresentado nesta dissertação, a partir das Teorias da Elasticidade e das Placas é possível obter uma equação que descreve o comportamento de uma laje. Usualmente, esta equação é resolvida por um método numérico: método dos elementos finitos, método dos elementos de contorno, método das diferenças finitas, método das grelhas e método de Marcus por exemplo. As soluções numéricas obtidas podem ser organizadas por intermédio de tabelas que também são bastante utilizadas na prática da Engenharia, como as tabelas de Czerny desenvolvidas pela Teoria da Elasticidade SANTOS, 2014) e Bares, desenvolvidas por intermédio do método das diferenças finitas (PINHEIRO, 2010). Alternativamente, os momentos fletores e esforços cortantes podem ser calculados pelo método das Linhas de Ruptura (charneiras plásticas) (SANTOS, 2014).

As tabelas de Czerny (Anexo A) e Bares (Anexo B) são utilizadas basicamente da mesma forma. Os momentos positivos e negativos nas duas direções da laje são calculados a partir dos parâmetros das tabelas e da relação entre os vãos  $(l_{\nu}/l_{x})$ . No caso da Tabela de Czerny (Anexo A) apresentada em SANTOS (2011). por exemplo, os momentos fletores são dados pelas seguintes expressões:

$$
m_x^- = \frac{pl_x^2}{m}
$$
 (3.59)

<span id="page-58-1"></span><span id="page-58-0"></span>
$$
m_x = \frac{m_x}{m_x} = \frac{p l_x^2}{m}
$$
\n(3.60)

<span id="page-58-2"></span>
$$
m_x = m_x
$$
  
\n
$$
m_y = \frac{pl_x^2}{-m_y}
$$
\n(3.61)

<span id="page-58-3"></span>
$$
m_y^+ = \frac{pl_x^2}{m_y} \tag{3.62}
$$

Nas equações  $(3.59)$ ,  $(3.60)$ ,  $(3.61)$  e  $(3.62)$ ,  $p \notin \alpha$  carga total uniformemente distribuída perpendicularmente ao plano da laje,  $m_{x}^{-}$  é o momento fletor negativo no vão menor,  $m_x^+$  é o momento fletor positivo no vão menor,  $m_y^-$  é o momento fletor negativo no vão maior e  $m_y^+$  é o momento fletor positivo no vão maior. Além disso,  $-m_x$ ,  $m_x$ ,  $-m_y$  e  $m_y$ são os parâmetros obtidos a partir das tabelas de Czerny respectivamente para os cálculos de  $m_x^-, m_x^+, m_y^-$  e  $m_y^+$ .

As tabelas de Bares, apresentados em PINHEIRO (2010), podem também ser utilizadas para cálculo dos momentos fletores de lajes armadas em uma direção.

De acordo com RUSSOWSKY (2014) o programa computacional CAD/TQS verifica para o dimensionamento das lajes, as Tabelas de Czerny, quando a opção do engenheiro é pela utilização o método elástico simplificado.

Um exemplo de aplicação do uso das tabelas é apresentado a seguir.

Seja calcular os momentos fletores solicitantes, em uma laje apoiada nos 4 cantos de dimensões 3m x 3,9 metros, considerando atuando perpendicularmente ao plano desta laje uma carga distribuída de 15 kN/m².

Utilizando Czerny (Anexo A):

$$
\frac{ly}{lx} = \frac{3.9}{3} = 1.3
$$

Da tabela de Czeny obtém-se:

Caso 1 (lado com os 4 lados apoiados) e relação  $\frac{dy}{dx} = 1,3$ . Logo:

 $mx = 16,8$ 

 $my = 30,9$ 

Então:

$$
Mx^{+} = \frac{15 \times 3^{2}}{16,8} = \frac{8,04 \text{ kN} \cdot m}{m}
$$

$$
My^{+} = \frac{15 \times 3^{2}}{30.9} = \frac{4.36 \, kN \cdot m}{m}
$$

Usando as tabelas de Bares (Anexo B):

$$
Mx^{+} = \frac{6,44x15 \times 3^{2}}{100} = \frac{8,69 \text{ kN} \cdot m}{m}
$$

$$
My^{+} = \frac{4,12x15 \times 3^{2}}{100} = \frac{5,56 \text{ kN} \cdot m}{m}
$$

Os valores obtidos são diferentes uma vez que a tabela de Czerny usa coeficiente de Poisson igual a zero e a tabela de Bares igual a 0,15. Uma das contribuições desejadas neste trabalho é criar uma tabela com o valor preconizado na NBR6118(2014) para o coeficiente de Poisson igual a 0,20.

# **4. LAJES EM CONCRETO ARMADO**

#### **4.1 Dimensionamento**

#### *4.1.1 Determinação dos vãos livres e teóricos*

Inicialmente, no projeto de lajes, são determinados os vãos livres  $(l_0)$ , vão teóricos ou efetivos ( $l_{ef}$ ) e a relação entre os vãos teóricos (PINHEIRO,L.M., 2010).

O vão livre corresponde à distância livre entre as faces dos apoios e para o caso de balanços corresponderá à distância da extremidade livre até a face do apoio.

O item 14.7.2.2 da NBR 6118/2014 apresenta a seguinte expressão para cálculo do vão efetivo:

$$
l_{ef} = l_0 + a_1 + a_2 \tag{4.1}
$$

Na equação [\(4.1\)](#page-60-0),  $a_1$  é igual ao menor valor entre  $(t_1/2 \text{ e } 0,3h)$  e  $a_2$  é igual ao menor valor entre  $(t_2/2 \text{ e } 0,3h)$ , de acordo com a [Figura 4-1:](#page-60-1)

<span id="page-60-0"></span>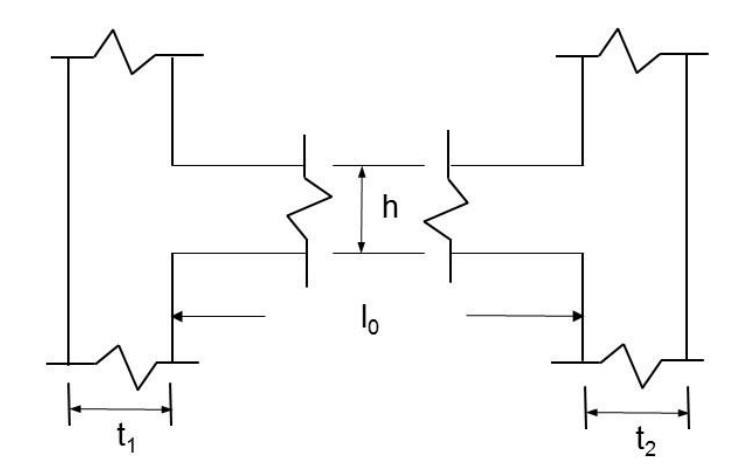

Figura 4-1: Vão efetivo.

<span id="page-60-1"></span>Usualmente, as distâncias dos vãos teóricos são consideradas iguais às distâncias entre os eixos dos apoios.

O menor vão teórico é denominando de  $l_x$  e o maior vão de  $l_y$ . A razão entre  $l_y$  e  $l_x$  $\acute{\text{e}}$  denominada de  $\lambda$ :

$$
\lambda = \frac{l_y}{l_x} \tag{4.2}
$$

Costuma-se classificar as lajes de acordo com o valor de  $\lambda$  da seguinte forma:

- $\lambda \leq 2$ : laje armada em duas direções;
- $\lambda > 2$ : laje armada em uma direção.

As lajes armadas em duas direções são dimensionadas para resistir a momentos fletores nessas duas direções.

As lajes armadas em uma direção têm a sua armadura principal disposta na direção do menor vão, com o objetivo de resistir ao momento fletor nesta mesma direção. O dimensionamento da laje armada em uma direção é análogo ao de um conjunto de vigasfaixa na direção do menor vão. Ainda com relação à laje armada em uma direção, há uma armadura de distribuição colocada na direção do maior vão, com a finalidade de solidarizar o conjunto da laje.

*4.1.2 Tipos de vinculação*

Posteriormente, após a identificação dos vãos livres e teóricos, os tipos de vínculos nos bordos das lajes são também identificados.

A [Figura 4-2,](#page-61-0) mostra os três tipos de vínculos nos bordos das lajes;

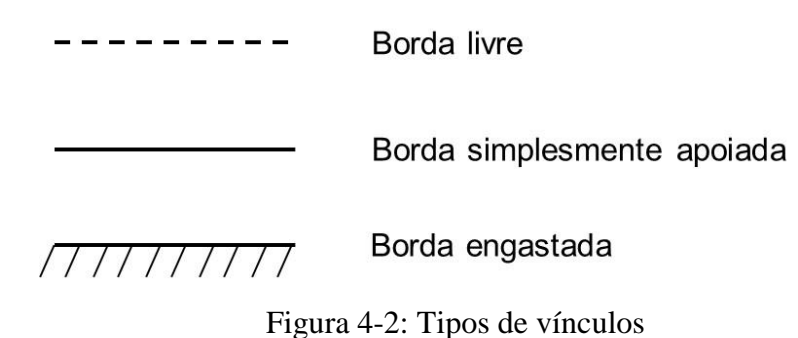

<span id="page-61-0"></span>O bordo livre não apresenta apoio. No bordo simplesmente apoiado, os deslocamentos verticais são restringidos. O bordo engastado tem os deslocamentos verticais e rotações restringidos, sendo este o caso das lajes contínuas, onde o engastamento é devido à laje contígua. Ainda com relação as lajes contínuas, no caso de uma grande diferença de espessura entre as lajes, o critério de engastamento da borda só pode ser adotado para a laje com menor espessura. Para a laje de maior espessura, considera-se a vinculação da borda como do tipo simplesmente apoiada.

#### *4.1.3 Espessuras mínimas*

Com o intuito de proceder com o pré-dimensionamento da laje, as espessuras mínimas devem atender os seguintes valores mínimos da NBR 6118/2014:

- 7 cm para cobertura não em balanço;
- 8 cm para lajes de piso não em balanço;
- 10 cm para lajes em balanço;
- 10 cm para lajes que suportem veículos de peso total menor ou igual a 30kN;
- 12 cm para lajes que suportem veículos de peso total maior que 30 kN;
- 15 cm para lajes com protensão apoiadas em vigas, com o mínimo de /42 para lajes de piso biapoiadas e  $l/50$  para lajes de piso contínuas;
- 16 cm para lajes lisas e 14 cm para lajes-cogumelo, fora do capitel.

Para lajes em balanço, os esforços solicitantes de cálculo a serem considerados devem ser multiplicados por um coeficiente adicional de acordo com a Tabela 13.2 da NBR 6118/2014.

# *4.1.4 Cobrimentos mínimos*

Os cobrimentos mínimos das lajes devem ser adotados de acordo com a Tabela 7.2 da NBR 6118/2014 que leva em conta a classe de agressividade ambiental.

A [Tabela 4-1](#page-62-0) apresenta os valores de cobrimento de acordo com a classe de agressividade ambiental.

<span id="page-62-0"></span>Tabela 4-1: Correspondência entre a classe de agressividade ambiental e o cobrimento nominal para  $\Delta c = 10$  mm (a partir da Tabela 7.2 da NBR 6118/2014).

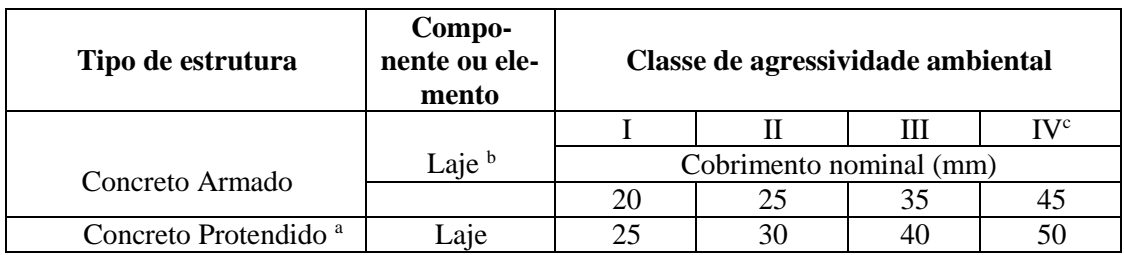

a: Cobrimento nominal da bainha ou dos fios, cabos e cordoalhas. O cobrimento da armadura passiva deve respeitar os cobrimentos para concreto armado.

b: Para face superior de lajes e vigas que serão revestidas com argamassa de contrapiso, com revestimentos finais secos tipo carpete e madeira, com argamassa de revestimento e acabamento, como pisos de elevado desempenho, pisos cerâmicos, pisos asfálticos e outros, as exigências desta Tabela podem ser substituídas pelas do item 7.4.7.5 da NBR 6118/2014, respeitando um cobrimento nominal  $\geq$  15 mm.

c: Nas superfícies expostas a ambientes agressivos, como reservatórios, estações de tratamento de água e esgoto, condutos de esgoto, canaletas de efluentes e outras obras em ambientes química e intensamente agressivos, devem ser atendidos os cobrimentos da classe de agressividade IV.

∆ é a tolerância de execução.

#### *4.1.5 Altura útil para pré-dimensionamento*

A altura útil  $(d)$  de lajes retangulares com bordos apoiados ou engastados, pode ser estimada por intermédio da seguinte equação (PINHEIRO L.M., 2010):

<span id="page-63-0"></span>
$$
d = \frac{(2.5 - 0.1n)l^*}{100} \tag{4.3}
$$

Na equação [\(4.3\)](#page-63-0),  $n$  é o número de bordos engastados e  $l^*$  é o menor valor entre  $l_x$  e L conforme equação [\(4.4\)](#page-63-1)

<span id="page-63-1"></span>
$$
L = 0.7 \times l_{y} \tag{4.4}
$$

<span id="page-63-2"></span>
$$
h = d + c + \phi/2 \tag{4.5}
$$

Na equação [\(4.5\)](#page-63-2),  $c \notin \infty$  cobrimento nominal e  $\phi \notin \infty$  diâmetro das barras.

#### *4.1.6 Ações e reações de apoios*

Dando prosseguimento ao dimensionamento de uma laje, as ações atuantes podem ser encontradas no item 11 da NBR 6118/2014. As ações atuantes  $(p)$  podem ser representadas através da equação (SANTOS, 2014):

<span id="page-64-0"></span>
$$
p = g + q + \varepsilon \tag{4.6}
$$

Na equação [\(4.6\)](#page-64-0),  $q \notin a$  carga permanente,  $q \notin a$  carga variável e  $\varepsilon \notin a$  carga devida a deformações próprias e impostas.

As cargas permanentes e variáveis utilizadas nos cálculos das estruturas de edificações são encontradas na norma NBR 6120(1980). As cargas permanentes atuantes nas lajes são geralmente o peso próprio, peso de revestimentos e o peso de paredes divisórias. As cargas variáveis dependerão do tipo de uso da laje em questão.

As reações de apoio das lajes maciças podem ser determinadas pelo método dos quinhões de carga (item 14.7.6.1 da NBR 6118/2014). Neste método, as reações de apoio das lajes retangulares são calculadas considerando para cada apoio a carga correspondente as áreas de triângulos ou trapézios obtidos por intermédio do traçado a partir dos vértices da laje. As retas inclinadas possuirão: um ângulo de 45º entre dois apoios iguais; um ângulo de 60º a partir de um apoio engastado, sendo o outro apoio simplesmente apoiado; 90º a partir de um apoio para uma borda livre.

Tabelas que fornecem as reações de apoio utilizando o método dos quinhões de carga podem ser encontradas em PINHEIRO (2010) e SANTOS (2014).

*4.1.7 Cálculos de momentos fletores e esforços cortantes em lajes armadas em uma direção*

Para o caso de lajes armadas em uma direção  $(\lambda > 2)$ , o vão menor apresentará curvaturas maiores em relação ao vão maior, e, consequentemente, os esforços internos na direção do vão menor serão mais significativos. As lajes contínuas armadas em uma única direção podem ser calculadas como vigas contínuas. Maiores detalhes e exemplos de dimensionamento de lajes armadas em uma direção podem ser encontrados em SANTOS (2014).

#### *4.1.8 Compatibilização de momentos negativos*

Os apoios internos de lajes contínuas são considerados como engastados. No entanto, na prática, essa situação pode não ocorrer devido a diferenças nas condições de apoio, carregamentos ou vãos teóricos o que leva a existência de dois valores de momentos fletores negativos na região do apoio. Normalmente, a compatibilização dos momentos negativos é feita escolhendo-se o maior valor entre a média dos dois momentos e 80% do maior valor. Devido a compatibilização dos momentos negativos, faz-se necessário verificar os momentos positivos na mesma direção da compatibilização. Maiores detalhes sobre a compatibilização dos momentos negativos podem ser encontrados em PINHEIRO (2010) e SANTOS (2014).

#### *4.1.9 Dimensionamento das armaduras do estado limite último*

No dimensionamento de concreto armado devem ser considerados os diagramas não lineares tensão x deformação do concreto e do aço.

*Concreto* 

No item 8.2.1 da NBR 6118/2014 são definidas as classes de resistência dos concretos. Baseado nessa classificação, os concretos da classe C15 (*fck* =15 MPa) só podem ser aplicados em obras provisórias ou sem fins estruturais, enquanto que os concretos da classe C20 (*fck* = 20 MPa) ou superior, podem ser aplicados no concreto armado de forma geral, com armaduras passivas, sem protensão.

O módulo de elasticidade inicial (tangente à origem) *Eci* deve ser obtido em ensaio realizado de acordo com a NBR 8522/1984. Quando não forem realizados ensaios, podese estimar o valor do módulo de elasticidade inicial com as expressões que seguem.

<span id="page-65-0"></span>Para concretos com 20 MPa  $\leq f_{ck} \leq 50$  MPa:  $E_{ci} = \alpha_E . 5600 \sqrt{f_{ck}}$  (MPa) (4.7)

Para concretos com 55 MPa  $\leq f_{ck} \leq 90$  MPa:

<span id="page-66-0"></span>
$$
E_{ci} = 21.3 \cdot 10^3 \cdot \alpha_E \cdot \left(\frac{f_{ck}}{10} + 1.25\right)^{\frac{1}{3}} \text{ (MPa)}\tag{4.8}
$$

Nas equações [\(4.7\)](#page-65-0) e [\(4.8\),](#page-66-0) os valores de  $E_{ci}$  e  $f_{ck}$  devem ser usados em MPa e o parâmetro  $\alpha_E$  é definido em função da rocha matriz da brita empregada:  $\alpha_E = 1.2$  para basalto e diabásio;  $\alpha_E = 1.0$  para granito e gnaisse;  $\alpha_E = 0.9$  para calcário;  $\alpha_E = 0.7$ para arenito.

Na determinação das solicitações atuantes e verificações em geral dos estados limites de serviço e último, deve ser utilizado o módulo de elasticidade secante, que pode ser obtido por meio de ensaio estabelecido pela NBR 8522/1984 ou estimado pela equação:

$$
E_{cs} = \alpha_i.E_{ci} \tag{4.9}
$$

sendo, para  $f_{ck}$  em MPa:

$$
\alpha_i = 0.8 + 0.22 \times \frac{f_{ck}}{80} \le 1.0 \tag{4.10}
$$

Para a determinação do módulo de elasticidade do concreto também podem ser utilizados os valores estimados da Tabela 8.1 da NBR 6118/2014 ao invés de se aplicar as expressões anteriormente apresentadas.

O coeficiente de Poisson do concreto  $(v)$ , assim como o módulo de elasticidade transversal *Gc*, para tensões de compressão menores que 0,5 *f<sup>c</sup>* e tensões de tração menores que *fct* podem ser adotados como:

$$
\nu = 0.20\tag{4.11}
$$

$$
G_c = \frac{E_{cs}}{2.4} \tag{4.12}
$$

[A Figura 4-3](#page-67-0) define o diagrama tensão-deformação específica idealizado, a ser usado nas análises no estado limite ultimo para o concreto a compressão, conforme a NBR 6118/2014.

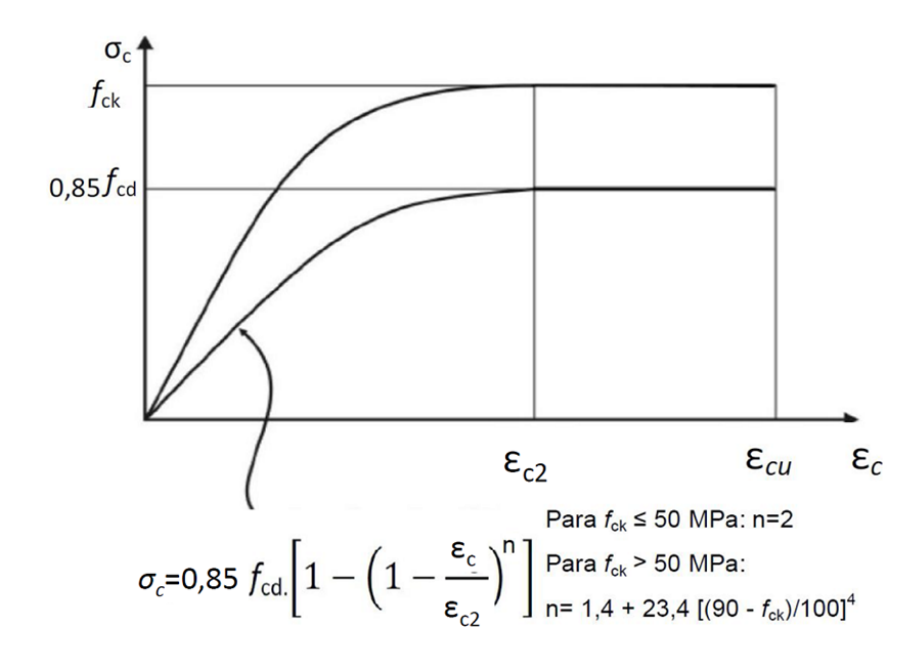

Figura 4-3 – Diagrama tensão-deformação.

<span id="page-67-0"></span>Na [Figura 4-3,](#page-67-0)  $\sigma_c$  é a tensão no concreto,  $\varepsilon_c$  é a deformação específica de encurtamento do concreto,  $\varepsilon_{c2}$  é a deformação específica de encurtamento do concreto no início do patamar de escoamento,  $\varepsilon_{cu}$  é a deformação específica de encurtamento do concreto na ruptura,  $f_{ck}$  é a resistência característica à compressão do concreto e  $f_{cd}$  é a resistência de cálculo à compressão do concreto.

Para concretos até a classe C50 (*fck* ≤ 50 MPa):

$$
\varepsilon_{c2} = 2.0\,\%o \tag{4.13}
$$

$$
\varepsilon_{cu} = 3.5 \, \%
$$
 (4.14)

Para concretos da classe C55 (*fck* = 55 MPa) até C90 (*fck* =90 MPa):

$$
\varepsilon_{c2} = 2.0\% \cdot 0 + 0.085\% \cdot (f_{ck} - 50)^{0.53} \tag{4.15}
$$

$$
\varepsilon_{cu} = 2.6\%_0 + 35\%_0 \cdot \left(\frac{90 - f_{ck}}{100}\right)^4 \tag{4.16}
$$

O multiplicador 0,85 representa a redução da resistência do concreto submetido a cargas de longa duração (efeito Rüsch). A resistência de cálculo *fcd* é obtida dividindo-se a resistência característica *fck* pelo coeficiente de minoração de resistência do concreto (usualmente γ<sub>c</sub>=1,40).

É importante destacar que o concreto armado não é um material elástico linear, pois os efeitos de fissuração, fluência, escoamento das armaduras, bem como de outros fatores de menor importância, conferem ao mesmo um comportamento de não linear.

*Aço* 

No Brasil, os aços utilizados nos projetos de estruturas de concreto armado são os classificados na NBR 7480 (1996), de acordo com seu valor característico de resistência de escoamento, nas categorias CA-25, CA-50 e CA-60.

Para os aços de armadura passiva, a NBR 6118 (2014) estabelece que, na ausência de ensaios ou valores fornecidos pelo fabricante, o valor do módulo de elasticidade pode ser admitido como igual a 210 GPa.

O valor de 10<sup>-5</sup>/°C pode ser considerado para o coeficiente de dilatação térmica do aço, para intervalos de temperatura entre -20 °C e 150 °C.

Para cálculos nos estados limites de serviço e último pode-se utilizar o diagrama simplificado abaixo.

A [Figura 4-4](#page-68-0) define o diagrama simplificado, para aços com ou sem patamar de escoamento, para aços de armadura passiva, de acordo com a NBR 6118 (2014).

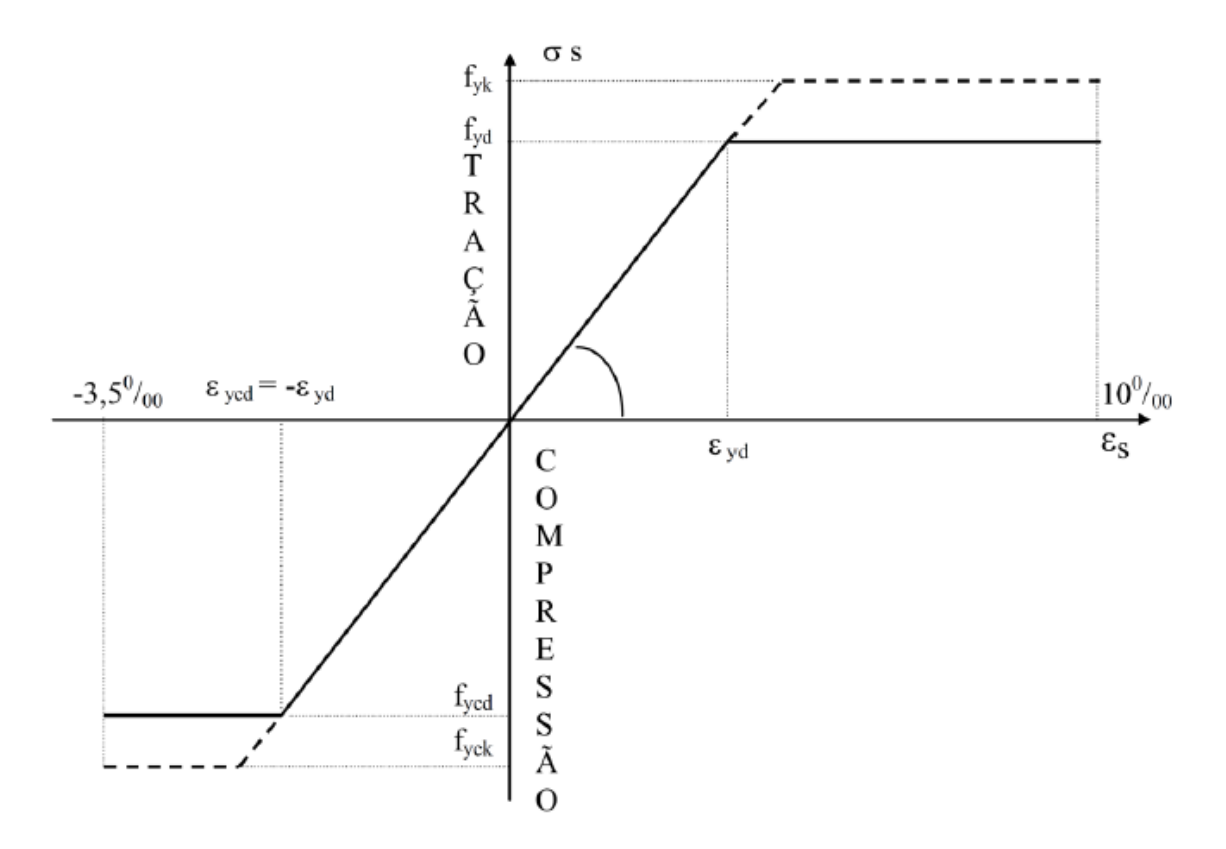

<span id="page-68-0"></span>Figura 4-4 – Diagrama tensão-deformação específica.

Na [Figura 4-4,](#page-68-0)  $\sigma_s$  é a tensão no aço,  $\varepsilon_s$  é a deformação específica no aço,  $f_{vk}$  é a resistência de escoamento do aço, em seu valor característico,  $f_{vd}$  é a resistência de escoamento do aço, em seu valor de cálculo, e *E<sup>s</sup>* é o módulo de elasticidade longitudinal do aço.

Definidos os materiais, no item 17.2.2 da NBR6118 (2014) são estabelecidas as seguintes hipóteses para o dimensionamento das estruturas de concreto armado no estado limite último:

- A seção transversal das peças permanece plana após as deformações.
- A deformação das barras de aço é igual à deformação do concreto em seu entorno.
- A resistência à tração do concreto não é considerada.
- Admite-se que o diagrama de tensão-deformação específica do concreto seja substituído por um retângulo de profundidade y = λx [\(Figura 4-5\)](#page-69-0), com tensão constante igual a  $\alpha_c f_{cd}$ , no caso da largura da seção, medida paralelamente à linha neutra, não diminuir a partir desta para a borda comprimida e  $0.9\alpha_c f_{cd}$ caso contrario.

A [Figura 4-5](#page-69-0) esboça o diagrama retangular simplificado para o concreto à compressão. Adaptado, CARDOSO e KIMURA (2013).

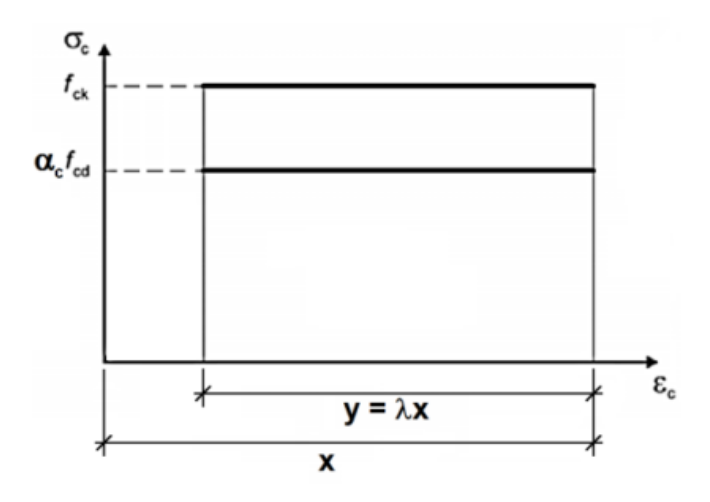

Figura 4-5 – Diagrama retangular simplificado.

<span id="page-69-0"></span>Os valores dos parâmetros  $\lambda$  e  $\alpha_c$  podem ser tomados iguais a:

Para  $f_{ck} \leq 50$  MPa:

$$
\lambda = 0.8 \tag{4.17}
$$

$$
\alpha_c = 0.85\tag{4.18}
$$

Para 50 MPa < *fck* ≤ 90 MPa:

$$
\lambda = 0.8 - \left(\frac{f_{ck} - 50}{400}\right) \tag{4.19}
$$

$$
\alpha_c = 0.85 \left[ 1.0 - \frac{(f_{ck} - 50)}{200} \right]
$$
\n(4.20)

Para a flexão, considera-se os seguintes limites:

$$
\begin{aligned} \text{Para } f_{ck} &\le 50 \text{ MPa:} \\ \chi'_{d} &\le 0.45 \end{aligned} \tag{4.21}
$$

Para 50 MPa < *fck* ≤ 90 MPa:

$$
x/d \le 0.35 \tag{4.22}
$$

 Os estados limites últimos são caracterizados quando a variação de deformações específicas na seção transversal atinge uma das configurações definidas nos diversos domínios de dimensionamento à compressão, tração e flexão simples ou composta, normal ou oblíqua, estabelecidos na [Figura 4-6.](#page-71-0)

A [Figura 4-6](#page-71-0) apresenta o domínios de estado limite último de uma seção transversal, conforme a NBR 6118 (2014).

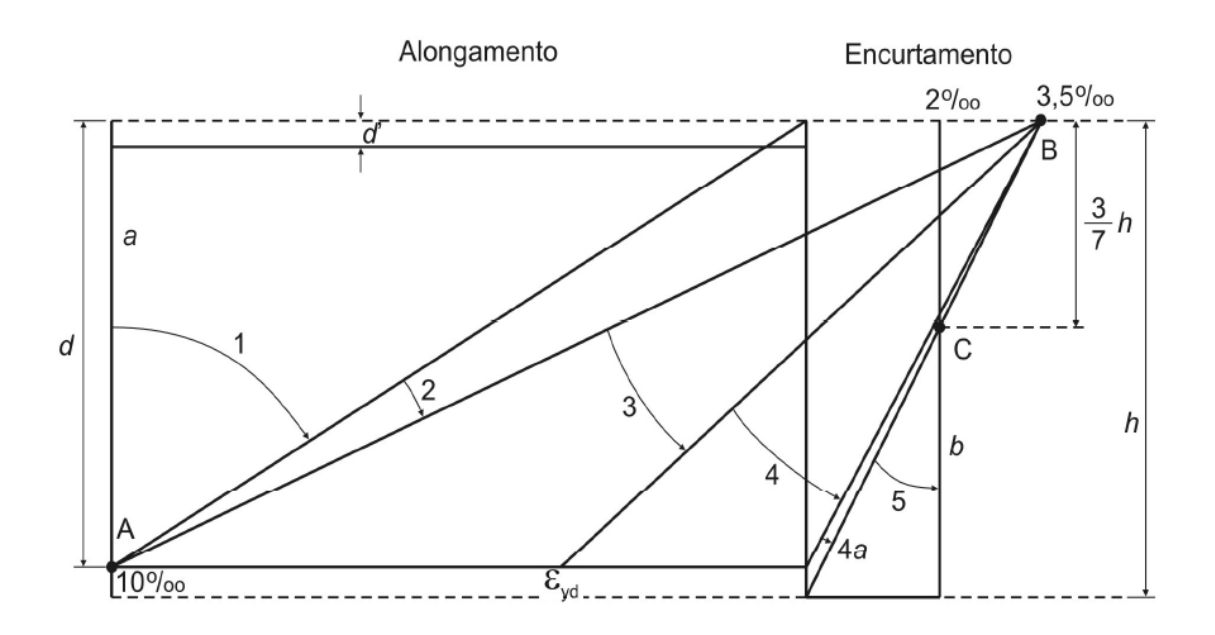

<span id="page-71-0"></span>Figura 4-6 – Domínios de estado limite último de uma seção transversal.

*A Ruptura convencional por deformação específica plástica excessiva:*

- Reta a: tração uniforme.
- Domínio 1: alongamento não uniforme, sem compressão.
- Domínio 2: flexão simples ou composta sem ruptura à compressão do concreto  $(\epsilon_c <$ εcu e com o máximo alongamento permitido).

*A Ruptura convencional por encurtamento limite do concreto:*

- Domínio 3: flexão simples (seção subarmada) ou composta com ruptura à compressão do concreto e com escoamento do aço  $(\varepsilon_s \ge \varepsilon_{\text{yd}})$ .
- Domínio 4: flexão simples (seção superarmada) ou composta com ruptura à compressão do concreto e aço tracionado sem escoamento ( $\varepsilon_s < \varepsilon_{yd}$ ).
- Domínio 4a: flexão composta com armaduras comprimidas.
- Domínio 5: compressão não uniforme, sem tração.
- Reta b: encurtamento uniforme.

No caso de dimensionamento à flexão simples serão considerados apenas os domínios 2 e 3 de deformações com o objetivo de que a ruptura pela ação do momento fletor
ocorra antes de rupturas do tipo frágil. Para o caso de projetos de vigas é lajes são, normalmente utilizadas as notações da [Figura 4-7](#page-72-0) para o dimensionamento de uma seção retangular de concreto à flexão simples.

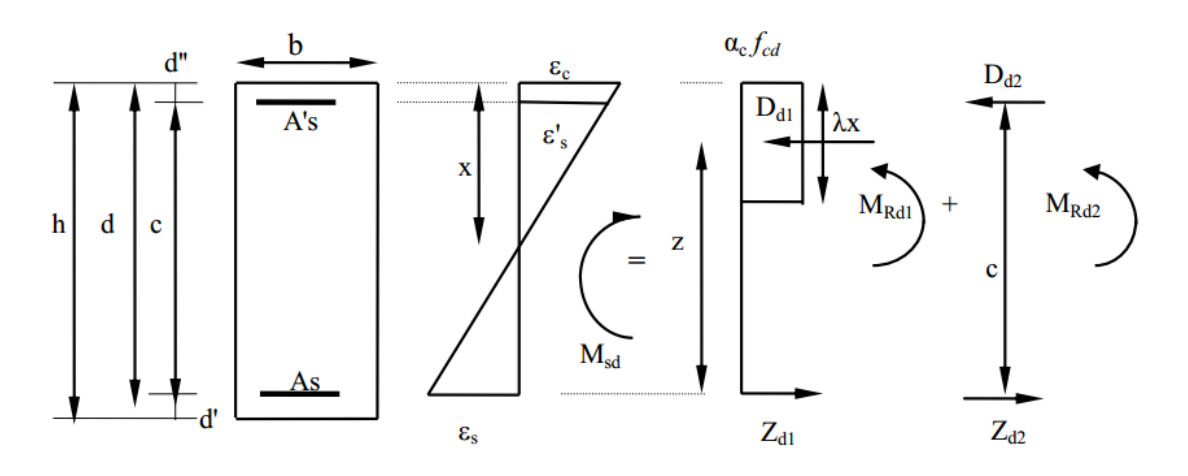

<span id="page-72-0"></span>Figura 4-7 – Dimensionamento de seções retangulares de concreto armado.

Na [Figura 4-7,](#page-72-0) são utilizadas as seguintes notações:

b – largura da seção de concreto;

 $h$  – altura da seção de concreto;

 $A_s$  – armaduras de Tração;

 $A'_{s}$  – armaduras de Compressão;

d' – distância do centro de gravidade das armadura de tração à face do concreto mais próxima.

d'' – distância do centro de gravidade das armadura de compressão à face do concreto mais próxima;

 $d = h - d' - altura$  útil da seção;

 $c = d - d'$  – distância entre centros de gravidade das armadura de compressão e de tração;

 $\varepsilon_c$  – deformação específica da seção na fibra mais comprimida do concreto;

 $\varepsilon_s$  – deformação específica na armadura de tração;

 $\varepsilon'$ <sub>s</sub> – deformação específica na armadura de compressão;

 $D_{d1}$  – força resultante das tensões de compressão no concreto;

 $Z_{d1} = D_{d1}$  – primeira parte da força de tração na armadura de tração (parcela da armadura simples);

 $D_{d2}$  – força de compressão na armadura de compressão;

 $Z_{d2} = D_{d2}$  – segunda parte da força de tração na armadura de tração (parcela da armadura dupla);

A NBR 6118 (2014) admite considerar um diagrama retangular para a compressão no concreto, para uma profundidade igual a  $\lambda x$ . Consequentemente,  $z = d - \left(\lambda\right)^2$  $\frac{1}{2}$ .

Para o dimensionamento de armadura simples, em que  $A'_s = 0$  e  $A_s = A_{s1}$  podem ser escritas as seguintes equações:

$$
D_{d1} = \alpha_c, f_{cd}, b, \lambda, x \tag{4.23}
$$

$$
Z_{d1} = D_{d1} \tag{4.24}
$$

$$
M_{Rd1} = Z_{d1}z \tag{4.25}
$$

Assim, tem-se que  $M_{Sd} = M_{Rd1}$ . Como, para o dimensionamento à flexão simples, estão sendo considerados apenas os domínios 2 e 3 de deformações, definidos na NBR 6118 (2014), deve-se verificar se a profundidade da linha neutra (*x*) não ultrapassa um valor que leve a deformação específica da armadura de tração ( $\varepsilon_s$ ) ao valor de escoamento ( $\varepsilon_{yd}$ ). Esta situação é o limite entre os domínios 3 e 4. O valor de  $\varepsilon_{yd}$  depende do tipo de aço utilizado. Devem ser também verificados os limites definidos para o valor de x/d.

Assim, SANTOS (2011) explica que o dimensionamento consiste em solucionar basicamente dois problemas:

- 1°) Dados os valores de  $f_{ck}$ ,  $f_{yk}$  e *M*, obter *b* e a altura útil mínima ( $d_{min}$ );
- 2°) Dados os valores de  $f_{ck}$ ,  $f_{yk}$ , M, b e d, obter  $A_s$  (e  $A'_s$  quando  $d < d_{min}$ );

Para o segundo problema, define-se as seguintes variáveis adimensionais:

$$
k_x = \frac{\varepsilon_c}{\varepsilon_c + \varepsilon_s} \tag{4.26}
$$

$$
k_x = \frac{x}{d} \tag{4.27}
$$

$$
k_z = \frac{z}{d} \tag{4.28}
$$

<span id="page-74-0"></span>
$$
k_z = 1 - \frac{\lambda}{2} k_x \tag{4.29}
$$

$$
M_d = Z_{d1}z \tag{4.30}
$$

$$
M_d = \alpha_c \cdot f_{cd} b \cdot \lambda \cdot x \cdot z \tag{4.31}
$$

$$
M_d = \alpha_c \cdot f_{cd} b \cdot \lambda \cdot k_x \cdot d \cdot k_z \cdot d \tag{4.32}
$$

Definindo  $K_{md} = \frac{M_d}{h d^2 d}$  $\frac{m_d}{b.d^2 f_{cd}}$ , tem-se que:

Os valores de  $K_{md}$ , calculados de acordo com a segunda expressão acima, são apresentados nas Tabelas de Dimensionamento.

Para o cálculo da armadura, tem-se que:

$$
M_d = Z_{d1}.z \tag{4.33}
$$

$$
Z_{d1} = A_s f_{yd} \tag{4.34}
$$

$$
M_d = A_s \cdot \frac{f_{yk}}{\gamma_s} k_z \cdot d \tag{4.35}
$$

$$
A_s = \frac{M_d \cdot 1.15}{f_{yk} \cdot k_z \cdot d} \tag{4.36}
$$

Pode-se também avaliar os parâmetros  $k_x$  e  $k_z$  analiticamente, substituindo a equa-ção [\(4.29\)](#page-74-0) na equação de  $K_{md}$ , em que através de uma manipulação algébrica simples obtém-se uma equação do 2º grau em função de $k_x\!\!:$ 

$$
{k_x}^2 - \frac{2}{\lambda}k_x + \frac{2}{\alpha_c \lambda^2}K_{md} = 0
$$
\n(4.37)

Portanto:

se:

$$
k_x = \frac{1 - \sqrt{1 - \frac{2K_{md}}{\alpha_c}}}{\lambda} \le k_{xLim}
$$
\n(4.38)

Para o problema da determinação da altura última mínima de uma peça  $(d_{min})$ , tem-

$$
M_d = K_{md} \cdot b \cdot d \cdot {}^2 f_{cd} \tag{4.39}
$$

$$
d^{2}_{min} = \frac{M_{d}}{b \cdot f_{cd} \cdot K_{md,m\acute{a}x}} \tag{4.40}
$$

$$
d_{min} = \sqrt{\frac{\gamma_f M_k}{b \cdot f_{cd, K_{md, max}}}}
$$
(4.41)

Os valores de  $K_{md,m\acute{a}x}$  são dados na [Tabela 4-2,](#page-75-0) retirada de SANTOS (2014):

<span id="page-75-0"></span>

| 1ck                           | 50 MPa        | MPa<br>60 | 70 MPa | 80 MPa | MPa<br>90 |
|-------------------------------|---------------|-----------|--------|--------|-----------|
| <b>P</b> -md <sub>2</sub> max | 251<br>U.∠J 1 | ,189      | 3,174  | 0,160  | 0,146     |

Tabela 4-2: Valores de  $K_{md,m\acute{a}x}$  (SANTOS, 2014).

*4.1.10 Prescrições gerais (item 20.1 da NBR 6118(2014) para lajes:*

- O diâmetro máximo de qualquer barra de armadura de flexão é ℎ/8.
- O espaçamento máximo permitido para as barras da armadura principal de flexão é 2ℎ ou 20 cm. Na região com os maiores momentos fletores, deve-se adotar o menor desses valores.
- A armadura secundária de flexão deve ser igual ou superior a 20% da armadura principal, com um espaçamento máximo de 33 cm.

Os valores mínimos de armadura para lajes são definidos na Tabela 19.1 (item 19.3.3.2 da NBR 6118 (2014) ou calculados através do momento mínimo (item 17.3.5.2.1 da NBR 6118(2014)):

<span id="page-75-1"></span>
$$
M_{d,min} = 0.8. W_0.f_{ctk,sup}
$$
 (4.42)

Na equação [\(4.42\),](#page-75-1)  $W_0$  é o módulo de resistência da seção transversal bruta de concreto, relativo à fibra mais tracionada e  $f_{ctk, sup}$  é a resistência característica superior do concreto à tração (item 8.2.5 da NBR 6118/2014).

#### *4.1.11 Flechas admissíveis*

Os deslocamentos limites a serem atendidos para verificação do estado limite de deformações excessivas de uma estrutura encontram-se no item 13.3 da NBR 6118/2014. As contra flechas, quando necessárias, não podem ultrapassar o valor de /350. As deformações são calculadas considerando também os fenômenos de retração e fluência (SANTOS, 2014).

A Tabela 13.3 da NBR 6118/2014 estabelece limites para deformações excessivas em função de diferentes razões de limitação (visual, superfícies que devem drenar água, pavimentos que devem permanecer planos, entre outras).

As deformações podem ser calculadas no Estádio I, considerando a seção não fissurada. O módulo de deformação  $E_c$  deve ser igual ao módulo secante  $E_{cs}$  do conreto (SAN-TOS, 2014):

$$
E_{ci} = 5600. \sqrt{f_{ck}} \text{ (MPa)} \tag{4.43}
$$

$$
E_{cs} = 0.85.E_{ci} \tag{4.44}
$$

O cálculo das flechas pode ser realizado com uma combinação de cargas quase-permanentes (item 11.8.31 da NBR 6118/2014).

No caso da fluência, pode-se simplificadamente considera-la multiplicando as flechas calculadas elasticamente por 3,00 (cargas aplicadas com até quatro meses) e por 2,00 (após quatro meses de aplicação) (SANTOS, 2014).

As flechas elásticas em lajes armadas em uma direção podem ser determinadas através da seguinte expressão analítica (SANTOS, 2014):

<span id="page-76-0"></span>
$$
f = \frac{\alpha p l^4}{384.E.l}
$$
 (4.45)

No caso de carga concentrada na extremidade de um balanço, a flecha elástica é dada por:

<span id="page-76-1"></span>
$$
f = \frac{P \cdot l^3}{3 \cdot E \cdot l} \tag{4.46}
$$

Nas equações [\(4.45\)](#page-76-0) e [\(4.46\),](#page-76-1) são utilizadas as seguintes notações:

 $p =$ Carga uniformemente distribuída;

 $P = \text{Carga concentrada};$ 

 $l = V$ ão da laje;

 $E =$  Módulo de elasticidade longitudinal;

 $I =$ Momento de inércia.

Os valores de  $\alpha$  são dados em função dos tipos de apoio, dados pela [Figura 4-8:](#page-77-0)

$$
\triangle_{\alpha=5} \triangle \overrightarrow{A}_{\alpha=2} \triangle \overrightarrow{A}_{\alpha=1} \overleftarrow{A}_{\alpha=48}
$$

Figura 4-8: Valores do coeficiente  $\alpha$ .

<span id="page-77-0"></span>As flechas elásticas em lajes armadas em duas direções podem ser determinadas através da seguinte expressão analítica (SANTOS, 2014):

$$
f = \frac{\alpha p \cdot l_x^4}{E \cdot h^3} \tag{4.47}
$$

Os coeficientes  $\alpha$  são obtidos por intermédio de tabelas. Mais detalhes podem ser encontrados em SANTOS (2014).

#### *4.1.12 Verificação de cisalhamento*

A necessidade ou não de armadura transversal em lajes é verificada através do item 19.4.1 da NBR 6118/2014. Caso seja necessária armadura transversal aplica-se o item 19.4.2 da NBR 6118/2014. De uma forma geral, as lajes de edifícios com cargas uniformemente distribuídas atuando não necessitam de armadura de cisalhamento.

# **5. APLICAÇÕES**

#### **5.1 Aplicação do Método de Navier**

Considerando uma carga q, uniformemente distribuída, um valor para a (lado da placa) e o outro lado b (b  $\geq$  a) e a relação  $\frac{b}{a} = \lambda$ , onde  $\lambda$  varia de 1,00 até 2,00 com incrementos de 0,10, tem-se portanto os valores considerados :

$$
q = 10 \frac{kN}{m^2} \tag{5.1}
$$

$$
a = 3 m \tag{5.2}
$$

$$
\nu = 0.20\tag{5.3}
$$

Com os dados acima foi desenvolvida uma programação no programa MATHCAD(14) com a sequência abaixo:

$$
\lambda = \begin{pmatrix}\n1.0 \\
1.1 \\
1.2 \\
1.3 \\
1.4 \\
1.5 \\
1.6 \\
1.7 \\
1.8 \\
1.9 \\
2.0\n\end{pmatrix}
$$
\n(5.4)

$$
b = \lambda \cdot a = \begin{pmatrix} 3,00 \\ 3,30 \\ 3,60 \\ 3,90 \\ 4,20 \\ 4,50 \\ 4,80 \\ 5,10 \\ 5,40 \\ 5,70 \\ 6,00 \end{pmatrix}
$$

(5.5)

Para calcular o momento máximo positivo, no centro da placa,  $x = \frac{a}{a}$  $\frac{a}{2}$  e, conforme o valor de  $\lambda$ , o valor de  $y = \frac{b}{a}$  $\frac{p}{2}$ é dado na equação [\(5.6\).](#page-79-0)

<span id="page-79-0"></span>
$$
y = \frac{b}{2} = \begin{pmatrix} 1,50 \\ 1,65 \\ 1,80 \\ 1,95 \\ 2,10 \\ 2,25 \\ 2,40 \\ 2,55 \\ 2,70 \\ 2,85 \\ 3,00 \end{pmatrix}
$$
 (5.6)

Deslocando a constante q (carga uniformemente distribuída) para fora do somatório nas equações [\(3.29\),](#page-46-0) [\(3.31\)](#page-46-1) e [\(3.34\):](#page-46-2)

$$
Mx = a^2 \cdot q \sum_{m=1}^{\infty} \sum_{n=1}^{\infty} \frac{\lambda^2 \cdot (\lambda^2 \cdot (2m-1)^2 + \nu \cdot (2n-1)^2)}{(\lambda^2 \cdot (2m-1)^2 + (2n-1)^2)^2} \cdot \frac{16}{(2m-1) \cdot (2n-1)} \frac{1}{\pi^4}
$$
  

$$
\sin \frac{(2m-1) \cdot \pi \cdot x}{a} \cdot \sin \frac{(2n-1) \cdot \pi \cdot y}{b}
$$
(5.7)

<span id="page-79-3"></span>
$$
My = a^{2} \cdot q \sum_{m=1}^{\infty} \sum_{n=1}^{\infty} \frac{\lambda^{2} \cdot (\nu \cdot \lambda^{2} \cdot (2m-1)^{2} + (2n-1)^{2})}{(\lambda^{2} \cdot (2m-1)^{2} + (2n-1)^{2})^{2}} \cdot \frac{16}{(2m-1)(2n-1)\pi^{2}} \frac{1}{\pi^{2}}.
$$
  

$$
\sin \frac{(2m-1) \cdot \pi \cdot x}{a} \cdot \sin \frac{(2n-1) \cdot \pi \cdot y}{b}
$$
(5.8)

<span id="page-79-4"></span>
$$
Mxy = a^2 \cdot q \sum_{m=1}^{\infty} \sum_{n=1}^{\infty} \frac{-(1-\nu)\cdot \lambda^3 (2m-1) \cdot (2n-1)}{(\lambda^2 \cdot (2m-1)^2 + (2n-1)^2)^2} \cdot \frac{16}{(2m-1)(2n-1)\cdot \pi^2} \cdot \frac{1}{\pi^2}
$$
  

$$
\cos \frac{(2m-1)\cdot \pi \cdot x}{a} \cdot \cos \frac{(2n-1)\cdot \pi \cdot y}{b}
$$
 (5.9)

<span id="page-79-5"></span>Sendo:

<span id="page-79-1"></span>
$$
\lambda = \lambda_i, i = 1, 2, 3, \dots 11 \tag{5.10}
$$

<span id="page-79-2"></span>
$$
b = b_i, i = 1, 2, 3, \dots 11 \tag{5.11}
$$

<span id="page-80-0"></span>
$$
y = y_i, i = 1,23,...11
$$
\n<sup>(5.12)</sup>

Introduzindo as equações [\(5.10\),](#page-79-1) [\(5.11\)](#page-79-2) e [\(5.12\)](#page-80-0) nas equações [\(5.7\),](#page-79-3) [\(5.8](#page-79-4)) e [\(5.9\)](#page-79-5) e fazendo o somatório de 1 a 300 e de 1 a 500 com a finalidade de conferir a convergência, temos como resultado  $M_x$ ,  $M_y$  *e*  $M_{xy}$  para cada valor de  $\lambda_i$ ,  $b_i$  *e*  $y_i$ :

<span id="page-80-4"></span>
$$
Mx_i = a^2 \cdot q \cdot mx + P_i \tag{5.13}
$$

Onde:

$$
mx^{+}P_{i} = \frac{1}{a^{2}q} \sum_{m=1}^{500} \sum_{n=1}^{500} \frac{(\lambda_{i})^{2} \cdot ((\lambda_{i})^{2} \cdot (2m-1)^{2} + \nu \cdot (2n-1)^{2})}{((\lambda_{i})^{2} \cdot (2m-1)^{2} + (2n-1)^{2})^{2}}
$$
  

$$
\frac{16}{(2m-1) \cdot (2n-1)} \frac{1}{\pi^{4}} \cdot \sin \frac{(2m-1) \cdot \pi \cdot x}{a} \cdot \sin \frac{(2n-1) \cdot \pi \cdot y_{i}}{b_{i}}
$$
(5.14)

<span id="page-80-5"></span><span id="page-80-1"></span>
$$
My_i = a^2 \cdot q \cdot my^+P_i \tag{5.15}
$$

Onde:

$$
my^{+}P_{i}
$$
\n
$$
= \frac{1}{a^{2}q} \sum_{m=1}^{500} \sum_{n=1}^{500} \frac{(\lambda_{i})^{2} \cdot (\nu_{\cdot}(\lambda_{i})^{2} \cdot (2m-1)^{2} + (2n-1)^{2})}{((\lambda_{1})^{2} \cdot (2m-1)^{2} + (2n-1)^{2})^{2}} \cdot \frac{16}{(2m-1) \cdot (2n-1)\pi^{2}} \frac{1}{\pi^{2}}.
$$
\n
$$
\sin \frac{(2m-1)\cdot \pi \cdot x}{a} \cdot \sin \frac{(2n-1)\cdot \pi \cdot y_{i}}{b_{i}}
$$
\n(5.16)

<span id="page-80-2"></span>
$$
Mxy_i = a^2.q.mxy_i \tag{5.17}
$$

 $mxy_1$ 

<span id="page-80-3"></span>
$$
= \frac{1}{a^2q} \sum_{m=1}^{500} \sum_{n=1}^{500} \frac{-(1-\nu) \cdot (\lambda_i) \cdot (2m-1) \cdot (2n-1)}{(\lambda_i)^2 \cdot (2m-1)^2 + (2n-1)^2} \cdot \frac{16}{(2m-1)(2n-1) \cdot \pi^2} \cdot \frac{1}{\pi^2}
$$
  

$$
\cos \frac{(2m-1) \cdot \pi \cdot x}{a} \cdot \cos \frac{(2n-1) \cdot \pi \cdot y_1}{b_i}
$$
(5.18)

Com as equações [\(5.14\),](#page-80-1) [\(5.16](#page-80-2)) e [\(5.18\)](#page-80-3) desenvolvidas no MATHCAD, chega-se à tabela abaixo [\(Tabela 5-1\)](#page-81-0). No item **Erro! Fonte de referência não encontrada.**, estes valores serão comparados aos respectivos valores das tabelas de Czerny, nas quais o coeficiente de Poisson é considerado igual a zero.

<span id="page-81-0"></span>Tabela 5-1 – Cálculo dos coeficientes dos momentos pelo método de Navier.

| $\lambda = \frac{b}{a} b \ge a$ | $mx^+P$ | $my^{\dagger}P$ | mxy    |
|---------------------------------|---------|-----------------|--------|
| 1,0                             | 0,0440  | 0,0440          | 0,0371 |
| l, l                            | 0,0519  | 0,0448          | 0,0405 |
| 1,2                             | 0,0592  | 0.0448          | 0.0434 |
| 1,3                             | 0,0661  | 0,0444          | 0.0457 |
| 1,4                             | 0.0725  | 0.0436          | 0,0476 |
| 1,5                             | 0,0784  | 0,0426          | 0.0491 |
| 1,6                             | 0,0837  | 0,0414          | 0,0502 |
| 1,7                             | 0,0884  | 0,0403          | 0,0512 |
| 1,8                             | 0,0927  | 0,0390          | 0,0519 |
| 1,9                             | 0.0965  | 0.0378          | 0.0524 |
| 2,0                             | 0,0999  | 0,0367          | 0,0528 |

 $v = 0,2$   $M_x = a^2. q. mx^+P$   $M_y = a^2. q. my^+P$   $M_{xy} = a^2. q. mxy$ 

#### <span id="page-81-1"></span>**5.2 Cálculo dos momentos positivos para apoios perfeitos utilizando o MEF**

Para esta análise será utilizado o programa SAP 2000 (CSI, 2000). Para configurar apoios perfeitos com momento negativo nulo nestes apoios, foram utilizados apoios de segundo gênero nos contornos externos da malha da placa [\(Figura 5-1\)](#page-82-0).

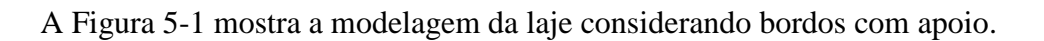

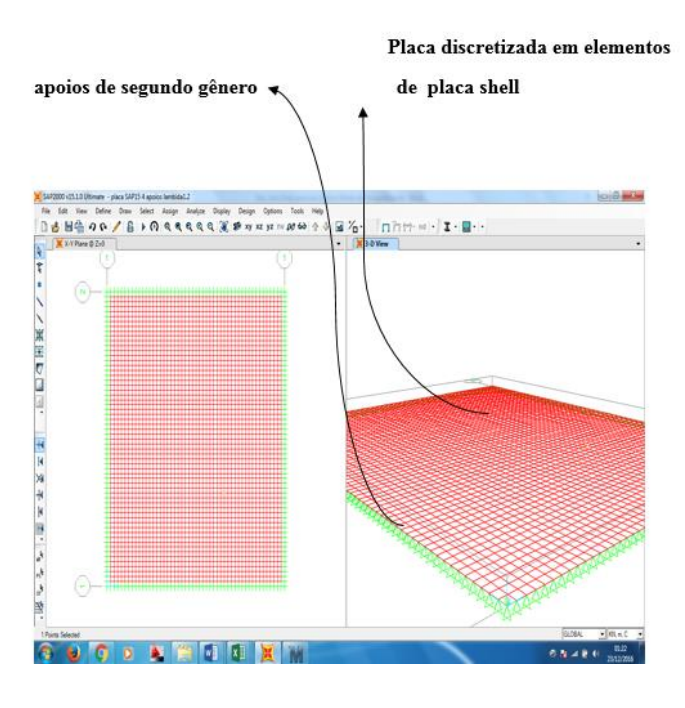

Figura 5-1: Modelagem da laje.

#### <span id="page-82-0"></span>**Material adotado:**

A [Figura 5-2](#page-82-1) mostra as propriedades do material adotado na modelagem.

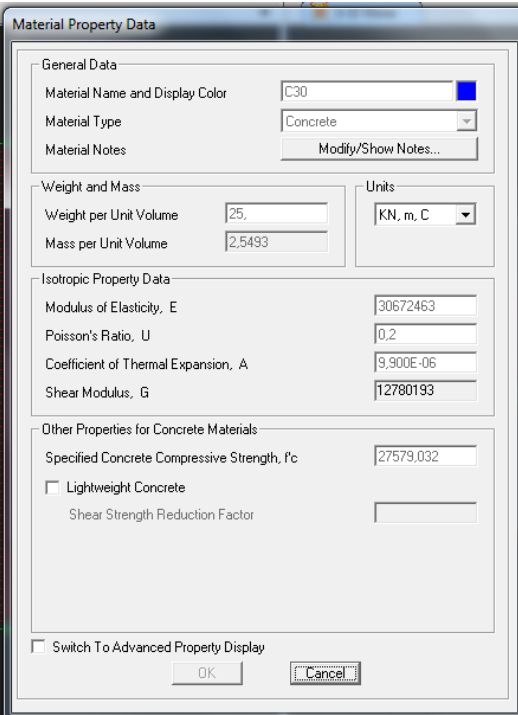

<span id="page-82-1"></span>Figura 5-2: Entrada dos dados do material.

Considerando:

Concreto  $fck = 30 MPa$ ; Peso específico = 25  $\frac{kN}{m^3}$ ;

 $E_c = M$ ódulo de elasticidade longitudinal do material, o qual é calculado em função do concreto. Conforme NBR6118(2014), o valor de Eci (módulo de elasticidade longitudinal inicial) para granito e gnaisse e valor de fck maior que 20 e menor que 50:

$$
E_{ci} = 1 \times 5600 \times \sqrt{fck}
$$
\n<sup>(5.19)</sup>

Ecs é o módulo de elasticidade transversal secante:

$$
E_{cs} = \left(0.8 + 0.2 \times \frac{30}{80}\right) \times 1 \times 5600 \times \sqrt{30} = 0.875 \times
$$
\n
$$
30.672 MPa = 26.833.000, 0 \frac{kN}{m^2}
$$
\n(5.20)

O valor (módulo de elasticidade transversal) do material pode ser calculado em função do módulo de elasticidade longitudinal ( $E_c$ ) e do valor de Poisson ( $\nu$ ).

Os materiais podem ser classificados em:

- Material anisotrópico: é aquele onde as propriedades elásticas dependem da direção, tal como ocorre em materiais com uma estrutura interna definida, como no caso da madeira. Assim, por exemplo, os valores do módulo de elasticidade nas direções x, y, z são distintos.

- Material isotrópico é aquele onde as propriedades tem o mesmo valor, independentemente da direção.

- Material homogêneo, as propriedades elásticas são as mesmas em todos os pontos do corpo. Caso as propriedades dependam da posição do ponto, o material é não-homogêneo.

Para materiais homogêneos e isotrópicos, o módulo de elasticidade transversal é obtido em função do módulo de elasticidade longitudinal Ec e do coeficiente de Poisson  $\nu$ segundo a equação [\(5.21\):](#page-83-0)

<span id="page-83-0"></span>
$$
G = \frac{Ec}{2(1+v)} = \frac{30.672.000}{2(1+0.2)} = 12.780.000 \frac{kN}{m^2}
$$
 (5.21)

#### **Elemento adotado:**

Laje com 10 cm de espessura utilizando elemento do tipo SHELL do programa computacional SAP2000 (CSI, 2000).

A [Figura 5-3](#page-84-0) define a carga distribuída perpendicular ao plano da laje de valor 10  $\frac{kN}{m^2}$ aplicada em toda a malha de elementos finitos.

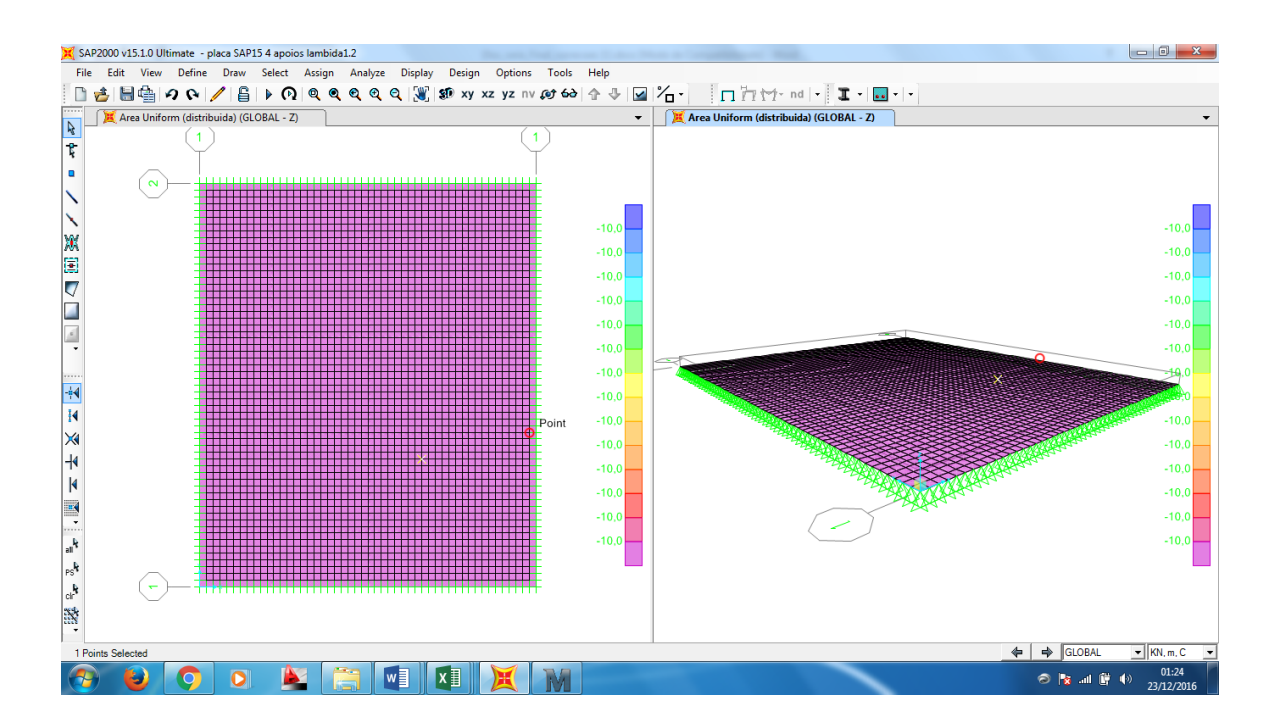

Figura 5-3: Carga distribuída sobre a laje.

<span id="page-84-0"></span>Os momentos são retirados pelas respostas do programa SAP 2000 (CSI, 2000) para cada valor de  $\lambda$  (1,0; 1,1; 1,2, ... 2.0). Sendo M11(SAP2000) = Mx (Método de Navier), que terá valor máximo no centro da placa.

A [Figura 5-4](#page-85-0) mostra o esboço dos momentos na direção 11 do programa SAP2000 (CSI, 2000) o qual é igual ao valor de Mx para solução usando o método de Navier.

.

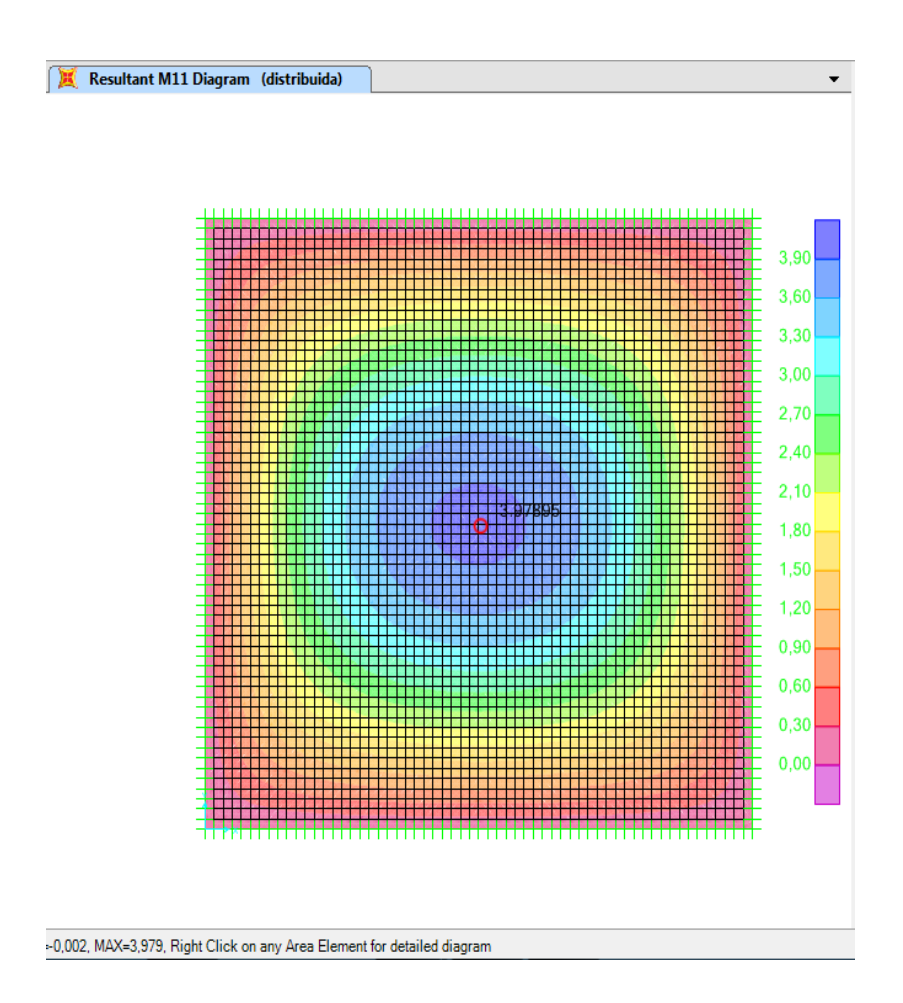

<span id="page-85-1"></span>Figura 5-4: Momento M11(SAP2000 - (CSI, 2000)).

<span id="page-85-0"></span>O coeficiente relativo ao momento máximo positivo na direção x é calculado através da equação [\(5.22\),](#page-85-1) com o valor de momento obtido da [Figura 5-4:](#page-85-0)

$$
mx^{+}P(MEF) = \frac{MxSAP}{a^{2}.q} = \frac{3.979}{3^{2}.10} = 0.0442
$$
\n(5.22)

$$
my^{+}P(MEF) = \frac{MxSAP}{a^{2}.q} = \frac{3.979}{3^{2}.10} = 0.0442
$$

Supondo placa quadrada, vale a igualdade M11 = M22 (momento máximo positivo na direção 1 é igual ao momento máximo positivo na direção 2).

A [Figura 5-5](#page-86-0) mostra o esboço dos momentos na direção 12 do programa SAP2000, que serão iguais aos valores Mxy da solução usando o método de Navier.

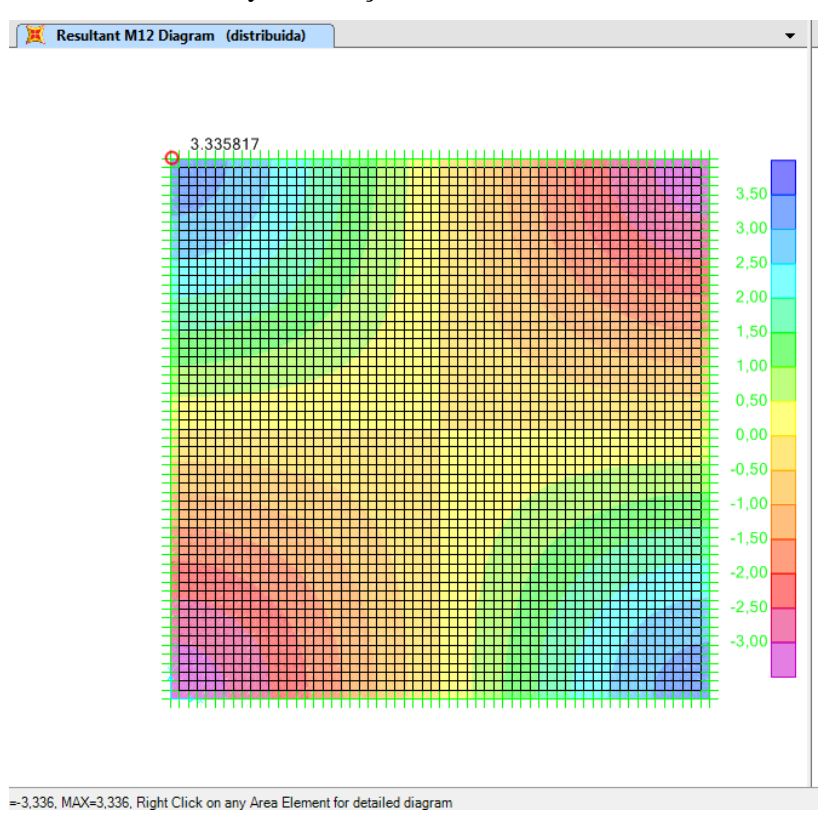

<span id="page-86-1"></span>Figura 5-5: Momento M12 (SAP 2000 - (CSI, 2000).

<span id="page-86-0"></span>O coeficiente relativo ao momento máximo volvente na direção x é calculado através da equação [\(5.23\),](#page-86-1) com o valor de momento obtido da [Figura 5-5:](#page-86-0)

$$
mxySAP = \frac{MxySAP}{a^2.q} = \frac{3.336}{3^2 \times 10} = 0.0371
$$
\n(5.23)

O paradigma foi adotado para determinação de todos valores de M11, M22 e M12 variando o valor de  $\lambda$  (1.0,1.1,1.2, ... 2.0) e forneceu a tabela abaixo [\(Tabela 5-2\)](#page-87-0) na seguinte situação.

$$
Mx_{\lambda i} = a^2 \cdot q \cdot mx_{\lambda i} \cdot e \, Myx_{\lambda i} = a^2 \cdot q \cdot my_{\lambda i} \cdot e \, Mxy_{\lambda i} = a^2 \cdot q \cdot mx_{\lambda i} \tag{5.24}
$$

$$
\frac{Mx_{\lambda i}}{a^2 \cdot q} = mx^+ P(MEF)_{\lambda i} \tag{5.25}
$$

$$
\frac{My_{\lambda i}}{a^2 \cdot q} = my^+ P(MEF)_{\lambda i} \tag{5.26}
$$

$$
\frac{Mxy_{\lambda i}}{a^2 \cdot q} = .\,mxy(MEF)_{\lambda i} \tag{5.27}
$$

| $\lambda = \frac{b}{a} b \ge a$ | $mx^+P(MEF)$ | $my^+P(MEF)$ | mxy(MEF) |
|---------------------------------|--------------|--------------|----------|
| 1,0                             | 0,0440       | 0,0440       | 0,0371   |
| l, l                            | 0,0519       | 0.0448       | 0.0405   |
| 1,2                             | 0,0592       | 0,0448       | 0,0433   |
| 1,3                             | 0,0661       | 0,0444       | 0,0457   |
| 1,4                             | 0,0725       | 0,0436       | 0.0476   |
| 1,5                             | 0,0784       | 0.0426       | 0,0491   |
| 1,6                             | 0,0837       | 0,0414       | 0,0502   |
| 1,7                             | 0,0884       | 0,0403       | 0,0512   |
| 1,8                             | 0,0927       | 0,0390       | 0,0519   |
| 1,9                             | 0,0965       | 0,0378       | 0,0524   |
| 2,0                             | 0,0999       | 0,0367       | 0.0528   |

<span id="page-87-0"></span>Tabela 5-2 – Cálculo dos coeficientes para obtenção dos momentos pelo MEF.

 $v = 0.20$   $Mx = a^2 \cdot q \cdot mx^+P$   $My = a^2 \cdot q \cdot my^+P$   $Mxy = a^2 \cdot q \cdot mxy$ 

<span id="page-87-1"></span>A [Tabela 5-3](#page-87-1) apresenta a razão entre os valores apresentados na [Tabela 5-1](#page-81-0) e os valores apresentados na [Tabela 5-2,](#page-87-0) para uma precisão de quatro casas decimais.

Tabela 5-3 – Razão entre valores encontrados ( $\frac{\text{Navier}}{\text{MSE}}$  $\frac{MRT}{MEF}$ ).

| $\lambda = \frac{b}{a}$ | $mx^+P$<br>$/mx+P(MEF)$ | $my^{\dagger}P$<br>$/mx+P(MEF)$ | mxy/mxy(MEF) |
|-------------------------|-------------------------|---------------------------------|--------------|
| 1,0                     | 1,00001                 | 1,00002                         | 1,00002      |
| l, l                    | 1,00002                 | 1,00001                         | 1,00001      |
| 1,2                     | 1,00003                 | 1,00001                         | 1,00003      |
| 1,3                     | 1,00004                 | 1,00002                         | 1,00002      |
| 1,4                     | 1,00001                 | 1,00003                         | 1,00002      |
| 1,5                     | 1,00002                 | 1,00004                         | 1,00001      |
| 1,6                     | 1,00001                 | 1,00003                         | 1,00003      |
| 1,7                     | 1,00002                 | 1,00002                         | 1,00002      |
| 1,8                     | 1,00001                 | 1,00001                         | 1,00001      |
| 1,9                     | 1,00003                 | 1,00003                         | 1,00002      |
| 2,0                     | 1,00004                 | 1,00002                         | 1,00001      |

 $\nu = 0,20$ 

A partir dos dados apresentados na [Tabela 5-3,](#page-87-1) verifica-se que a modelagem realizada através do Método dos Elementos Finitos é validada, tendo em vista a convergência entre os valores obtidos numericamente e o valores obtidos analiticamente consideram quatro casas decimais, pelo Método de Navier.

#### **Aplicação usando um caso hipotético**

Seja, como exemplo hipotético, calcular uma laje 4m x 4m com as seguintes características:

- Apoiada nos 4 bordos;
- Módulo de elasticidade do concreto = Eci = 26.833.000,00  $\frac{kN}{m^2}$  $m<sup>2</sup>$
- Espessura da laje = 10 cm;
- Carga uniformemente distribuída =  $10 \text{ kN/m}^2$ ;
- $-$  Concreto fck = 30 Mpa;
- $-$  Aço  $=$  CA 50 A.

Obs: Não será considerado o peso próprio da laje para não variar a sua rigidez à flexão quando da comparação dos resultados, uma vez que tal rigidez é função da espessura. O Eci adotado foi de 26.833.000,0 $\frac{kN}{n^2}$  $\frac{kN}{m^2}$  afim de consolidar com o (COELHO, 2013),

Foram calculados os momentos positivos no meio dos vãos da laje pelos seguintes métodos: Método de Navier (conforme apresentado no item [3.1\)](#page-41-0), Método dos Elementos Finitos (conforme apresentado no item [3.2\)](#page-47-0), Analogia ao método das grelhas (COELHO, 2013 – conforme o item [3.3\)](#page-55-0) e Tabelas de Czerny (Anexo A) Tabelas de Barés (Anexo B).

Pela [Tabela 5-1](#page-81-0) (Método de Navier) e pela [Tabela 5-2](#page-87-0) (Método dos Elementos Finitos) desenvolvidas neste trabalho, para coeficiente de Poisson igual a 0,20, relação entre as dimensões da laje  $b/a = 1$  e o caso de laje com os quatros bordos apoiados:

$$
mx^+P = my^+P = 0.044
$$

Os momentos fletores nas direções x e y são dados por:

$$
M_x = M_y = a^2 \cdot q \cdot mx^+P = 4^2 \times 10 \times 0.0442 = 7.04 \, kN \cdot m/m \tag{5.28}
$$

Usando a tabela de Czerny (SANTOS, 2011), obtém-se os seguintes momentos fletores nas direções x e y:

$$
Mx = My = \frac{a^2. q}{mx} = 4^2 \times 10 \times \frac{1}{27.2} = 5,88 \text{ kN} \cdot m/m
$$
\n(5.29)

Usando a tabela de Barés (PINHEIRO,2010), os momentos fletores obtidos nas direções x e y são:

$$
Mx = My = a^2. q. \frac{\mu}{100} = 4^2 \times 10 \times \frac{4,23}{100} = 6,77 \text{ kN} \cdot m/m \tag{5.30}
$$

De acordo com (COELHO, 2013), que descreve o método para o cálculo de lajes por analogia de grelhas utilizado no programa Eberick, foi obtida a seguinte tabela cujos valores são comparados com os métodos citados anteriormente:

| <b>Malha das</b><br>grelhas<br>(cm) | <b>Mx</b><br>(kN·m/m)<br><b>Eberick</b><br>(método<br>das gre-<br>lhas) | <b>Mx</b><br>(kN·m/m)<br><b>Navier e</b><br><b>MEF</b><br>$v = 0,20$ | <b>Mx</b><br>(kN·m/m)<br>Czerny<br>$v = 0,00$ | <b>Mx</b><br>(kN·m/m)<br><b>Bares</b><br>$v = 0,15$ | Eberick /<br>(Navier e<br>MEF) | <b>Eberick</b><br><b>Czerny</b> | (Navier e<br>MEF) /<br><b>Czerny</b> | (Navier e<br>MEF) / Bares |
|-------------------------------------|-------------------------------------------------------------------------|----------------------------------------------------------------------|-----------------------------------------------|-----------------------------------------------------|--------------------------------|---------------------------------|--------------------------------------|---------------------------|
| 80x80                               | 6,25                                                                    |                                                                      |                                               |                                                     | 0,89                           | 1,06                            |                                      |                           |
| 57x57                               | 5,65                                                                    |                                                                      |                                               |                                                     | 0,80                           | 0,96                            |                                      |                           |
| 44x44                               | 5,42                                                                    |                                                                      |                                               |                                                     | 0,77                           | 0,92                            |                                      |                           |
| 36x36                               | 5,36                                                                    | 7,04                                                                 | 5,88                                          | 6,77                                                | 0,76                           | 0,91                            | 1,20                                 | 1,04                      |
| 26x26                               | 5,44                                                                    |                                                                      |                                               |                                                     | 0,77                           | 0,93                            |                                      |                           |
| 19x19                               | 5,75                                                                    |                                                                      |                                               |                                                     | 0,82                           | 0,98                            |                                      |                           |
| 10x10                               | 7,13                                                                    |                                                                      |                                               |                                                     | 1,01                           | 1,21                            |                                      |                           |
| 5x5                                 | 9,54                                                                    |                                                                      |                                               |                                                     | 1,36                           | 1,62                            |                                      |                           |

<span id="page-89-0"></span>Tabela 5-4 – Comparação dos valores dos momentos por diferentes métodos.

A partir dos resultados apresentados na [Tabela 5-4,](#page-89-0) chega-se às seguintes conclusões:

 Considerando coeficiente de Poisson igual a 0,20, os momentos fletores positivos obtidos (Navier e MEF) foram 20% maiores que aqueles obtidos utilizando a Tabela de Czerny e 4% maiores que os obtidos utilizando a tabela de Barés. Os resultados a partir da tabela de Barés são mais próximos aos

obtidos neste trabalho em relação aos obtidos pela tabela de Czerny, porque a primeira tabela considera coeficiente de Poisson de 0,15 e a segunda, coeficiente de Poisson igual a zero.

 Os resultados de COELHO (2013) indicam que a aplicação do método das grelhas ao problema em estudo variam muito conforme a malha de grelhas utilizada, não apresentando convergência com a diminuição das dimensões dos elementos da malha. No problema estudado, a razão entre os momentos fletores obtidos pelo Método de Navier e MEF e pela analogia de grelhas varia de 0,76 a 1,36, sem apresentar tendência de convergência.

#### **5.3 Análise via MEF - lajes com bordos apoiados**

Apoiando as lajes em vigas, aparecem momentos negativos nos apoios devido a algum grau de engastamento dos bordos das lajes com as vigas. Os valores destes momentos negativos interferem diretamente nos valores momento positivo. O fator que influência esta mudança de valores para as lajes cujos bordos são apoiados em vigas é a razão entre a rigidez à torção da viga e a rigidez à flexão nas lajes. Para fins de modelagem através do MEF(Método dos Elementos Finitos), neste trabalho serão consideradas lajes de 10 cm de espessura e vigas com 20 cm de base e alturas de 30 cm, 40 cm, 50 cm, 60 cm e 70 cm.

#### *5.3.1 Rigidez à torção das vigas*

O parâmetro de rigidez à torção de uma viga é calculado em função do módulo de elasticidade transversal do material  $(G)$ , e do momento de inércia à torção da seção transversal da viga (J). Segundo GERE E WEAVER (1981), o momento de inércia à torção da seção transversal de uma viga pode ser calculado pela equação [\(5.31\).](#page-90-0)

<span id="page-90-0"></span>
$$
J = \beta \cdot b^3 \cdot h \tag{5.31}
$$

Na equação [\(5.31\)](#page-90-0), b é a dimensão da base da viga, considerada igual a 20 cm (menor dimensão da seção transversal), h é a altura da viga, considerada maior dimensão da seção transversal e β é um parâmetro adimensional calculado através da equação [\(5.32\)](#page-91-0).

<span id="page-91-0"></span>
$$
\beta = \frac{1}{3} - \left(\frac{0.21b}{h}\right) \left(1 - \frac{b^4}{12 \cdot h^4}\right) \tag{5.32}
$$

Usando o programa MATHCAD(14) para calcular a rigidez à torção das vigas com diferentes alturas ℎ:

$$
h = \begin{pmatrix} 0.30 \\ 0.40 \\ 0.50 \\ 0.60 \\ 0.70 \end{pmatrix} m
$$
 (5.33)

$$
\beta = \frac{1}{3} - \left(\frac{0.21b}{h}\right) \left(1 - \frac{b^4}{(5.35)12.h^4}\right) = \begin{pmatrix} 0.195\\0.228\\0.249\\0.263\\0.273 \end{pmatrix}
$$
\n(5.34)

Chamando de GJ a rigidez da viga à torção, sendo J definido na equação [\(5.31\)](#page-90-0) e G definido na equação [\(5.21\)](#page-83-0) :

<span id="page-91-1"></span>
$$
GJ = G.\beta.b^{3}.h \begin{pmatrix} 6.000 \\ 9.360 \\ 12.750 \\ 16.160 \\ 19.560 \end{pmatrix} kNm^{2}
$$
 (5.35)

#### *5.3.2 Perda de rigidez à torção por fissuração:*

Sendo Ec o módulo de elasticidade longitudinal na equação [\(5.21\)](#page-83-0), t a espessura da laje considerada igual a 10 cm, e  $\nu$  o Coeficiente de Poisson considerado igual a 0,20, a rigidez à flexão da laje (D), é definida pela equação [\(5.36\).](#page-91-2)

<span id="page-91-2"></span>
$$
D = \frac{Ec.t^3}{12.(1 - v^2)} = 2.663 \, kNm/m \tag{5.36}
$$

#### *5.3.3 Razão entre rigidez à torção da viga e rigidez à flexão da laje:*

A partir das equações [\(5.35\)](#page-91-1) e [\(5.36\),](#page-91-2) obtém-se as seguintes razões entre a rigidez à torção das vigas e a rigidez à flexão da laje definidas na equação [\(5.37\):](#page-92-0)

<span id="page-92-0"></span>
$$
\frac{GJ}{D} = \begin{pmatrix} 2,254 \\ 3,516 \\ 4,791 \\ 6,069 \\ 7,348 \end{pmatrix} m
$$

#### *5.3.4 Modelagem das placas apoiadas em vigas*

#### *Definições da modelagem*

A modelagem foi executada no programa SAP2000 (CSI, 2000). O material é o mesmo definido para placas no item [5.2.](#page-81-1) A placa terá agora apoio em vigas de bordo e estas em pilares.

A [Figura 5-6](#page-92-1) mostra a modelagem da placa apoiada em vigas de bordo. Tais vigas apoiam em pilares. .

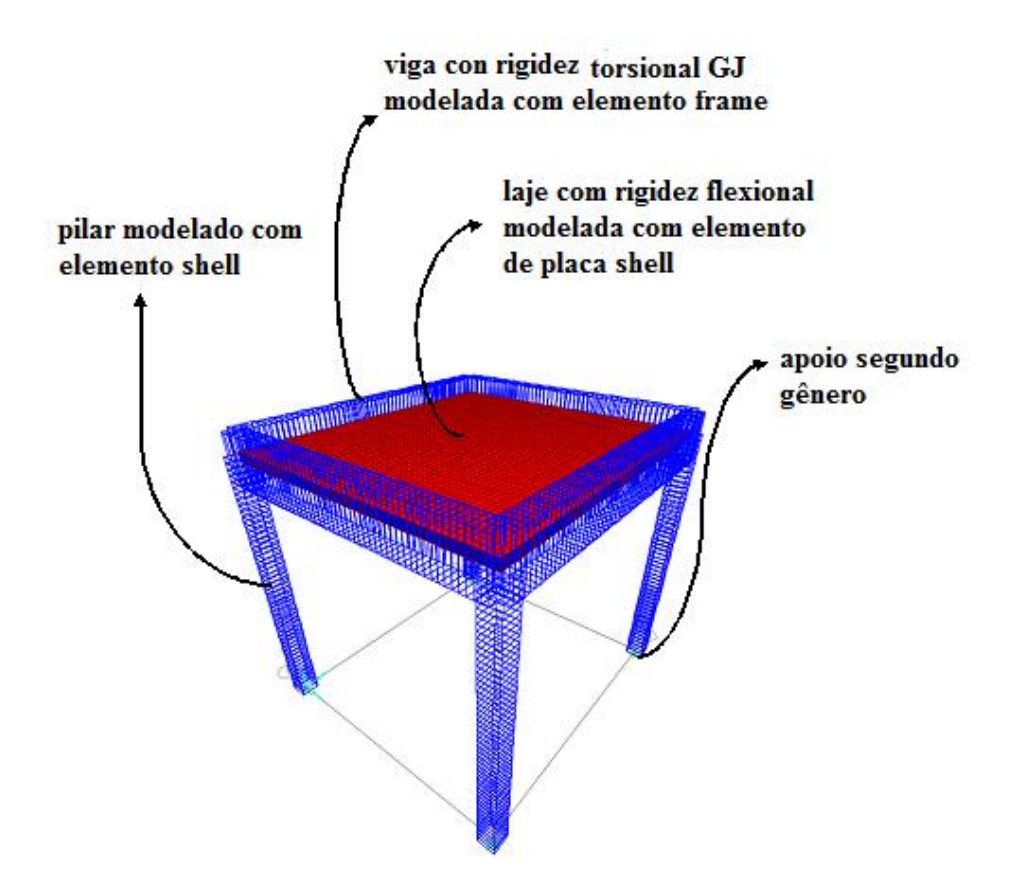

<span id="page-92-1"></span>Figura 5-6: Modelagem no programa computacional SAP 2000 (CSI, 2000).

| $\lambda=2,0$   | 1.10                                                                                                    | 2.10                                                                                                    | 3.10                                                                                                    | $\frac{1}{4}$                                                                                                    | 5.10                                                                                                    |
|-----------------|----------------------------------------------------------------------------------------------------|----------------------------------------------------------------------------------------------------|----------------------------------------------------------------------------------------------------|----------------------------------------------------------------------------------------------------|----------------------------------------------------------------------------------------------------|
| $\lambda=1.9$   | hlaje=10cm   hlaje=10cm   hlaje=10cm<br>1.9                                                                                                    | Modelagem   Modelagem   Modelagem                                                                                                    | 3.9                                                                                                    | $\frac{4}{3}$                                                                                                    | Modelagem   Modelagem   Modelagem                                                                                                    |
| $\lambda=1,8$   | $\frac{8}{1}$                                                                                                    | 2.8                                                                                                    | Modelagem Modelagem Modelagem<br>3.8                                                                                                    | 4.8                                                                                                    | 5.8                                                                                                    |
| $\lambda = 1.7$ | $\overline{1.7}$                                                                                                    | 2.7                                                                                                    |                                                                                                    | 4.7                                                                                                    |                                                                                                    |
| $\lambda=1,6$   | V(20x30)cm  V(20x30)cm  V(20x30)cm  V(20x30)cm  V(20x30)cm  V(20x30)cm  V(20x30)cm  V(20x30)cm  V(20x30)cm  V(20x30)cm  V(20x30)cm<br>Modelagem   Modelagem   Modelagem   Modelagem   Modelagem   Modelagem   Modelagem   Modelagem   Modelagem<br>hlaje=10cm   hlaje=10cm   hlaje=10cm   hlaje=10cm<br>$\frac{0}{1.6}$ | V(20x40)cm  V(20x40)cm  V(20x40)cm  V(20x40)cm  V(20x40)cm  V(20x40)cm  V(20x40)cm  V(20x40)cm  V(20x40)cm  V(20x40)cm<br>  hlaje=10cm   hlaje=10cm   hlaje=10cm   hlaje=10cm   hlaje=10cm   hlaje=10cm   hlaje=10cm<br>Modelagem Modelagem Modelagem Modelagem<br>2.6 | V(20x50)cm V(20x50)cm V(20x50)cm V(20x50)cm V(20x50)cm V(20x50)cm V(20x50)cm<br>hlaje=10cm   hlaje=10cm   hlaje=10cm   hlaje=10cm   hlaje=10cm   hlaje=10cm   hlaje=10cm<br>Modelagem   Modelagem   Modelagem<br>3.6 | V(20x60)cm   V(20x60)cm   V(20x60)cm   V(20x60)cm   V(20x60)cm   V(20x60)cm   V(20x60)cm   V(20x60)cm   V(20x60)cm<br>  Modelagem   Modelagem   Modelagem   Modelagem   Modelagem   Modelagem   Modelagem<br>hlaje=10cm   hlaje=10cm   hlaje=10cm   hlaje=10cm   hlaje=10cm   hlaje=10cm   hlaje=10cm<br>4.6 | V(24-H9-9;  V(20x70)cm  V(20x70)cm  V(20x70)cm  V(20x70)cm  V(20x70)cm  V(20x70)cm  V(20x70)cm  V(20x70)cm  V(20x70)cm  V(20x70)cm<br>hlaje=10cm   hlaje=10cm   hlaje=10cm   hlaje=10cm   hlaje=10cm   hlaje=10cm   hlaje=10cm   hlaje=10cm   hlaje=10cm<br>Modelagem   Modelagem   Modelagem   Modelagem |
| $\lambda = 1,5$ | 1.5                                                                                                    | 2.5                                                                                                    | 3.5                                                                                                    | 4.5                                                                                                    | 5.5                                                                                                    |
| $\lambda = 1,4$ | $\frac{4}{1}$                                                                                                    | 2.4                                                                                                    | Modelagem<br>3.4                                                                                                    | न<br>न                                                                                                    | 5.4                                                                                                    |
| $\lambda = 1,3$ | hlaje=10cm hlaje=10cm<br>$\frac{13}{2}$                                                                                                    | hlaje=10cm   hlaje=10cm  <br>Modelagem Modelagem<br>23                                                                                                    | Modelagem<br>hlaje=10cm hlaje=10cm                                                                                                    | Modelagem   Modelagem<br>hlaje=10cm hlaje=10cm<br>$4.\overline{3}$                                                                                                    | Modelagem   Modelagem<br>53                                                                                                    |
| $= 1,2$         | 1.2                                                                                                    |                                                                                                    | $V(20x50)$ cm $V(20x50)$ cm<br>Modelagem<br>3.2                                                                                                    | 4.2                                                                                                    |                                                                                                    |
| $\lambda = 1,1$ | hlaje=10cm hlaje=10cm<br>Modelagem   Modelagem<br>$\overline{11}$                                                                                                    | hlaje=10cm hlaje=10cm<br>Modelagem Modelagem<br>$\frac{1}{2}$                                                                                                    | $V(20x50)cm$ $V(20x50)cm$<br>hlaje=10cm<br>Modelagem Modelagem<br>3.1                                                                                                    | $V(20x60)cm$ $V(20x60)cm$<br>hlaje=10cm hlaje=10cm<br>Modelagem   Modelagem<br>$\frac{1}{4}$                                                                                                    | H19+D9:H24 hlaje=10cm<br>Modelagem   Modelagem                                                                                                    |
| $\lambda = 1,0$ | $\ddot{=}$                                                                                                    | 2.0                                                                                                    | hlaje=10cm<br>$\frac{3.0}{5}$                                                                                                    | $\frac{4}{10}$                                                                                                    | $\frac{1}{10}$                                                                                                    |
| GJD             | $GJD = 2,254$                                                                                                    | $GJD = 3,516$                                                                                                    | $GJD = 4.791$                                                                                                    | $GJD = 6,060$                                                                                                    | $GJD = 7,348$                                                                                                    |

A [Figura 5-7](#page-93-0) esboça o número de modelagens executadas no programa SAP2000.

<span id="page-93-0"></span>Figura 5-7: Número e modelos das modelagens executadas.

Como explicado anteriormente, adotou-se laje com 10 cm de espessura, vigas 20 cm de base e altura variando de 30 cm, 40 cm, 50 cm, 60 cm e 70 cm, pilares com dimensões 20 cm x 20 cm. O pé direito foi considerado de 3 m. A carga 10 kN/m² foi considerada distribuída uniformemente perpendicular ao plano da laje.

#### *Apresentação dos resultados*

• Momentos na direção 1-1(SAP2000 - (CSI,2000))

Pelo sistema de referencial [\(Figura 3-1\)](#page-41-1):a direção 11 do SAP2000 é a direção x da [Figura 3-1.](#page-41-1) Ou seja:

$$
M11(SAP) = Mx^+L
$$

 $Mx^+L$  é o momento máximo positivo no centro da laje apoiada em vigas, e  $Mx^-L$ . é o momento máximo negativo, para o certo grau de engastamento laje com viga de bordo, no ponto médio do bordo da laje, ambos na direção x.

A [Figura 5-8](#page-94-0) esboça o Diagrama de Momentos Fletores (DMF) na direção x, considerando um certo grau de engastamento entre a laje e a viga de bordo.

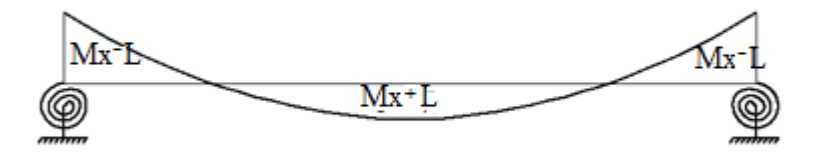

Figura 5-8: Diagrama Momento Fletor na direção x.

<span id="page-94-0"></span>De acordo com as equações [\(5.13\):](#page-80-4)

$$
Mx = a^2.q.fator função de (x, y, \lambda)
$$

A razão  $\frac{Mx^+L}{a^2}$  $\frac{a_2}{a^2}$  onde a é a menor dimensão da laje e q a carga uniformemente distribuída na direção perpendicular ao plano da laje, será um coeficiente chamado de  $mx^+L$ , e a razão  $Mx^-L$  $a^2.q$ será um coeficiente chamado de  $nx^{-}L$ . Assim  $mx^{+}L =$ 

 $fatorfuncão(x, y, \lambda)$  para obtenção do momento positivo máximo no meio do vão, direção x, para quaisquer valores de a e q, e  $nx^{-}L = fator função(x, y, \lambda)$ , para obtenção do momento máximo negativo no meio do bordo, direção x, para quaisquer valores de a e q.

Momentos na direção 2-2 (SAP2000 - (CSI,2000))

Pelo sistema de referencial [\(Figura 3-1\)](#page-41-1): a direção 22 do SAP2000 é a direção y da [Figura 3-1.](#page-41-1) Ou seja:

$$
M22(SAP) = My^{+}L
$$

 $My<sup>+</sup>L$  é o momento máximo positivo no centro da laje apoiada em vigas, e  $My<sup>-</sup>L$ . é o momento máximo negativo no ponto médio do bordo da laje, ambos na direção y.

A [Figura 5-9](#page-95-0) esboça o Diagrama de Momentos Fletores (DMF) na direção y, considerando um certo grau de engastamento entre a laje e a viga de bordo.

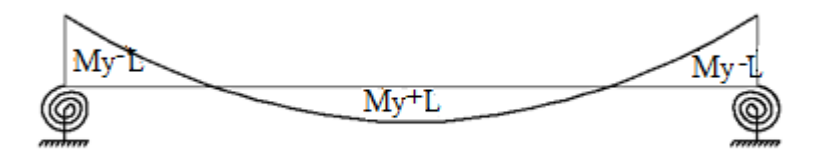

Figura 5-9: Diagrama Momento Fletor na direção y.

<span id="page-95-0"></span>De acordo com a equação [\(5.15\),](#page-80-5) verifica-se que:

 $My = a^2 \cdot q \cdot f$ ator função de  $(x, y, \lambda)$ 

A razão  $\frac{My^+L}{a^2}$  $\frac{a_1a_2}{a^2}$  onde a é a menor dimensão da laje e q a carga uniformemente distribuída na direção perpendicular ao plano da laje será um coeficiente chamado de  $my^+L$ , e a razão  $My-L$  $\frac{dy}{dt}$  será um coeficiente chamado de  $ny^{-}L$ . Assim  $my^{+}L =$  $fator func\tilde{a}o(x, y, \lambda)$  para obtenção do momento positivo máximo no meio do vão, direção y, para quaisquer valores de a e q, e  $ny^{-}L = fator função(x, y, \lambda)$ , para obtenção do momento máximo negativo no meio do bordo, direção y, para quaisquer valores de a e q.

Exemplos numéricos elucidativos:

Seja uma laje de dimensões 3 m x 3,3 m, portanto  $\lambda = 1,1$ , e viga com base b igual a 20 cm e altura  $h$  igual a 40 cm. Usando a equação [\(5.37\),](#page-92-0) a razão entre a rigidez à torção da viga e a rigidez à flexão da laje é:

$$
\frac{GJ}{D} = 3{,}516
$$

[A Figura 5-13](#page-99-0) esboça os momentos na direção 11, fornecido pelo programa SAP2000 (CSI(2000)), que será a direção x do referencial da [Figura 3-1.](#page-41-1)

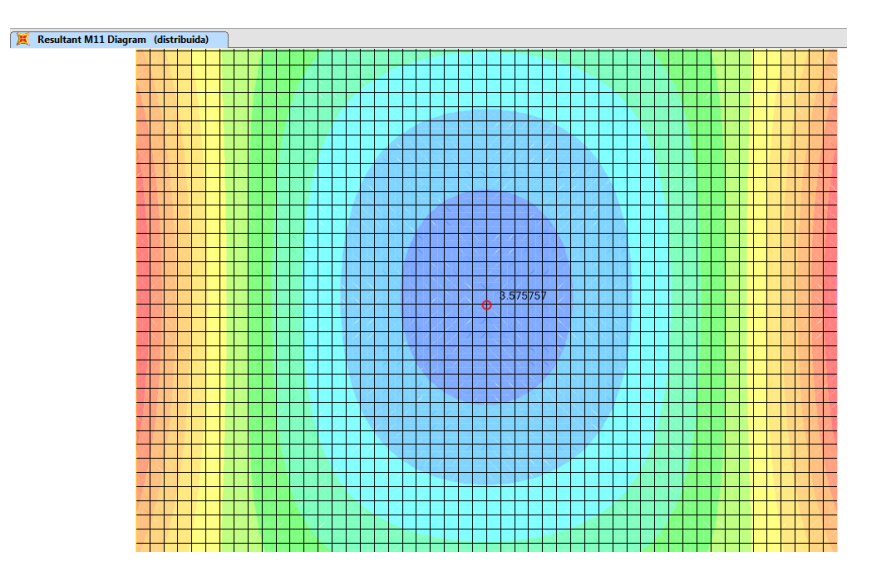

<span id="page-96-0"></span>Figura 5-10: Momentos direção 11.

O coeficiente relativo ao momento máximo positivo na direção x é calculado através da equação [\(5.38\):](#page-96-0)

$$
mx^{+}L = \frac{Mx^{+}L}{a^{2} \cdot q} = \frac{3,576}{3^{2} \times 10} = 0,040
$$
\n(5.38)

A [Figura 5-11](#page-97-0)[Figura 5-13](#page-99-0) esboça os momentos na direção 11 fornecidos pelo programa SAP2000 (CSI(2000)), que será a direção x do referencial da [Figura 3-1.](#page-41-1)

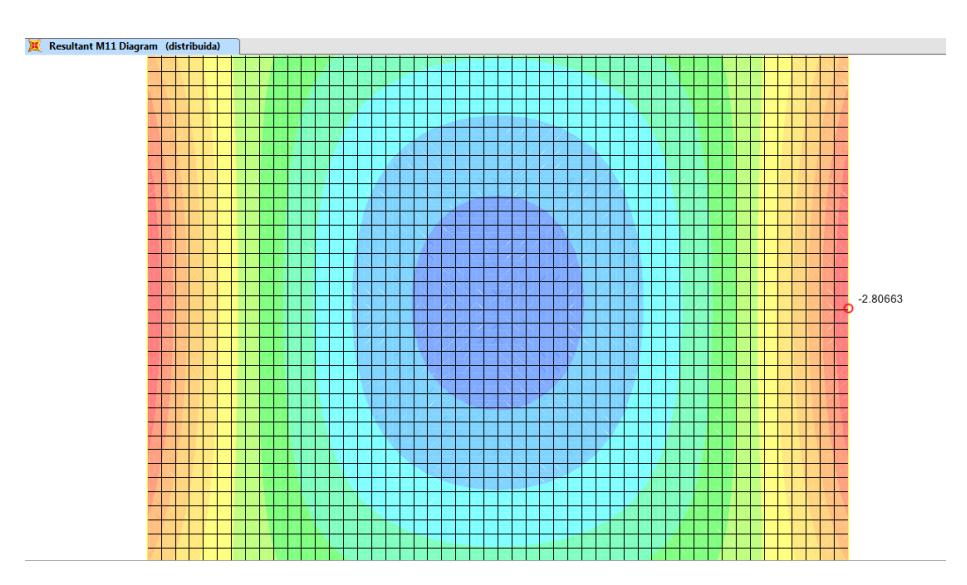

Figura 5-11: Momentos na direção 11, SAP2000.

<span id="page-97-0"></span>O coeficiente relativo ao momento máximo negativo na direção x é calculado através da equação [\(5.39\):](#page-97-1)

$$
nx^{-}L = \frac{Mx^{-}L}{a^{2} \cdot q} = \frac{2,806}{3^{2} \times 10} = 0,031
$$
\n(5.39)

Momentos na direção 2-2 pelo programa (SAP2000 - (CSI,2000))

Pelo sistema de referencial [\(Figura 3-1\)](#page-41-1), a direção 22 do SAP2000 (CSI,2000) é a direção y da [Figura 3-1.](#page-41-1) Então:

<span id="page-97-1"></span>
$$
M22(SAP) = My^{+}L
$$

Onde  $My<sup>+</sup>L$  é o momento máximo positivo no centro da laje apoiada em vigas. Os coeficientes na direção 2-2 foram calculados a partir da mesma modelagem que os coeficientes na direção 1-1.

A [Figura 5-12](#page-98-0) esboça os momentos na direção 22, fornecidos pelo programa SAP2000(CSI(2000), que será a direção y do referencial da [Figura 3-1.](#page-41-1)

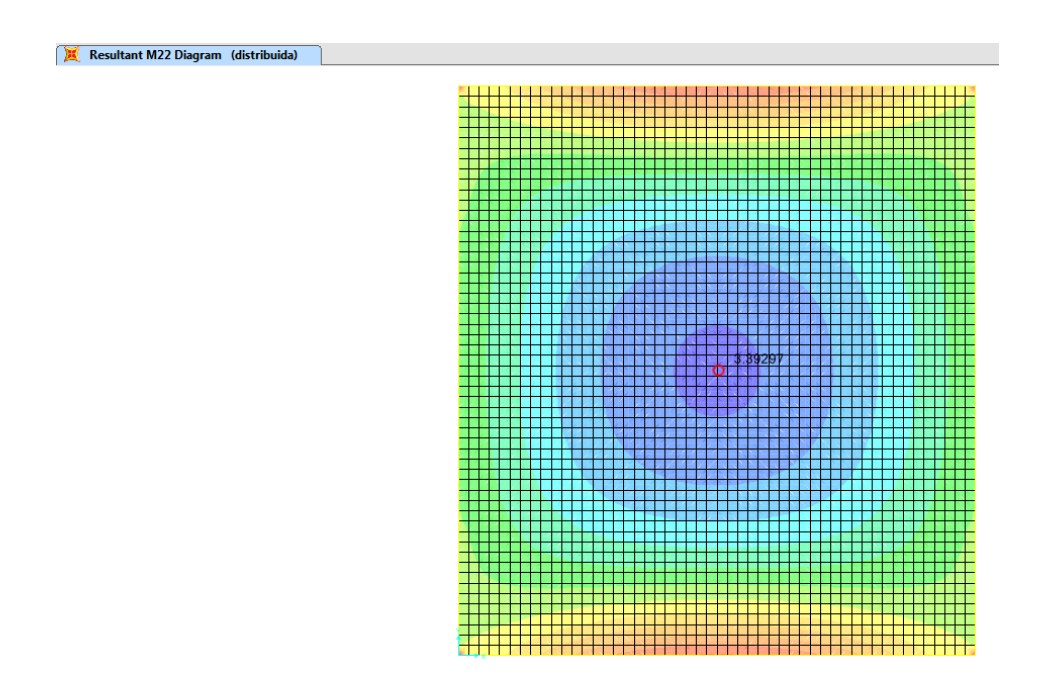

<span id="page-98-1"></span>Figura 5-12: Momentos direção 22, SAP2000.

<span id="page-98-0"></span>O coeficiente relativo ao momento máximo positivo na direção y é calculado através da equação [\(5.40\):](#page-98-1)

$$
my^{+}L = \frac{My^{+}L}{a^{2} \cdot q} = \frac{3,393}{3^{2} \times 10} = 0,038
$$
\n(5.40)

A [Figura 5-13](#page-99-0) esboça os momentos na direção 22, fornecidos pelo programa SAP2000(CSI(2000), que será a direção y do referencial da [Figura 3-1.](#page-41-1)

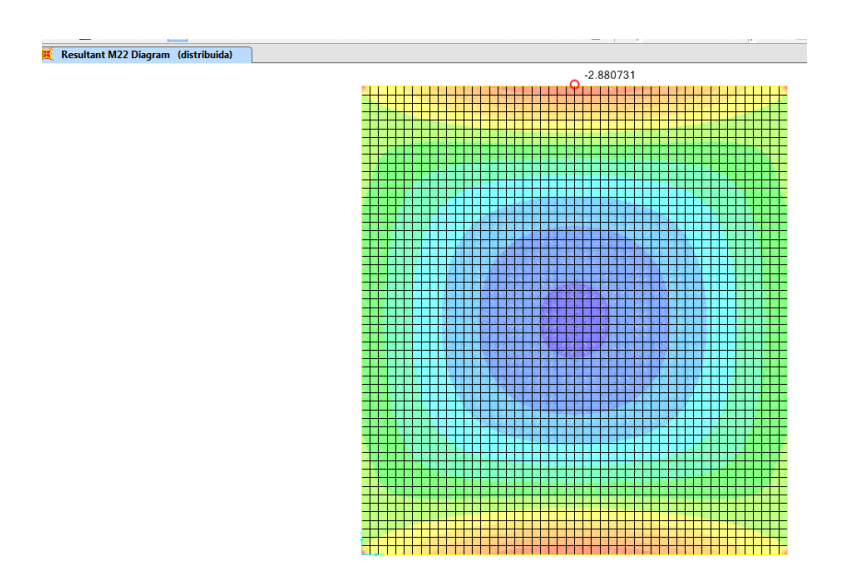

<span id="page-99-1"></span>Figura 5-13: Momento na direção 22 SAP2000.

<span id="page-99-0"></span>O coeficiente relativo ao momento máximo negativo na direção y é calculado através da equação [\(5.41\):](#page-99-1)

$$
ny^{-}L = \frac{My^{-}L}{a^{2} \cdot q} = \frac{2,88}{3^{2} \times 10} = 0,032
$$
\n(5.41)

Os coeficientes relativos aos momentos máximos positivos e negativos nas direções x e y para os demais valores de  $\lambda$  (de 1,0 a 2,0, com incrementos de 0,1) e demais valores de alturas de viga considerados (diferentes razões entre rigidez à torção das vigas e rigidez à flexão das lajes, conforme a equação [\(5.37\)\)](#page-92-0) foram obtidos a partir das modelagens ilustradas na [Figura 5-7](#page-93-0) e aplicando as equações [\(5.38\),](#page-96-0) [\(5.39\),](#page-97-1) [\(5.40\)](#page-98-1) e [\(5.41\).](#page-99-1)

## **6. ÁBACOS**

A seguir são apresentados ábacos para diferentes momentos com aplicações numéricas. Tais ábacos apresentam as relações obtidas para os momentos positivos e negativos nas direções x e y considerando lajes apoiadas em vigas.

A [Figura 6-1](#page-100-0) esboço o caso de uma laje apoiada em vigas de bordo.

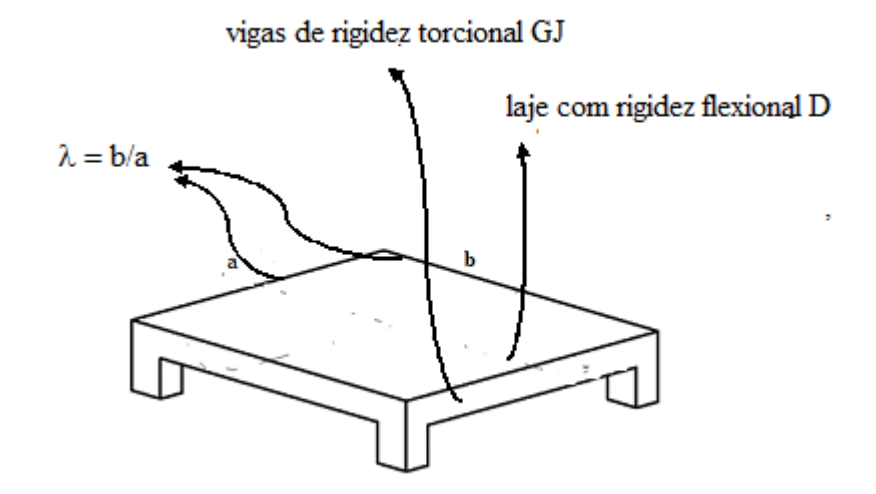

Figura 6-1: Esboço laje apoiada em vigas.

<span id="page-100-0"></span>Para confecção das tabelas e ábacos na direção x serão considerados:

A [Figura 6-2](#page-100-1) apresenta esboço dos coeficiente para determinação dos momentos positivos e negativos máximos, no caso de laje apoiada em vigas de bordos, na direção x. A situação mais próxima da realidade é a que considera um certo grau de engaste entre a laje e as vigas de bordo.

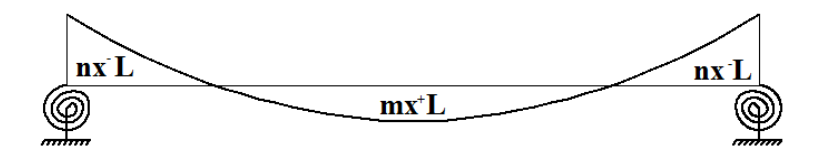

<span id="page-100-1"></span>Figura 6-2 coeficientes para determinação dos momentos na direção x.

O valor  $mx^+L$  da [Figura 6-2](#page-100-1) é dado pela equação [\(6.1\),](#page-101-0) onde  $Mx^+L$  é o valor do momento máximo positivo esboçado na [Figura 5-8,](#page-94-0) a é a menor dimensão da laje e q a carga uniformemente distribuída perpendicularmente ao plano da laje.

<span id="page-101-0"></span>
$$
mx^+L = \frac{Mx^+L}{a^2 \cdot q} \tag{6.1}
$$

O valor  $nx^{-}L$  da [Figura 6-2](#page-100-1) é dado pela equação [\(6.2\),](#page-101-1) onde  $Mx^{-}L$  é o valor do momento máximo negativo esboçado na [Figura 5-8,](#page-94-0) a é a menor dimensão da laje e q a carga uniformemente distribuída perpendicularmente ao plano da laje.

<span id="page-101-1"></span>
$$
nx^{-}L = \frac{Mx^{-}L}{a^{2} \cdot q} \tag{6.2}
$$

A [Figura](#page-101-2) 6-3 apresenta esboço dos coeficientes para determinação dos momentos positivos máximos, no caso de placa na direção x. A situação teórica é a que considera apoio perfeito nas vigas de bordos, portanto momento negativo nos bordos nulo. Os valores de  $mx^{+}P$  são definidos na [Tabela 5-1](#page-81-0) e na [Tabela 5-2.](#page-87-0)

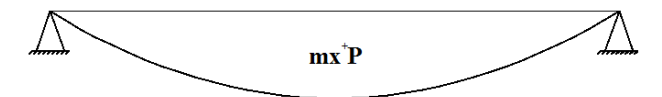

<span id="page-101-2"></span>Figura 6-3: Coeficientes para determinação dos momentos na direção x.

## **6.1 Tabela e ábaco obtidos para a relação entre os coeficientes dos momentos positivos na laje e os coeficientes dos momentos positivos na placa – Direção x**

Os coeficientes para obtenção dos momentos positivos nas lajes são dados pela equação [\(6.1\)](#page-101-0) e os coeficientes para obtenção dos momentos positivos na placa são definidos na [Tabela 5-1,](#page-81-0) na direção x. Os valores de Mx<sup>+</sup>L foram obtidos através dos resultados das modelagens esboçadas na [Figura 5-7.](#page-93-0)

A [Tabela 6-1](#page-102-0) e o ábaco da [Figura 6-4](#page-103-0) mostram a razão mx<sup>+</sup>L/ mx<sup>+</sup>P, para as razões GJ/D, sendo GJ o valor da rigidez torcional das vigas e D o valor da rigidez flexional da laje, razão esta definida na equação [\(5.35\),](#page-91-1)  $\lambda = \frac{b (maior \text{ dimensão da la je})}{a (ma cor \text{ dimensão da la lea})}$  $\frac{b(\text{maior amensao aa taje})}{a(\text{menor dimensão da laje})}$ , mx<sup>+</sup>L definido na equação [\(6.1\)](#page-101-0) para valores de Mx<sup>+</sup>L obtidos através dos resultados das modelagens esboçadas na [Figura 5-7](#page-93-0) e mx<sup>+</sup>P definido na [Tabela 5-1](#page-81-0) e na [Tabela 5-2.](#page-87-0)

<span id="page-102-0"></span>

| Relação $mx^{\dagger}L/mx^{\dagger}P$ |                 |                 |                 |                 |                 |                 |                 |  |
|---------------------------------------|-----------------|-----------------|-----------------|-----------------|-----------------|-----------------|-----------------|--|
| GJ/D                                  | $\lambda = 1.0$ | $\lambda = 1.1$ | $\lambda = 1.2$ | $\lambda = 1.3$ | $\lambda = 1.4$ | $\lambda = 1.5$ | $\lambda = 1.6$ |  |
| 2,254                                 | 0,977           | 0,925           | 0,886           | 0,855           | 0,837           | 0,823           | 0,811           |  |
| 3,516                                 | 0,795           | 0,771           | 0,755           | 0,739           | 0,714           | 0,700           | 0,688           |  |
| 4,791                                 | 0,694           | 0,674           | 0,664           | 0,654           | 0,642           | 0,628           | 0,616           |  |
| 6,069                                 | 0,636           | 0,617           | 0,602           | 0,592           | 0,577           | 0,563           | 0,551           |  |
| 7,348                                 | 0,595           | 0,580           | 0,568           | 0,555           | 0,537           | 0,523           | 0,511           |  |
| GJ/D                                  | $\lambda = 1.7$ | $\lambda = 1.8$ | $\lambda = 1.9$ | $\lambda = 2.0$ |                 |                 |                 |  |
| 2,254                                 | 0,799           | 0,787           | 0,775           | 0,763           |                 |                 |                 |  |
| 3,516                                 | 0,676           | 0,664           | 0,652           | 0,640           |                 |                 |                 |  |
| 4,791                                 | 0,604           | 0,592           | 0,580           | 0,568           |                 |                 |                 |  |
| 6,069                                 | 0,539           | 0,527           | 0,515           | 0,503           |                 |                 |                 |  |
| 7,348                                 | 0,499           | 0,487           | 0,475           | 0,463           |                 |                 |                 |  |

Tabela  $6-1$ :  $mx^+L/mx^+P$ .

.

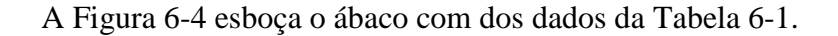

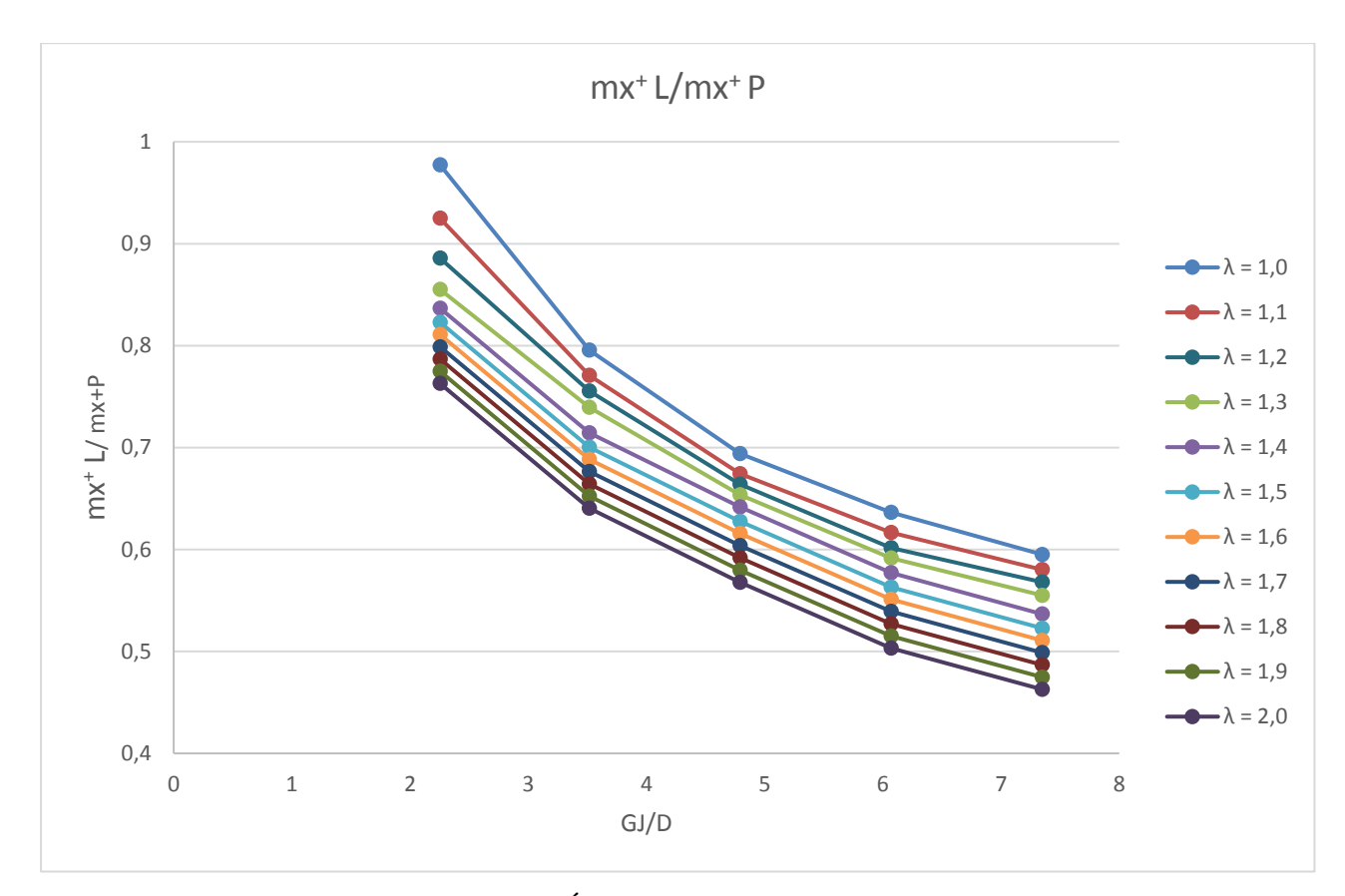

Figura 6-4: Ábaco mx<sup>+</sup>L/ mx<sup>+</sup>P.

<span id="page-103-0"></span>A partir da [Tabela 6-1](#page-102-0) e do ábaco da [Figura 6-4Figura 6-4: Ábaco mx](#page-103-0)<sup>+</sup>L/ mx<sup>+</sup>P., pode-se concluir:

- Para  $\lambda = 1.6$  até  $\lambda = 2$  os valores da razão entre  $\frac{mx + L}{mx + R}$  $\frac{mx + b}{mx + p}$  são bem próximos.
- Quanto maior a rigidez à torção da viga (GJ), menor a razão  $\frac{mx + L}{mx + R}$  $\frac{mx + b}{mx + p}$ , ou seja, maior a redução dos momentos positivos no meio do vão, na consideração como laje apoiada em vigas de bordos. Considerando a rigidez à flexão da laje (D) como constante.
- Quanto maior a relação entre o maior e o menor vão da laje menor valor da razão mx+L/ mx+P.
- Para dimensionar uma laje por esta tabela ou pelo ábaco, é necessário garantir um grau de engastamento entre a laje e a viga, dimensionando uma armadura superior nos bordos da laje compatível com tal engastamento entre laje e vigas.

#### **Aplicações dos ábacos e as tabelas.**

Seja determinar o momento solicitante máximo positivo na direção x para uma laje de lados 3 m e 4,5 m e 10 cm de espessura, apoiada nos quatro lados em vigas de dimensões 20 cm para base e 50 cm para a altura, submetida a um carregamento distribuído perpendicular ao plano da laje com valor de 12 kN/m².

De acordo com a equação [\(5.35\)](#page-91-1) o valor da rigidez à torção de uma viga (GJ) com estas dimensões é igual a 12.756 kN∙m² e a rigidez a flexão da laje (D) para uma espessura de 10 cm conforme equação [\(5.36\)](#page-91-2) é igual a 2.662 kN∙m. Portanto a razão entre tais valores é dado pela equação [\(6.3\)](#page-104-0)

<span id="page-104-0"></span>
$$
\frac{GI}{D} = \frac{12.756}{2.662} = 4{,}791
$$
\n(6.3)

O valor de  $\lambda$  (razão entre a maior e menor dimensão da laje) é dado pela equação  $(6.4)$ :

<span id="page-104-1"></span>
$$
\lambda = \frac{4,5}{3} = 1,5 \tag{6.4}
$$

Utilizando os valores das equações [\(6.3\)](#page-104-0) e [\(6.4\)](#page-104-1) na [Tabela 6-1](#page-102-0) ou no ábaco da [Figura](#page-103-0)  [6-4,](#page-103-0) encontramos:

<span id="page-104-2"></span>
$$
\frac{mx^+L}{mx^+P} = 0,639\tag{6.5}
$$

Com a [Tabela 5-1](#page-81-0) ou a [Tabela 5-2](#page-87-0) encontra-se:

 $mx^+P = 0.0784$ .

Inserindo este valor na equação [\(6.5\),](#page-104-2) obtém-se:

 $mx^+L = 0,0784 \times 0,639 = 0,051.$ 

Usando a equação [\(5.13\),](#page-80-4) o cálculo do momento positivo máximo no centro da laje na direção x é dado pela equação [\(6.6\):](#page-105-0)

<span id="page-105-0"></span>
$$
Mx^{+}L = a^{2}.q.mx^{+}P = 0.051 \times 3^{2} \times 12 = 5,508 \, kN \cdot m \tag{6.6}
$$

## **6.2 Tabela e ábaco obtidos para a relação entre os coeficientes dos momentos negativos na laje e os coeficientes dos momentos positivos na placa – Direção x**

Os coeficientes para obtenção dos momentos negativos na laje são dados pela equação [\(6.2\)](#page-101-1) e os coeficientes para obtenção dos momentos positivos na placa são definidos na [Tabela 5-1,](#page-81-0) na direção x. Os valores Mx-L da equação [\(6.2\)](#page-101-1) são relativos aos resultados obtidos nas modelagens descritas na [Figura 5-7.](#page-93-0)

A [Tabela 6-2](#page-105-1) e o ábaco da [Figura 6-5](#page-106-0) mostram a razão nx L/mx<sup>+</sup>P, para as razões GJ/D, sendo GJ o valor da rigidez torcional das vigas e D o valor da rigidez flexional da laje, razão esta definida na equação [\(5.35\)](#page-91-1),  $\lambda = \frac{b (major\ dimensão da la je)}{a (minor\ dimensão da la io)}$  $\frac{b(mator \text{ aimensao } \text{aa } \text{ia})}{a(menor \text{ dimensão } \text{da } \text{la} \text{je})}$  nx L definido na equação [\(6.2\)](#page-101-1) e mx<sup>+</sup>P definido na [Tabela 5-1](#page-81-0) e na [Tabela 5-2.](#page-87-0)

<span id="page-105-1"></span>

| Relação $nx^{\dagger}L/mx^{\dagger}P$ |                 |                 |                 |                 |                 |                 |                 |  |
|---------------------------------------|-----------------|-----------------|-----------------|-----------------|-----------------|-----------------|-----------------|--|
| GJ/D                                  | $\lambda = 1.0$ | $\lambda = 1,1$ | $\lambda = 1.2$ | $\lambda = 1.3$ | $\lambda = 1.4$ | $\lambda = 1.5$ | $\lambda = 1.6$ |  |
| 2,254                                 | 0,432           | 0,385           | 0,321           | 0,285           | 0,247           | 0,215           | 0,187           |  |
| 3,516                                 | 0,682           | 0,597           | 0,551           | 0,482           | 0,448           | 0,408           | 0,373           |  |
| 4,791                                 | 0,818           | 0,732           | 0,674           | 0,625           | 0,578           | 0,535           | 0,497           |  |
| 6,069                                 | 0,899           | 0,829           | 0,762           | 0,710           | 0,662           | 0,619           | 0,580           |  |
| 7,348                                 | 0,955           | 0,896           | 0,820           | 0,767           | 0,720           | 0,676           | 0,637           |  |
| GJ/D                                  | $\lambda = 1.7$ | $\lambda = 1.8$ | $\lambda = 1.9$ | $\lambda = 2.0$ |                 |                 |                 |  |
| 2,254                                 | 0,162           | 0,139           | 0,119           | 0,102           |                 |                 |                 |  |
| 3,516                                 | 0,341           | 0,312           | 0,285           | 0,263           |                 |                 |                 |  |
| 4,791                                 | 0,474           | 0,430           | 0,401           | 0,377           |                 |                 |                 |  |
| 6,069                                 | 0,544           | 0,511           | 0,479           | 0,456           |                 |                 |                 |  |
| 7,348                                 | 0,601           | 0,567           | 0,540           | 0,512           |                 |                 |                 |  |

Tabela  $6-2$ :  $nx^{\dagger}L/mx^{\dagger}P$ .

.

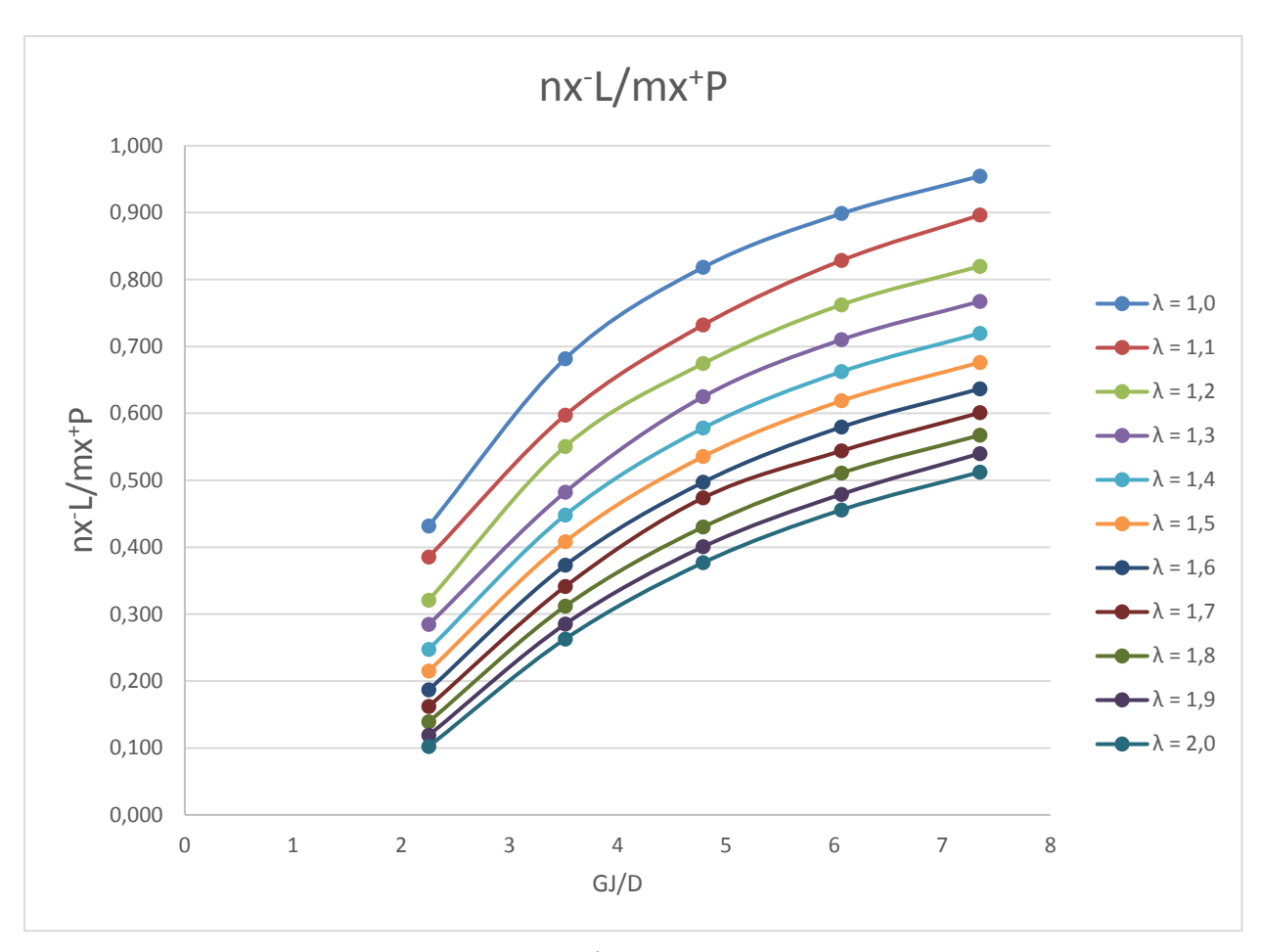

A [Figura 6-5](#page-106-0) esboça o ábaco com os dados da [Tabela 6-2.](#page-105-1)

Figura 6-5: Ábaco nx L/mx<sup>+</sup>P.

<span id="page-106-0"></span>A utilização da [Tabela 6-2](#page-105-1) e do ábaco da [Figura 6-5](#page-106-0) é idêntica ao exemplo apresentado no caso anterior [\(Tabela 6-1](#page-102-0) e ábaco da [Figura 6-4\)](#page-103-0).

A partir da [Tabela 6-2](#page-105-1) e o ábaco da [Figura 6-5,](#page-106-0) pode-se concluir:

- Aumentado o valor da rigidez das vigas à torção a razão nx-L/mx<sup>+</sup>P aumenta, tendendo convergir para o valor unitário, considerando constante a rigidez à flexão da laje (D);
- Para  $\lambda = 1.0$  e razão GJ/D igual a 7,348 (vigas com grande rigidez à torção) o momento negativo nos bordos (nx-L) das lajes apoiadas tende a igualar com o momento positivo máximo (mx<sup>+</sup>P) das placas;
- A razão nx-L/mx<sup>+</sup>P aumenta com a redução da razão entre o maior e o menor vão da laje. Tendendo a 1,0 para laje quadradas ( $\lambda = 1,0$ ).

#### **Aplicações dos ábacos e tabelas.**

Seja comparar para uma laje 3m x 3m com 10 cm de espessura apoiada nos 4 cantos, submetida a solicitação de uma carga uniformemente distribuída perpendicularmente ao seu plano de 10 kN/m², os momentos fletores negativos pela NBR 6118/2014 e os valores obtidos pela [Tabela 6-2](#page-105-1) e o ábaco da [Figura 6-5:](#page-106-0)

A armadura mínima de lajes é definida de acordo com o item 17.3.5.2.1 da NBR 6118 (2014). Para  $f_{ck}$  de 20 MPa a 30 MPa, tal armadura é calculada pela equaçã[o\(6.9\):](#page-107-0)

$$
As_{min} = \frac{0.15}{100} \times 100 \times 10 = 1.50 \text{ cm}^2 \tag{6.7}
$$

A armadura mínima negativa nos apoios de uma laje sem continuidade com os quatro bordos apoiados, preconizada pela tabela da NBR6118 (2014), é calculada pela equação [\(6.8\):](#page-107-1)

<span id="page-107-1"></span>
$$
As_{minborda} = 0.67x \frac{0.15}{100} x 100 x 10 = 1.00 cm2
$$
 (6.8)

Cálculo do momento negativo solicitante nas bordas da laje preconizado pela NBR6118/2014:

Utilizando uma planilha eletrônica para dimensionamento da armadura de lajes definido no Capítulo 4 – Lajes em concreto armado - e formulando uma retro análise para a armadura de 1,00 cm², encontra-se um momento solicitante de 2,20 kN∙m, para uma laje com vão na direção x igual a 3m e carga uniformemente distribuída no plano da laje igual a 10 kN/m².

Transformando este momento num coeficiente que pode ser aplicado a outras dimensões e cargas solicitantes em lajes, tem-se conforme na equação [\(6.9\)](#page-107-0):

<span id="page-107-0"></span>
$$
nx^{-}L_{min} = \frac{Nx^{-}borda\ min}{a^2 \cdot q} = \frac{2,20}{3^2 \times 10} = 0,024
$$
\n(6.9)
Com os valores da [Tabela 5-1](#page-81-0) e da [Tabela 6-2,](#page-105-0) serão criadas as [Tabela 6-3](#page-108-0) e [Tabela](#page-109-0)  [6-4,](#page-109-0) para determinação da relação entre os momentos negativos nos bordos e o momento negativo preconizado pela NBR 6118/2014.

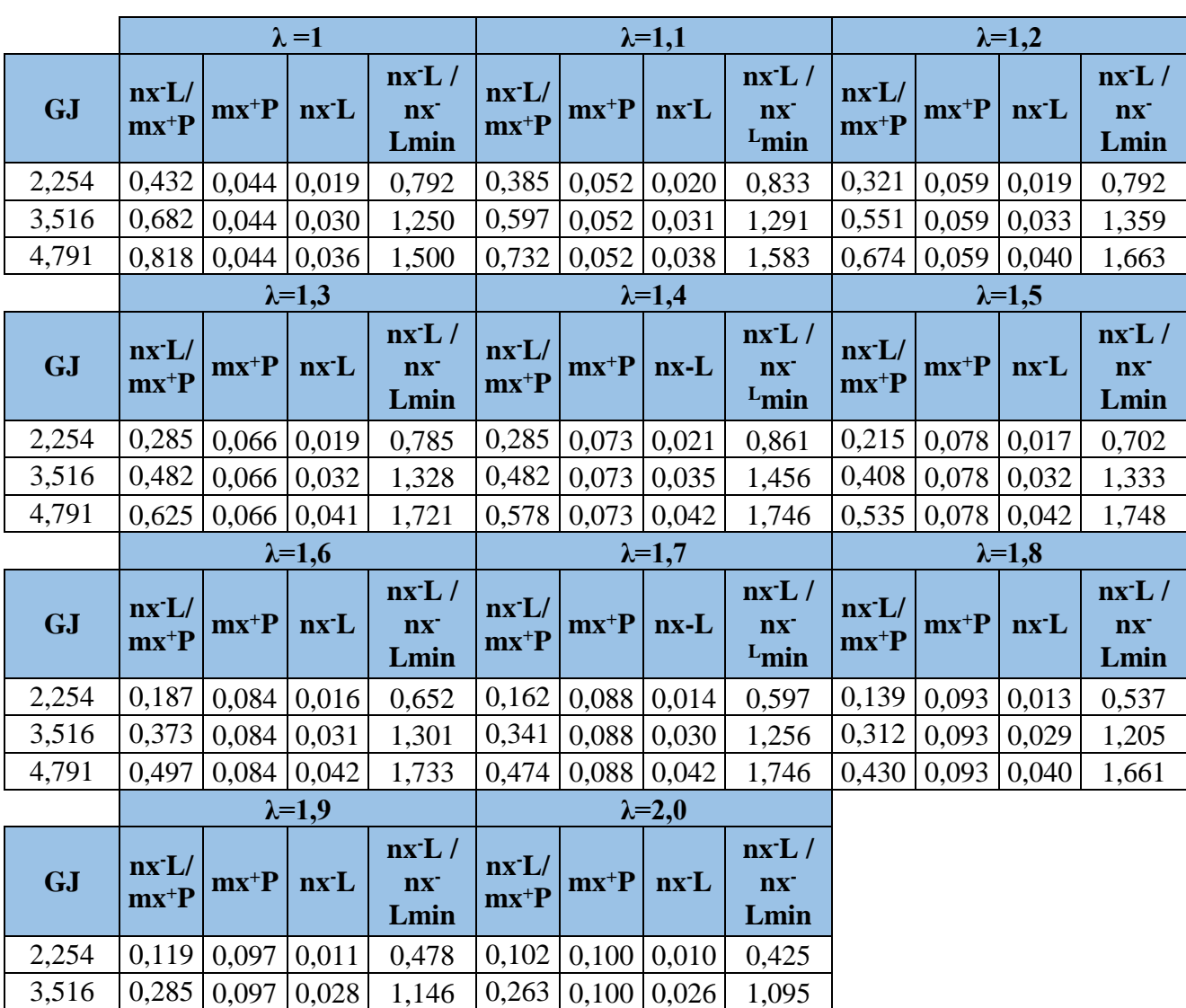

4,791 0,401 0,097 0,039 1,612 0,377 0,100 0,038 1,569

<span id="page-108-0"></span>Tabela 6-3: Tabela para determinação da relação entre os momentos negativos nos bordos e o momento negativo preconizado pela NBR 6118/2014.

<span id="page-109-0"></span>Tabela 6-4: Relação nx-L/nx-min (momentos negativos nos bordos considerando engaste laje com viga de bordo e o momento negativo preconizado pela NBR 6118/2014.

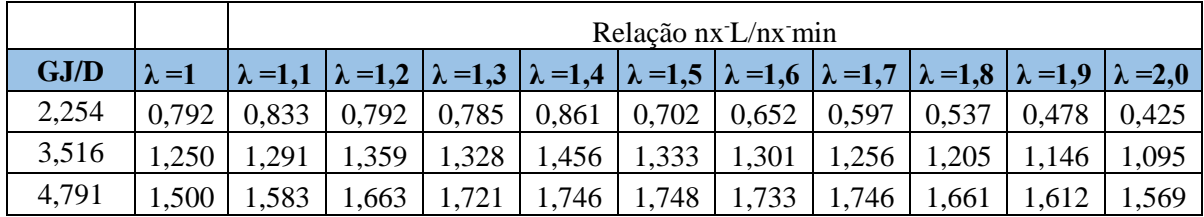

Os valores desta tabela foram retirados da [Tabela 6-3.](#page-108-0)

## **Conclusões**

Analisando a [Tabela 6-4,](#page-109-0) observa-se que a armadura mínima preconizada na Tabela 19.2 da NBR 6118 (2014) atende a todos os os valores de λ, quando GJ/D (razão entre a rigidez à torção da viga e a rigidez à flexão da laje) for inferior ou igual à 2,254, onde observa-se que a relação nx-L/nx-min é menor que 1. Para esta razão, GJ/D = 2,254, as lajes estarão apoiadas em vigas com pequenos valores de rigidez à torção da viga (GJ) em relação à rigidez à flexão da laje (D), pois foi considerado uma espessura constante da laje de 10 cm. Para razão GJ/D igual ou superior a 3,15 a relação nx-L/nx-min é maior que 1, portanto armadura mínima preconizada pela NBR 6118/2014 não atenderá aos esforços solicitantes.

Para confecção das tabelas e ábacos na direção y serão considerados:

A [Figura 6-6](#page-109-1) apresenta esboço dos coeficiente para determinação dos momentos positivos e negativos máximos, no caso de laje apoiada em vigas de bordos, na direção y. A situação mais próxima da realidade é a que considera um certo grau de engaste entre a laje e as vigas de bordo, assim ter-se-á coeficientes para definição dos momentos negativos nos bordos.

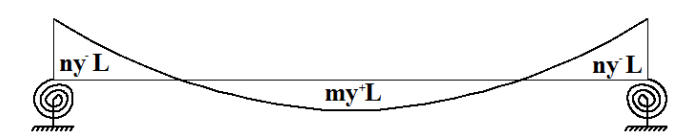

<span id="page-109-1"></span>Figura 6-6: coeficientes para determinação dos momentos na direção y.

O valor  $my^+L$  da [Figura 6-6](#page-109-1) é dado pela equação [\(6.10\)](#page-110-0), onde  $My^+L$  é o valor do momento máximo positivo definido na [Figura 5-9,](#page-95-0) obtido nas modelagens definidas na [Figura 5-7,](#page-93-0) a é a menor dimensão da laje e q a carga uniformemente distribuída perpendicularmente ao plano da laje.

<span id="page-110-0"></span>
$$
my^+L = \frac{My^+L}{a^2 \cdot q} \tag{6.10}
$$

O valor  $ny^-L$  da [Figura 6-6](#page-109-1) é dado pela equação [\(6.11\),](#page-110-1) onde  $My^-L$  é o valor do momento máximo negativo esboçado na [Figura 5-9,](#page-95-0) a é a menor dimensão da laje e q a carga uniformemente distribuída perpendicularmente ao plano da laje.

$$
ny^-L = \frac{My^-L}{a^2 \cdot q} \tag{6.11}
$$

A [Figura 6-7](#page-110-2) apresenta esboço dos coeficientes para determinação dos momentos positivos máximos, no caso de placa na direção y. A situação teórica é a que considera apoio perfeito nas vigas de bordos, portanto momento negativo nulo nos bordos. Os valores de  $my^+P$  são definidos na [Tabela 5-1](#page-81-0) e [Tabela 5-2.](#page-87-0)

<span id="page-110-1"></span>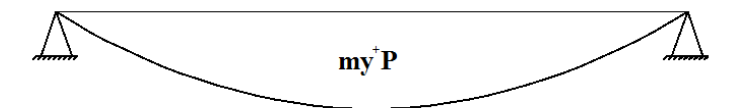

Figura 6-7: coeficientes para determinação dos momentos na direção y.

# <span id="page-110-2"></span>**6.3 Tabela e ábaco obtidos para a relação entre os coeficientes dos momentos positivos nas lajes e os momentos positivos nas placas – Direção y**

A [Tabela 6-5](#page-111-0) e o ábaco da [Figura 6-8](#page-112-0) mostram a razão my <sup>+</sup>L/ my <sup>+</sup>P, para as razões GJ/D, sendo GJ o valor da rigidez torcional das vigas e D o valor da rigidez flexional da laje, razão esta definida na equação [\(5.35\)](#page-91-0),  $\lambda = \frac{b (major\ dimensão da la je)}{a (minor\ dimensão da la is)}$  $\frac{b(\text{maior amensao aa la})}{a(\text{menor dimensão da la})}$  my<sup>+</sup>L definido na equação [\(6.10\)](#page-110-0) e my <sup>+</sup>P, para placas considerando bordos com apoios perfeitos, definido na [Tabela 5-1](#page-81-0) e na [Tabela 5-2.](#page-87-0) Os valores de My<sup>+</sup>L da equação [\(6.10\)](#page-110-0) são relativos aos resultados obtidos nas modelagens descritas na [Figura 5-7.](#page-93-0)

<span id="page-111-0"></span>

| $\lambda = 1.0$ |                  | $\lambda = 1.1$ |                  | $\lambda = 1.2$ |                  |                 | $\lambda = 1.3$  |  |
|-----------------|------------------|-----------------|------------------|-----------------|------------------|-----------------|------------------|--|
|                 | $my^{\dagger}L/$ |                 | $my^{\dagger}L/$ |                 | $my^{\dagger}L/$ |                 | $my^{\dagger}L/$ |  |
| <b>GJ</b>       | $my^{\dagger}P$  | GJ              | $my^{\dagger}P$  | <b>GJ</b>       | $my^{\dagger}P$  | GJ              | $my^{\dagger}P$  |  |
| 2,254           | 0,977            | 2,254           | 1,049            | 2,254           | 1,161            | 2,254           | 1,284            |  |
| 3,516           | 0,795            | 3,516           | 0,848            | 3,516           | 0,893            | 3,516           | 0,972            |  |
| 4,791           | 0,691            | 4,791           | 0,714            | 4,791           | 0,759            | 4,791           | 0,796            |  |
| 6,069           | 0,636            | 6,069           | 0,647            | 6,069           | 0,670            | 6,069           | 0,694            |  |
| 7,348           | 0,591            | 7,348           | 0,603            | 7,348           | 0,618            | 7,348           | 0,633            |  |
|                 | $\lambda = 1.4$  | $\lambda = 1.5$ |                  | $\lambda = 1.6$ |                  | $\lambda = 1.7$ |                  |  |
|                 | $my^{\dagger}L/$ |                 | $my^{\dagger}L/$ |                 | $my^{\dagger}L/$ |                 | $my^{\dagger}L/$ |  |
| <b>GJ</b>       | $my^{\dagger}P$  | <b>GJ</b>       | $my^{\dagger}P$  | <b>GJ</b>       | $my^{\dagger}P$  | <b>GJ</b>       | $my^{\dagger}P$  |  |
| 2,254           | 1,427            | 2,254           | 1,585            | 2,254           | 1,766            | 2,254           | 1,960            |  |
| 3,516           | 1,055            | 3,516           | 1,145            | 3,516           | 1,250            | 3,516           | 1,362            |  |
| 4,791           | 0,844            | 4,791           | 0,898            | 4,791           | 0,963            | 4,791           | 1,030            |  |
| 6,069           | 0,724            | 6,069           | 0,757            | 6,069           | 0,797            | 6,069           | 0,838            |  |
|                 |                  |                 |                  |                 | 0,697            | 7,348           | 0,723            |  |

Tabela 6-5: Relação my<sup>+</sup>L/my<sup>+</sup>P.

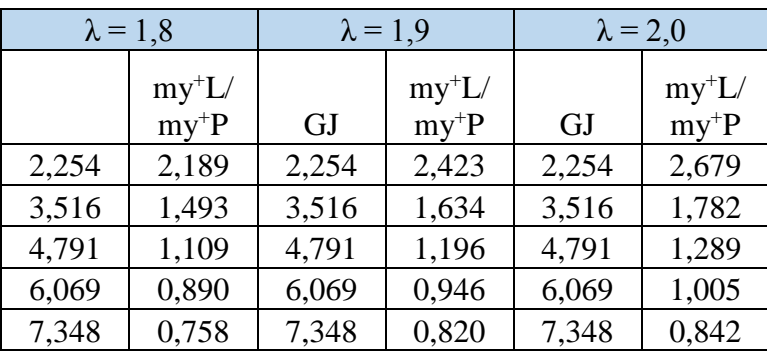

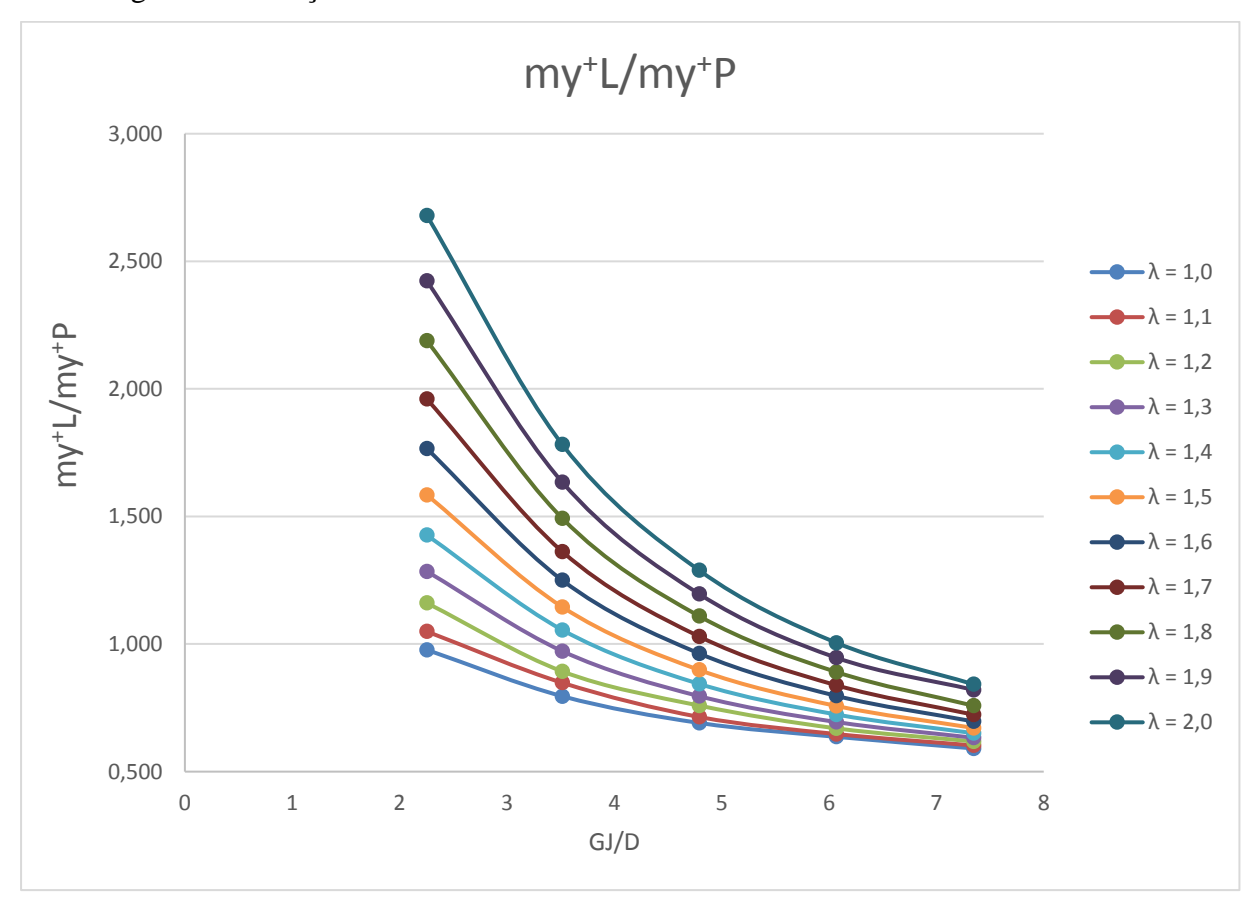

[Figura 6-8](#page-112-0) esboça um ábaco com os dados da [Tabela 6-5.](#page-111-0)

Figura 6-8: Ábaco my<sup>+</sup>L/my<sup>+</sup>P.

<span id="page-112-0"></span>A utilização da [Tabela 6-5](#page-111-0) e do ábaco da [Figura 6-8](#page-112-0) é idêntica ao exemplo apresentado no caso da [Tabela 6-1](#page-102-0) e do ábaco da [Figura 6-4.](#page-103-0)

A partir da [Tabela 6-5](#page-111-0) e do ábaco da [Figura 6-8,](#page-112-0) pode-se concluir:

• Quanto maior a rigidez à torção da viga (GJ), menor a razão  $\frac{mx + L}{m}$  $\frac{mx + b}{mx + p}$ , ou seja, maior a redução dos momentos positivos no meio do vão, na consideração como laje apoiada em vigas, em relação à consideração de placas com apoio perfeito;

 Para dimensionar uma laje por esta tabela ou pelo ábaco, é necessário garantir um grau de engastamento entre a laje e a viga, dimensionando uma armadura superior nos bordos da laje compatível com tal engastamento entre laje e vigas;

 $\bullet$  Para a relação GJ/D < 6 e  $\lambda$ >1,1 a maioria dos valores do momento positivo máximo no meio do vão da maior dimensão da laje apoiada em vigas, supera o valor do momento máximo no meio da placa, com bordos em apoios perfeitos, definidos na [Tabela 5-1](#page-81-0) e [Ta](#page-87-0)[bela 5-2.](#page-87-0) Para uma relação GJ/D = 2,254 e razão entre o maior e menor vão da laje igual a 2,0, limite da laje armada em duas direções, o valor do momento positivo máximo no meio

do vão, para lajes considerando o apoio dos bordos em vigas, pode chegar a 2,679 vezes maior que o valor para lajes considerando o apoio dos bordos perfeito.Tabela e ábaco obtidos para a relação entre o momento negativo na laje e o momento positivo na placa - Direção yA tabela e ábaco a seguir foram gerados calculando a razão entre os valores obtidos na modelagem por elementos finitos definidas na [Figura 5-7,](#page-93-0) através do programa SAP2000 (CSI,2000)) para lajes com apoios em vigas, considerando diferentes alturas (rigidezes) das vigas e diferentes relações entre as dimensões dos vãos das lajes, que serão chamados de ny-L definido na equação [\(6.11\)](#page-110-1) e os valores obtidos através do método de Navier (validado pelo SAP2000 (CSI,2000)) que será chamado de my<sup>+</sup>P. Os valores de My-L na equação [\(6.11\)](#page-110-1) foram retirados nas modelagens definidas na [Figura 5-7.](#page-93-0)A [Tabela](#page-113-0)  [6-6](#page-113-0) a [Figura 6-9](#page-114-0) a seguir mostram a razão ny-L / my <sup>+</sup>P.

<span id="page-113-0"></span>

| $\lambda = 1,0$ |       | $\lambda = 1,1$ |                 |                 | $\lambda = 1,2$ | $\lambda = 1,3$ |                 |                 |
|-----------------|-------|-----------------|-----------------|-----------------|-----------------|-----------------|-----------------|-----------------|
|                 |       | nyL/            |                 | nyL/            |                 | nyL/            |                 | nyL/            |
|                 | GJ    | $my^+P$         | GJ              | $my^{\dagger}P$ | GJ              | $my^{\dagger}P$ | GJ              | $my^{\dagger}P$ |
|                 | 2,254 | 0,432           | 2,254           | 0,469           | 2,254           | 0,513           | 2,254           | 0,563           |
|                 | 3,516 | 0,678           | 3,516           | 0,714           | 3,516           | 0,759           | 3,516           | 0,812           |
|                 | 4,791 | 0,818           | 4,791           | 0,857           | 4,791           | 0,915           | 4,791           | 0,969           |
|                 | 6,069 | 0,890           | 6,069           | 0,944           | 6,069           | 1,004           | 6,069           | 1,059           |
|                 | 7,348 | 0,955           | 7,348           | 1,004           | 7,348           | 1,049           | 7,348           | 1,104           |
|                 |       | $\lambda = 1.4$ | $\lambda = 1.5$ |                 |                 | $\lambda = 1.6$ | $\lambda = 1.7$ |                 |
|                 |       | nyL/            |                 | nyL/            |                 | nyL/            |                 | nyL/            |
|                 | GJ    | $my^+P$         | GJ              | $my^{\dagger}P$ | GJ              | $my^{\dagger}P$ | GJ              | $my^{\dagger}P$ |
|                 | 2,254 | 0,596           | 2,254           | 0,657           | 2,254           | 0,700           | 2,254           | 0,762           |
|                 | 3,516 | 0,849           | 3,516           | 0,915           | 3,516           | 0,973           | 3,516           | 1,031           |
|                 | 4,791 | 1,009           | 4,791           | 1,080           | 4,791           | 1,141           | 4,791           | 1,203           |
|                 | 6,069 | 1,101           | 6,069           | 1,174           | 6,069           | 1,241           | 6,069           | 1,305           |
|                 | 7,348 | 1,170           | 7,348           | 1,221           | 7,348           | 1,300           | 7,348           | 1,357           |
|                 |       | $\lambda = 1,8$ | $\lambda = 1.9$ |                 | $\lambda = 2.0$ |                 |                 |                 |
|                 |       | nyL/            |                 | nyL/            |                 | nyL/            |                 |                 |
|                 | GJ    | $my^{\dagger}P$ | GJ              | $my^{\dagger}P$ | GJ              | $my^{\dagger}P$ |                 |                 |
|                 | 2,254 | 0,831           | 2,254           | 0,899           | 2,254           | 0,978           |                 |                 |
|                 | 3,516 | 1,097           | 3,516           | 1,161           | 3,516           | 1,229           |                 |                 |
|                 | 4,791 | 1,272           | 4,791           | 1,341           | 4,791           | 1,406           |                 |                 |
|                 | 6,069 | 1,379           | 6,069           | 1,452           | 6,069           | 1,509           |                 |                 |
|                 | 7,348 | 1,441           | 7,348           | 1,509           | 7,348           | 1,579           |                 |                 |

Tabela 6-6:  $\frac{nvL}{mv}$ +P.

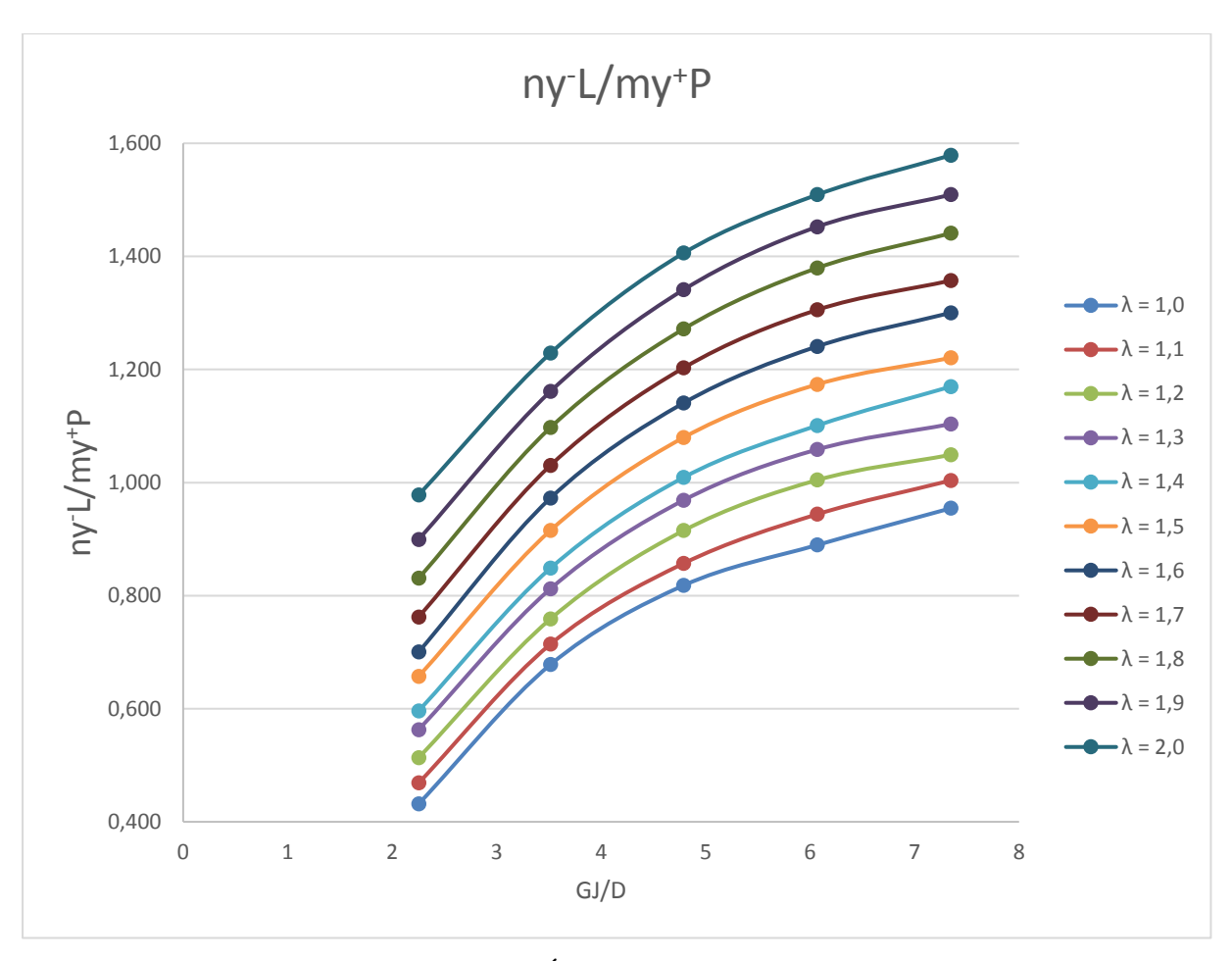

A [Figura 6-9](#page-114-0) esboça o ábaco para os dados da [Tabela 6-6.](#page-113-0)

Figura 6-9: Ábaco ny-L/my+P.

<span id="page-114-0"></span>A utilização da [Tabela 6-6](#page-113-0) e do ábaco da [Figura 6-9](#page-114-0) [Figura 6-9é](#page-114-0) idêntico ao explicitado no caso da [Tabela 6-1](#page-102-0) e [Figura 6-4.](#page-103-0)

A partir da [Tabela 6-6](#page-113-0) e do ábaco da [Figura 6-9](#page-114-0) pode-se concluir:

- · Aumentado o valor da rigidez das vigas à torção a razão ny L/my+P aumenta, tendendo convergir para o valor 1,6;
- A razão ny-L/my<sup>+</sup>P aumente com o aumento da rigidez à torção das vigas e com quando λ tende para 2,0), valor limite de lajes armadas em duas direções.

### **Aplicações dos ábacos e tabelas.**

Seja uma laje 3 m x 3 m, com 10 cm de espessura, apoiada nos 4 cantos, submetida a solicitação de uma carga uniformemente distribuída perpendicularmente ao seu plano de 10 kN/m².

A armadura mínima de lajes é definida de acordo com o item 17.3.5.2.1 da NBR 6118 (2014). Para  $f_{ck}$  de 20 MPa a 30 MPa, tal armadura é calculada pela equação [\(6.12\)](#page-115-0):

<span id="page-115-0"></span>
$$
As_{min} = \frac{0.15}{100} \times 100 \times 10 = 1.50 \text{ cm}^2 \tag{6.12}
$$

A armadura mínima negativa nos apoios de uma laje sem continuidade com os quatro bordos apoiados, preconizada pela tabela da NBR6118 (2014), é calculada pela equação [\(6.13\)](#page-115-1):

<span id="page-115-1"></span>
$$
As_{minborda} = 0.67 \frac{0.15}{100} x 100 x 10 = 1.00 cm2
$$
\n(6.13)

Cálculo do momento negativo solicitante nas bordas da laje preconizado pela NBR6118/2014.

Utilizando uma planilha eletrônica para dimensionamento da armadura de lajes, conforme as definições apresentadas no Capítulo [4](#page-60-0) – lajes em concreto armado - e formulando uma retro análise para a armadura de 1,00 cm², encontra-se um momento solicitante de 2,2 kN∙m.

Transformando este momento num coeficiente que pode ser aplicado a outras dimensões e cargas solicitantes em lajes, tem-se:

<span id="page-115-2"></span>
$$
ny^{-}L_{min} = \frac{Ny^{-}borda\ min}{a^{2} \cdot q} = \frac{2,2}{3^{2} \cdot 10} = 0,024\tag{6.14}
$$

Com os valores da [Tabela 5-1,](#page-81-0) da [Tabela 6-6](#page-113-0) e o valor encontrado na equação [\(6.14\)](#page-115-2), será criada a [Tabela 6-7](#page-116-0) para determinação da relação entre os momentos negativos nos bordos e o momento negativo preconizado pela NBR 6118/2014.

|           |                 |        | $\lambda = 1$ |                        |                 | $\lambda=1,1$ |           |                        |                                       |        | $\lambda=1,2$    |                        |
|-----------|-----------------|--------|---------------|------------------------|-----------------|---------------|-----------|------------------------|---------------------------------------|--------|------------------|------------------------|
| <b>GJ</b> | nyL/<br>$my+P$  | $my+P$ | $ny-L$        | $ny-L/$<br>ny-<br>Lmin | ny L/<br>$my+P$ | $my+P$        | $ny-L$    | $ny-L/$<br>ny-<br>Lmin | nyL/<br>$my+P$                        | $my+P$ | $ny-L$           | $ny-L/$<br>ny-<br>Lmin |
| 2,254     | 0,432           | 0,044  | 0,019         | 0,792                  | 0,469           | 0,045         | 0,021     | 0,875                  | 0,513                                 | 0,045  | 0,023            | 0,958                  |
| 3,516     | 0,678           | 0,044  | 0,030         | 1,243                  | 0,714           | 0,045         | 0,032     | 1,333                  | 0,759                                 | 0,045  | 0,034            | 1,417                  |
| 4,791     | 0,818           | 0,044  | 0,036         | 1,500                  | 0,857           | 0,045         | 0,038     | 1,600                  | 0,915                                 | 0,045  | 0,041            | 1,708                  |
|           | $\lambda=1,3$   |        |               |                        |                 | $\lambda=1,4$ |           |                        |                                       |        | $\lambda = 1, 5$ |                        |
| <b>GJ</b> | ny L/<br>$my+P$ | $my+P$ | $ny-L$        | $ny-L/$<br>ny-<br>Lmin | nxL/<br>$mx+P$  | $my+P$        | $ny-L$    | $ny-L/$<br>ny-<br>Lmin | $\mathbf{ny}$ $\mathbf{L}/$<br>$my+P$ | $my+P$ | $ny-L$           | $ny-L/$<br>ny-<br>Lmin |
| 2,254     | 0,563           | 0,044  | 0,025         | 1,042                  | 0,596           | 0,044         | 0,026     | 1,083                  | 0,657                                 | 0,043  | 0,028            | 1,166                  |
| 3,516     | 0,812           | 0,044  | 0,036         | 1,502                  | 0,849           | 0,044         | 0,037     | 1,542                  | 0,915                                 | 0,043  | 0,039            | 1,624                  |
| 4,791     | 0,969           | 0,044  | 0,043         | 1,793                  | 1,009           | 0,044         | 0,044     | 1,833                  | 1,080                                 | 0,043  | 0,046            | 1,917                  |
|           |                 |        | $\lambda=1,6$ |                        | $\lambda=1,7$   |               |           |                        |                                       |        | $\lambda=1.8$    |                        |
|           |                 |        |               |                        |                 |               |           |                        |                                       |        |                  | $ny-L/$                |
| <b>GJ</b> | nyL/<br>$my^+P$ | $my+P$ | ny-<br>L/     | $ny-L/$<br>ny-<br>Lmin | ny L/<br>$my+P$ | $myx+P$       | ny-<br>L/ | $ny-L/$<br>ny-<br>Lmin | ny L/<br>$my+P$                       | $my+P$ | ny-<br>L/        | ny-<br>Lmin            |
| 2,254     | 0,700           | 0,041  | 0,029         | 1,208                  | 0,762           | 0,040         | 0,031     | 1,280                  | 0,831                                 | 0,039  | 0,032            | 1,350                  |
| 3,516     | 0,973           | 0,041  | 0,040         | 1,678                  | 1,031           | 0,040         | 0,042     | 1,731                  | 1,097                                 | 0,039  | 0,043            | 1,783                  |
| 4,791     | 1,141           | 0,041  | 0,047         | 1,968                  | 1,203           | 0,040         | 0,048     | 2,020                  | 1,272                                 | 0,039  | 0,050            | 2,067                  |
|           |                 |        | $\lambda=1,9$ |                        |                 | $\lambda=2,0$ |           |                        |                                       |        |                  |                        |
| <b>GJ</b> | ny L/<br>$my+P$ | $my+P$ | ny-L          | $ny-L/$<br>ny-<br>Lmin | nyL/<br>$my+P$  | $my+P$        | $ny-L$    | $ny-L/$<br>ny-<br>Lmin |                                       |        |                  |                        |
| 2,254     | 0,899           | 0,038  | 0,034         | 1,416                  | 0,978           | 0,037         | 0,036     | 1,496                  |                                       |        |                  |                        |
| 3,516     | 1,161           | 0,038  | 0,044         | 1,829                  | 1,229           | 0,037         | 0,045     | 1,879                  |                                       |        |                  |                        |

<span id="page-116-0"></span>Tabela 6-7: Tabela para determinação da relação entre os momentos negativos nos bordos e o momento negativo preconizado pela NBR 6118/2014.

<span id="page-116-1"></span>Tabela 6-8: Relação ny-L/ny-min (relação entre os momentos negativos nos bordos e o momento negativo preconizado pela NBR 6118/2014), valores retirados da [Tabela 6-7.](#page-116-0)

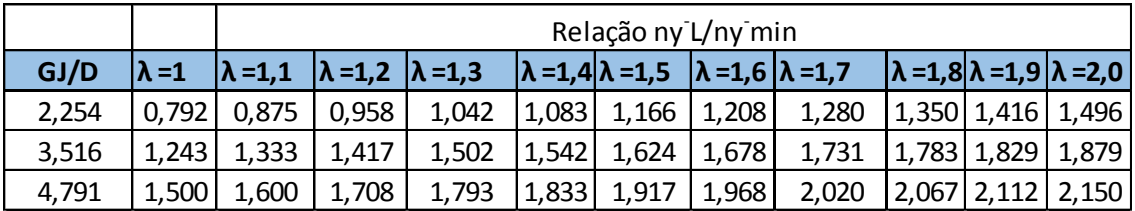

# **Conclusões**

Analisando a [Tabela 6-8,](#page-116-1) observa-se que a armadura mínima preconizada na tabela da NBR6118/2014 só atende, para momentos negativos nos bordos na direção y, valores para a relação GJ/D, inferiores ou iguais aos com 2,254, ou seja, lajes apoiadas em vigas com pequenos valores de rigidez à torção (GJ) para um valor de rigidez à flexão da laje (D) constante, pois foi considerado uma espessura constante da laje de 10 cm e, para razão entre o maior e o menor vão da laje menor ou igual a 1,20.

# **7. PLACAS ENGASTADAS**

### **7.1 Definição**

Para placas engastadas, a contribuição deste trabalho será apresentar uma tabela com coeficientes para cálculo dos momentos fletores para todos os casos, considerando coeficiente de Poisson igual a 0,20. Tais valores serão comparados com os valores atuais usados em tabelas existentes, como Czerny.

### **7.2 Modelagem**

Será modelada uma placa onde os engastes serão apoios de terceiro gênero nos pontos finais das linhas da malha adotada e os lados apoiados com apoios de segundo gênero nos pontos finais de tal malha, para comparação com os valores calculados pela Teoria da Elasticidade segundo TIMOSHENKO e KRIEGER (1959). Inicialmente as placas serão modeladas considerando coeficiente de Poisson de 0,30, visando manter a coerência com as equações da referência citada.

### **Modelagem 1 – placas com 4 engastes**

Seja uma placa com 4 engastes, dimensões  $(3, 3.3)$  m logo  $\lambda = 1.1$  carregamento de  $10 \frac{\text{kN}}{\text{m}^2}$  distribuído uniformemente perpendicular à superfície da placa e coeficiente de Poisson 0,30, pois segundo TIMOSHENKO e KRIEGER (1959) a solução das equações diferenciais para os casos engastados considera este valor para o coeficiente de Poisson.

A [Figura 7-1](#page-119-0) mostra a modelagem para uma laje com 4 bordos engastados. O valor do coeficiente de Poisson adotado é de 0,30.

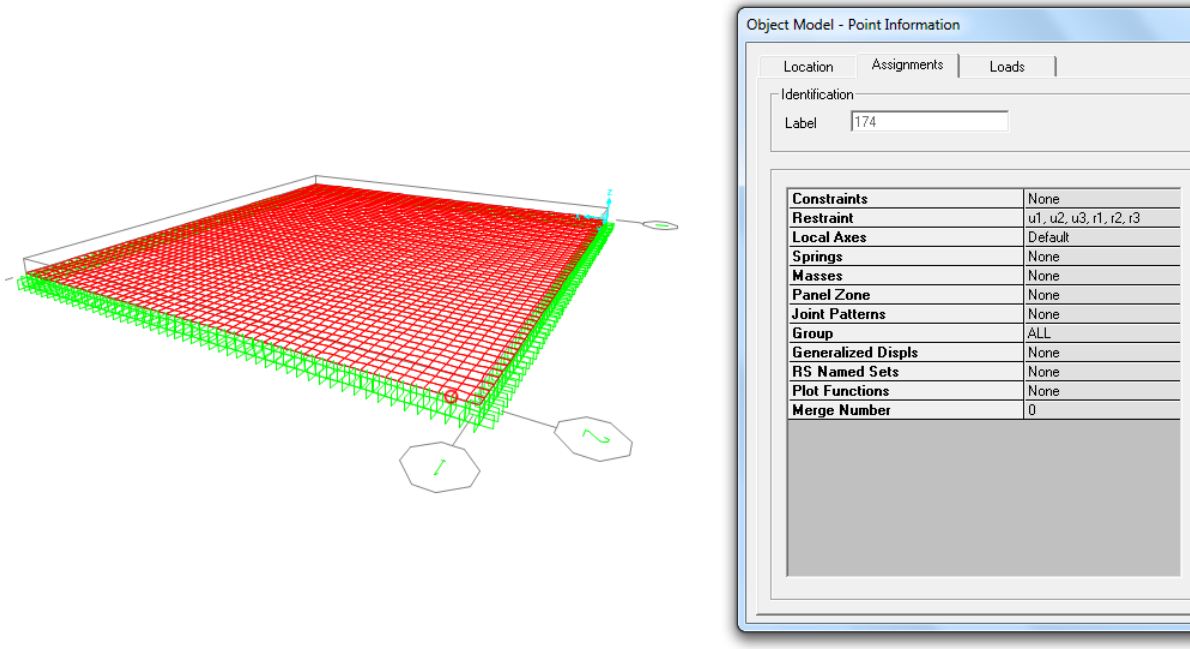

Figura 7-1: Modelagem no programa computacional SAP2000.

# <span id="page-119-0"></span>**Apresentação dos resultados da modelagem 1**

Pelo sistema de referencial [\(Figura 3-1\)](#page-41-0): a direção 11 do SAP2000 (CSI,2000) é a direção x da [Figura 3-1.](#page-41-0)

A [Figura 7-2](#page-119-1) mostra os momentos na direção x:

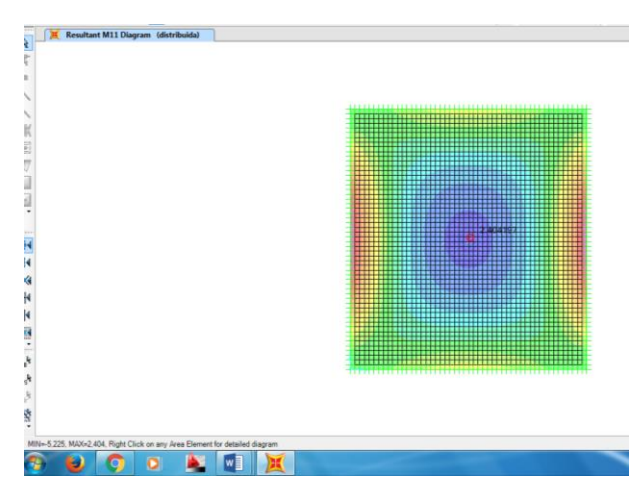

<span id="page-119-1"></span>Figura 7-2: Momentos direção 11, SAP2000.

O valor do coeficiente para o cálculo do momento máximo positivo no meio do vão na direção x,  $mx+P$ , é dado pela equação [\(7.1\)](#page-120-0).

<span id="page-120-0"></span>
$$
mx^{+}P = \frac{Mx^{+}P}{q \cdot a^{2}} = \frac{2.404}{10.3^{2}} = 0.02671
$$
\n(7.1)

O valor do coeficiente para o cálculo do momento máximo negativo no meio da borda na direção x,  $nx^{-}P$ , é dado pela equação [\(7.2\)](#page-120-1)

.

.

<span id="page-120-1"></span>
$$
nx^{-}P = \frac{Mx^{-}P}{q \cdot a^{2}} = \frac{5,225}{10.3^{2}} = 0,058
$$
\n(7.2)

A [Figura 7-3](#page-120-2) mostra valores dos momentos na direção 22, que será igual a direção y no referencial da [Figura 3-1.](#page-41-0)

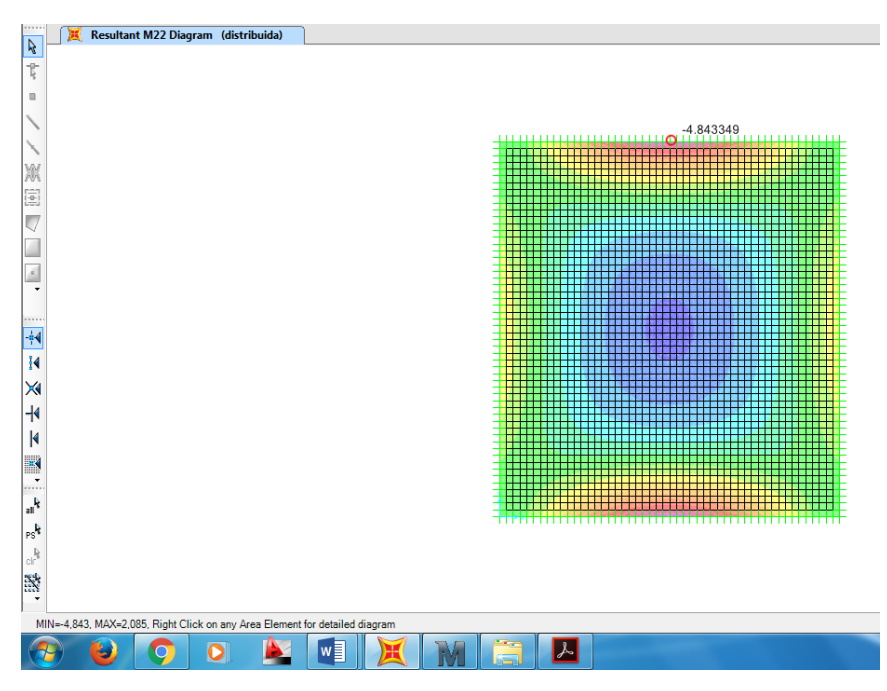

Figura 7-3: Momentos na direção 22, SAP2000.

<span id="page-120-2"></span>O valor do coeficiente para o cálculo do momento máximo positivo no meio do vão na direção y,  $my^+P$ , é dado pela equação [\(7.3\)](#page-121-0).

<span id="page-121-0"></span>
$$
my^{+}P = \frac{My^{+}P}{q.a^{2}} = \frac{2.085}{10.3^{2}} = 0.023
$$
\n(7.3)

O valor do coeficiente para o cálculo do momento máximo negativo no meio da borda na direção y,  $ny^-P$ , é dado pela equação [\(7.4\).](#page-121-1)

<span id="page-121-1"></span>
$$
ny^{-}P = \frac{My^{-}P}{q \cdot a^{2}} = \frac{4,843}{10.3^{2}} = 0.0538
$$
\n(7.4)

## **Validação da modelagem 1**

Para validação das modelagens executadas os valores encontrados em tais modelagens serão comparados com os da tabela 35 de TIMOSHENKO e KRIEGER (1959), pág. 202.

Nas equações [\(7.5,](#page-121-2) [\(7.6\)](#page-121-3). [\(7.7\)](#page-121-4) e [\(7.8\)](#page-121-5), os valores  $mx^{+}P$ ,  $nx^{-}P$ ,  $my^{+}P$  e  $my^{+}P$ , são os obtidos nas equações [\(7.1,](#page-120-0) [\(7.2\)](#page-120-1), [\(7.3\)](#page-121-0), e [\(7.4\)](#page-121-1) e  $mx^{+}P_{table\,35}$ ,  $nx^{-}P_{table\,35}$ ,  $my^{+}P_{table\;35}$  e  $ny^{-}P_{table\;35}$ , são retirados da tabela 35 citada acima;

<span id="page-121-2"></span>
$$
\frac{mx^+P}{mx^+P_{table\;35}} = \frac{0,02671}{0,0264} = 1,012\tag{7.5}
$$

<span id="page-121-3"></span>
$$
\frac{nx^{-}P}{nx^{-}P_{table\;35}} = \frac{0.058}{0.0581} = 0.999\tag{7.6}
$$

<span id="page-121-4"></span>
$$
\frac{my^+P}{my^+P_{table\,35}} = \frac{0.023}{0.0231} = 0.997\tag{7.7}
$$

<span id="page-121-5"></span>
$$
\frac{ny^-P}{ny^-P_{table\;35}} = \frac{0.0538}{0.0538} = 1.000\tag{7.8}
$$

#### **Modelagem 2 – Placas com 2 engastes na direção do menor lado**

Seja uma Placa com 2 engastes na direção do menor lado, ou seja, direção x, com as dimensões (3, 3.3) m, logo  $\lambda = 1,1$ , carregamento de 10 $\frac{kN}{m^2}$  distribuído uniformemente perpendicular ao plano da placa, coeficiente de Poisson  $\nu = 0.3$ .

A [Figura 7-4](#page-122-0) mostra a modelagem para placas com engastes e apoios, usando para definir os bordos com engastes, apoios de terceiro gênero nos nós finais da malha na direção x e para definir bordos apoiados, apoio de segundo gênero nos nós finais da malha na direção y.

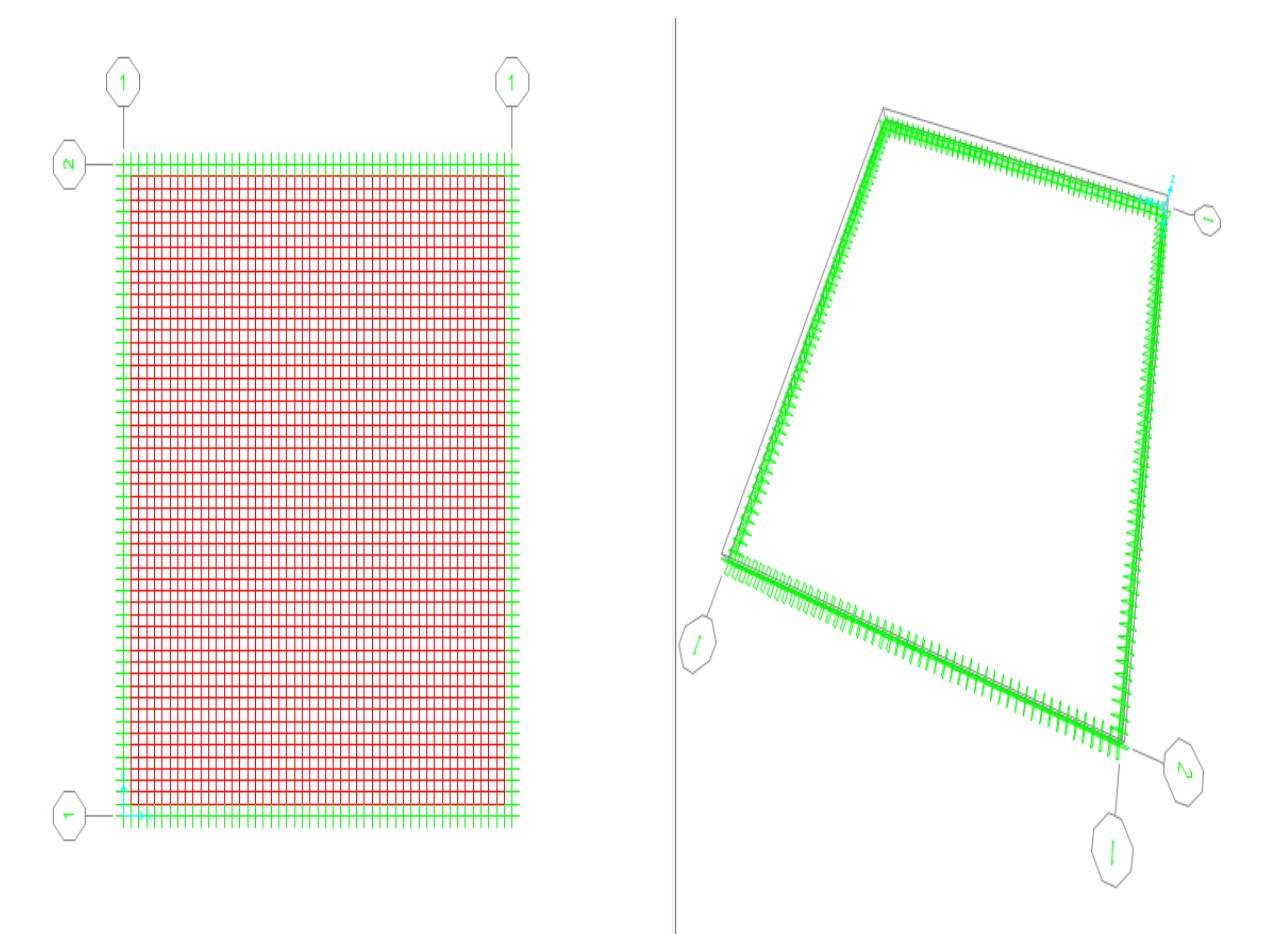

<span id="page-122-0"></span>Figura 7-4: Modelagem no programa computacional SAP2000.

# **Apresentação dos resultados da modelagem 2**

Pelo sistema de referencial [\(Figura 3-1\)](#page-41-0): a direção 11 do SAP2000 (CSI,2000) é a direção x da [Figura 3-1.](#page-41-0)

A [Figura 7-5](#page-123-0) mostra os momentos na direção x:

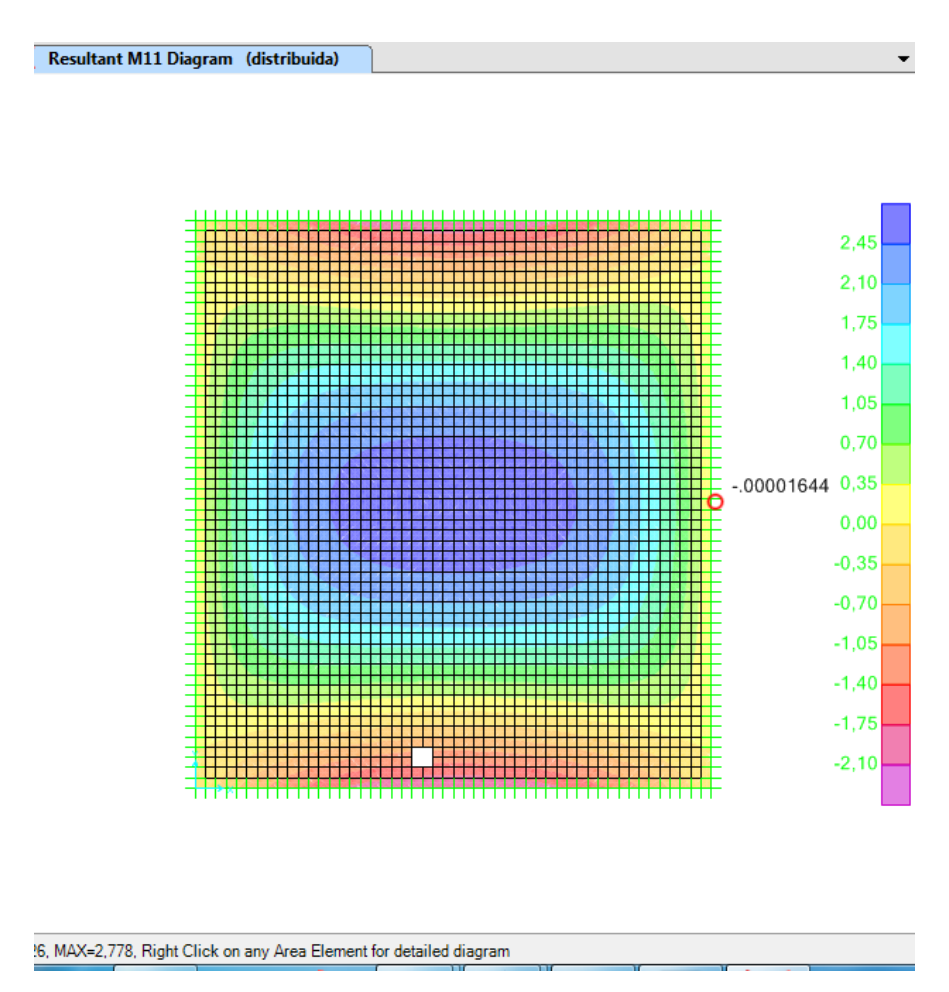

<span id="page-123-2"></span><span id="page-123-1"></span>Figura 7-5: Momentos na direção x.

<span id="page-123-0"></span>O valor do coeficiente para o cálculo do momento máximo positivo no meio do vão na direção x é dado pela equação [\(7.9\)](#page-123-1).

$$
mx^{+}P = \frac{Mx^{+}P}{q.a^{2}} = \frac{2,778}{10.3^{2}} = 0,031
$$
\n(7.9)

O valor do coeficiente para o cálculo do momento máximo negativo no meio do bordo na direção x é dado pela equação [\(7.10\)](#page-123-2).

$$
nx^{-}P = \frac{Mx^{-}P}{q.a^{2}} = \frac{0,000016}{10.3^{2}} = 0,00000001
$$
\n(7.10)

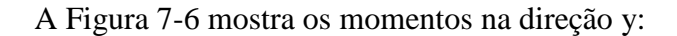

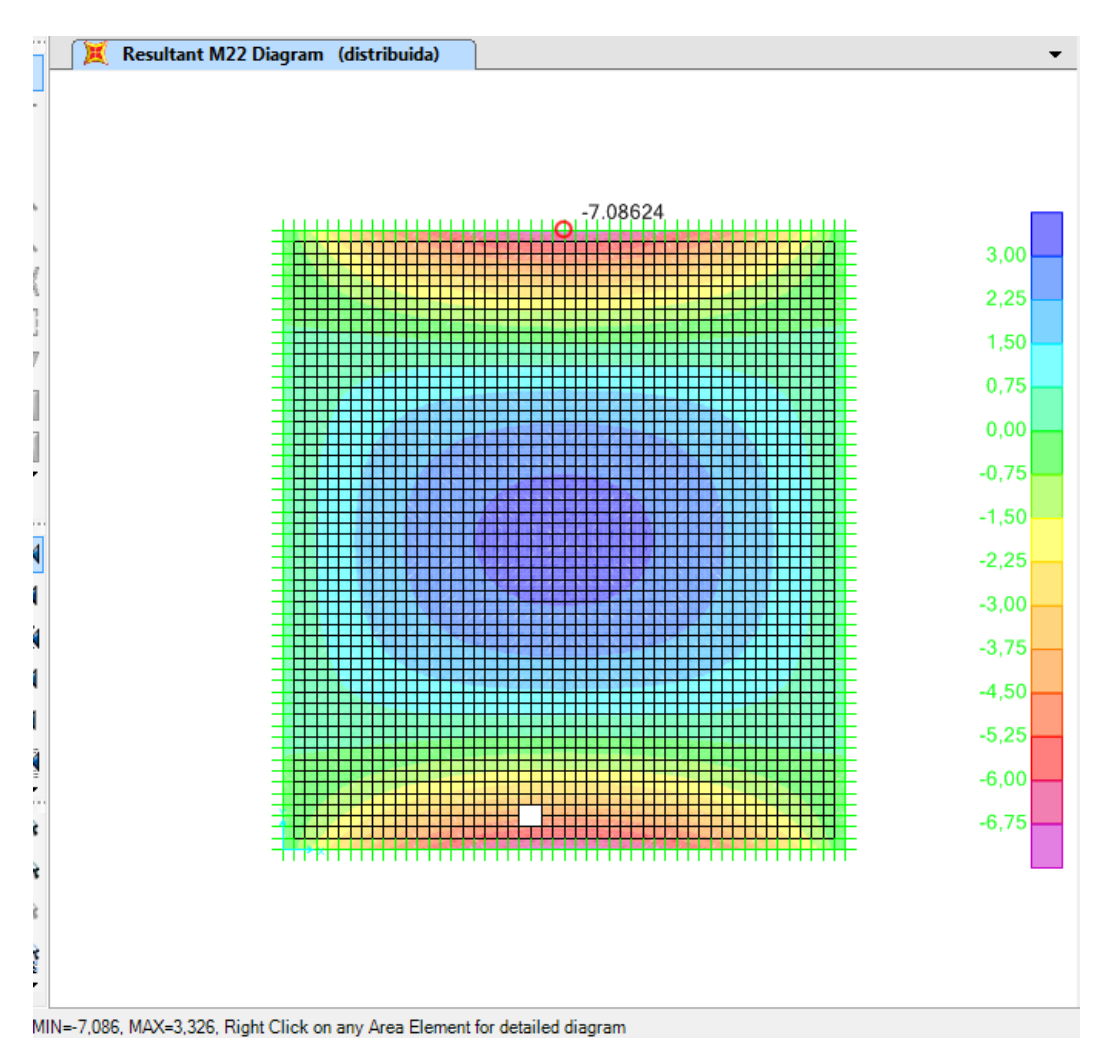

<span id="page-124-2"></span><span id="page-124-1"></span>Figura 7-6: Momentos na direção y.

<span id="page-124-0"></span>O valor do coeficiente para o cálculo do momento máximo positivo no meio do vão na direção y é dado pela equação [\(7.11\)](#page-124-1).

$$
my^{+}P = \frac{My^{+}P}{q.a^{2}} = \frac{3,326}{10.3^{2}} = 0,03696
$$
\n(7.11)

O valor do coeficiente para o cálculo do momento máximo negativo no meio do bordo na direção y é dado pela equação [\(7.12\)](#page-124-2).

$$
ny^{-}P = \frac{My^{-}P}{q \cdot a^{2}} = \frac{7,086}{10.3^{2}} = 0,0787
$$
\n(7.12)

## **Validação da modelagem 2**

A [Figura 7-7](#page-125-0) apresenta os valores obtidos por TIMOSHENKO e KRIEGER (1959) para o caso de placas com 2 engastes existentes na direção de menor lado.

|               | b > a                              |                                                   |                                                   |                                                |  |  |  |  |  |  |  |  |  |
|---------------|------------------------------------|---------------------------------------------------|---------------------------------------------------|------------------------------------------------|--|--|--|--|--|--|--|--|--|
| $\frac{b}{a}$ | $w_{\max} = \alpha \frac{qa^4}{D}$ | $x = \frac{a}{2}, y = 0$<br>$M_x = \beta_1 q a^2$ | $x = \frac{a}{2}, y = 0$<br>$M_y = \beta_2 q a^2$ | $x=\frac{a}{2}, y$<br>$M_{\nu} = \gamma q a^2$ |  |  |  |  |  |  |  |  |  |
|               | $\boldsymbol{\alpha}$              | $\beta_1$                                         | $\beta_2$                                         | γ                                              |  |  |  |  |  |  |  |  |  |
| 1             | 0.00192                            | 0.0244                                            | 0.0332                                            | $-0.0697$                                      |  |  |  |  |  |  |  |  |  |
| 1.1           | 0.00251                            | 0.0307                                            | 0.0371                                            | $-0.0787$                                      |  |  |  |  |  |  |  |  |  |
| 1.2           | 0.00319                            | 0.0376                                            | 0.0400                                            | $-0.0868$                                      |  |  |  |  |  |  |  |  |  |
| 1.3           | 0.00388                            | 0.0446                                            | 0.0426                                            | $-0.0938$                                      |  |  |  |  |  |  |  |  |  |
| 1.4           | 0.00460                            | 0.0514                                            | 0.0448                                            | $-0.0998$                                      |  |  |  |  |  |  |  |  |  |
|               |                                    |                                                   |                                                   |                                                |  |  |  |  |  |  |  |  |  |
| 1.5           | 0.00531                            | 0.0585                                            | 0.0460                                            | $-0.1049$                                      |  |  |  |  |  |  |  |  |  |
| 1.6           | 0.00603                            | 0.0650                                            | 0.0469                                            | $-0.1090$                                      |  |  |  |  |  |  |  |  |  |
| 1.7           | 0.00668                            | 0.0712                                            | 0.0475                                            | $-0.1122$                                      |  |  |  |  |  |  |  |  |  |
| 1.8           | 0.00732                            | 0.0768                                            | 0.0477                                            | $-0.1152$                                      |  |  |  |  |  |  |  |  |  |
| 1.9           | 0.00790                            | 0.0821                                            | 0.0476                                            | $-0.1174$                                      |  |  |  |  |  |  |  |  |  |
|               |                                    |                                                   |                                                   |                                                |  |  |  |  |  |  |  |  |  |
| 2.0           | 0.00844                            | 0.0869                                            | 0.0474                                            | $-0.1191$                                      |  |  |  |  |  |  |  |  |  |

Figura 7-7: Tabela (Adaptado de TIMOSHENKO e KRIEGER (1959)).

<span id="page-125-0"></span>As equações [\(7.13\),](#page-125-1) [\(7.14\)](#page-125-2) e [\(7.15\)](#page-125-3) mostram a comparação entre os momentos máximos positivos na direção x, y e o momento máximo negativo na direção y obtidos nas equações [\(7.9\)](#page-123-1), [\(7.10\)](#page-123-2), [\(7.11\)](#page-124-1) e [\(7.12\)](#page-124-2) com os valores encontrados por TIMOSHENKO e KRIEGER (1959) definidos na [Figura 7-7.](#page-125-0)

<span id="page-125-1"></span>
$$
\frac{mx^+P}{mx^+P_{Figure\,7-7}} = \frac{0.031}{0.0307} = 1.009\tag{7.13}
$$

<span id="page-125-2"></span>
$$
\frac{my^+P}{my^+P_{figura\ 7-7}} = \frac{0,03696}{0,0371} = 0,997\tag{7.14}
$$

<span id="page-125-3"></span>
$$
\frac{ny^{-p}}{ny^{-p}F_{figura\,7-7}} = \frac{0.0787}{0.0787} = 1,000\tag{7.15}
$$

# *Conclusão:*

Analisando as equações, [\(7.13\),](#page-125-1) [\(7.14\)](#page-125-2) e [\(7.15\)](#page-125-3) conclui-se que a modelagem via solução aproximada através do programa SAP2000 (CSI, 2000), utilizando MEF, é compatível com a solução obtida pelo método exato (Teoria da Elasticidade) apresentada em TI-MOSHENKO e KRIEGER (1959).

# **7.3 Tabela para cálculo de lajes engastadas usando coeficiente de Poisson de 0,20**

As tabelas foram elaboradas como o proposto nas modelagens 1 e 2, apresentadas e validadas conforme descrito no item 7.2. Todos os casos apresentados nas tabelas foram obtidos a partir da equação [\(7.16\).](#page-126-0)

<span id="page-126-0"></span>
$$
\frac{momentos\,encontrados\,em\,cada\,modelagem}{a^2.\,q} \tag{7.16}
$$

As figuras: [Figura 7-8,](#page-127-0) [Figura 7-9,](#page-128-0) [Figura 7-10](#page-129-0) e [Figura 7-11](#page-130-0) ,esboçam o número e modelos de modelagens para obtenção de valores com a finalidade de confecção dastabelas

| $y - 1, y_1$                  | 1.10                                                                                                    | 2.10                                                                                                    |                                | Ş                                                                                                    | ξī                                                                                                    |
|-------------------------------|----------------------------------------------------------------------------------------------------|----------------------------------------------------------------------------------------------------|--------------------------------|----------------------------------------------------------------------------------------------------|----------------------------------------------------------------------------------------------------|
| $\lambda=1.45$                | Modelsgem   Modelsgem   Modelsgem   Modelsgem   Modelsgem   Modelsgem   Modelsgem   Modelsgem   Modelsgem<br>$\frac{1}{2}$ | Medelagan   Medelagan   Medelagan   Medelagan   Medelagan   Medelagan   Medelagan   Medelagan   Medelagan<br>$\frac{2}{N}$ |                                | Medolagan   Medologan   Medologan   Medologan   Medologan   Medologon   Modelagon   Modelagan   Modelagan<br>्<br>प | Modeleyan   Maakabaar   Madaleyan   Madaleyan   Maxarkagan   Madaleyan   Madaleyan   Madaleyan   Madaleyan<br>Ş, |
| $\lambda \simeq 1.40$         | $\frac{18}{2}$                                                                                                    | $\frac{25}{24}$                                                                                                    |                                | Ę                                                                                                    | 9.<br>S                                                                                                    |
| $k=1.35$                      | $\mathbb{R}$                                                                                                    |                                                                                                    |                                | 들                                                                                                    | ţ.                                                                                                    |
| $\lambda=1/40$                | $\frac{5}{2}$                                                                                                    | Ś                                                                                                    |                                | $\ddot{\phi}$                                                                                                    | ă                                                                                                    |
| $\lambda \leq 125$            | $\frac{5}{2}$<br>io.<br>Ca                                                                                                 |                                                                                                    |                                | Ϋ́,                                                                                                    | S)<br>S)                                                                                                    |
| 医上皮                           | $\mathbb{E}$                                                                                                    | Š                                                                                                    |                                | 4                                                                                                    | Ş                                                                                                    |
| $\lambda \simeq 1.15$         | $\frac{8}{1}$                                                                                                    | ğ                                                                                                    | Ã                              |                                                                                                    | Ç,                                                                                                    |
| $\lambda \simeq 1.10$         | $\mathbb{C}$                                                                                                    | R                                                                                                    | 5)<br>Fr                       | Q                                                                                                    | Modelagem  <br>Ō,                                                                                                |
| $\lambda \simeq 1.05$         | Modelagent   Modelagent                                                                                                    | $\vec{\mathbb{R}}$                                                                                                    |                                | Modelagem   Modelagem                                                                                               | Modelage in [ Modelage in<br>$\overline{\overline{C}}$                                                           |
| $\lambda \simeq 1.00$         | Ē                                                                                                    | Modelagem   Modelagem<br>$\mathbb{R}^2$                                                                                    | Modelage in [ Modelage in<br>Ş | 딒                                                                                                    | Ç.                                                                                                    |
| Tipos de apoios<br>ma hardios | $\frac{1}{2}$<br>ыş                                                                                                    | üüü<br>$c_{\text{1600}}$ $\frac{1}{2}$<br>łы                                                                               | 494<br>caso <sup>3</sup><br>₩щ | iiiii<br>Caso:                                                                                                    | Sep 2                                                                                                    |

<span id="page-127-0"></span>Figura 7-8: Número e modelo de modelagens SAP2000.

| $\lambda = 2,00$              | Modelagem                                 | Modelagem                                 | Modelagem                                 | Modelagem                                 | Modelagem                       |
|-------------------------------|-------------------------------------------|-------------------------------------------|-------------------------------------------|-------------------------------------------|---------------------------------|
|                               | $\frac{1}{2}$                             | 2.10                                      | 3.20                                      | <u>প্</u>                                 | 5.20                            |
| $\lambda = 1.95$              | $\frac{10}{11}$                           | 2.19                                      | 3.19                                      | 4.19                                      | Modelagem<br>5.19               |
| $\lambda = 1,90$              | Modelagem   Modelagem   Modelagem<br>1.18 | 2.18                                      | Modelagem   Modelagem   Modelagem<br>3.18 | Modelagem   Modelagem   Modelagem<br>4.18 | Modelagem   Modelagem  <br>5.18 |
| $\lambda = 1,85$              | $\Xi$                                     | Modelagem   Modelagem   Modelagem<br>217  | 317                                       | 4.17                                      | 5.17                            |
| $\lambda = 1,80$              | Mode lage m                               | Mode lage m                               | Mode lage m                               | Modelagem                                 | Mode lage m                     |
|                               | 1.16                                      | 2.16                                      | 3.16                                      | 416                                       | 5.16                            |
| $\lambda = 1, 75$             | Modelagem   Modelagem                     | Modelagem   Modelagem                     | Mode lag em                               | Modelagem   Modelagem                     | Mode lag em                     |
|                               | $\frac{15}{2}$                            | 2.15                                      | 3.15                                      | 4.15                                      | 515                             |
| $\lambda = 1,70$              | $\frac{4}{114}$                           | 2.14                                      | Mode lag em<br>3.14                       | 4.14                                      | Modelagem<br>5,14               |
| $\lambda = 1,65$              | Modelagem                                 | Modelagem                                 | Modelagem                                 | Modelagem                                 | Modelagem                       |
|                               | 1.13                                      | 2.13                                      | 3.13                                      | 4.13                                      | 5.13                            |
| $\lambda = 1,60$              | Modelagem                                 | Modelagem                                 | Modelagem                                 | Modelagem                                 | Modelagem                       |
|                               | $\Xi$                                     | 212                                       | 3.12                                      | 4.12                                      | 5.12                            |
| $\lambda = 1,55$              | Modelagem                                 | Modelagem                                 | Modelagem                                 | Modelagem                                 | Modelagen                       |
|                               | Ξ                                         | 긇                                         | 긇                                         | ミ                                         | Ξ                               |
| Tipos de apoios<br>nos bordos | caso 1<br>xu<br>l⊼w                       | $\frac{IIIIII}{I0}$<br>xw<br>caso 2<br>lω | xu<br>кш<br>caso 3<br><b>Usu</b>          | $c$ aso 4<br>سدا                          | хu<br>caso 5<br>Иш              |

<span id="page-128-0"></span>Figura 7-9: Número e modelo de modelagens SAP2000.

| $\lambda = 1,50$              | 6.10                                                                                                    | 7.10                                                                                    | 8.10                                                   | $\frac{10}{20}$                                    |
|-------------------------------|----------------------------------------------------------------------------------------------------|-----------------------------------------------------------------------------------------|--------------------------------------------------------|----------------------------------------------------|
| $\lambda = 1.45$              | 3                                                                                                    | 25                                                                                      | Modelagem   Modelagem   Modelagem<br>89                | 98                                                 |
| $\lambda = 1,40$              | $\frac{8}{6}$                                                                                                   | ςS,                                                                                     | 38                                                     | 98                                                 |
| $\lambda = 1,35$              | S                                                                                                    | S                                                                                       | S.                                                     | Modelagem   Modelagem   Modelagem   Modelagem<br>5 |
| $\lambda = 1,30$              | $\frac{6}{6}$                                                                                                   | Modelagem   Modelagem   Modelagem   Modelagem   Modelagem   Modelagem   Modelagem<br>9, | Modelagem   Modelagem   Modelagem   Modelagem  <br>8.6 | $\frac{6}{2}$                                      |
| $\lambda = 1,25$              | 3                                                                                                    | S                                                                                       | S                                                      | S,                                                 |
| $\lambda = 1,20$              | ु                                                                                                    | 곤                                                                                       | $\frac{4}{3}$                                          | Modelagem   Modelagem   Modelagem  <br>ব<br>ত      |
| $\lambda = 1,15$              | Modelagem   Modelagem   Modela.gem   Modelagem   Modelagem   Modelagem   Modelagem   Modelagem   Modelagem<br>3 | Modelagem   Modelagem<br>3                                                              | Modelagem   Modelagem<br>ွ့                            | Modelagem   Modelagem<br>3                         |
| $\lambda = 1,10$              | S                                                                                                    | S                                                                                       | 82                                                     | $\frac{2}{3}$                                      |
| $\lambda = 1,05$              | Modelagem   Modelagem<br>3                                                                                      | ੜ                                                                                       | Mode lagem<br>ಷ                                        | Mode lagem<br>5                                    |
| $\lambda = 1.0$               | 3                                                                                                    | Modelagem   Modelagem<br>g                                                              | Modelagem<br>3                                         | Modelagem<br>3                                     |
| Tipos de apoios<br>nos bordos | Ńш<br>caso 6<br>luu                                                                                             | Caso                                                                                    | Au<br>k taa<br>Caso 8<br>l/us                          | caso 9                                             |

<span id="page-129-0"></span>Figura 7-10: Número e modelo de modelagens SAP2000.

| $\lambda = 2,00$               | Modelagem                         | Modelagem                 | Modelagem                            | Modelagem                  |
|--------------------------------|-----------------------------------|---------------------------|--------------------------------------|----------------------------|
|                                | 6.20                              | 7.20                      | 8.20                                 | $\frac{8}{20}$             |
| $\lambda = 1.95$               | Modelagem                         | Modelagem                 | Modelagem                            | Modelagem                  |
|                                | 6.19                              | 7.19                      | $\frac{8.19}{5}$                     | 9.19                       |
| $\lambda = 1,90$               | Modelagem                         | Mode lagem                | Modelagem                            | Mode lagem                 |
|                                | 6.18                              | 7.18                      | 8.18                                 | 9.18                       |
| $\lambda = 1,85$               | 6.17                              | Modelagem<br>7.17         | Modelagem<br>8.17                    | Modelagem<br>9.17          |
| $\lambda = 1,80$               | Modelagem   Modelagem             | Modelagem                 | Modelagem                            | Modelagem                  |
|                                | 6.16                              | 7.16                      | 8.16                                 | 516                        |
| $\lambda = 1, 75$              | Modelagem   Modelagem             | Mode lagem                | Mode lagem                           | Mode lagem                 |
|                                | $\frac{5}{2}$                     | 215                       | 8.15                                 | 5.15                       |
| $\lambda = 1,70$               | $\frac{4}{3}$                     | Modelagem<br>7.14         | Modelagem<br>8.14                    | Modelagem<br>$\frac{4}{5}$ |
| $\lambda = 1,65$               | Modelagem   Modelagem   Modelagem | Modelagem                 | Modelagem                            | Modelagem                  |
|                                | 6.13                              | 7.13                      | 8.13                                 | $\frac{3}{2}$              |
| $\lambda = 1,60$               | 6.12                              | Mode lagem<br>7.12        | Mode lagem<br>8.12                   | Mode lagem<br>9.12         |
| $\lambda = 1,55$               | 3                                 | Modelagem<br>Ξ            | Modelagem<br>ಷ                       | Modelagem<br>긍             |
| l'ipos de apoios<br>nos bordos | Aш<br>кш<br>$c$ as $0$<br>l/w     | caso <sup>7</sup><br>lius | œ<br>caso <sub>8</sub><br><b>Mag</b> | caso 9<br><b>Luu</b>       |

Figura 7-11: Número e modelo de modelagens SAP2000.

<span id="page-130-0"></span>Para confecção das tabelas[:Tabela 7-1,](#page-131-0) [Tabela 7-2,](#page-132-0) [Tabela 7-3](#page-133-0) e [Tabela 7-4](#page-134-0) os coeficientes mx, my, nx e ny tem valores iguais aos valores obtidos através das equação [\(7.16\)](#page-126-0) multiplicados por 100.

| tipo  | caso 1 |       |           | caso 2A |        |       | caso 2B |           |
|-------|--------|-------|-----------|---------|--------|-------|---------|-----------|
| ly/lx | mx     | my    | <b>mx</b> | my      | ny     | mx    | my      | <b>nx</b> |
| 1,00  | 4,440  | 4,440 | 3,180     | 3,900   | 8,405  | 3,900 | 3,180   | 8,405     |
| 1,05  | 4,810  | 4,420 | 3,540     | 4,020   | 8,790  | 4,160 | 3,1C30  | 8,799     |
| 1,10  | 5,190  | 4,411 | 3,910     | 4,112   | 9,174  | 4,397 | 2,990   | 9,159     |
| 1,15  | 5,560  | 4,411 | 4,280     | 4,190   | 9,530  | 4,620 | 2,980   | 9,495     |
| 1,20  | 5,930  | 4,420 | 4,650     | 4,200   | 9,877  | 4,833 | 2,937   | 9,805     |
| 1,25  | 6,280  | 4,410 | 5,020     | 4,255   | 10,153 | 5,030 | 2,860   | 10,070    |
| 1,30  | 6,610  | 4,405 | 5,374     | 4,305   | 10,417 | 5,203 | 2,770   | 10,366    |
| 1,35  | 6,940  | 4,400 | 5,730     | 4,320   | 10,660 | 5,370 | 2,730   | 10,550    |
| 1,40  | 7,250  | 4,360 | 6,070     | 4,323   | 10,846 | 5,590 | 2,686   | 10,757    |
| 1,45  | 7,550  | 4,310 | 6,410     | 4,220   | 11,050 | 5,710 | 2,640   | 10,970    |
| 1,50  | 7,840  | 4,260 | 6,727     | 4,216   | 11,229 | 5,835 | 2,608   | 11,010    |
| 1,55  | 8,110  | 4,200 | 7,040     | 4,215   | 11,360 | 5,990 | 2,580   | 11,397    |
| 1,60  | 8,370  | 4,140 | 7,280     | 4,213   | 11,496 | 6,085 | 2,553   | 11,395    |
| 1,65  | 8,610  | 4,090 | 7,400     | 4,200   | 11,626 | 6,190 | 2,530   | 11,590    |
| 1,70  | 8,850  | 4,030 | 7,470     | 4,123   | 11,764 | 6,219 | 2,516   | 11,648    |
| 1,75  | 9,050  | 3,970 | 7,930     | 4,120   | 11,810 | 6,300 | 2,500   | 11,790    |
| 1,80  | 9,260  | 3,900 | 7,932     | 4,008   | 11,904 | 6,373 | 2,489   | 11,899    |
| 1,85  | 9,450  | 3,830 | 8,500     | 4,004   | 11,975 | 6,430 | 2,480   | 12,940    |
| 1,90  | 9,650  | 3,730 | 8,877     | 3,999   | 12,047 | 6,495 | 2,460   | 12,802    |
| 1,95  | 9,830  | 3,670 | 8,991     | 3,960   | 12,111 | 6,520 | 2,450   | 12,090    |
| 2,00  | 9,990  | 3,550 | 9,294     | 3,828   | 12,184 | 6,570 | 2,442   | 12,194    |

<span id="page-131-0"></span>Tabela 7-1: Tabela com os coeficientes para obtenção dos momentos fletores em lajes usando coeficiente de Poisson igual a 0,20.

$$
Mx = mx.\frac{q.l_x^2}{100} \qquad My = my.\frac{q.l_x^2}{100} \qquad Nx = nx.\frac{q.l_x^2}{100} \qquad Ny = ny.\frac{q.l_x^2}{100}
$$

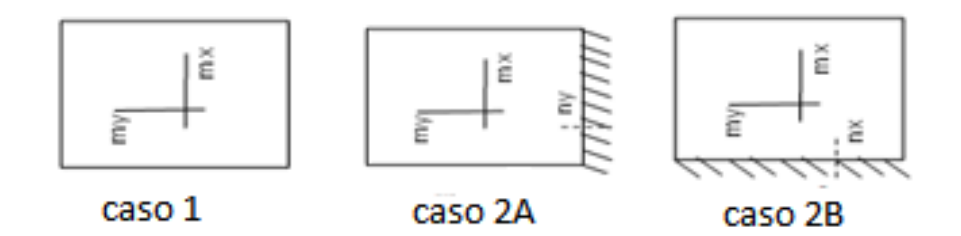

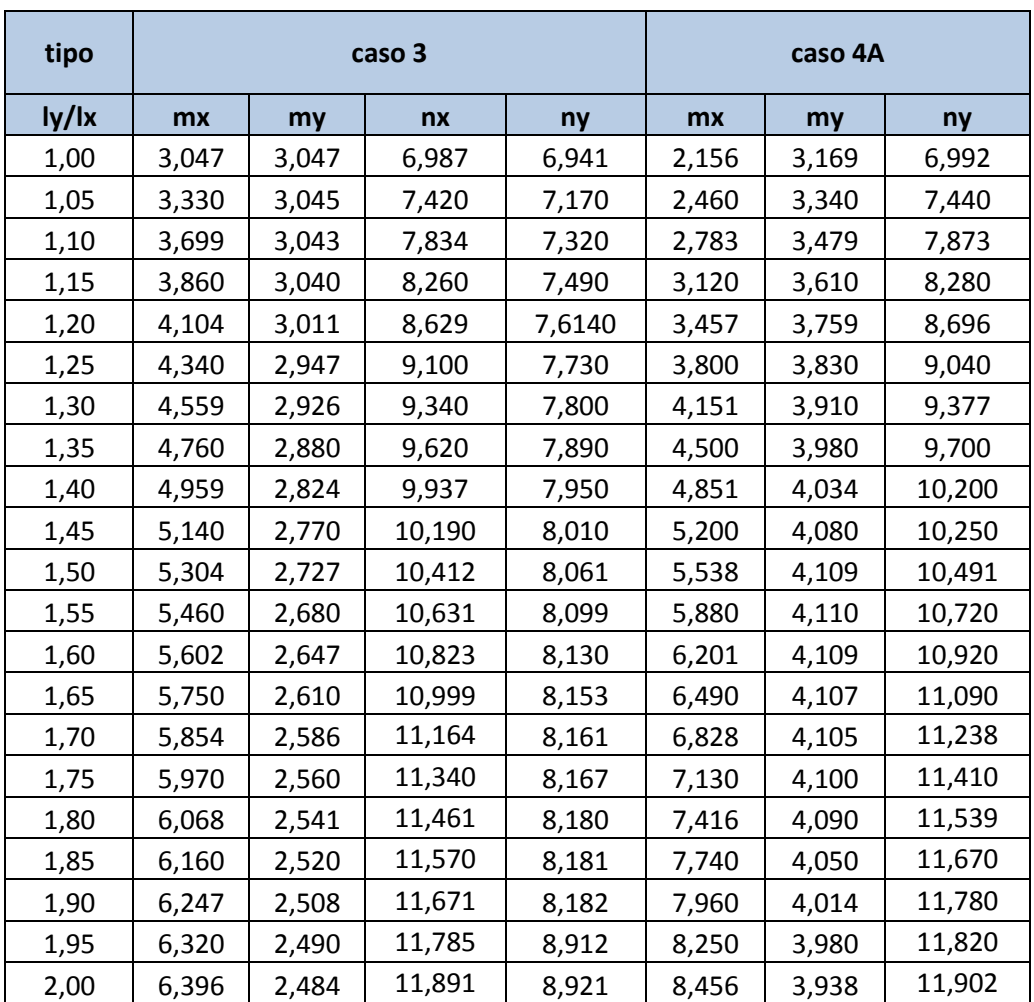

<span id="page-132-0"></span>Tabela 7-2: Tabela com os coeficientes para obtenção dos momentos fletores em lajes usando coeficiente de Poisson igual a 0,20.

$$
Mx = mx.\frac{q.l_x^2}{100}
$$
  $My = my.\frac{q.l_x^2}{100}$   $Nx = nx.\frac{q.l_x^2}{100}$   $Ny = ny.\frac{q.l_x^2}{100}$ 

q = carga uniformemente distribuída.

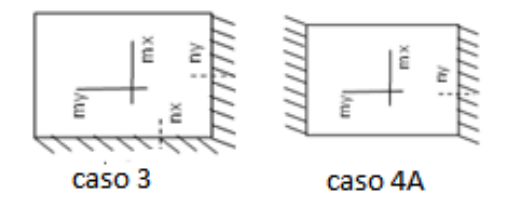

| tipo          |       | caso 4B |       | caso 5A |       |        |       |  |
|---------------|-------|---------|-------|---------|-------|--------|-------|--|
| $\frac{1}{2}$ | mx    | my      | nx    | mx      | my    | nx     | ny    |  |
| 1,00          | 3,169 | 2,156   | 6,982 | 2,243   | 2,674 | 5,501  | 6,152 |  |
| 1,05          | 3,310 | 2,070   | 7,230 | 2,510   | 2,750 | 5,983  | 6,465 |  |
| 1,10          | 3,429 | 2,004   | 7,421 | 2,782   | 2,798 | 6,510  | 6,755 |  |
| 1,15          | 3,540 | 1,950   | 7,570 | 3,010   | 2,840 | 7,010  | 6,990 |  |
| 1,20          | 3,634 | 1,904   | 7,710 | 3,306   | 2,860 | 7,725  | 7,193 |  |
| 1,25          | 3,720 | 1,870   | 7,830 | 3,501   | 2,850 | 8,795  | 7,370 |  |
| 1,30          | 3,792 | 1,849   | 7,950 | 3,608   | 2,840 | 8,800  | 7,520 |  |
| 1,35          | 3,860 | 1,820   | 8,030 | 4,010   | 2,837 | 8,850  | 7,540 |  |
| 1,40          | 3,914 | 1,780   | 8,120 | 4,283   | 2,821 | 8,890  | 7,750 |  |
| 1,45          | 3,960 | 1,770   | 8,160 | 4,500   | 2,780 | 9,165  | 7,855 |  |
| 1,50          | 4,004 | 1,763   | 8,217 | 4,700   | 2,738 | 9,467  | 7,869 |  |
| 1,55          | 4,010 | 1,750   | 8,260 | 4,890   | 2,690 | 9,750  | 7,880 |  |
| 1,60          | 4,072 | 1,745   | 8,301 | 5,070   | 2,670 | 10,013 | 8,030 |  |
| 1,65          | 4,100 | 1,740   | 8,330 | 5,240   | 2,590 | 10,250 | 8,034 |  |
| 1,70          | 4,121 | 1,671   | 8,348 | 5,391   | 2,544 | 10,474 | 8,045 |  |
| 1,75          | 4,140 | 1,670   | 8,380 | 5,540   | 2,480 | 10,680 | 8,048 |  |
| 1,80          | 4,169 | 1,669   | 8,393 | 5,664   | 2,426 | 10,864 | 8,061 |  |
| 1,85          | 4,300 | 1,668   | 8,400 | 5,790   | 2,425 | 11,030 | 8,080 |  |
| 1,90          | 4,330 | 1,667   | 8,413 | 5,980   | 2,343 | 11,187 | 8,093 |  |
| 1,95          | 4,331 | 1,666   | 8,420 | 6,150   | 2,330 | 11,330 | 8,190 |  |
| 2,00          | 4,333 | 1,665   | 8,423 | 6,152   | 2,282 | 11,454 | 8,210 |  |

<span id="page-133-0"></span>Tabela 7-3: Tabela com os coeficientes para obtenção dos momentos fletores em lajes usando coeficiente de Poisson igual a 0,20.

$$
Mx = mx.\frac{q.l_x^2}{100}
$$
  $My = my.\frac{q.l_x^2}{100}$   $Nx = nx.\frac{q.l_x^2}{100}$   $Ny = ny.\frac{q.l_x^2}{100}$ 

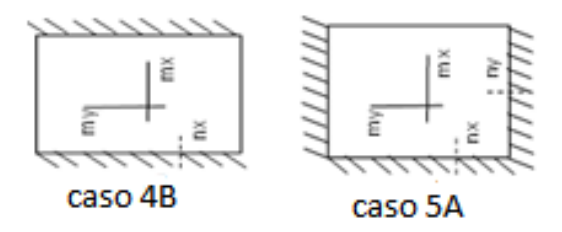

| tipo                 |       |       | caso 5B |       | caso 6 |       |       |       |  |
|----------------------|-------|-------|---------|-------|--------|-------|-------|-------|--|
| $\frac{1}{\sqrt{2}}$ | mx    | my    | nx      | ny    | mx     | my    | nx    | ny    |  |
| 1,00                 | 2,671 | 2,243 | 6,152   | 5,501 | 2,117  | 2,117 | 5,141 | 5,141 |  |
| 1,05                 | 2,850 | 2,200 | 6,475   | 5,562 | 2,320  | 2,115 | 5,496 | 5,319 |  |
| 1,10                 | 3,009 | 2,141 | 6,610   | 5,651 | 2,504  | 2,100 | 5,883 | 5,435 |  |
| 1,15                 | 3,160 | 2,080 | 6,997   | 5,710 | 2,690  | 2,070 | 6,175 | 5,525 |  |
| 1,20                 | 3,287 | 2,029 | 7,510   | 5,755 | 2,973  | 2,022 | 6,675 | 5,645 |  |
| 1,25                 | 3,410 | 1,960 | 7,520   | 5,757 | 2,995  | 2,000 | 6,770 | 5,647 |  |
| 1,30                 | 3,512 | 1,934 | 7,572   | 5,761 | 3,069  | 1,947 | 6,896 | 5,685 |  |
| 1,35                 | 3,621 | 1,933 | 7,750   | 5,762 | 3,270  | 1,870 | 7,305 | 5,716 |  |
| 1,40                 | 3,630 | 1,867 | 7,823   | 5,763 | 3,371  | 1,813 | 7,350 | 5,750 |  |
| 1,45                 | 3,750 | 1,868 | 7,916   | 5,763 | 3,490  | 1,750 | 7,465 | 5,750 |  |
| 1,50                 | 3,830 | 1,820 | 8,050   | 5,763 | 3,579  | 1,696 | 7,575 | 5,750 |  |
| 1,55                 | 3,899 | 1,810 | 8,071   | 5,763 | 3,670  | 1,680 | 7,690 | 5,750 |  |
| 1,60                 | 3,939 | 1,791 | 8,149   | 5,763 | 3,741  | 1,640 | 7,822 | 5,750 |  |
| 1,65                 | 3,980 | 1,780 | 8,205   | 5,763 | 3,800  | 1,580 | 7,900 | 5,750 |  |
| 1,70                 | 4,018 | 1,773 | 8,265   | 5,763 | 3,860  | 1,559 | 7,999 | 5,750 |  |
| 1,75                 | 4,057 | 1,726 | 8,305   | 5,763 | 3,910  | 1,540 | 8,090 | 5,750 |  |
| 1,80                 | 4,078 | 1,725 | 8,345   | 5,763 | 3,956  | 1,525 | 8,135 | 5,750 |  |
| 1,85                 | 4,140 | 1,724 | 8,457   | 5,763 | 4,000  | 1,510 | 8,264 | 5,750 |  |
| 1,90                 | 4,145 | 1,723 | 8,458   | 5,763 | 4,037  | 1,504 | 8,265 | 5,750 |  |
| 1,95                 | 4,159 | 1,722 | 8,459   | 5,763 | 4,080  | 1,500 | 8,340 | 5,750 |  |
| 2,00                 | 4,172 | 1,721 | 8,850   | 5,763 | 4,091  | 1,492 | 8,350 | 5,750 |  |

<span id="page-134-0"></span>Tabela 7-4: Tabela com os coeficientes para obtenção dos momentos fletores em lajes usando coeficiente de Poisson igual a 0,20.

$$
Mx = mx.\frac{q.l_x^2}{100}
$$
  $My = my.\frac{q.l_x^2}{100}$   $Nx = nx.\frac{q.l_x^2}{100}$   $Ny = ny.\frac{q.l_x^2}{100}$ 

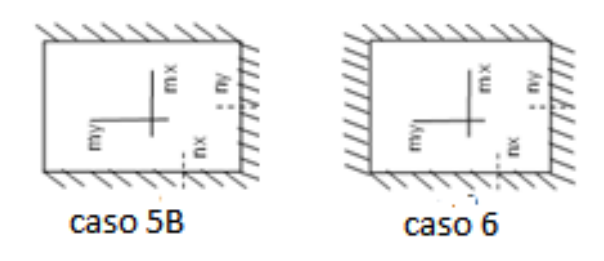

| tipo          | caso 1 |        | caso 2A    |        |            | caso 2B |        |            |
|---------------|--------|--------|------------|--------|------------|---------|--------|------------|
| $\frac{1}{2}$ | mx/µx  | my/µy  | $mx/\mu x$ | my/µy  | $ny/\mu y$ | mx/µx   | my/µy  | $nx/\mu x$ |
| 1,00          | 1,0496 | 1,0496 | 1,0928     | 1,1017 | 1,0006     | 1,1017  | 1,0928 | 1,0066     |
| 1,05          | 1,0411 | 1,0400 | 1,0892     | 1,1014 | 1,0000     | 1,1034  | 1,1021 | 1,0010     |
| 1,10          | 1,0380 | 1,0329 | 1,0831     | 1,1009 | 1,0001     | 1,1048  | 1,1033 | 0,9999     |
| 1,15          | 1,0335 | 1,0379 | 1,0754     | 1,0969 | 1,0005     | 1,1053  | 1,1119 | 1,0005     |
| 1,20          | 1,0313 | 1,0564 | 1,0690     | 1,0923 | 1,0007     | 1,1059  | 1,1340 | 1,0005     |
| 1,25          | 1,0295 | 1,0576 | 1,0636     | 1,0913 | 1,0003     | 1,1060  | 1,1394 | 1,0010     |
| 1,30          | 1,0264 | 1,0692 | 1,0558     | 1,0907 | 1,0006     | 1,1068  | 1,1446 | 1,0045     |
| 1,35          | 1,0251 | 1,0837 | 1,0533     | 1,0898 | 1,0009     | 1,1072  | 1,1667 | 1,0009     |
| 1,40          | 1,0211 | 1,0900 | 1,0484     | 1,0862 | 1,0006     | 1,1180  | 1,1729 | 1,0007     |
| 1,45          | 1,0189 | 1,0911 | 1,0474     | 1,0793 | 1,0000     | 1,1196  | 1,2055 | 1,0046     |
| 1,50          | 1,0155 | 1,0951 | 1,0429     | 1,0783 | 1,0017     | 1,1200  | 1,2302 | 1,0009     |
| 1,55          | 1,0150 | 1,0995 | 1,0414     | 1,0780 | 1,0008     | 1,1217  | 1,2647 | 1,0149     |
| 1,60          | 1,0133 | 1,1070 | 1,0400     | 1,0747 | 1,0005     | 1,1248  | 1,3092 | 1,0031     |
| 1,65          | 1,0129 | 1,1175 | 1,0379     | 1,0692 | 1,0005     | 1,1255  | 1,3529 | 1,0096     |
| 1,70          | 1,0126 | 1,1257 | 1,0375     | 1,0681 | 1,0038     | 1,1205  | 1,4056 | 1,0041     |
| 1,75          | 1,0112 | 1,1246 | 1,0366     | 1,0676 | 1,0008     | 1,1092  | 1,4368 | 1,0060     |
| 1,80          | 1,0109 | 1,1239 | 1,0362     | 1,0660 | 1,0003     | 1,1083  | 1,4815 | 1,0050     |
| 1,85          | 1,0107 | 1,1232 | 1,0341     | 1,0537 | 1,0004     | 1,1067  | 1,4850 | 1,0838     |
| 1,90          | 1,0105 | 1,1201 | 1,0286     | 1,0496 | 1,0006     | 1,1027  | 1,5472 | 1,0242     |
| 1,95          | 1,0103 | 1,1155 | 1,0275     | 1,0476 | 1,0009     | 1,0976  | 1,5909 | 1,0008     |
| 2,00          | 1,0081 | 1,1094 | 1,0236     | 1,0346 | 1,0012     | 1,0968  | 1,6500 | 1,0053     |

Tabela 7-5: Razão entre os coeficientes obtidos neste trabalho e os valores retirados das tabelas de Bares.

mx, my.nx,ny : valores obtidos neste trabalho, para coeficiente de Poisson igual a 0,2 através do método elementos finitos, método aproximado.

μx, μy, μx, μy: valores retirados da tabela de Bares, (anexo deste trabalho), obtidos através do método aproximado, método das diferenças finitas, adotando coeficiente de Poisson igual a 0,15.

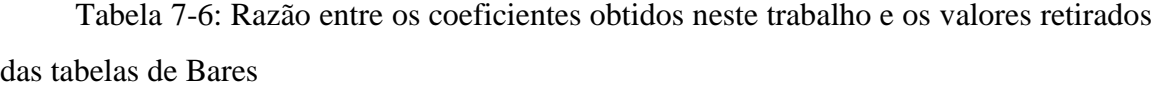

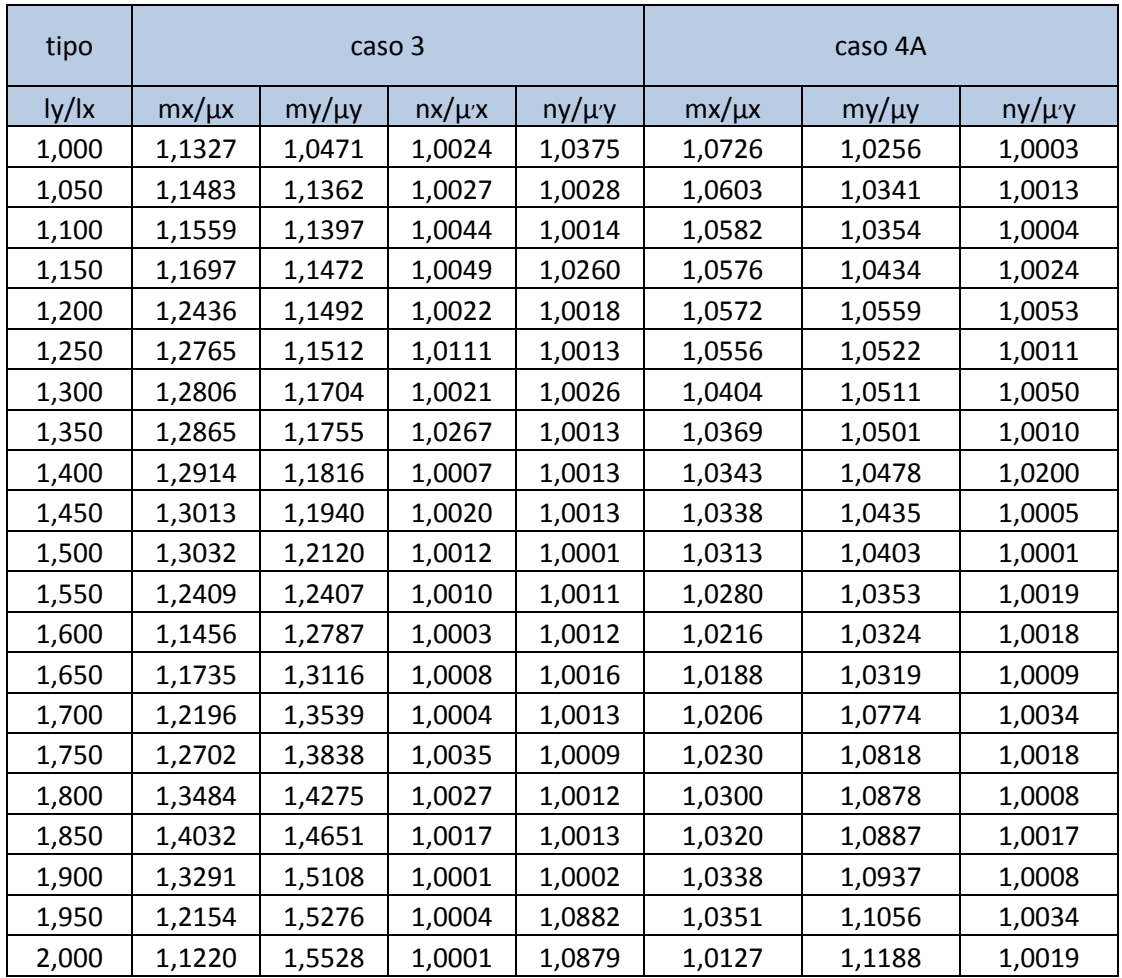

mx, my.nx,ny: valores obtidos neste trabalho, para coeficiente de Poisson igual a 0,2, através do método elementos finitos, método aproximado.

μx, μy, μx, μy: valores retirados da tabela de Bares (anexo deste trabalho), obtidos através do método aproximado, método das diferenças finitas, adotando coeficiente de Poisson igual a 0,15.

| tipo                 |            | caso 4B |            | caso 5A    |         |            |         |  |  |
|----------------------|------------|---------|------------|------------|---------|------------|---------|--|--|
| $\frac{1}{\sqrt{2}}$ | $mx/\mu x$ | my/µy   | $nx/\mu x$ | $mx/\mu x$ | my/µy   | $nx/\mu x$ | ny/µ'y  |  |  |
| 1,00                 | 1,0256     | 1,0726  | 1,0017     | 1,11040    | 1,06111 | 1,00751    | 1,00033 |  |  |
| 1,05                 | 1,0280     | 1,0781  | 1,0042     | 1,10573    | 1,07422 | 1,01407    | 1,00077 |  |  |
| 1,10                 | 1,0235     | 1,0951  | 1,0015     | 1,10397    | 1,07615 | 1,00930    | 1,00074 |  |  |
| 1,15                 | 1,0231     | 1,1272  | 1,0013     | 1,09058    | 1,07985 | 1,00143    | 1,00287 |  |  |
| 1,20                 | 1,0179     | 1,1681  | 1,0013     | 1,06645    | 1,08745 | 1,00325    | 1,00042 |  |  |
| 1,25                 | 1,0164     | 1,4960  | 1,0013     | 1,04820    | 1,08779 | 1,00860    | 1,00136 |  |  |
| 1,30                 | 1,0139     | 1,3207  | 1,0025     | 1,01491    | 1,08812 | 1,00573    | 1,00133 |  |  |
| 1,35                 | 1,0105     | 1,2908  | 1,0012     | 1,01263    | 1,09537 | 1,00568    | 1,00533 |  |  |
| 1,40                 | 1,0090     | 1,2806  | 1,0012     | 1,10959    | 1,11502 | 1,00339    | 1,00129 |  |  |
| 1,45                 | 1,0076     | 1,2643  | 1,0037     | 1,11111    | 1,12097 | 1,00714    | 1,00191 |  |  |
| 1,50                 | 1,0035     | 1,4333  | 1,0082     | 1,11111    | 1,12675 | 1,00286    | 1,00952 |  |  |
| 1,55                 | 1,0025     | 1,5351  | 1,0073     | 1,11390    | 1,13502 | 1,00723    | 1,00510 |  |  |
| 1,60                 | 1,0022     | 1,6157  | 1,0062     | 1,11429    | 1,14103 | 1,00220    | 1,00627 |  |  |
| 1,65                 | 1,0074     | 1,6893  | 1,0036     | 1,11489    | 1,15111 | 1,00886    | 1,00425 |  |  |
| 1,70                 | 1,0303     | 1,7051  | 1,0058     | 1,12313    | 1,15531 | 1,00906    | 1,00941 |  |  |
| 1,75                 | 1,0350     | 1,8556  | 1,0096     | 1,13061    | 1,16432 | 1,00945    | 1,00726 |  |  |
| 1,80                 | 1,0423     | 1,8966  | 1,0088     | 1,15592    | 1,20099 | 1,00686    | 1,00763 |  |  |
| 1,85                 | 1,0437     | 1,9172  | 1,0084     | 1,15800    | 1,21250 | 1,00731    | 1,00498 |  |  |
| 1,90                 | 1,0459     | 2,0084  | 1,0100     | 1,16342    | 1,32373 | 1,00422    | 1,00534 |  |  |
| 1,95                 | 1,0512     | 2,0825  | 1,0108     | 1,16698    | 1,44720 | 1,00622    | 1,00738 |  |  |
| 2,00                 | 1,0517     | 2,1908  | 1,0112     | 1,17181    | 1,45350 | 1,00920    | 1,01108 |  |  |

Tabela 7-7: Razão entre os coeficientes obtidos neste trabalho e os valores retirados das tabelas de Bares

mx, my.nx,ny : valores obtidos neste trabalho, para coeficiente de Poisson igual a 0,2, através do método elementos finitos, método aproximado.

μx, μy, μx, μy: valores retirados da tabela de Bares (anexo deste trabalho), obtidos através do método aproximado, método das diferenças finitas, adotando coeficiente de Poisson igual a 0,15.

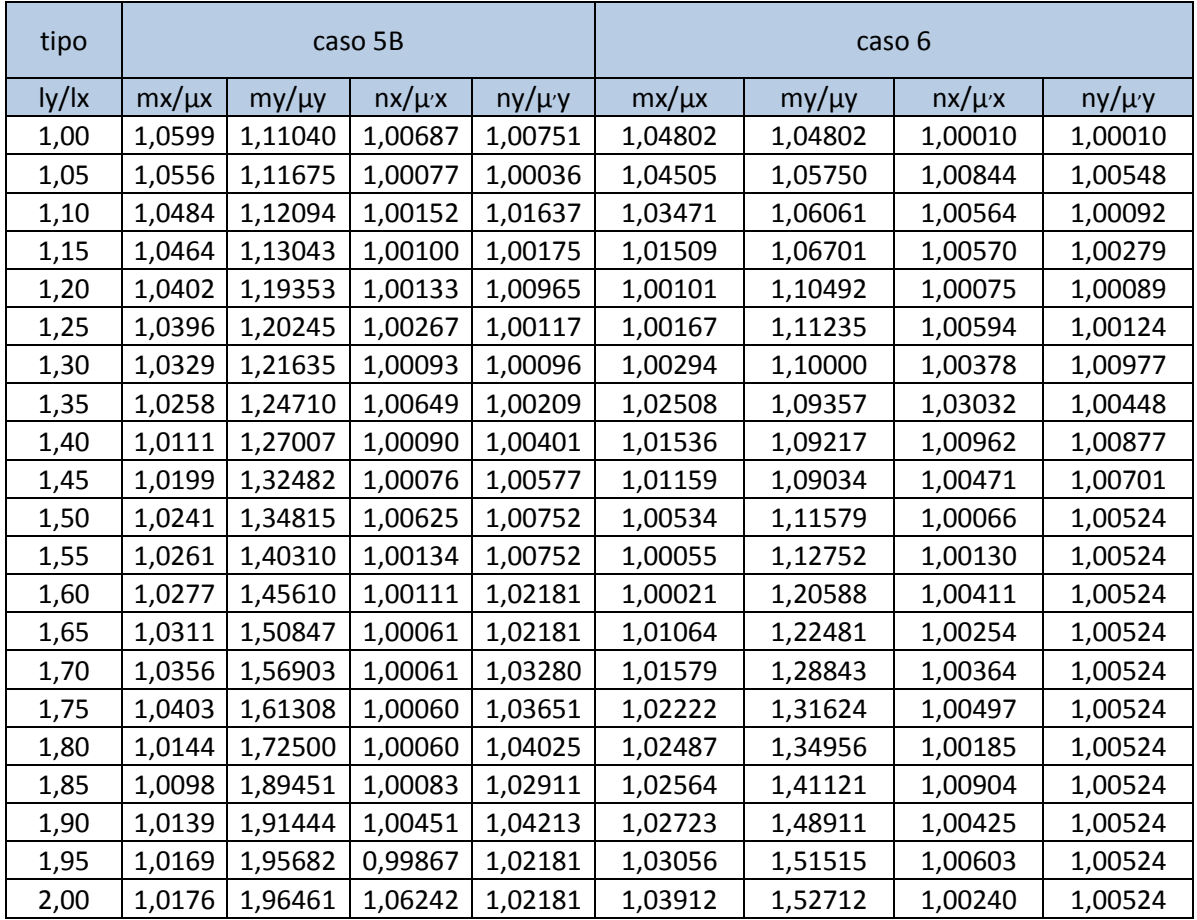

Tabela 7-8: Razão entre os coeficientes obtidos neste trabalho e os valores retirados das tabelas de Bares

mx, my.nx,ny : valores obtidos neste trabalho, para coeficiente de Poisson igual a 0,2, através do método elementos finitos, método aproximado.

μx, μy, μx, μy : valores retirados da tabela de Bares (anexo deste trabalho), obtidos através do método aproximado, método das diferenças finitas, adotando coeficiente de Poisson igual a 0,15.

Para confecção das tabelas: [Tabela 7-9,](#page-139-0) [Tabela 7-10,](#page-140-0) [Tabela 7-11](#page-141-0) e [Tabela 7-12](#page-142-0) os coeficientes mx, my, nx e ny tem valores iguais aos valores obtidos através das equação [\(7.16\)](#page-126-0) elevados a potencia -1.

| tipo  | Caso 1 |        | caso 2 |        |        | caso 3 |        |        |
|-------|--------|--------|--------|--------|--------|--------|--------|--------|
| Iy/Ix | mx     | my     | mx     | my     | ny     | nx     | mx     | my     |
| 1,00  | 22,523 | 22,523 | 31,447 | 25,641 | 11,887 | 11,887 | 25,641 | 31,447 |
| 1,05  | 20,790 | 22,525 | 28,249 | 24,876 | 11,278 | 11,278 | 24,038 | 31,949 |
| 1,10  | 19,268 | 22,545 | 25,575 | 24,319 | 10,890 | 10,891 | 22,742 | 33,445 |
| 1,15  | 17,986 | 22,670 | 23,364 | 23,866 | 10,394 | 10,497 | 21,645 | 33,557 |
| 1,20  | 16,863 | 22,675 | 21,505 | 23,655 | 10,050 | 10,199 | 20,691 | 34,048 |
| 1,25  | 15,924 | 22,676 | 19,920 | 23,660 | 9,771  | 9,890  | 19,881 | 34,965 |
| 1,30  | 15,129 | 22,701 | 18,608 | 23,680 | 9,571  | 9,697  | 19,220 | 36,101 |
| 1,35  | 14,409 | 22,727 | 17,452 | 23,690 | 9,272  | 9,385  | 18,622 | 36,630 |
| 1,40  | 13,793 | 22,936 | 16,474 | 23,691 | 9,172  | 9,296  | 17,889 | 37,230 |
| 1,45  | 13,245 | 23,202 | 15,601 | 23,697 | 8,973  | 9,090  | 17,513 | 37,879 |
| 1,50  | 12,755 | 23,474 | 14,865 | 23,719 | 8,873  | 9,000  | 17,138 | 38,344 |
| 1,55  | 12,330 | 23,810 | 14,205 | 23,725 | 8,754  | 8,774  | 16,694 | 38,760 |
| 1,60  | 11,947 | 24,155 | 13,736 | 23,736 | 8,663  | 8,776  | 16,434 | 39,170 |
| 1,65  | 11,614 | 24,450 | 13,514 | 23,810 | 8,574  | 8,628  | 16,155 | 39,526 |
| 1,70  | 11,299 | 24,814 | 13,387 | 24,254 | 8,449  | 8,585  | 16,080 | 39,746 |
| 1,75  | 11,050 | 25,189 | 12,610 | 24,272 | 8,404  | 8,482  | 15,873 | 40,000 |
| 1,80  | 10,799 | 25,641 | 12,607 | 24,950 | 8,375  | 8,404  | 15,691 | 40,177 |
| 1,85  | 10,582 | 26,110 | 11,765 | 24,975 | 8,333  | 8,190  | 15,552 | 40,323 |
| 1,90  | 10,363 | 26,810 | 11,265 | 25,006 | 8,275  | 8,219  | 15,396 | 40,650 |
| 1,95  | 10,173 | 27,248 | 11,122 | 25,253 | 8,248  | 8,218  | 15,337 | 40,816 |
| 2,00  | 10,010 | 28,169 | 10,760 | 26,123 | 8,184  | 8,218  | 15,221 | 40,950 |

<span id="page-139-0"></span>Tabela 7-9: Tabela com os coeficientes para obtenção dos momentos fletores em lajes usando coeficiente de Poisson igual a 0,20.

$$
Mx = \frac{q.l_x^2}{mx} \qquad My = \frac{q.l_x^2}{my} \qquad Nx = \frac{q.l_x^2}{nx} \qquad Ny = \frac{q.l_x^2}{ny}
$$

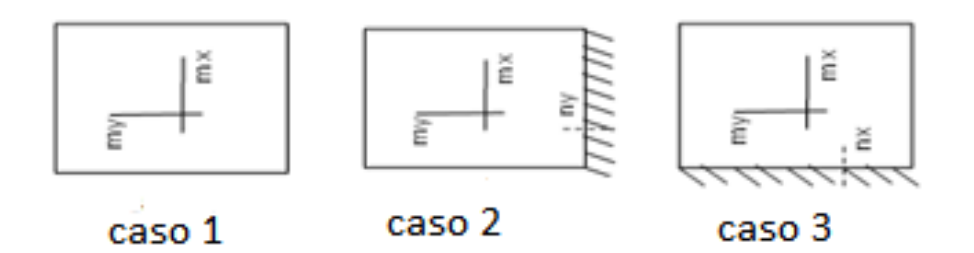

| tipo          |        | caso 4 |        | Caso 5 |        |        |  |
|---------------|--------|--------|--------|--------|--------|--------|--|
| $\frac{1}{2}$ | mx     | ny     | my     | nx     | mx     | my     |  |
| 1,00          | 47,880 | 14,302 | 31,556 | 14,323 | 31,556 | 46,382 |  |
| 1,05          | 40,650 | 13,441 | 29,940 | 13,831 | 30,211 | 48,309 |  |
| 1,10          | 35,932 | 12,702 | 28,744 | 13,475 | 29,165 | 49,900 |  |
| 1,15          | 32,051 | 12,077 | 27,701 | 13,210 | 28,249 | 51,282 |  |
| 1,20          | 28,927 | 11,500 | 26,603 | 12,970 | 27,518 | 52,521 |  |
| 1,25          | 26,316 | 11,062 | 26,110 | 12,771 | 26,882 | 53,476 |  |
| 1,30          | 24,091 | 10,664 | 25,575 | 12,579 | 26,371 | 54,083 |  |
| 1,35          | 22,222 | 10,309 | 25,126 | 12,453 | 25,907 | 54,945 |  |
| 1,40          | 20,614 | 9,804  | 24,789 | 12,315 | 25,549 | 56,180 |  |
| 1,45          | 19,231 | 9,756  | 24,510 | 12,255 | 25,253 | 56,497 |  |
| 1,50          | 18,057 | 9,532  | 24,337 | 12,170 | 24,975 | 56,721 |  |
| 1,55          | 17,007 | 9,328  | 24,331 | 12,107 | 24,938 | 57,143 |  |
| 1,60          | 16,126 | 9,158  | 24,337 | 12,047 | 24,558 | 57,307 |  |
| 1,65          | 15,408 | 9,017  | 24,349 | 12,005 | 24,390 | 57,471 |  |
| 1,70          | 14,646 | 8,898  | 24,361 | 11,979 | 24,266 | 59,844 |  |
| 1,75          | 14,025 | 8,764  | 24,390 | 11,933 | 24,155 | 59,880 |  |
| 1,80          | 13,484 | 8,666  | 24,450 | 11,915 | 23,987 | 59,916 |  |
| 1,85          | 12,920 | 8,569  | 24,691 | 11,905 | 23,256 | 59,952 |  |
| 1,90          | 12,563 | 8,489  | 24,913 | 11,886 | 23,095 | 59,988 |  |
| 1,95          | 12,121 | 8,460  | 25,126 | 11,876 | 23,089 | 60,024 |  |
| 2,00          | 11,826 | 8,402  | 25,394 | 11,872 | 23,079 | 60,060 |  |

<span id="page-140-0"></span>Tabela 7-10: Tabela com os coeficientes para obtenção dos momentos fletores em lajes usando coeficiente de Poisson igual a 0,20.

$$
Mx = \frac{q \cdot l_x^2}{mx} \qquad My = \frac{q \cdot l_x^2}{my} \qquad Nx = \frac{q \cdot l_x^2}{nx} \qquad Ny = \frac{q \cdot l_x^2}{ny}
$$

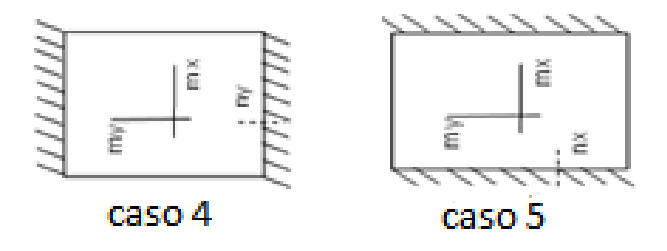

| tipo          | Caso 6 |        |        | CASO <sub>7</sub> |        |        |        |        |
|---------------|--------|--------|--------|-------------------|--------|--------|--------|--------|
| $\frac{1}{2}$ | nx     | mx     | ny     | my                | nx     | mx     | ny     | my     |
| 1,00          | 14,312 | 32,819 | 14,407 | 32,819            | 18,179 | 44,583 | 16,255 | 37,397 |
| 1,05          | 13,477 | 30,030 | 13,947 | 32,841            | 16,714 | 39,841 | 15,468 | 36,364 |
| 1,10          | 12,765 | 27,034 | 13,661 | 32,862            | 15,361 | 35,945 | 14,804 | 35,740 |
| 1,15          | 12,107 | 25,907 | 13,351 | 32,895            | 14,265 | 33,223 | 14,306 | 35,211 |
| 1,20          | 11,589 | 24,366 | 13,134 | 33,212            | 12,945 | 30,248 | 13,902 | 34,965 |
| 1,25          | 10,989 | 23,041 | 12,937 | 33,933            | 11,370 | 28,563 | 13,569 | 35,088 |
| 1,30          | 10,707 | 21,935 | 12,821 | 34,176            | 11,364 | 27,716 | 13,298 | 35,211 |
| 1,35          | 10,395 | 21,008 | 12,674 | 34,722            | 11,299 | 24,938 | 13,263 | 35,249 |
| 1,40          | 10,063 | 20,165 | 12,579 | 35,411            | 11,249 | 23,348 | 12,903 | 35,448 |
| 1,45          | 9,814  | 19,455 | 12,484 | 36,101            | 10,911 | 22,222 | 12,731 | 35,971 |
| 1,50          | 9,604  | 18,854 | 12,405 | 36,670            | 10,563 | 21,277 | 12,708 | 36,523 |
| 1,55          | 9,406  | 18,315 | 12,347 | 37,313            | 10,256 | 20,450 | 12,690 | 37,175 |
| 1,60          | 9,240  | 17,851 | 12,300 | 37,779            | 9,987  | 19,724 | 12,453 | 37,453 |
| 1,65          | 9,092  | 17,391 | 12,265 | 38,314            | 9,756  | 19,084 | 12,447 | 38,610 |
| 1,70          | 8,957  | 17,082 | 12,253 | 38,670            | 9,547  | 18,549 | 12,430 | 39,308 |
| 1,75          | 8,818  | 16,750 | 12,244 | 39,063            | 9,363  | 18,051 | 12,425 | 40,323 |
| 1,80          | 8,725  | 16,480 | 12,150 | 39,355            | 9,205  | 17,655 | 12,405 | 41,220 |
| 1,85          | 8,643  | 16,234 | 12,036 | 39,683            | 9,066  | 17,271 | 12,376 | 41,237 |
| 1,90          | 8,568  | 16,008 | 12,105 | 39,872            | 8,939  | 16,722 | 12,356 | 42,680 |
| 1,95          | 8,485  | 15,823 | 12,090 | 40,161            | 8,826  | 16,260 | 12,210 | 42,918 |
| 2,00          | 8,410  | 15,635 | 12,089 | 40,251            | 8,730  | 16,255 | 12,180 | 43,821 |

<span id="page-141-0"></span>Tabela 7-11: Tabela com os coeficientes para obtenção dos momentos fletores em lajes usando coeficiente de Poisson igual a 0,20.

$$
Mx = \frac{q \cdot l_x^2}{mx} \qquad My = \frac{q \cdot l_x^2}{my} \qquad Nx = \frac{q \cdot l_x^2}{nx} \qquad Ny = \frac{q \cdot l_x^2}{ny}
$$

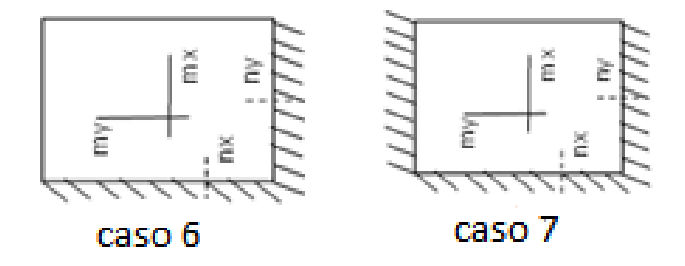

| tipo  | Caso 8 |        |        | Caso 9 |        |        |        |        |
|-------|--------|--------|--------|--------|--------|--------|--------|--------|
| Iy/lx | nx     | mx     | ny     | my     | nx     | mx     | ny     | my     |
| 1,00  | 16,255 | 37,439 | 18,179 | 44,583 | 19,453 | 47,237 | 19,453 | 47,237 |
| 1,05  | 15,444 | 35,088 | 17,979 | 45,455 | 18,195 | 43,103 | 18,801 | 47,281 |
| 1,10  | 15,129 | 33,234 | 17,696 | 46,707 | 16,998 | 39,936 | 18,399 | 47,619 |
| 1,15  | 14,292 | 31,646 | 17,513 | 48,077 | 16,194 | 37,175 | 18,098 | 48,309 |
| 1,20  | 13,316 | 30,423 | 17,376 | 49,285 | 14,981 | 33,636 | 17,715 | 49,456 |
| 1,25  | 13,298 | 29,326 | 17,371 | 51,020 | 14,771 | 33,389 | 17,709 | 50,000 |
| 1,30  | 13,207 | 28,474 | 17,360 | 51,706 | 14,501 | 32,584 | 17,590 | 51,361 |
| 1,35  | 12,903 | 27,617 | 17,355 | 51,733 | 13,689 | 30,581 | 17,496 | 53,476 |
| 1,40  | 12,783 | 27,548 | 17,352 | 53,562 | 13,605 | 29,665 | 17,391 | 55,157 |
| 1,45  | 12,633 | 26,667 | 17,352 | 53,533 | 13,396 | 28,653 | 17,391 | 57,143 |
| 1,50  | 12,422 | 26,110 | 17,352 | 54,945 | 13,201 | 27,941 | 17,391 | 58,962 |
| 1,55  | 12,390 | 25,648 | 17,352 | 55,249 | 13,004 | 27,248 | 17,391 | 59,524 |
| 1,60  | 12,271 | 25,387 | 17,352 | 55,835 | 12,784 | 26,732 | 17,391 | 60,976 |
| 1,65  | 12,188 | 25,126 | 17,352 | 56,180 | 12,658 | 26,316 | 17,391 | 63,291 |
| 1,70  | 12,099 | 24,888 | 17,352 | 56,402 | 12,502 | 25,907 | 17,391 | 64,144 |
| 1,75  | 12,041 | 24,649 | 17,352 | 57,937 | 12,361 | 25,575 | 17,391 | 64,935 |
| 1,80  | 11,983 | 24,522 | 17,352 | 57,971 | 12,293 | 25,278 | 17,391 | 65,574 |
| 1,85  | 11,825 | 24,155 | 17,352 | 58,005 | 12,101 | 25,000 | 17,391 | 66,225 |
| 1,90  | 11,823 | 24,125 | 17,352 | 58,038 | 12,099 | 24,771 | 17,391 | 66,489 |
| 1,95  | 11,822 | 24,044 | 17,352 | 58,072 | 11,990 | 24,510 | 17,391 | 66,667 |
| 2,00  | 11,299 | 23,969 | 17,352 | 58,106 | 11,976 | 24,444 | 17,391 | 67,024 |

<span id="page-142-0"></span>Tabela 7-12: Tabela com os coeficientes para obtenção dos momentos fletores em lajes usando coeficiente de Poisson igual a 0,20.

$$
Mx = \frac{q \cdot l_x^2}{mx} \qquad My = \frac{q \cdot l_x^2}{my} \qquad Nx = \frac{q \cdot l_x^2}{nx} \qquad Ny = \frac{q \cdot l_x^2}{ny}
$$

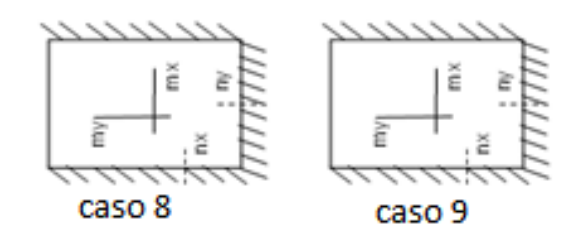

**7.4** Tabelas comparativas entre valores obtidos através do MEF (dissertação – coeficiente de Poisson 0,20) e tabelas de Czerny ( coeficiente de Poisson igual a 0,00**)**

$$
Rmx = \frac{coeficiente mx (v = 0.20)}{coeficiente mx (v = 0.0)}
$$

$$
Rmy = \frac{coeficiente \, my \, (\nu = 0.20)}{coeficiente \, my \, (\nu = 0.0)}
$$

$$
Rnx = \frac{\text{coeficiente nx} (v = 0.20)}{\text{coeficiente nx} (v = 0.0)}
$$

$$
Rny = \frac{\text{coeficiente ny } (\nu = 0.20)}{\text{coeficiente ny } (\nu = 0.0)}
$$
<span id="page-144-0"></span>Tabela 7-13: Tabela com a razão entre os coeficientes para obtenção dos momentos fletores em lajes usando coeficiente de Poisson igual a 0,20 e os valores das tabelas de Czerny(coeficiente de Poisson 0,00).

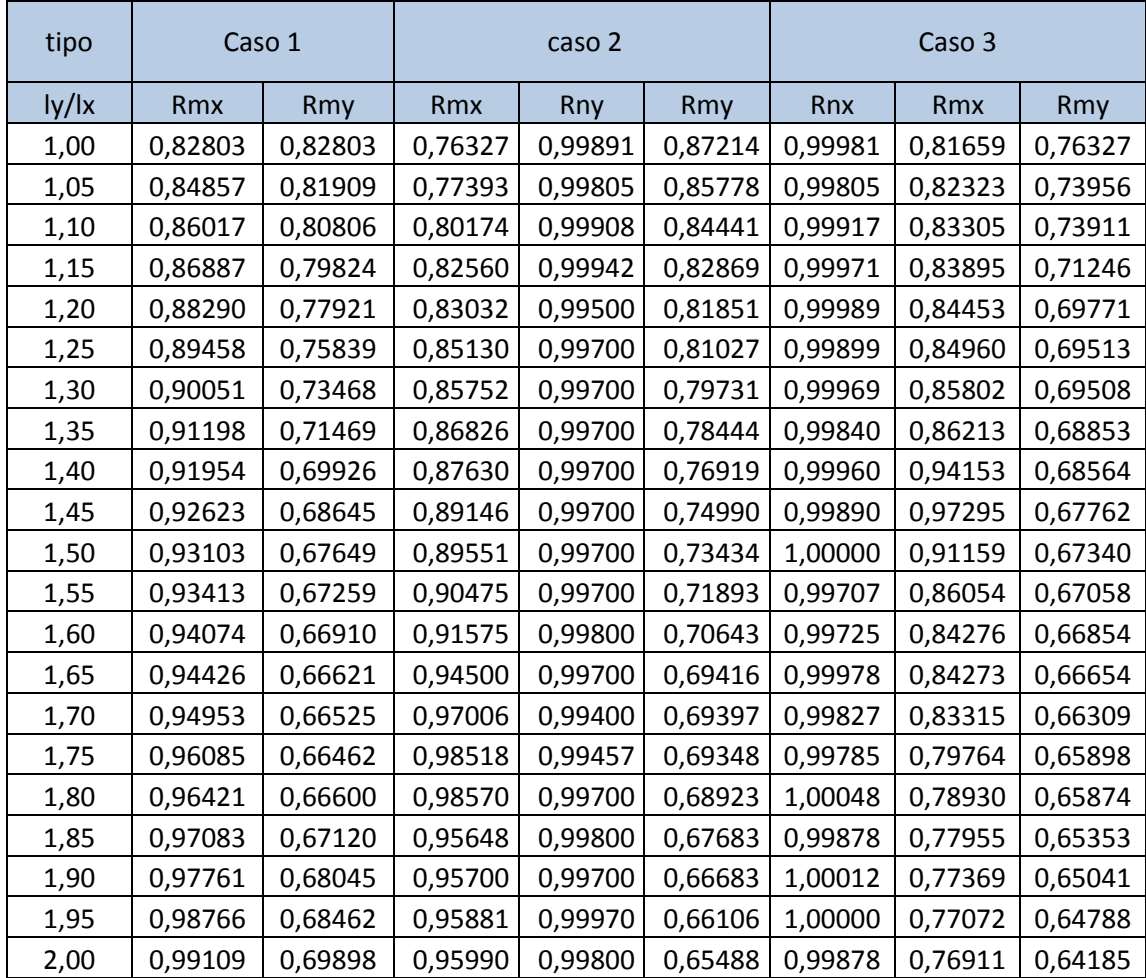

Tabela 7-14: Tabela com a razão entre os coeficientes para obtenção dos momentos fletores em lajes usando coeficiente de Poisson igual a 0,20 e os valores das tabelas de Czerny (coeficiente de Poisson 0,00).

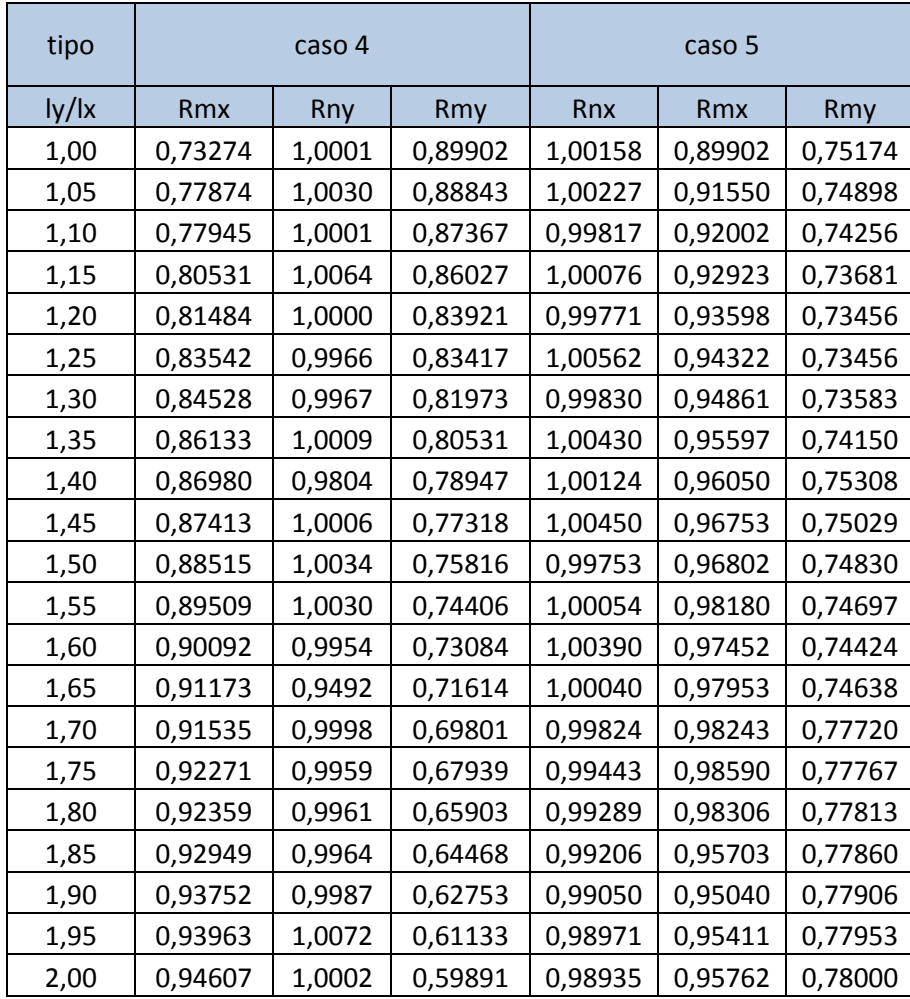

Tabela 7-15: Tabela com a razão entre os coeficientes para obtenção dos momentos fletores em lajes usando coeficiente de Poisson igual a 0,20 e os valores das tabelas de Czerny (coeficiente de Poisson 0,00).

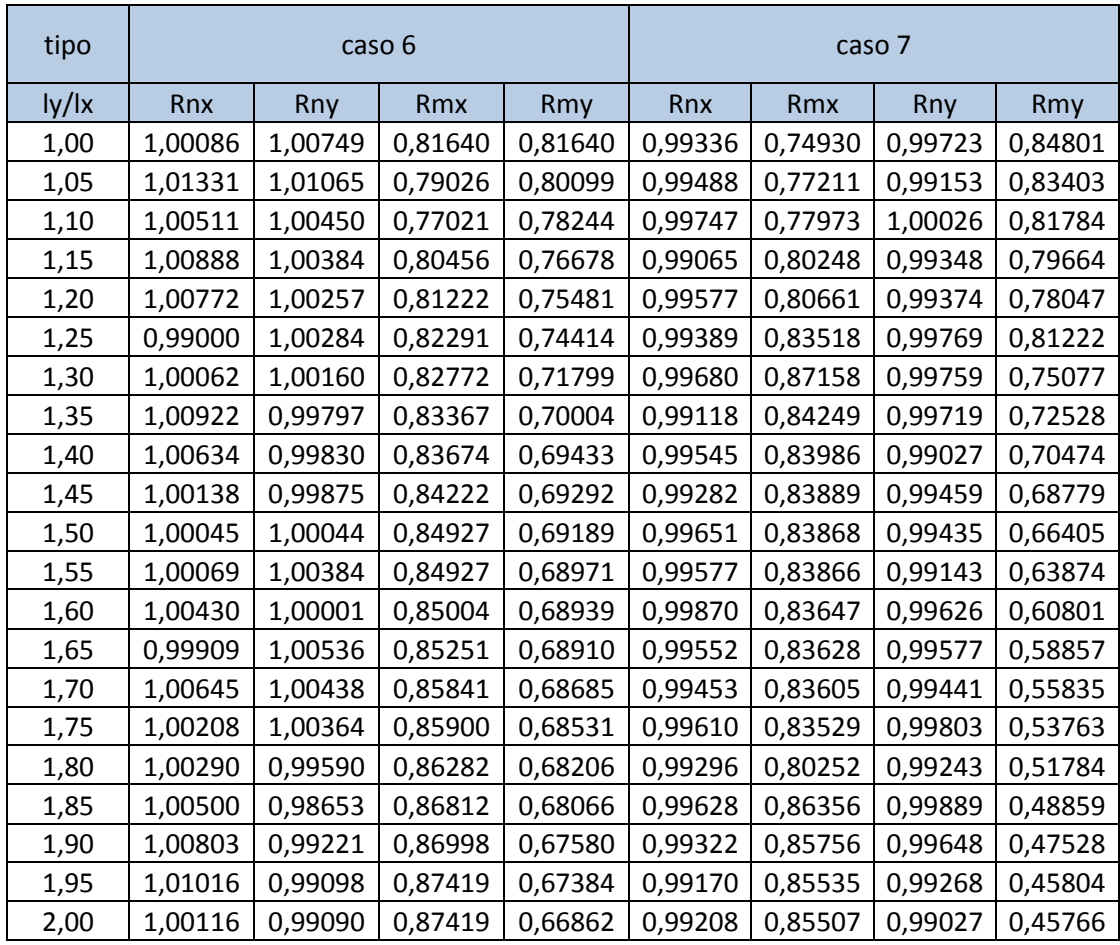

<span id="page-147-0"></span>Tabela 7-16: Tabela com a razão entre os coeficientes para obtenção dos momentos fletores em lajes usando coeficiente de Poisson igual a 0,20 e os valores das tabelas de Czerny (coeficiente de Poisson 0,00).

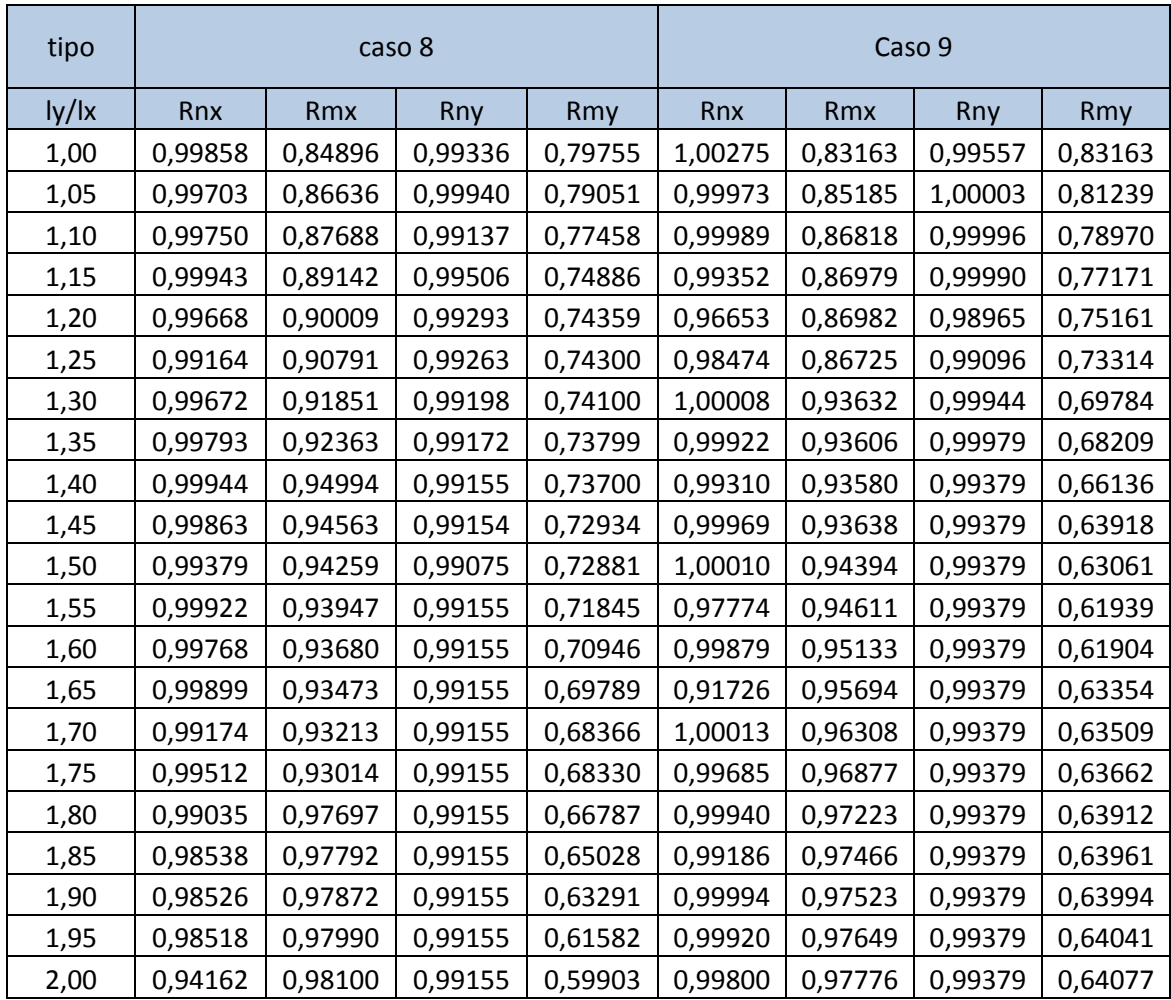

#### **8. CONCLUSÕES**

As versões da NBR 6118, antes da versão atual de 2014, consideravam lajes apoiadas nos bordos como apoios perfeitos, isto é, momento nulo nos bordos e a não necessidade de armadura negativa, exceto o caso específico de momentos volventes.

Assim, as tabelas existentes para definição dos momentos positivos solicitantes, em função dos vãos e carregamento atuante perpendicularmente ao plano horizontal das lajes, satisfaziam as soluções para efeito de dimensionamento. Os programas para dimensionamento, quando o engenheiro optar por uma solução simplificada, utilizam os valores das tabelas, segundo RUSSOWSY (2014), ou método por analogia de grelhas segundo COE-LHO (2013), substituindo as lajes por uma malha equivalente de vigas. Tanto as tabelas quanto o método por analogia de grelhas, utilizados em programas de dimensionamento de estruturas em concreto armado, não consideram qualquer engastamento entre as lajes e as vigas de bordo. Neste trabalho, foram modeladas, através do Método dos Elementos Finitos, utilizando o programa SAP2000, lajes apoiadas em quatro bordos, sem continuidade. Os resultados obtidos pelas modelagens não consideraram a rigidez à torção das vigas de bordo e, assim, os momentos na laje, nos bordos, foram nulos. Os valores encontrados nas modelagens foram comparados com os resultados obtidos através das equações da teoria da elasticidade e, desta forma, a modelagem foi validada. O valor do coeficiente de Poisson adotado, tanto nas modelagens como nas equações da teoria da elasticidade, foi o preconizado pela NBR6118/2014, igual a 0,20, assim sendo as conclusões se basearão nos valores dos momentos encontrados neste trabalho como o mais correto, tendo em vista que as tabelas de uso corrente consideram valor do Coeficiente de Poisson diferente de 0,20.

 Com relação aos momentos solicitantes nas lajes simplesmente apoiadas, sem continuidade e sem a influência da rigidez à torção das vigas de bordo.

Obtendo os valores dos momentos fletores solicitantes, para uma mesma laje quadrada, apoiada nos quatro bordos, sem continuidade, com o mesmo carregamento uniformemente distribuído perpendicularmente ao seu plano e com os mesmos materiais, segundo [Tabela 5-4,](#page-89-0) chegou-se às seguintes conclusões:

- $\checkmark$  Os momentos fletores máximos obtidos a partir da tabela desenvolvida neste trabalho (coeficiente de Poisson igual a 0,20), para lajes com quatro apoios e sem continuidade, são 20% maiores que os respectivos momentos obtidos a partir da tabela de Czerny (coeficiente de Poisson igual a 0,00).
- $\checkmark$  Os momentos fletores máximos obtidos a partir da tabela desenvolvida neste trabalho (coeficiente de Poisson igual a 0,20) é 4% maior que os respectivos momentos obtidos a partir da tabela de Bares (coeficiente de Poisson igual a 0,15).
- $\checkmark$  Os momentos fletores máximos obtidos a partir da tabela desenvolvida neste trabalho (coeficiente de Poisson igual a 0,20) é 1% maior que o encontrado pelo método da analogia das grelhas (COELHO, 2013), para um espaçamento entre as vigas da grelha igual a 10 cm x 10 cm. Ainda verifica-se que, diminuindo a distância entre as vigas da grelha para 5 cm x 5 cm, os momentos obtidos a partir da tabela desenvolvida passam a ser 36% maiores que aqueles obtidos por analogia de grelhas. Conclui-se, portanto, que o método por analogia das grelhas não é convergente e que a melhor escolha para o espaçamento entre as vigas da grelha não segue um critério lógico.

As placas, inicialmente modeladas sem considerar o efeito das vigas de bordo, foram posteriormente modeladas considerando as vigas de bordo com diferentes valores de rigidez à torção. A rigidez à flexão da laje foi considerada constante, para uma espessura de 10 cm. Para as análises, foram consideradas as razões entre a rigidez da viga à torção (GJ) e a rigidez da laje à flexão (D), sendo G o módulo de elasticidade transversal do material e J o momento de inércia à torção da seção transversal da viga. Variando as alturas das vigas, a relação  $\frac{GJ}{D}$  também varia, aumentando com o aumento da altura das vigas. Foram realizadas 55 modelagens para a confecção de tabelas e ábacos. As tabelas, exceto as que comparam os momentos negativos nos bordos com o momento negativo mínimo preconizado pela NBR6118(2014) em sua tabela 19.2, apresentam a razão entre os coeficientes para determinação dos momentos fletores, nas direções x e y, considerando certo grau de engaste da laje com as vigas de bordo, e os coeficientes para determinação dos momentos positivos, nas direções x e y, sem tal consideração, ou seja, sob a hipótese de apoio ideal. A partir destas tabelas, obtêm-se as conclusões que seguem.

- A razão entre o coeficiente para obtenção do valor do momento positivo máximo na direção x, considerando um certo grau de engastamento da laje com a viga de bordo, e o coeficiente para obtenção do valor do momento positivo máximo na direção x, considerando apoio perfeito nos bordos, com base na análise do ábaco da [Tabela 6-4\)](#page-109-0):
	- $\checkmark$  Diminui com o aumento da relação  $\frac{GI}{D}$ , isto é, com o aumento da rigidez à torção das vigas, considerando a espessura da laje constante.
	- Diminui com o aumento da razão entre o maior e o menor vãos da laje. Esta razão foi considerada variando de 1,0 a 2,0 com incremento de 0,1.
	- $\checkmark$  A razão entre o coeficiente para obtenção do valor do momento negativo máximo na direção x, considerando um certo grau de engastamento da laje com a viga de bordo, e do coeficiente para obtenção do valor do momento positivo máximo na direção x, considerando apoio perfeito nos bordos, com base na análise do ábaco da [Figura 6-5](#page-106-0)
	- Aumenta, tendendo a convergir para o valor unitário, com o aumento da relação GJ  $\frac{J}{D}$ , isto é, com o aumento da rigidez à torção das vigas, considerando a espessura da laje constante.
	- $\checkmark$  Diminui com o aumento da razão entre o maior e o menor vãos da laje. Esta razão foi considerada variando de 1,0 a 2,0 com incremento de 0,1.
	- $\checkmark$  Os valores máximos ocorrem para as lajes de forma quadrada.
- Considerando um certo grau de engastamento entre a laje e as vigas de bordo, com base na análise das tabelas; [Tabela 6-3](#page-108-0) e [Tabela 6-4,](#page-109-0) para a direção x conclui-se que:
	- $\checkmark$  O valor da armadura mínima preconizada pela NBR6118/2014 atende apenas nas condições em que a razão  $\frac{GJ}{D}$  for igual ou menor do que 2,254, para a razão entre o maior e o menor vãos da laje variando de 1,0 a 2,0, para lajes armadas em duas direções.
- $\checkmark$  Para a razão  $\frac{GI}{D}$  maior que 3,516, a armadura necessária para resistir ao momento solicitante, relativo ao certo grau de engastamento da laje com as vigas de bordo, é maior que o valor da armadura mínima preconizada pela NBR6118/2014.
- A razão entre o coeficiente para obtenção do valor do momento positivo máximo na direção y, considerando um certo grau de engastamento da laje com a viga de bordo, e o coeficiente para obtenção do valor do momento positivo máximo na direção y, considerando apoio perfeito nos bordos, com base na análise do ábaco da [Figura 6-8,](#page-112-0) pode-se concluir:
	- $\checkmark$  Diminui com o aumento da relação  $\frac{GI}{D}$ , isto é, com o aumento da rigidez à torção das vigas, considerando a espessura da laje constante.
	- Aumenta com o aumento da razão entre o maior e o menor vãos da laje. Esta razão varia de 1,0 a 2,0 com incremento de 0,1.
	- $\checkmark$  É menor que 1,0, para razão entre o maior e o menor vãos da laje igual a 1,0 (lajes quadradas).
	- $\checkmark$  Apresenta valores maiores que 1,0, para lajes retangulares, no intervalo da relação GJ  $\frac{J}{D}$  maior que 2 e menor que 6.
	- $\check{\phantom{1}}$  É menor que 1,0 para lajes retangulares, quando a relação  $\frac{GI}{D}$  é maior do que 6.
- A razão entre o coeficiente para obtenção do valor do momento negativo máximo na direção y, considerando um certo grau de engastamento da laje com a viga de bordo, e do coeficiente para obtenção do valor do momento positivo máximo na direção y, considerando apoio perfeito nos bordos, com base na análise do ábaco da [Figura 6-9,](#page-114-0) pode-se concluir:
	- $\checkmark$  Aumenta, quando a relação  $\frac{GI}{D}$  aumenta.
	- Aumenta com o aumento da razão entre o maior e o menor vãos da laje, considerada variando de 1,0 até 2,0 com incremento de 0,1.
	- $\checkmark$  Tende a 1,6, em seu limite superior, considerando as duas situações acima.
- Considerando um certo grau de engastamento entre a laje e as vigas de bordo, com base na análise das tabelas, [Tabela 6-7](#page-116-0) e [Tabela 6-8,](#page-116-1) para a direção y conclui-se que:
- $\checkmark$  O valor da armadura mínima preconizada pela NBR6118/2014 atende apenas nas condições em que a razão  $\frac{GJ}{D}$  for igual ou menor do que 2,254, e a relação entre os vãos da laje menor ou igual a 1,2.
- Tabela para todos os tipos de casos de bordos, engastados e simplesmente apoiados.

As tabelas apresentadas neste trabalho foram confeccionadas para coeficiente de Poisson igual a 0,20, valor este preconizado pela NBR6118/2014. Os coeficientes encontrados para cálculo dos momentos fletores foram comparados com os respectivos coeficientes da tabela de Czerny, a qual considera o coeficiente de Poisson igual a zero e com a tabela de Barés, que considera o coeficiente de Poisson igual a 1,15..

A respeito das razões entre os coeficientes obtidos e apresentados na tabela confeccionada neste trabalho e os coeficientes dados pela tabela de Bares, com base nas tabelas: [Tabela 7-5](#page-135-0) a [Tabela 7-8,](#page-138-0)e em relação a Czerny com base nas tabelas, [Tabela 7-13](#page-144-0) a [Tabela](#page-147-0)  [7-16.](#page-147-0) conclui-se que:

- $\checkmark$  São muito próximas de 1,0, para os momentos negativos nos bordos engastados. Assim a variação do coeficiente de Poisson não interfere significativamente nos valores dos coeficientes para obtenção destes momentos.
- $\checkmark$  Variam de 1,02 a 1,36 para os momentos positivos na direção x. Isto é, neste caso, os momentos obtidos a partir da tabela desenvolvida no presente trabalho podem ser até 36% maiores que os respectivos momentos calculados a partir da tabela de Czerny. Com relação à tabela de Bares esta variação atinge um valor máximo igual a 1,12, ou seja um aumento de 12%.
- $\checkmark$  Variam de 1,03 a 2,30 para os momentos positivos na direção y. Ou seja, para este caso, os momentos obtidos a partir da tabela desenvolvida no presente trabalho podem ser até 130% maiores que os respectivos momentos calculados a partir da tabela de Czerny. Com relação à tabela de Bares esta variação atinge um valor máximo igual a 2,19, ou seja um aumento de 119%.

### **9. SUGESTÕES PARA TRABALHOS FUTUROS**

- $\checkmark$  Verificar o método das grelhas para obtenção dos momentos em lajes. Verificar a condição de convergência de tal método para uma redução das distâncias entre as grelhas. Comparar e checar o método utilizado pelo programa de calculo estrutural TQS.
- $\checkmark$  Verificar se for considerado um certo grau de engaste entre lajes e vigas, para o caso de lajes apoiada em quatro bordos, a necessidade ou não de considerar um momento torsor nas vigas de bordo

### **10. REFERÊNCIAS BIBLIOGRÁFICAS**

ALVES, R. *Notas de aula da disciplina elasticidade – Apostila*. Rio de Janeiro. 2009

ARAÚJO, J. M. Curso de concreto armado. 2. ed. Rio Grande, 2014.v.2.

ASSOCIAÇÃO BRASILEIRA DE NORMAS TÉCNICAS (ABNT), *NBR 6118, Projeto de estruturas de concreto – Procedimento.* Rio de Janeiro, 2014.

ASSOCIAÇÃO BRASILEIRA DE NORMAS TÉCNICAS (ABNT). *NBR 7480: Barras e fios de aço para armadura de concreto.* Rio de Janeiro. 1996.

ASSOCIAÇÃO BRASILEIRA DE NORMAS TÉCNICAS (ABNT). *NBR 8522: Concreto – Determinação do módulo de deformação estática e diagrama tensão-deformação – Método de ensaio.* Rio de Janeiro. 1984.

CARVALHO, Roberto Chust; PINHEIRO, Libânio Miranda. *Cálculo e detalhamento de estruturas usuais de concreto armado.* Volume 2. São Paulo. Pini, 2009.

CASTRO, F. M. O, *Análise plástica de pórticos de concreto armado submetidos a ações sísmicas segundo critérios de ductilidade*. Trabalho Final de Graduação, DME/POLI/UFRJ, Rio de Janeiro, 2008.

CELESTE, A. P., *Análise de Lajes Retangulares ä flexão considerando o acréscimo da armadura devido aos Momentos Volventes*. Trabalho Final de Graduação, DME/POLI/UFRJ, Rio de Janeiro, 2011.

COELHO, J.A. *Modelagem de lajes de concreto armado por analogia de grelha – influência dos parâmetros de rigidez*. Artigo de suporte, AltoQi. Disponível em: [http://faq.altoqi.com.br/content/245/603/pt-br/modelagem-de-lajes-de-concreto-armado](http://faq.altoqi.com.br/content/245/603/pt-br/modelagem-de-lajes-de-concreto-armado-por-analogia-de-grelha-_-influ%C3%AAncia-dos-par%C3%A2metros-de-rigidez.html)[por-analogia-de-grelha-\\_-influ%C3%AAncia-dos-par%C3%A2metros-de-rigidez.html.](http://faq.altoqi.com.br/content/245/603/pt-br/modelagem-de-lajes-de-concreto-armado-por-analogia-de-grelha-_-influ%C3%AAncia-dos-par%C3%A2metros-de-rigidez.html) 2013. Acessado em Fevereiro/2017.

COOK, R.D., *et al. Concepts and Applications of Finite Element Analysis*, Nova Iorque, John Wiley & Sons, 1988.

CSI COMPUTERS & STRUCTURES, INC., *SAP2000*, Integrated Software for Structural Analysis & Design, Version 14. CSI Inc, Berkeley, California, USA, 2010.

FISH, J., BELYTSCHKO, T. *Um Primeiro Curso em Elementos Finitos*, Rio de Janeiro, LTC-Livros Técnicos e Científicos Editora S.A, 2007.

GERE, J.M., WEAVER, W. *Análise de Estruturas Reticuladas*, Rio de Janeiro, Guanabara Dois, 1981.

KIRCHHOFF, G., 1850. **Über das Gleichgewicht und die Bewegung einer elastichen Scheibe.** J. Math, v.40, p.51-58.

LOGAN, D.L. *A First Course in the Finite Element Method*, Boston, PWS Publishing Company, 1993.

MATHCAD, version 14.0.0.163, Parametric Technology Corporation, 140 Kendrick Street, Needham, MA 02494 USA.

PAULA, W.C., Comportamento Estrutural de Lajes Nervuradas de Concreto Armado com Base no Emprego do Programa ANSYS, Dissertação de Mestrado, PGECIV/UERJ, Rio de Janeiro, 2007.

PINHEIRO, L.M. *Fundamentos do Concreto e Projeto de Edifícios*. São Carlos. 2010.

RUSSOWSKY, A. M. **Estudo de lajes de concreto armado: comparativo de cálculo entre lajes treliçadas e maciças, utilizando método elástico.** Trabalho Final de Graduação, UFSM, Santa Maria 2014.

SANTOS, S.H.C. *Concreto Armado I–Apostila*. Rio de Janeiro. 2014.

TIMOSHENKO, S.; KRIEGER, S.W. *Theory of Plates and Shells.* Nova Iorque, McGraw-Hill, 1959.

SOUZA, V. C. M; CUNHA, A, J, P. **Lajes em Concreto Armado e Protendido.** Rio de Janeiro. Ed. UERJ, 1998.

VON KÁRMÁN, T., 1910. Ency. d. Math. Wissenschafen, 4, 349.

ZIENKIEWICZ, O.C., TAYLOR, R.L.*The Finite Element Method. Volume 1: The Basis*, Oxford, Butterworth-Heinemann, 2000.

UGURAL, A. C., 1981. **Stresses in Plates and Shells.** 1ª ed. USA: McGraw-Hill.

## **11. ANEXO A – TABELAS DE CZERNY**

A seguir são apresentadas as tabelas de Czerny obtidas em SANTOS (2014).

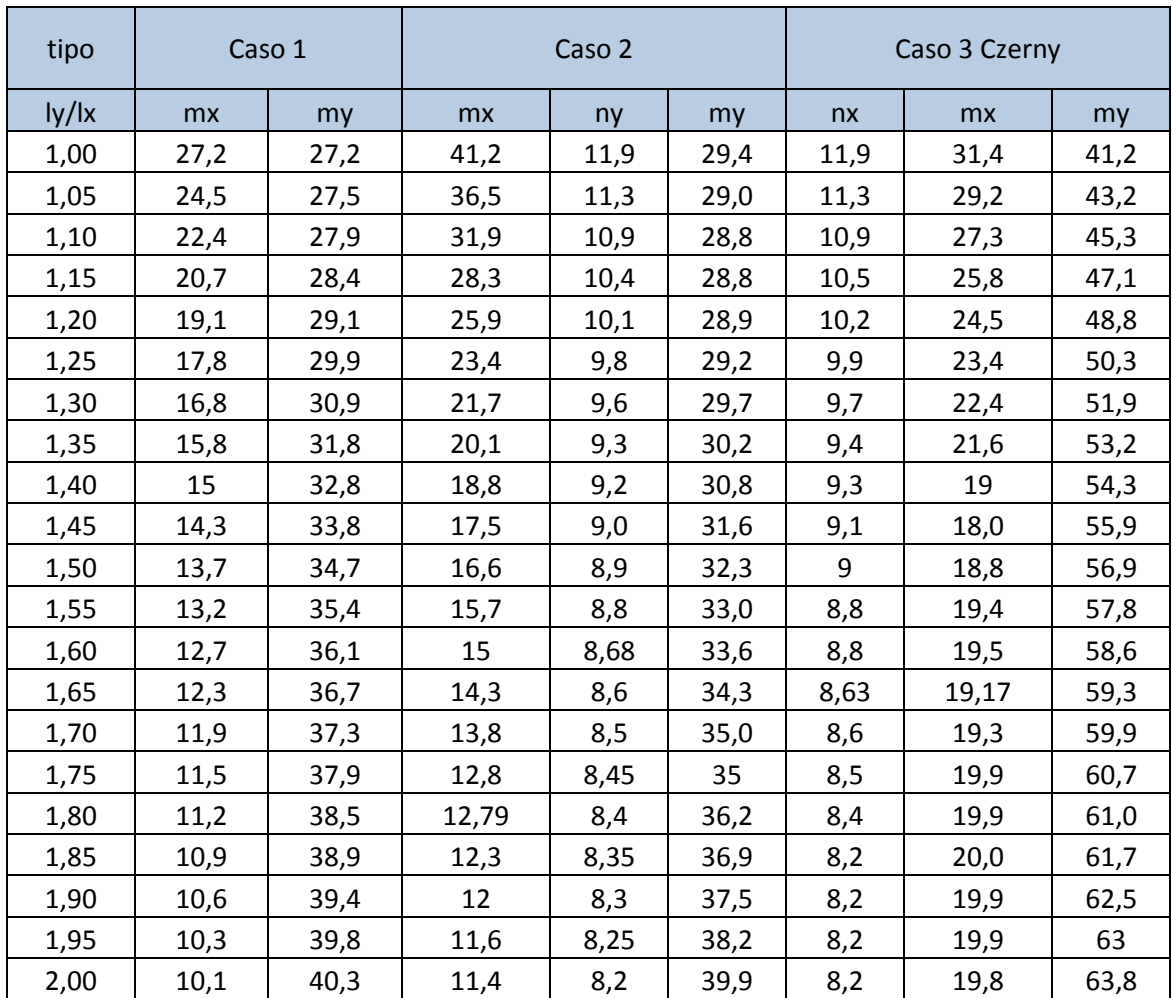

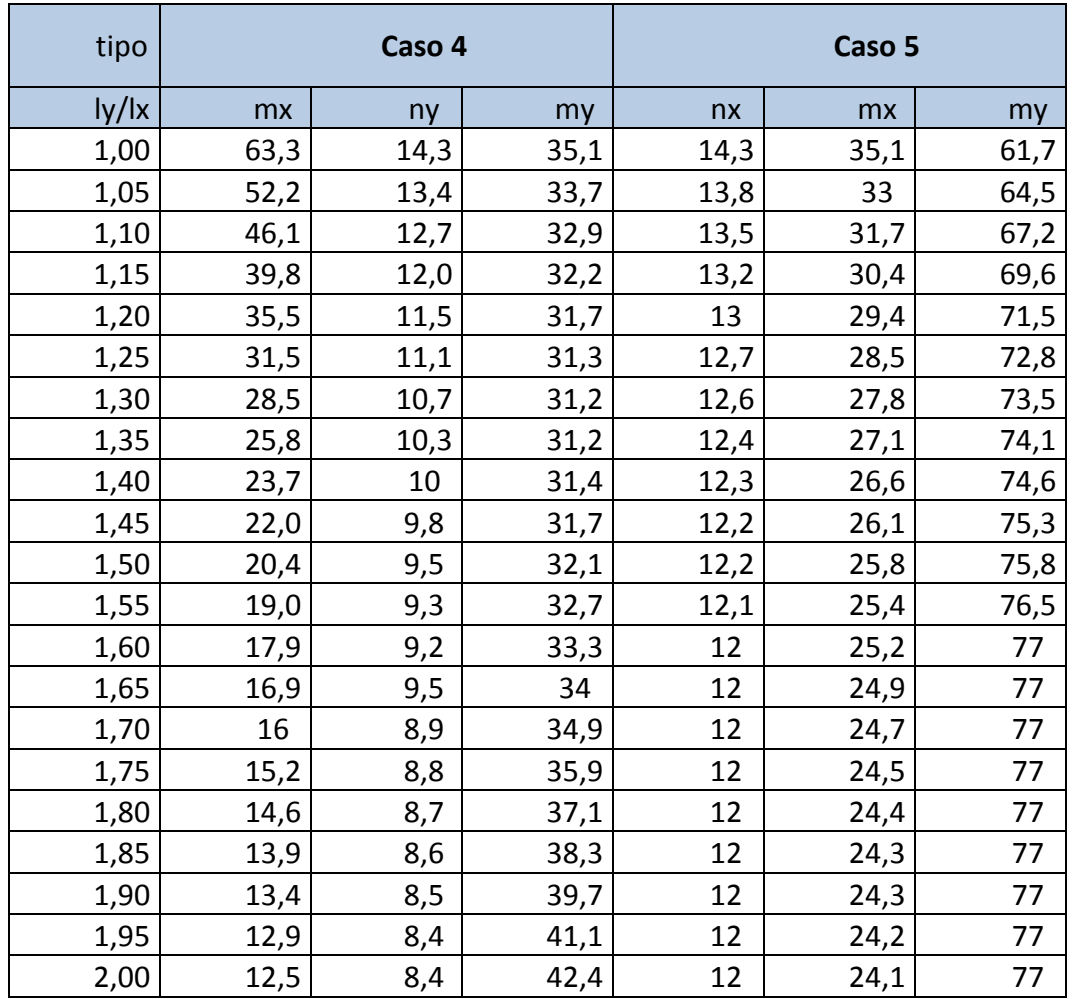

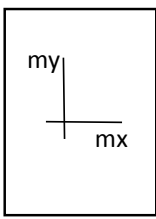

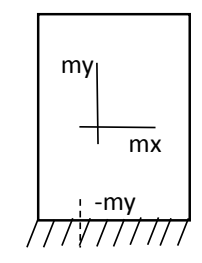

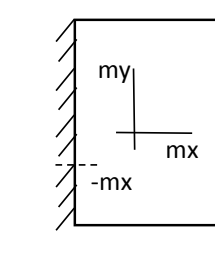

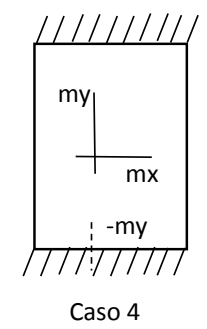

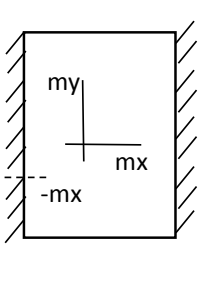

Caso 1

Caso 2

Caso 3

Caso 5

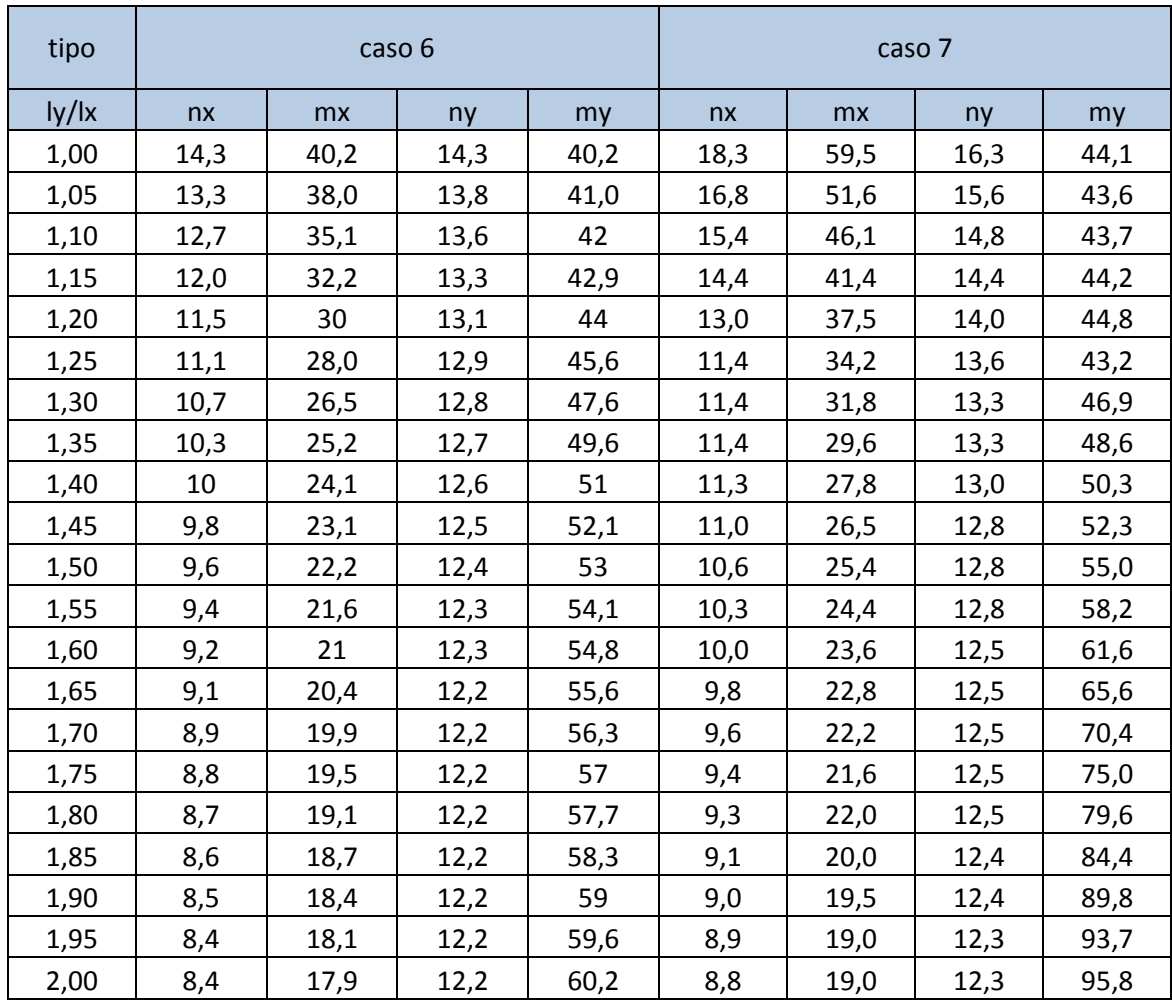

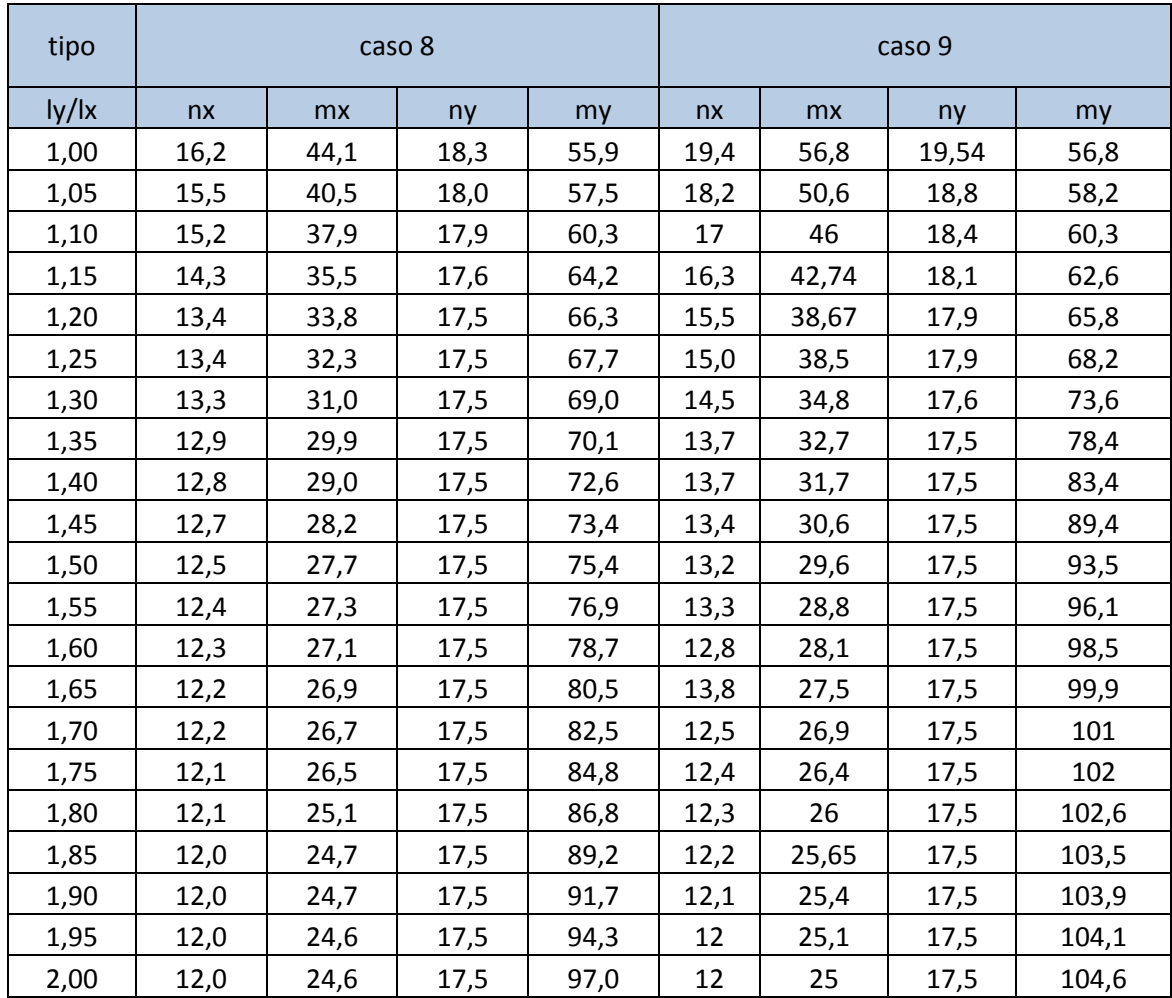

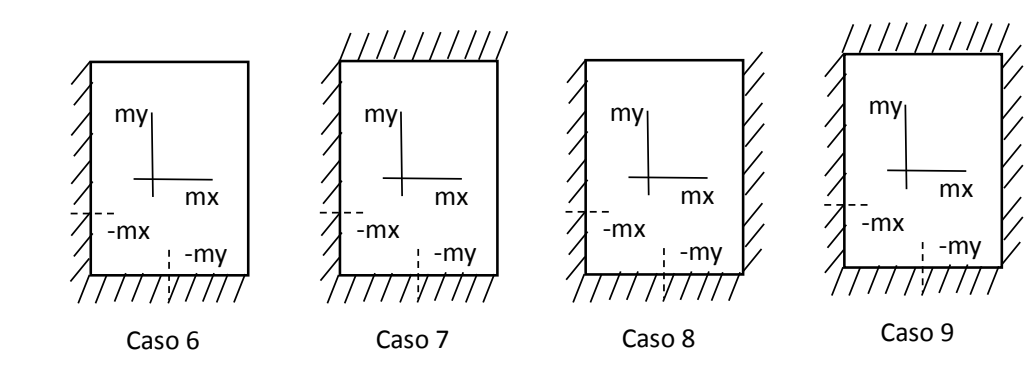

# **12. ANEXO B – TABELAS DE BARES**

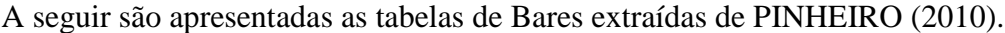

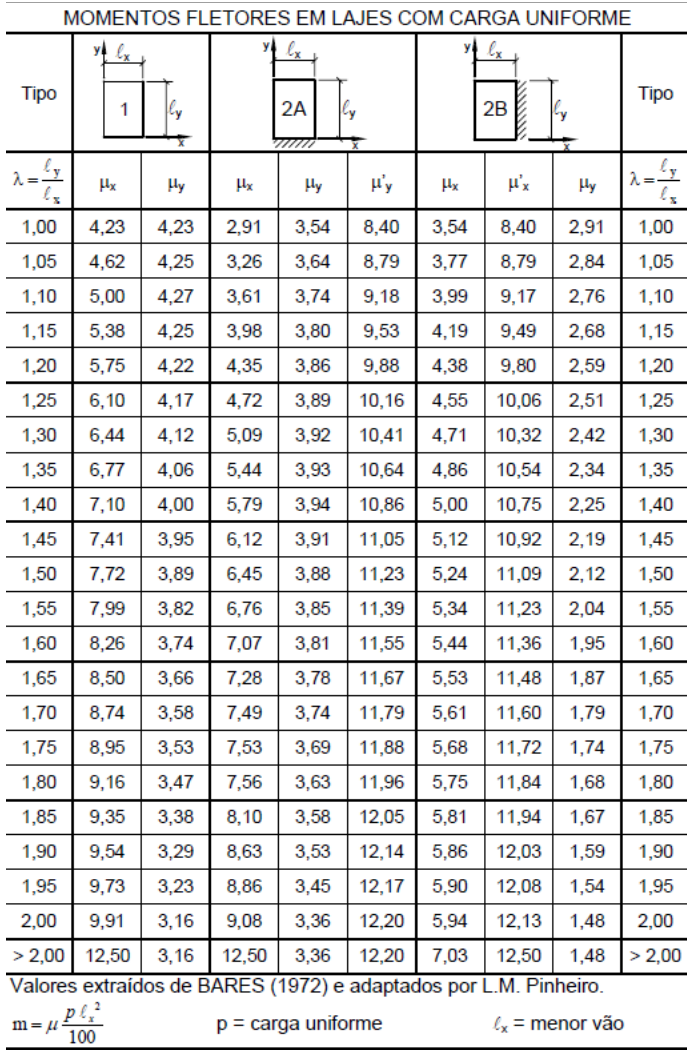

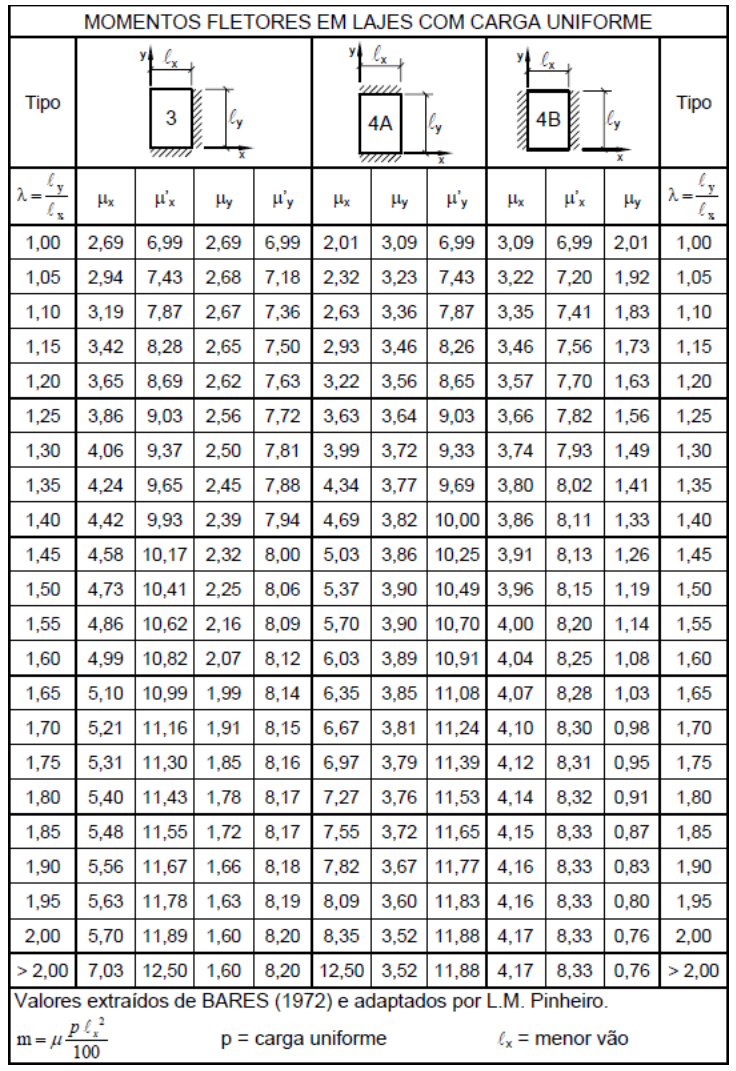

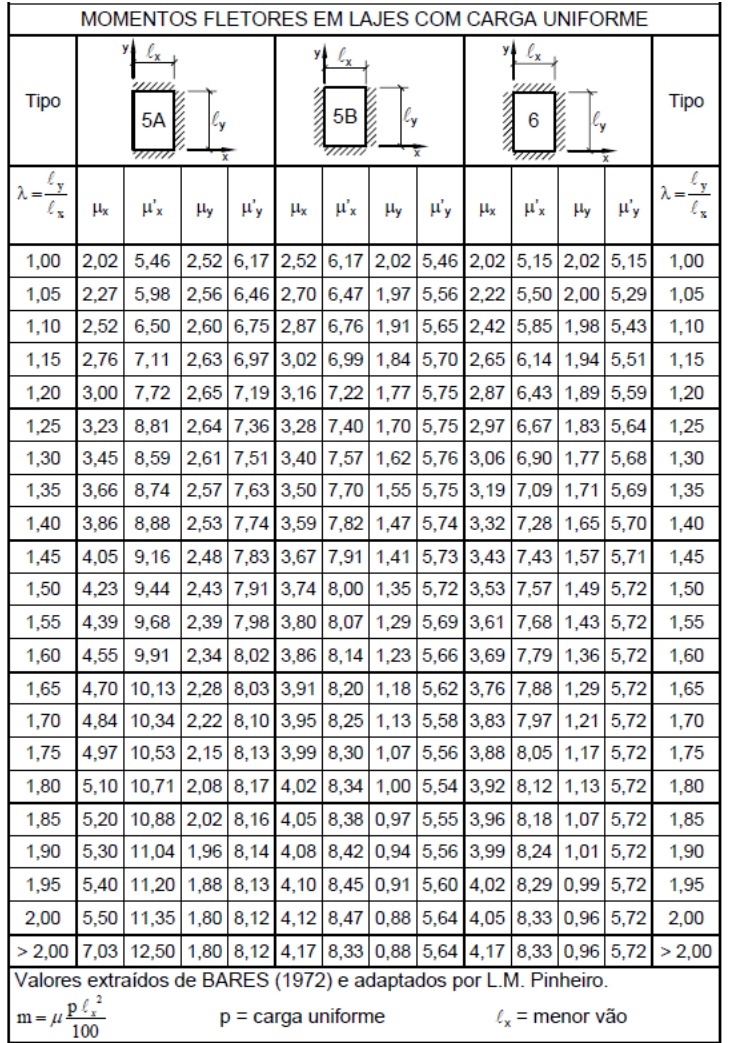

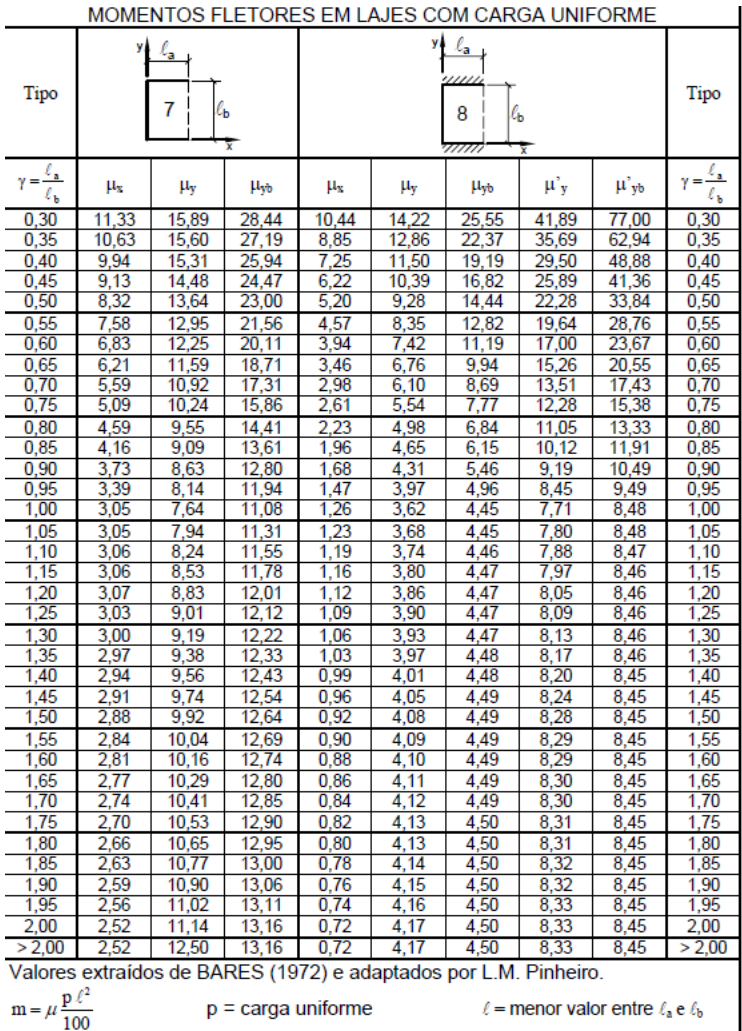

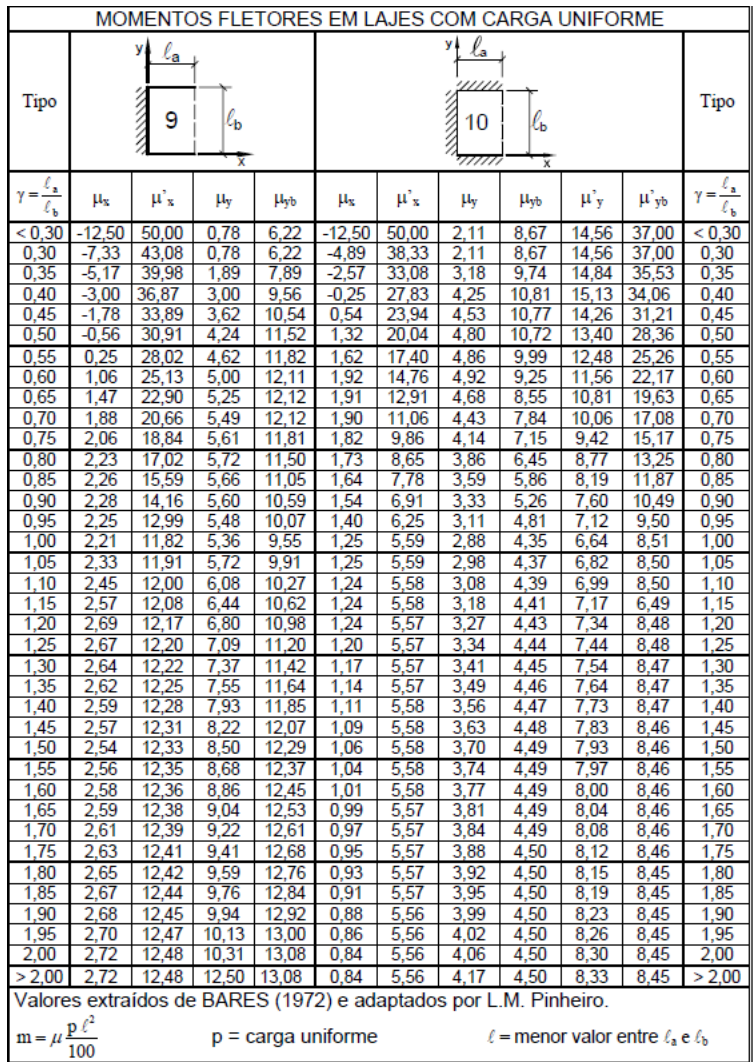